# Elisabeth Reisch Vernetzte Chat, Flirt und Leidenschaft im Cuberspace

Das »Chatten« boomt, die Treffpunkte der 90er sind Internet-Cafés und Online-Foren! Die Live-Unterhaltung per Tastatur gehört zu den beliebtesten Angeboten im Netz. Die Leute treffen sich in themenorientierten »Konferenzräumen«, in lokkeren Plauderrunden oder zum Zweierdialog. Neben weltumspannenden Chats gibt es deutschsprachige und sogar regionale Treffpunkte. Ob pures Herumblödeln, Austausch über gemeinsame Interessen und Hobbys oder heißer Online-Flirtdem elektronischen Plausch in Online-Diensten und im Internet sind keine Grenzen gesetzt.

Das Buch führt zu den besten virtuellen Treffs für anregende Chats, gibt Tips, wie man sich am besten online kennenlernt, wie man ohne Verstoß gegen die »Netiquette« flirtet und wie man sich vor ungewollter Anmache schützt. Eine augenzwinkernde »Typologie« der »Chatter«, Tips zu den Verhaltens- und Benimmregeln des Netzes und die Entschlüsselung des Cyber-Slangs geben Orientierung im Kreis des bunten Online-Völkchens.

Elisabeth Reisch ist freie Journalistin und Redakteurin. Sie schreibt u. a. regelmäßig für das Computermagazin CHIP und moderiert gelegentlich Konferenzen bei CompuServe. In verschiedenen Online-Foren trifft man sie als regelmäßige »Chatterin<sub>«</sub>

Elisabeth Reisch

# **Vernetzte Herzen**

Chat, Flirt und Leidenschaft im Cyberspace

ECON Taschenbuch Verlag

Originalausgabe 1. Auflage 1997 Der ECON Taschenbuch Verlag ist ein Unternehmen der ECON Et List Verlagsgesellschaft © 1997 by ECON Verlag GmbH, Düsseldorf und München Umschlaggestaltung: Init, Bielefeld Titelillustration: Detlef Henke Lektorat: Dr. Enrik Lauer, Tanja Gehle Gesetzt aus der Rotis Serif und American Typewriter Satz: Josefine Urban- CompetenzCenter, Düsseldorf Druck und Bindearbeiten: Ebner Ulm Printed in Germany ISBN 3-612-29301 -X

# **Inhalt**

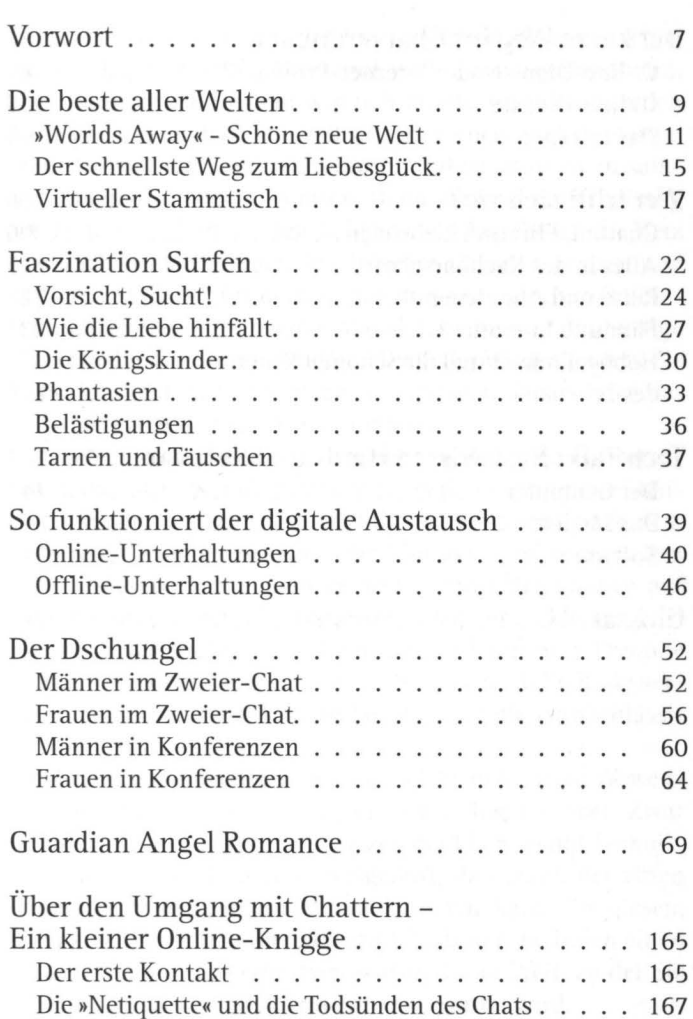

#### Inhalt

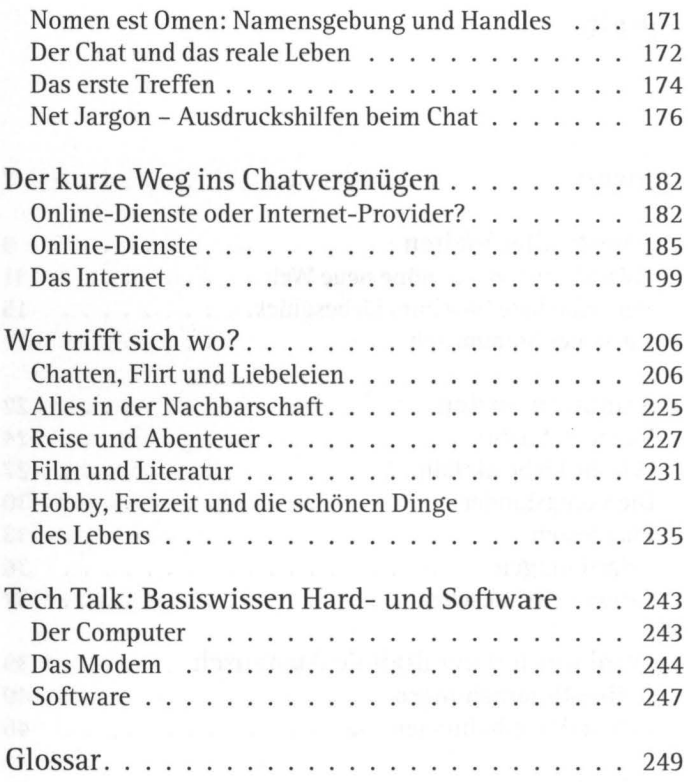

# **Vorwort**

Internet, Cyberspace und der Information Highway machen Furore: Jeder redet darüber, und weil so viel geredet wird, blickt kaum noch jemand wirklich durch. Viele Leute reden vielleicht so viel darüber, weil sie vertuschen wollen, worum es ihnen wirklich geht: nicht darum, Informationen zu sammeln, nein - sie wollen chatten. Denn die Live-Unterhaltung per Tastatur gehört zu den beliebtesten Angeboten im Netz und auch in den boomenden Internet-Cafés in großen und mittleren Städten hört man an den dort aufgestellten Online-Terminals neben vereinzelten Mausklicks zumeist das hurtige Klackern der Tastaturen. Bei Cola, Bier oder Wein plaudern die Gäste häufiger mit Menschen in Amerika, Japan oder der nächstgelegenen Stadt als miteinander.

Zugegeben, surfen heißt auch neugierig durch das Informationsangebot zu wandern, vor allem heißt es aber, neue Menschen kennenzulernen und ständig auf der Suche nach dem nächsten Abenteuer zu sein. Jeder Kontakt- und es entstehen viele Kontakte, wenn man es will - birgt die Chance auf Unterhaltung, berufliche Verbesserungen, einen kleinen Flirt oder auch die große Liebe. Beim Surfen kann man Freunde finden, aber wenn man nicht vorsichtig ist, auch Freunde verlieren, die aus dem wirklichen Leben, denn die vernachlässigen viele Surfer gerne.

Die Zeiten, in denen nur abgedrehte Elektroniker und Wissenschaftler dieses Medium nutzten, sind längst vorbei. Zwar erfordert der Zugang zu den Netzen ein klein wenig Technik, doch die ist inzwischen so ausgereift, daß jeder, der einen Computer besitzt, damit zurechtkommen kann. In diesem Buch geht es weniger um die Technik, als darum, Ihnen einen Eindruck davon zu vermitteln, was in dieser Welt, zu der Sie vielleicht noch keinen Zutritt haben, erwartet wird.

# **Die beste aller Welten**

Gleich vorweg: Es gibt sie natürlich, die besseren Welten. Nicht überall ist das Leben der gleichen Mühsal unterworfen, wie hier auf unserer guten aber gestrengen Mutter Erde. Irgendwie haben wir es geschafft, uns selbst zu versklaven: um Essen zu können, gehen wir nicht ein, zwei Stunden am Tag jagen, sondern wir setzen uns statt dessen ein Leben lang in düstere Büros oder muffige Werkstätten - und das oft weit mehr als die Hälfte unserer wachen Stunden. Doch damit nicht genug- jeder Fluchtweg ist verbaut.

Versuchen wir, uns diesem jämmerlichen Dasein zu entziehen, indem wir unsere Nahrungsmittel selbst anbauen, fehlt uns meist etwas, das uns auch jahrelange Arbeit nicht geben konnte: der eigene Grund und Boden, der uns die Radieschen schenkt. Auch die Flucht ins Grüne führt nicht weit: Der Wald ist verstrahlt, der Fuchsbandwurm macht uns die Walderdbeeren madig, und überwinden wir uns, unsere Lebensmittel zu erjagen, rückt uns der Förster auf die Pelle.

Stellen Sie sich nun also vor, wieviel schöner Ihr Leben sein könnte: Sie leben in einer Welt, in der Sie einen völlig anspruchslosen Körper besitzen. Sie können nicht nur selbst entscheiden wie er aussieht, er stellt auch keine Forderungen. Er verlangt nicht nach Nahrung und doch gibt es in der schönen Welt Pizza, Cola, Champagner und Grillhähnchen en masse. Sie müssen niemals schlafen, brauchen also keine Wohnung, um dieses Grundbedürfnis unseres menschlichen Daseins zu stillen. Und doch können Sie eine Wohnung übernehmen- um Freunde einzuladen und Ihre Habseligkeiten zu verstauen.

Wenn Sie spazieren gehen, brauchen Sie niemals an den Schirm zu denken, denn in dieser Welt regnet es niemals. Ist Ihnen nach Unterhaltung zumute, steht ein großes Freizeitangebot zur Verfügung - meditieren Sie in einem eigens dafür angelegten Garten, treffen Sie freundliche Menschen in Parks und auf der Straße oder spielen Sie Bingo.

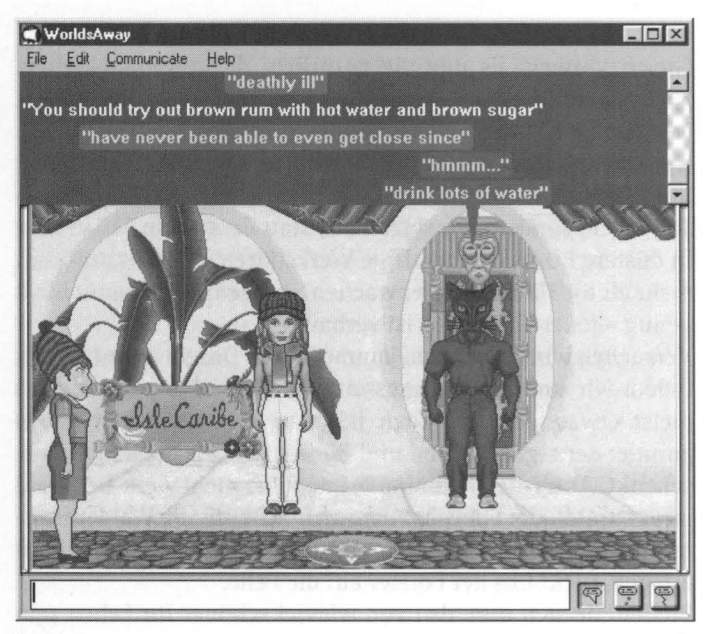

Auch wenn man nie tatsächlich krank wird – an Mitleid und Hausmittelchen mangelt es nicht

All das hat zwar seinen Preis, aber um ihn zu bezahlen, müssen Sie nicht etwa arbeiten. Sie gehen einfach an einen Geldautomaten um Geld abzubuchen, das sich dort durch Ihr bloßes Dasein ansammelt. Zukunftsmusik? Ja und nein, denn diese Welt gibt es tatsächlich, und Sie können auch dort leben und den ganzen Luxus genießen. Andererseits hat sie einen kleinen Haken: Sie können nur eine bestimmte Zeit dort verbringen, denn Ihr richtiger Körper hat keinen Zutritt.

Während Sie sich in der schönen neuen Welt aufhalten, sitzt er am Computer, friert oder hungert, und wenn Sie zu lange wegbleiben, wird er Ihnen das später schmerzhaft heimzahlen. Und nicht nur Ihr Körper wird sich rächen, Ihr ganzes Leben wird sich gegen Sie verbünden. In der Zeit, in der Sie in der schönen Welt Ihr Geld, ohne es verdient zu haben, aus dem Automaten holen, werden Sie in der schlechten Welt immer ärmer. Doch damit nicht genug - vielleicht bekommen Sie sogar Schwierigkeiten mit den Menschen, die sie in der alten Welt zurücklassen mußten. Sei es aus Sorge oder auch aus Neid auf Ihre Zweitexistenz - die Zurückgelassenen werden verständnislos Ihre Fluchten beobachten und ihr möglichstes tun, sie zu verhindern.

# **"Worlds Awayu - Schöne neue Welt**

Die schöne neue Welt steckt voller Überraschungen. Hier finden Sie einen Vorgeschmack auf das, was Sie dort erwarten wird.

Dreamscape heißt der Ort, an dem die paradiesischen Zustände herrschen. Sie betreten die Insel Kymer des Planeten Dreamscape als Comicfigur, bei deren Äußeren Sie in puncto Geschlecht und Körperbau ein Mitspracherecht haben. Um als neuer Dreamscapebürger nicht ganz unattraktiv dazustehen, dürfen Sie sich außerdem für einen der Neulingsköpfe entscheiden. Mit dem neuen Körper bewegen Sie sich nun wie in einem Computerspiel durch die Straßen und Plätze von »Kymer«. Sie begegnen dort weiteren Comicfiguren, die mit Ihnen sprechen und ebenso wie Ihre Figur von Menschen gesteuert werden.

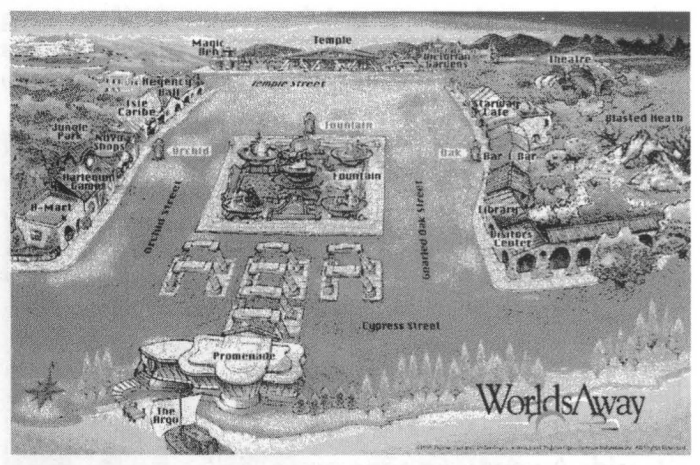

Paradiesische Zustände: Dreamscape bietet eine Menge Auslauf

Die Avatars - so heißen die Einwohner von Dreamscape sprechen öffentlich und für jeden sichtbar in Sprechblasen miteinander. Oder aber sie verständigen sich »telepathisch«, indem sie sich gezielt und für andere unsichtbar mit einer anderen Person unterhalten, die sich ebenfalls gerade im Dreamscape aufhält. AufKymer sollten Sie englisch sprechen, denn die Emigranten kommen aus aller Herren Länder und haben sich auf Englisch als Sprache der neuen Heimat geeinigt.

Überall aufKymer stehen Automaten, die Sie mit den wichtigsten Utensilien versorgen. Hier wird die Schönheit vom Geld bestimmt, denn möchten Sie irgendwann Ihren Erstlingskopf gegen ein hübscheres Modell austauschen, verlangt der Automat jede Menge Tokens - die Landeswährung von Kymer. Außer neuen Köpfen bieten die Automaten Sprays zum Umfarben der Haare und Kleider an. Besonders begüterte Avatars können sich gar für 1 000 Tokens einer Geschlechtsumwandlung unterziehen.

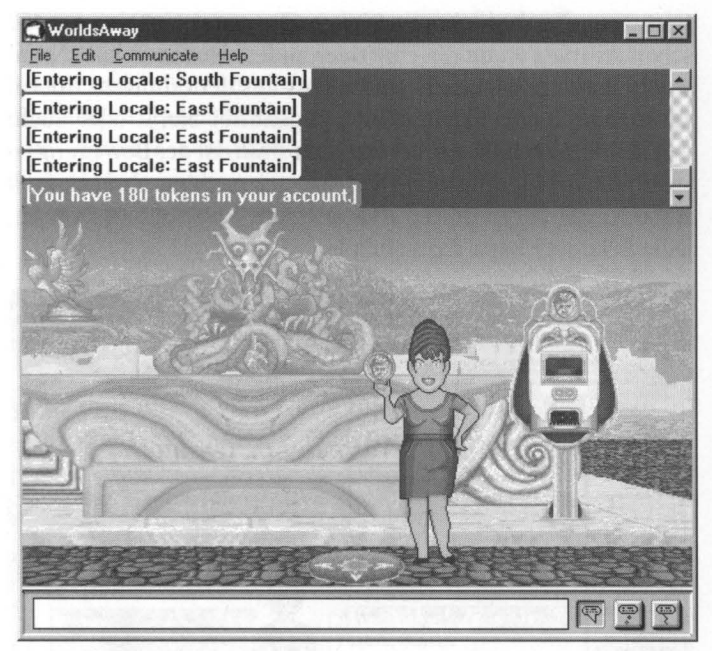

Immer Geld und trotzdem knapp bei Kasse: Die Tokens vermehren sich durch die bloße Anwesenheit, aber Sie müssen für alles bezahlen

Falls Sie irgendwann ein Appartement mieten wollen, finden Sie in den Automaten die nötigen Einrichtungsgegenstände. Um immer ausreichend viele Tokens zu besitzen, müssen Sie sich vor allem lange in Dreamscape aufhalten. Denn für jede Stunde, die Sie dort verbringen, nimmt Ihr Kontostand ein wenig zu.

Größere Umsätze erzielen Sie allerdings mit dem Glücksspiel Bingo. Vor der Spielhölle Harleqin Games steht zu beinahe jeder Tages- und Nachtzeit ein Bingocaller. Mit etwas Glück können Sie dort Ihren Einsatz vervielfachen - oder aber auch buchstäblich den Kopf verlieren. So mancher Avatar opferte schon seinen letzten Kopf für seine Spielleidenschaft. Allerdings beeinträchtigt das nur sein Äußeres, denn auch kopflosen Avatars meldet die Statusanzeige stets: »You look fabulous.«

Natürlich gibt es auch jede Menge Flirts und Liebeleien zwischen Avatars. Auch die eine oder andere Hochzeit hat schon stattgefunden. Allerdings wird nichts aus der erhofften Hochzeitsnacht: Damit Worlds Away jugendfrei bleibt oder auch weil hier die Technik an ihre Grenzen stößt, ist der Bewegungsspielraum der Figuren auf gehen und stehen eingeschränkt. Sitzen oder gar liegen dürfen Avatars nicht - obwohl im Park an jeder Ecke eine Bank dazu einladen würde.

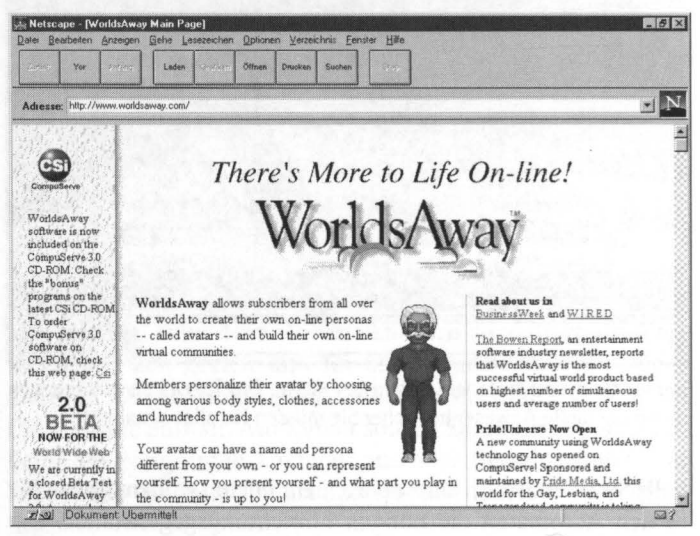

Die Internetseite von Worlds Away bietet auch ohne CompuServe-Account viele Vorabinformationen zum Hereinschnuppern

Sie möchten die Welt von Dreamscape näher kennenlemen? Um sie zu besuchen, müssen Sie sich einen Zugang zum Online-Dienst CompuServe beschaffen- entweder bei Freunden oder Bekannten oder als reguläres Mitglied. Die CD-ROM mit der aktuellen Version der nötigen Software - dazu gehören auch die Zugangssoftware für Worlds Away und zehn Online-Freistunden - liegt häufig den verschiedensten Zeitschriften bei.

Einmal bei CompuServe eingeloggt, führt Sie das Kommando GO: AWAY direkt nach Dreamscape. Sie können sich direkt via Internet auch unter der Adresse http://www.worldsaway.com über das Angebot informieren. Demnächst wird dort auch eine Software bereitstehen, mit der Sie Dreamscape direkt über das Internet besuchen können.

# **Der schnellste Weg zum Liebesglück**

Meist ganz ohne große Worte finden sich einsame Herzen in AOL's »Paßport to Love«. Hier können Sie nicht nur Ihren eige-

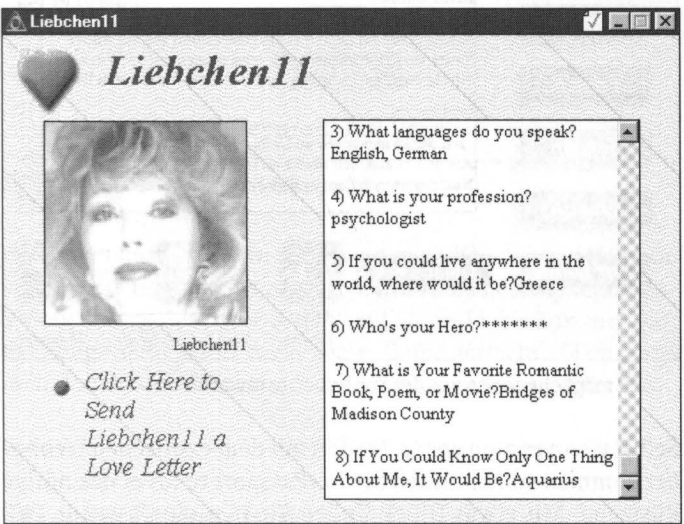

Das Tor zur Weit: Diese Kontaktanzeige wird weltweit gelesen ...

nen Steckbrief mit Photo veröffentlichen, um möglichst schnell eine Mai! der potentiellen großen Liebe zu bekommen. Sie finden auch eine umfangreiche Galerie an mehr oder weniger gutaussehenden und mehr oder weniger alleinstehenden Leuten, die ihre Annonce bereits aufgegeben haben. Ein Knopfdruck genügt und ein »Love letter« an das Objekt der Begierde geht auf die Reise.

Sie wissen nicht, was Sie schreiben sollen? Kein Problem, denn auch beim Schreiben von Liebesbriefen assistiert das Forum. Vorgefertigte Lückentextliebesbriefe in verschiedenen Sprachen täuschen den perfekten Romantiker vor.

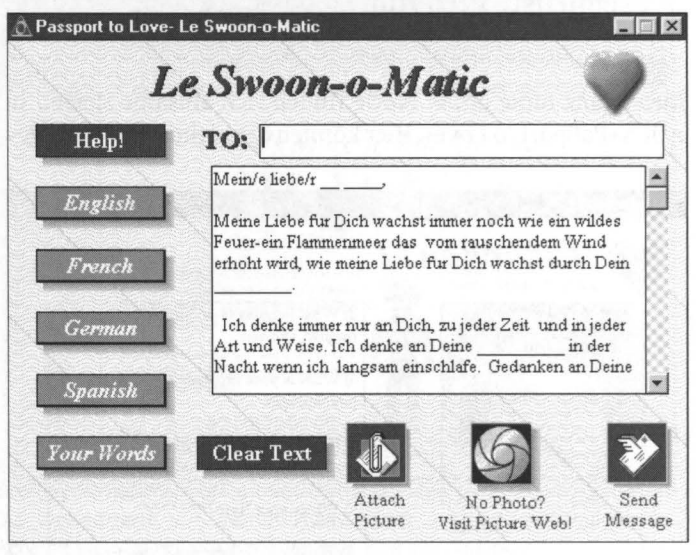

... und möglicherweise aus der Konserve beantwortet

Selbst wenn es zum ersten Treffen mit dem exotischen Liebhaber kommen sollte, finden Sie in» Passport to Iove« das nötige Rüstzeug. Mit etwas Glück finden Sie hier die passende Liebesphrase in sechs verschiedenen Sprachen als Sounddatei auch japanisch ist vertreten.

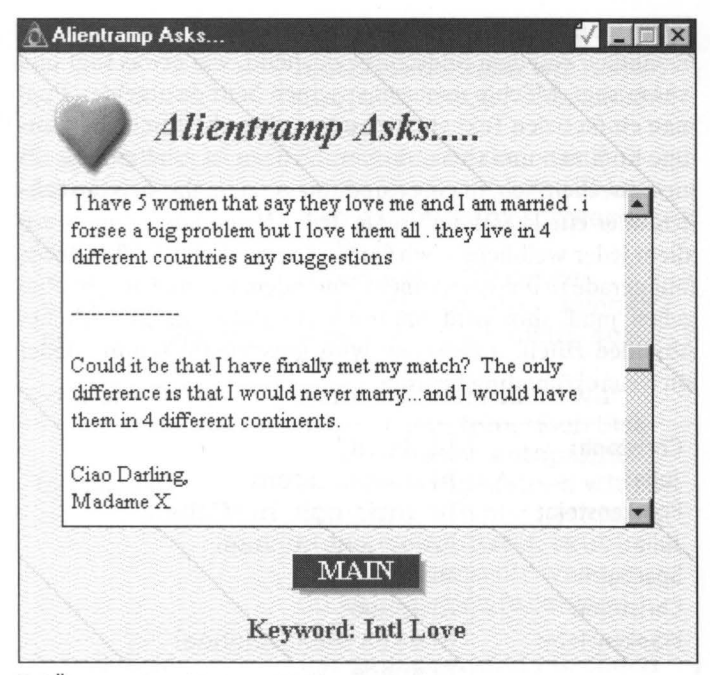

Bei Überangebot: Madame X hilft gerne weiter

Und wenn das ganze ein Flop werden sollte- verzweifeln Sie nicht. Hierfür ist eigens eine Expertin in Liebesangelegenheiten zuständig. Madame X geht auf Ihren Liebeskummer ein; allerdings beherrscht auch diese Dame ausschließlich englisch, Fremdsprachenkenntnisse sind also wieder gefragt

# Virtueller Stammtisch

Nicht ganz so bunt wie in Dreamscape, doch dafür deutschsprachig, geht es in den Konferenzen zu. Für diesen Zweck betritt man einen virtuellen Raum und kann sich am Gespräch beteiligen. Auf dem Bildschirm erscheint, wer etwas sagt und was er sagt. Möchte man selbst seinen Senf dazugeben, tippt man einfach den Text ein und schickt ihn ab. Durch das ständige Kommen und Gehen in Konferenzen ist es allerdings oft unwahrscheinlich, in eine Runde zu geraten, die sich tatsächlich über ein Thema unterhält. Jeder Neuankömmling - vor allemjeder weibliche- wird überschwenglich begrüßt. Meist fällt gerade in diesem Moment jemandem ein, daß er dringend gehen muß, ihm wird natürlich ebenfalls ein freundlicher Abschied zuteil, inzwischen wird gleichzeitig schon wieder ein Neuankömmling begrüßt.

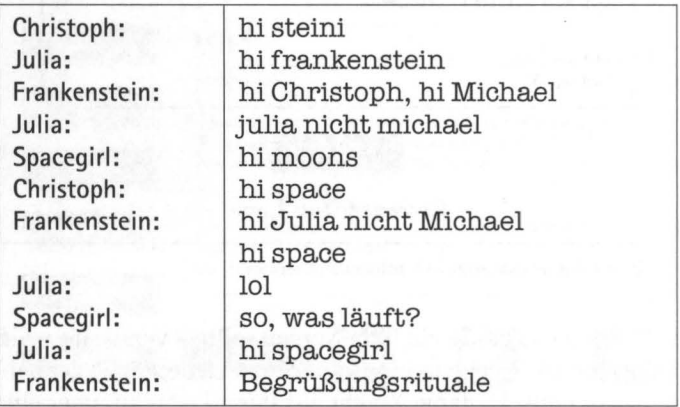

Doch nicht immer versumpfen die Unterhaltungen in Begrüßungsritualen, oft kommen regelrechte Rollenspiele zustande, in denen sich jeder der Beteiligten am kollektiven Nonsens beteiligt.

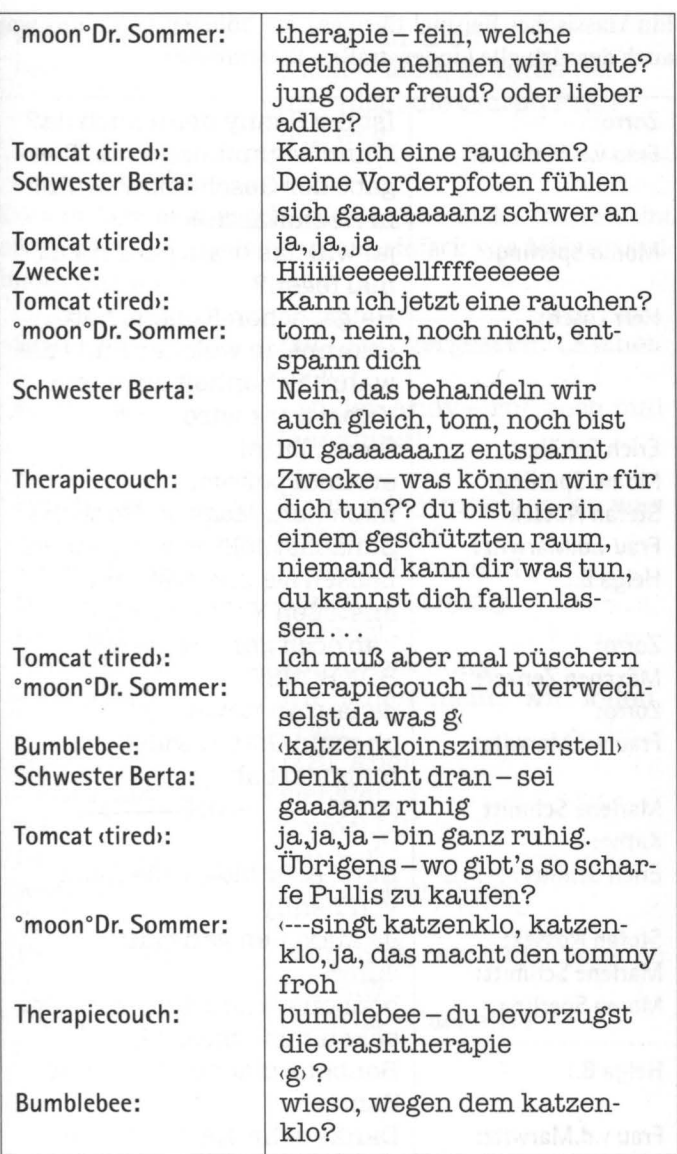

Ein klassisches Beispiel für diese Art höheren Blödsinns war auch der virtuelle Lindenstraßen-Polterabend:

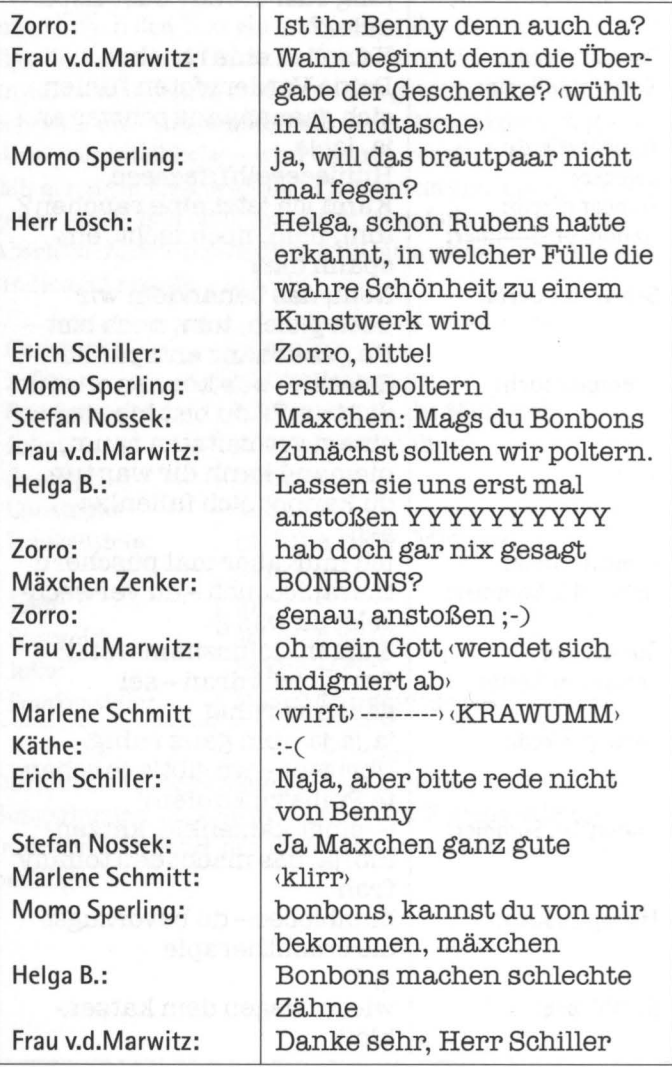

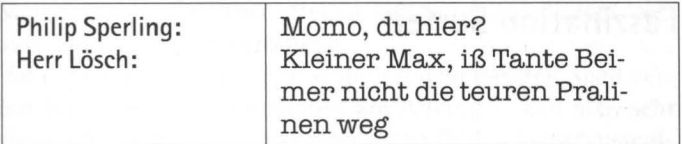

Doch nicht immer versteht jeder so gut, was der andere meint, oft sind die Unterhaltungen ganz einfach von Mißverständnissen geprägt.

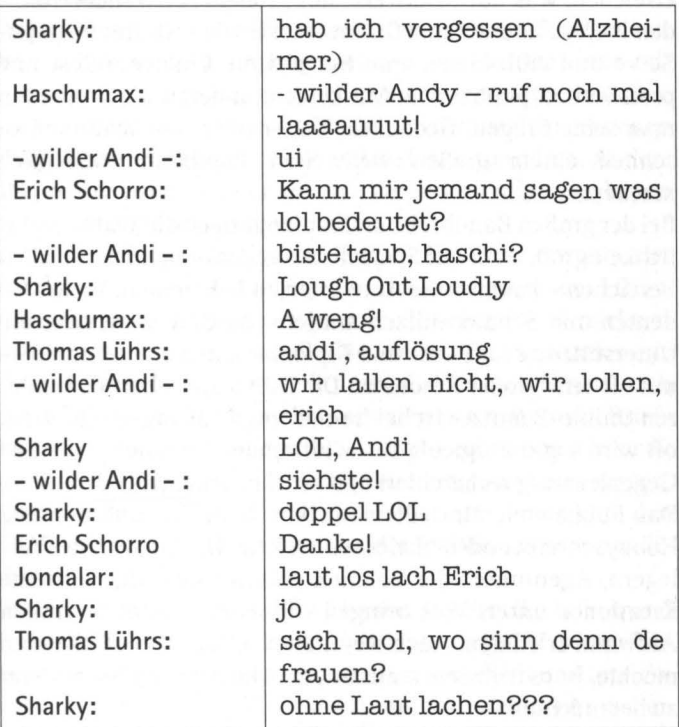

# **Faszination Surfen**

Natürlich hat der Cyberspace noch eine Menge mehr zu bieten, als auf die eine oder andere Art neue Leute kennenzulernen. Vor allem tendenziell faule Menschen wissen zu schätzen, daß man gerade mal die Finger rühren muß, um vieles zu erreichen, was normalerweise mit großem Aufwand verbunden ist. Das Internet und Onlinedienste wie T-Online, Compu-Serve und AOL bieten zum Beispiel die Chance, selbst und preiswert zu publizieren. Mit keinem anderen Medium kann man seine Fragen, Gedanken, Bilder oder Informationen so schnell einem großen weltweiten Publikum zugänglich machen.

Bei der großen Bandbreite an Empfangern ist die Wahrscheinlichkeit groß, auch auf Spezialistenfragen- egal aus welchen Bereichen - kompetente Antworten zu bekommen. Viele Studenten und Schüler nutzen mittlerweile Online-Medien, um Unterstützung für Fach- und Diplomarbeiten zu bekommenmit oft sehr großer Resonanz. Die Hilfsbereitschaft der anderen Online-Benutzer ist bei freundlichen Anfragen sehr groß, oft wird sogar ausgiebig für wildfremde Menschen und ohne Gegenleistung recherchiert und ausführlich geantwortet.

Das Publizieren für Jedermann hat auch für ambitionierte Hobbyschreiber oder -maler seinen Reiz. Die Suche nach Verlegern, Agenturen oder Galerien erübrigt sich oft, wer seine Kreationen unters Volk bringen will, kann dies ohne großen Aufwand erledigen. Auch wenn man selbst nicht publizieren möchte, ist es trotzdem amüsant, die Machenschaften anderer zu begutachten.

Die auf den ersten Blick sehr erfreuliche schnelle und bequeme Art der Verbreitung von Informationen und Datenmaterial hat aber auch für viel böses Blut gegen die Online-Medien gesorgt. Denn beinahe ebenso leicht, wie sich harmloses Material unter das Volk streuen läßt, wird auf diesem Weg auch Ungesetzliches verbreitet.

Voller Überraschungen und wohl mit dem meisten Spaß verbunden ist jedoch - zumindest am Anfang -, daß man sehr einfach Kontakt zu anderen Menschen findet. Selbst diejenigen, die sich eigentlich auf der Suche nach Informationen im Netz herumtreiben, sind meistens einem kleinen Schwatz nicht abgeneigt. Meistens dauert es einige Zeit, bis die Daten ihren Weg zurückgelegt haben und währenddessen kommt ein Gespräch gerade recht.

Diskussionen können öffentlich und in größeren Gruppen mit freiem Zutritt, in Gruppengesprächen, in die man nur mit einer Einladung gelangt, oder im Zweiergespräch ablaufen. Man kann sich die Foren wie Marktplätze vorstellen, zu denen einige Leute nur kommen, um andere Leute zu treffen. Andere überqueren den Platz nur auf dem Weg zu wichtigerem, lassen sich aber trotzdem gerne aufhalten.

Mit der Zeit lernt man einzelne Gesprächspartner etwas besser kennen und trifft sie öfter wieder. Das hat neben dem Effekt, daß man in den Foren schon schnell bekannte »Gesichter« trifft, einen weiteren Vorteil: Die meisten Leute würden nie einen Brief schreiben, aber für eine E-Mail nehmen sie sich gerne Zeit. Deshalb kommt bei engagierten Chattern der Briefträger nicht nur einmal am Tag, sondern eigentlich jedesmal, wenn sie ins Netz gehen. Und statt Werbung und Rechnungen, die der Briefträger aus Fleisch und Blut normalerweise in den Briefkasten steckt, fischt man aus der Mailbox meist erfreulicheres.

Nirgendwo sonst hat man die Chance, so schnell, einfach und sogar im Bademantel von zu Hause aus Leute kennenzulernen. Die Menschen sind meistens sehr freundlich und interessiert. Und der erste Kontakt ist- zumindest, was das Aussehen angeht- völlig frei von Vorurteilen. So kommt man mit Menschen über alle sozialen und anderen Unterschiede hinweg ins Gespräch, die man sonst niemals kennenlernen würde.

#### **Vorsicht, Sucht!**

Meistens beginnt es ganz harmlos: Weil Sie etwas mehr über den Cyberspace wissen möchten, lädt Sie irgend jemand ein, Sie auf einem seiner Streifzüge durch das Netz zu begleiten. Er wird Ihnen erzählen, wieviele nette Leute er dort schon kennengelernt hat, und vielleicht haben Sie sogar das Glück, für kurze Zeit die Kontrolle über die Tastatur zu bekommen und selbst ein wenig zu chatten. Und die Wahrscheinlichkeit, daß es Ihnen gefällt, ist groß.

Leider müssen Sie alle weiteren Verabredungen mit dem Chatpartner abschlagen und müssen sogar auf die angekündigte Post von ihm verzichten. Denn noch sind Sie völlig unerreichbar für ihn, schließlich haben Sie noch keinen eigenen Zugang zur schönen neuen Welt. Das ärgert Sie in den nächsten Tagen so lange, bis Sie sich entscheiden, auch online zu gehen. Sie melden sich bei irgendeinem Provider an, und kaum haben Sie Ihren Account, ist der Grundstein zu Ihrer neuen Sucht gelegt.

Nachdem Sie sich erst einmal alles ganz genau angesehen haben, wird es früher oder später soweit sein, daß Sie angesprochen werden oder selbst jemanden ansprechen. Weil Sie bei Ihren ersten Ausflügen lauter nette Leute kennengelernt haben, werden Sie auch in den nächsten Tagen immer mal wieder vorbeischauen und den einen oder anderen wieder treffen. Wenn man einmal ins chatten kommt, verfliegt die Zeit. Sie werden feststellen, daß die Anzahl der Stunden, die Sie online sind, proportional zu den Tagen, die Sie ihren Account besitzen, steigen wird. Schon bald werden Sie jegliche Kontrolle über Ihre Telefongebühren verloren haben und nur noch zitternd auf die erste Rechnung warten. Das hält Sie aber auf keinen Fall davon ab, jegliche abendlichen Verabredungen zu streichen und statt dessen Ihre virtuellen Bekanntschaften zu pflegen und neue zu knüpfen.

Die erste Telefonrechnung nach dem Tag x flattert ins Haus, Sie werden sich ernüchtert fühlen. Ein dem Kater nicht unähnliches Gefühl wird Sie überfallen. Sie werden sich fragen, ob es das wert ist und beschließen, ab sofort viel seltener online zu sein. Sie werden Ihre Zeiten einschränken. Dieser weiche Entzug wird auch einige Zeit funktionieren - erfahrungsgemäß für drei bis vier Tage. Dann werden Sie wie nach einer Diät alles wieder aufholen wollen, was Ihnen in der entbehrungsreichen Zeit verwehrt war und erst recht aber dieses Mal ohne Hemmungen viel Zeit im Netz verbringen.

Natürlich wird darunter Ihre Arbeit leiden. Entweder Sie haben es geschafft, Ihr Suchtmittel am Arbeitsplatz hoffähig zu machen, dann bleibt alles andere liegen und Sie sind höllisch auf der Hut, daß Sie Ihre uferlosen Online-Zeiten irgendwie erklären können. Oder Sie haben Ihren Account privat und nur zu Hause. Dann werden Sie morgens übernächtigt und mit roten Augen im Büro erscheinen, schnell das Nötigste erledigen und so bald wie möglich wieder nach Hause eilen, um endlich Ihr Modem wieder anzuschineißen.

Das fallt mit der Zeit auf. Sie werden plötzlich Feinde haben, von denen Sie immer angenommen hatten, sie wären Ihre Freunde. Ihr Chef wird immer nörgeliger werden und immer öfter überraschend in Ihr Büro platzen. Er hat längst mitbekommen, daß Ihnen immer öfter kleine Fehler unterlaufen, weil Ihre Gedanken um ganz andere Dinge kreisen. Ihre Kollegen werden Sie meiden und aufhören, Sie zu fragen, ob Sie mit zum Essen kommen, weil sie seit längerem nur noch Ihren gehetzten Blick und den Kommentar, Sie hätten keine Zeit, ernten.

Besonders lästig wird Ihnen jedoch Ihre Familie werden - die wird Sie zu allen möglichen Aktivitäten überreden wollen, an denen Sie so gar kein Interesse haben. Sie werden versuchen, Sie mit langweiligen Vorschlägen wie Abendessen, Fernsehen und Freunde treffen zu ködern. Und sie werden- zumindest in der ersten Zeit - immer wieder mal Ihr Zimmer betreten und mit Ihnen sprechen wollen.

Nach einiger Zeit werden Sie jedoch mit Erleichterung feststellen, daß zumindest Ihr Hund Sie inzwischen ignoriert. Auch alle anderen Personen, die durch keine finanzielle oder emotionale Abhängigkeit an Sie gebunden sind, werden endlich damit aufhören, um Ihre Aufmerksamkeit zu buhlen. Falls Sie nur einen Telefonanschluß haben, wird Ihre Leitung ohnehin ständig belegt sein, und alle Anrufer werden es bald aufgeben, Sie erreichen zu wollen. Problematischer ist es, wenn Sie über zwei Leitungen verfügen. In diesem Fall werden Sie durch Anrufe beim Chatten gestört. Sie werden den Anrufer dafür strafen, indem Sie auf seine Fragen nur mit Grunzlauten reagieren und vorgeben, leider gerade gehen zu müssen. Diese Methode dauert zwar etwas länger als das Besetztzeichen, erfüllt aber auf Dauer auch ihren Zweck.

Sogar Ihre Familie wird sich nach einiger Zeit damit abfinden, Sie nur noch selten zu sehen. Nach all den Vorhaltungen und Vorwürfen, die Sie von dieser Seite in letzter Zeit ertragen mußten, werden Sie darauf sehr erleichtert reagieren. Sie haben ohnehin längst festgestellt, daß Sie mit Ihren virtuellen Freunden viel besser klarkommen, als mit den Zufallsbekanntschaften des wirklichen Lebens.

Ihre Online-Freunde verlangen nichts von Ihnen, meistens wohnen sie dafür sowieso viel zu weit entfernt. Sie schicken Ihnen häufig Post und freuen sich immer, Sie zu treffen. Sie haben viele interessante Dinge zu erzählen, zum Beispiel wie in Ohio gerade das Wetter ist. Sie sind nie schlecht gelaunt, sondern interessieren sich immer für alles, was Sie ihnen zu erzählen haben. Falls Ihre Angehörigen über die nötige technische Ausrüstung verfügen, werden sie zu diesem Zeitpunkt vielleicht versuchen, Ihnen hin und wieder eine Mai! zu schikken, weil das die einzige Möglichkeit ist, mit Ihnen in Kontakt zu treten.

Sobald jedoch dieser sehr beruhigende und für alle Seiten vorteilhafte Zustand des vollkommenen Übertritts in den Cyberspace eingetreten ist, beginnen ganz andere Probleme, finanzieller Natur. Mit etwas Glück haben Sie noch immer Ihren Arbeitsplatz, doch aus der Gehaltserhöhung wird aus bereits erwähnten Gründen nichts werden. Die bräuchten Sie jedoch dringend, um für die durch Ihre Sucht entstandenen hohen Kosten aufkommen zu können.

Falls Sie Skrupel haben, den Dauerauftrag für die Miete zu kündigen, wird Ihnen möglicherweise das Geld fehlen, Ihren Provider zu bezahlen. Dieses Damoklesschwert lastet schwer über Ihrem gemarterten und verspannten Rücken. Daß Ihre Augen ständig brennen, merken Sie schon gar nicht mehr, aber Ihnen fällt in letzter Zeit etwas neues auf: Jedesmal, wenn Sie sich doch irgendwann in den frühen Morgenstunden entschließen, den Rechner endlich abzuschalten um noch ein paar Stunden zu schlafen, überfällt Sie eine eigenartige Leere. Ein Vakuum- Sie fühlen sich zerschlagen, deprimiert und einsam, sobald Sie Ihren Monitor nicht mehr sehen. Einsam sind Sie möglicherweise inzwischen tatsächlich. Vielleicht haben Sie sich aber auch schon längst anderweitig orientiert.

### **Wie die Liebe hinfällt**

Man muß sicher lange suchen, bis man einen unpersönlicheren und sterileren Weg findet, andere Menschen zu treffen und kennenzulernen. Sogar Telefonnummern, die mit der Nummer 0190 beginnen und ewiges Partnerglück versprechen, sind noch vergleichsweise intim; denn hier hört man zumindest die Stimme des anderen als Anhaltspunkt. Und doch geschieht es sehr häufig, daß sich zwei Menschen so sehr ineinander verlieben, daß sie bereit sind, zu heiraten - oder falls sie bereits gebunden sind, sich von ihrer Familie zu trennen-, obwohl sie sich noch nie in ihrem Leben gegenübergestanden haben.

Warum also entwickeln sich bei Menschen, zwischen denen zwei Computer, zwei Modems, zwei Tastaturen, zwei Monitore und kilometerlange Telefonleitungen die Kommunikation erschweren, Liebesbeziehungen? Möglicherweise heftiger und intensiver, als sie sie im normalen Leben jemals erlebt haben?

Die Anonymität ist der erste Gedanke, der vielen Leuten bei dieser Frage als erstes in den Sinn kommt. Natürlich kann die Anonymität eine entscheidende Rolle spielen. Sie unterstützt eine gewisse Schamlosigkeit und ein gehöriges Stück an Unverbindlichkeit. Doch erwischt es oft gerade die am stärksten, die weder schamlos noch unverbindlich mit dem Gegenüber umgehen, sondern erkennen, daß sie es auf der anderen Seite mit einem Menschen zu tun haben und sich auch dementsprechend verhalten. Selbst wenn es bei der großen Liebe am Computer vielleicht auch hin und wieder zu einem »Hot Chat« kommt -, diese Bekanntschaften beginnen meistens sehr harmlos und eher freundschaftlich.

Eine sehr wichtige Rolle spielt sicher die Unmöglichkeit, sich mit der Stimme oder mit dem Körper auszudrücken. Unbewußt oder auch bewußt werden Stimme und Körper nicht nur als Mittel verwendet, den anderen für sich einzunehmen, sondern gleichzeitig auch, um ihn in einem gewissen Sicherheitsabstand zu halten. Ein winziger Blick zur Seite während eines Gesprächs reicht meist schon aus, um den anderen Menschen eine ganze Palette an Informationen zu vermitteln. Je nach Situation kann er bedeuten, daß man das Thema wechseln möchte, daß man am Nebentisch gerade interessanteres findet, daß man dem gesagten nicht zustimmt, oder ganz einfach, daß man nervös ist. Wieviele Emotionen bei intensivem Augenkontakt ohne ein einziges Wort transportiert werden können, hat jeder schon einmal erlebt.

Auch die Stimme ist ein vielfältiges Informationsinstrument Auch wenn äußerlich keine Nervosität festzustellen ist - ein grundloses Kichern verrät sie. Beginnt ein Gespräch emotional zu werden, senken oder heben sich die Stimmen-je nachdem, ob es sich um positive oder negative Emotionen handelt. Bei diesem Flechtwerk aus verschiedenen Informationsträgern kommt es oft nicht mehr so sehr darauf an, was gesagt wird, sondern vor allem wie es gesagt wird.

Ein weiterer, sehr wichtiger Faktor ist die Zeit. Bei normalen Gesprächen ist die Zeit immer knapp. Die Gefahr, daß der Gesprächspartner am Ende eines langen Monologs bereits vergessen hat, was man zu Beginn gesagt hat, ist groß. Doch auch in einem normalen Ping-Pong-Gespräch geht viel Gesagtes unter und kann später nicht wieder nachvollzogen werden.

Das Gespräch über die Tastatur schenkt eine Menge Zeit. Gesprächspausen sind völlig normal, weil tippen einfach etwas länger dauert als sprechen. Also hat man die Ruhe, völlig frei von der Angst vor Gesprächspausen und unabgelenkt durch Mimik oder Gestik des Gegenübers, eine Antwort zu finden. Beide Seiten müssen sich zwar mehr Mühe geben, sich so auszudrücken, daß sie auch ohne die Krücken Körper und Stimme verstanden werden, haben aber auch mehr Zeit dafür, als sie das unter normalen Bedingungen hätten.

Möchte man noch weiter gehen, kann man sogar das Thema Macht ins Spiel bringen. Geht man davon aus, daß beim ersten Kennenlernen die Gespräche unter anderem dazu dienen, die Positionen abzuklären, spielt diese erste Zeit eine entscheidene Rolle für den Fortgang der Beziehung. Bei Gesprächen im wirklichen Leben sind Machtspielchen an der Tagesordnung. Eine hochgezogene Augenbraue hier, um den anderen ein wenig einzuschüchtern, ein freundliches Lächeln da, um zu demonstrieren, daß es ja nicht so gemeint war. Spielt man dieses Spiel passiv mit, ohne zu merken, was eigentlich passiert, steht schon schnell fest, wer fortan die Hosen an hat. Der aktive Teil kennt sofort die Mittel, mit denen er regieren kann, der passive merkt nicht einmal, daß er beherrscht wird.

Über die Tastatur andere Menschen zu manipulieren, ist äußerst schwierig und sehr viel auffälliger. Was an Alltagsrhetorik auch ohne Lehrgänge täglich praktiziert wird, funktioniert nicht mehr. Dadurch sind Gespräche über die Tastatur oft sehr viel entspannter. Beiden Seiten sind beim Versuch, zu dominieren, die Hände gebunden. Versucht es einer doch, bleibt der andere frei von nonverbalen Festhaltemanövern und kann jederzeit aus dem Gespräch aussteigen.

Entscheidend ist aber auch das völlige Wegfallen von körperlicher Nähe. Der normale Weg des Kennenlernens beginnt zwar meistens mit einer Unterhaltung, doch dabei bleibt es bei gegenseitigem Interesse nur für kurze Zeit. Bevor man die Gelegenheit bekommt, den anderen wirklich kennenzulernen, wird die Zeit mit aufregenderen Dingen verbracht. Positive Gefühle dem anderen gegenüber werden früher oder später körperlich ausgedrückt. Sicher auch keine unangenehme Art, sich kennenzulernen - im Idealfall. Wenn man jedoch ehrlich ist, ist die Ursache nicht immer die umwerfende Attraktivität des anderen. Sehr häufig weicht man nämlich auf die körperliche Kommunikation aus, weil man sich einfach nichts zu sagen hat. Ein klassisches Beispiel sind Urlaubsflirts, die trotz -oder eben auch wegen- Verständigungsproblemen zustande kommen.

Herauszufinden, ob man dem anderen aufgrund seiner körperlichen Reize oder seines Geistes nahe sein will, ist äußerst schwierig, wenn man ihn vor Augen hat. Ganz anders online: Nirgendwo sonst hat man die Gelegenheit, einen Menschen auf so neutralem Boden kennenzulernen. Bevor man den anderen zum ersten Mal sieht, weiß man möglicherweise mehr von ihm, als man es nach vielen gemeinsamen Jahren auf der Wohnzimmercouch herausfindet.

# **Die Königskinder**

Es fallt vielleicht schwer, die Romantik in diesen Begegnungen auf den ersten Blick zu sehen, doch es gibt sie. Zwar fehlen Geigenklänge, Kerzen und Champagner, aber auch in engen Datenleitungen ist Platz für Romantik. In einer Welt, in der schon gegessen wird, bevor man überhaupt Hunger hat, kommt Sehnsucht oftmals zu kurz. Keine Kirche, keine Zweckheiraten und keine allgemeingültige Moral hindern uns

mehr daran, mit dem Partner zusammenzuleben, den wir uns ausgesucht haben. Durch das Wegfallen dieser Schranken kommt ein Gefühl der Sehnsucht schwer zustande. Und Sehnsucht heizt die Romantik ungemein an.

Der Cyberspace ist der Ort, an dem sich die unerfüllte Sehnsucht konzentriert. Weil man nirgendwo so viele Menschen gleichzeitig -wann immer man dazu Lust hat- kennenlernen kann, ist auch die Wahrscheinlichkeit ziemlich groß, unter den hunderten von Chatpartnern irgendwann auf eine Person zu treffen, mit der man sich außergewöhnlich gut versteht. Aus dem Gefühl des guten Verstehens kann sehr leicht eine tiefe Freundschaft und noch leichter eine große Verliebtheit entstehen. Die Wahrscheinlichkeit, daß er oder sie im näheren Umkreis wohnt, ist relativ gering. Viel wahrscheinlicher ist es schon, daß einige hundert Kilometer und eine Menge Hindernisse dazwischen liegen.

#### **Erfüllung ist der Feind der Sehnsucht**

Erich Maria Remarque

Man kann also nicht zusammenkommen, ist für einander so unerreichbar wie die Königskinder und dennoch kann man miteinander in Kontakt treten, wann immer man es will. Aus diesem Stoff werden Träume gemacht, denn zumindest am Anfang ist das Spiel der Königskinder ein süßer Schmerz. Ein Gefühl, das zu Äußerungen und Gedanken voll rosaroter Wolken verleitet und aus biederen Familienvätern romantische Märchenprinzen macht. Das Zusammentreffen von unerfüllten Wünschen und der Unmöglichkeit körperlicher Nähe treibt zu poetischen Höchstleistungen an und es ist wohl nicht selten, daß die Beteiligten Seiten an sich selbst kennenlernen, die ihnen völlig neu sind und die sie überraschen. Das bleibt natürlich auch für den Empfänger der romantischen Botschaften nicht ohne Folgen, denn was gibt es schöneres und schmeichelhafteres, als selbst das glorifizierte Ziel dieser Wünsche zu sein.

Frei von allen Sachzwängen im virtuellen Raum erhält der Gegenüber die pure Schokoladenseite. Schlechte Stimmung durch Mißverständnisse kann kaum entstehen. Denn sobald man bemerkt, daß man aneinander vorbeigeredet hat, genügt es, in der Unterhaltung etwas nach oben zu blättern, um die Situation zu klären. Ein Vorzug, der auch Streitereien in der realen Welt viel von ihrer Schärfe nehmen würde. Weil die Beziehungen oft über sehr lange Zeit gepflegt werden und einen sehr wichtigen und wertvollen Teil im Gefühlsleben beanspruchen, werden sie beim ersten Treffen eher noch intensiver. Genaugenammen wären diese Begegnungen die Basis für die wahre große Liebe, wenn sie nicht so oft viel zu spät kämen.

Nicht selten löst diese große Liebe ein Beziehungsdrama in der realen Welt aus. Denn außer der großen Entfernung ist oft eine bestehende Partnerschaft auf mindestens einer Seite der Leitung eines der Hindernisse, das die Königskinder nicht zueinander läßt. Schließlich ist ein großer Teil der Online-Gemeinde beruflich, finanziell und auch persönlich etabliert, hat also ein festes Einkommen, einen festen Berufund vor allem eine feste Partnerschaft.

Dieser Partner hat es besonders schwer, überhaupt wahrzunehmen, daß etwas nicht stimmt. Es gibt wohl keine diskretere Art, sich mit einer anderen Frau oder einem anderen Mann zu treffen, *als* in einem Chat. Ortswechsel sind nicht erforderlich, es bleiben normalerweise keine Spuren zurück, nicht einmal Telefongespräche, die belauscht werden könnten, müssen stattfinden. Selbst wenn sich ein Verdacht regen würde - die Gefahr, die sich aus einem solchen Flirt für die Beziehung ergibt, wird gerne unterschätzt.

Die Königskinderphase stellt die unmittelbar Beteiligten vor dramatische Entscheidungen: Der reale Partner kann die geweckte Sehnsucht nicht erfüllen, weil sie längst auf eine andere Person konzentriert ist. Die andere Person wird jedoch auch nicht als Alternative betrachtet, weil sie niemals das bieten kann, was der reale Partner erfüllt: Sicherheit, Realität und Alltagstauglichkeit. Diese Zwickmühle versperrt den Zugang zu beiden Welten. Der Geist findet in der Realität nicht mehr das, was er braucht - die Wirklichkeit erscheint auch schon ohne diese Konflikte grau und feindselig, vielleicht sogar oberflächlicher als der Cyberspace. Weil es dort sehr viel einfacher ist, über Gefühle zu schreiben, als zu reden, hat der virtuelle Partner mittlerweile einen großen Vorsprung gegenüber dem realen Partner. Nur noch dort wird man verstanden und liebevoll wahr- und angenommen - plötzlich werden in der realen Beziehung Defizite entdeckt, die man vor dieser Erfahrung nicht hatte, oder nicht wahrgenommen hat.

Weil die Erfüllung dieser Träume immer heftiger gewünscht wird, verliert auch der Chat seine anfängliche Unschuld. Der süße Schmerz weicht immer mehr dem dringenden Bedürfnis und der Ungeduld, doch zumindest handelt es sich um geteiltes Leid, das angeblich halbes Leid sein soll - das aber auf jeden Fall noch mehr zusammenschweißt.

#### **Phantasien**

Wenn sich das Herz zum Herzen findet, bleiben erotische Gespräche - zu neudeutsch »Hot Chats« - nicht aus. Es gibt verschiedene Meinungen darüber, wo ein Hot Chat beginnt und wo er endet. Allgemein kann man wohl sagen, ein Hot Chat ist ein Gespräch, das früher oder später einen deutlichen erotischen Touch bekommt. Allerdings muß man unterscheiden: Zum einen den Hot Chat zwischen den Personen, die sich zunächst auf einer »normalen« unerotischen Ebene kennengelernt haben und bei denen das Gefühl, verstanden zu werden und gegenseitige Sympathie schließlich zu mehr führt. Diese

Form des Hot Chat dient tatsächlich als Ersatz für das, was zumindest im Moment- nicht in der Realität möglich ist. Diese Entwicklung einer Online-Freundschaft trifft mitunter mitten ins Herz und führt sehr häufig dazu, daß sich die Beteiligten heftig ineinander verlieben.

Die andere Form des Hot Chats findet zwischen Personen statt, die nichts anderes miteinander verbindet als dieses spezielle Interesse- er wird eher wie ein Spiel betrieben. Von keiner der Aussagen über Aussehen, Alter oder sonstiges wird ein Wahrheitsgehalt erwartet, sie dienen lediglich dazu, dem anderen ein Bild von der Rolle zu vermitteln, die man zu spielen gedenkt. Je nach Phantasie der beteiligten Personen sind diese Gespräche im allgemeinen eine Art Rollenspiel mit erotischer Handlung. Nachdem geklärt wurde, wie man aussieht und was man trägt, wird ein Ort der Handlung festgelegt - ein Lift, ein Restaurant, ein Supermarkt- und dann gemeinsam die Handlung durchspielt.

Der besondere Reiz dieser Spiele ist häufig das Wegfallen jeder Hemmung, weil beiden Beteiligten klar ist, daß sie einander nicht kennen und niemals kennenlernen werden. Anstatt sich mit echten Menschen und ihren Schwächen auseinandersetzen zu müssen, kann man sich im Hot Chat seine Traumfrau oder seinen Traummann selber stricken. Daß diese Person in Wirklichkeit ganz anders aussieht und der Phantasiegestalt vielleicht nicht einmal ähnlich sieht, spielt keine Rolle.

Im Gegensatz zu den Fällen, in denen sich die Leute auf einer freundschaftlichen Ebene nähern, würde hier ein Kennenlernen in der realen Welt die Phantasieperson am anderen Ende der Leitung verschwinden, und dieser Effekt ist normalerweise nicht erwünscht. In das reale Leben greifen diese Ausflüge bei »geübten« Hot Chattern deshalb normalerweise auch nicht ein.

**Die Phantasie tröstet die Menschen über das hinweg, was sie nicht sein können, und der Humor über das, was sie tatsächlich sind.** 

Albert Camus

Im Gegensatz zu einigen Vorurteilen ist der Hot Chat jedoch oft keine Ersatzbefriedigung, sondern eher eine Ergänzung zum Alltag. Nirgendwo sonst hat man die Möglichkeit, so unkompliziert und schnell seine Identität zu wechseln und in eine völlig neue Rolle zu schlüpfen. Sogar Werte wie Ehrlichkeit und Aufrichtigkeit haben ihre Macht verloren. Nicht das, was der andere ist, ist von Bedeutung, sondern das, was er vorgibt zu sein. Auch das stimmige und witzige Demonstrieren der angeblichen Eigenschaften spricht für die Originalität. Mit anderem Aussehen, anderem Verhalten, möglicherweise sogar mit einer anderen Sprache und nicht zuletzt anderen Moralvorstellungen kann man so eine Zeitlang den gewohnten Trott verlassen und in eine andere Welt eintauchen.

Beide Fälle sind allerdings reine Glückssache - denn die Wahrscheinlichkeit, daß man mit Stümpern zusammentrifft, ist sehr groß. Während die beiden beschriebenen Formen des Hot Chats normalerweise in beiderseitigem Einverständnis und mit einem Mindestmaß an Rücksichtnahme stattfinden, gibt es auch eine ganze Menge Leute, die mit diesem Medium überhaupt nicht zurechtkommen und ihre Gegenüber belästigen, wenn nicht gar demütigen.

# **Belästigungen**

Plumpe Anmache, die im normalen Leben nicht einmal in den fragwürdigsten Gegenden vorkommt, ist im Cyperspace an der Tagesordnung. Als Frau wird man nur allzu oft von wildfremden Leuten mit Fragen wie »Na, worauf stehst Du denn so?«, »Bist Du geil?« oder gar drastischen Sprüchen wie »Willst Du ficken?« angesprochen. Im normalen Leben geht wohl niemand so dummdreist auf andere Menschen zu - wohl aber hier.

Der Schutz durch die Anonymität und das Ausbleiben von Konsequenzen sind es wohl, die dazu verleiten - vielleicht auch ein wenig Anarchie für den kleinen Mann. Der Kitzel, etwas Verbotenes zu tun - und gleichzeitig sicher zu sein, nicht erwischt zu werden. Ein ähnlich kläglicher Aufstand gegen die geltenden Regeln, wie wenn man heimlich Müll in Briefkästen wirft. In einigen Online-Diensten kann man durch einen Namenswechsel vom freundlichen Konferenzteilnehmer zum aggressiven Sexmaniac mutieren, ohne daß es ein Mensch merkt.

Weil sich diese Art der Belästigung normalerweise in Einzelfenstern abspielt, fehlt auch jede soziale Kontrolle durch andere Teilnehmer. Die schlimmsten Folgen, mit denen ein »Anmacher« rechnen muß, ist, daß seine Bemühungen, unangenehm aufzufallen, ignoriert werden. Weil er sich meistens ohnehin mehrere Opfer gleichzeitig sucht, fällt es ihmjedoch meistens nicht einmal auf, wenn er keine Antwort erhält.

Diese Belästigungen treffen normalerweise Frauen, und die haben sehr unterschiedliche Methoden, damit umzugehen. Die einen ignorieren diese Fenster einfach nachhaltig, bis es der Gegenseite zu langweilig wird. Schneller hat man normalerweise seine Ruhe, wenn man mit einem einfachen Nein antwortet. Den anderen kommen diese Jungs dagegen gerade recht, denn nichts macht ihnen mehr Spaß, als solchen Anmachern verbal kräftig auf die Nase zu hauen.

# **Tarnen und Täuschen**

Wie auch im richtigen Leben sprechen im Cyberspace vor allem die Männer die Frauen an. Obwohl das Medium an und für sich fortschrittlich ist, ist dieses alte Rollenverhalten noch stärker ausgeprägt als im persönlichen Kontakt. Weil die Frauen deutlich in der Minderheit sind, buhlen viele Männer um die Aufmerksamkeit der wenigen Damen. Weil »virtuelle Körbe« nicht so hart treffen wie reale, ist die Hemmschwelle des ersten Kontakts deutlich niedriger als im »normalen Leben«. Die Frauen haben alle Hände voll zu tun, die eingehenden Nachrichten zu beantworten, kommen also meistens gar nicht auf den Gedanken, zusätzlich auch noch jemanden anzusprechen. Deshalb haben es Frauen auch vielleichter Anschluß zu finden, denn eigentlich müssen sie nur mit einem Frauennamen online gehen, und schon flattern die ersten Angebote ein.

Weil jeder weiß, daß sich Frauen nicht über mangelnde Aufmerksamkeit und Langeweile beklagen können und vor allem, weil es so einfach ist, haben sich wohl die meisten Männer schon einmal mit einem Frauennamen eingewählt. Sie kommen in den Genuß von Massen an Angeboten und können wenn sie wollen - in die Rolle einer Frau schlüpfen, um ihr Spiel konsequent und für den Gesprächspartner schwer durchschaubar, durchzuziehen.

Natürlich kein unbedingt schönes Spiel, wenn der Mann wirklich glaubt, eine Frau auf der anderen Seite der Leitung zu haben und sich entsprechend aufsie einstellt. Vertrauen in die wahre Identität des anderen zu haben ist im Cyberspace zwar ohnehin nie ganz ungefährlich, doch nicht jeder täuscht falsche Tatsachen vor. Wer selbst ehrliche Angaben macht, den treffen getarnte und gefälschte Identitäten unter Umständen hart.

Es ist oft sehr schwierig, zu unterscheiden, ob man es mit einer realen Person oder einer Phantasiegestalt zu tun hat. Weil die
Perfektion der falschen Identität groß und dadurch schwer zu durchschauen sein kann, schadet ein gesundes Mißtrauen zumindest am Anfang nicht - falls man selbst ehrlich ist.

Emotionen und Mimik der Person, mit der man spricht, sind nicht zu sehen. Das gibt dem Gegenüber natürlich jede Menge Freiheit. Man sieht nicht, ob die Person auf der anderen Seite gerade herablassend grinst oder sich mit drei Kumpels einen Ast lacht. Man läuft Gefahr, dem vermeintlichen Traumpartner sein Innerstes nach Außen zu kehren, während man es in Wirklichkeit mit einer gröhlenden und schenkelklopfenden kleinen Clique zu tun hat.

Weil es manchen Männern unangenehm ist, mit Männern erotische Chats zu führen, täuschen sie gerne vor, lesbische Frauen zu sein. Die Wahrscheinlichkeit, daß die »Frauen«, die auf seine Angebote eingehen, das gleiche im Sinn haben und ebenfalls Männer sind, ist außerordentlich groß. Letztendlich läuft es also nicht selten darauf hinaus, daß zwei Männer, die beide vorgeben lesbische Frauen zu sein, heftig miteinander flirten.

Diese an und für sich witzige und groteske Situation birgt allerdings einen großen Nachteil: Die hohe Anzahl der »transsexuellen Lesben« verhindert, daß sich in den Online-Medien eine tatsächliche Lesbenszene entwickeln kann. Die Schwulenszene hat sich im Cyberspace längst etabliert und hat so eine sehr sinnvolle Möglichkeit, relativ unbehelligt und weltweit Neuigkeiten auszutauschen und ein Forum zu schaffen, um miteinander ins Gespräch zu kommen.

Die immer vertretenen und ständig voll besetzten »Lesben«- Gesprächsrunden sind dagegen ein beliebter Treffpunkt für getarnteMännerund Zuhörer. Den echten Interessen von lesbischen Frauen steht dieses Phänomen leider im Weg.

# **So funktioniert der digitale Austausch**

Um sich möglichst bequem unterhalten zu können, sind gute Schreibmaschinenkenntnisse von großem Vorteil. Alles muß eingetippt werden, und wenn das Tippen schwer fällt, sind die Gespräche nicht nur für sich selbst, sondern auch für den Gegenüber anstrengend. Der wird in diesem Fall mit langen Wartezeiten konfrontiert oder er fühlt sich schlichtweg ausgebeutet. Denn oft neigen vor allem ungeübte Schreiber dazu, den anderen mit kurzen Fragen zu bombardieren, um sich vor der Arbeit, selbst ausführlich antworten zu müssen, zu drükken. Schreibfaule Leute und diejenigen, die sich gerne einfach nur berieseln lassen wollen, erkennt man an vielen Fragen und kurzen Antworten.

Wirklich interessante, witzige oder aufschlußreiche Gespräche kommen auf diese Art kaum zustande. Sie sind es aber, die diesem Medium einen großen Teil seines Reizes verleihen. Weil die starken Reize wie Mimik, Gestik, Aussehen, Stimme und Umgebung in diesem Medium fehlen, lernt man den Gegenüber von einer Seite kennen, die ihm selbst oft noch unbekannt ist. Interessenkonflikte sind so natürlich vorprogrammiert. Die einen wollen »nur« reden, die anderen mehr. Auch eine Sache, die aus dem normalen Leben nicht gänzlich unbekannt ist.

Um Zeit zu sparen und sich besser ausdrücken zu können, werden in Online-Gesprächen kleine Symbole und Abkürzungen verwendet. Weil es durch das Wegfallen von Körpersprache und Mimik oft schwierig ist, den anderen Teilnehmern klarzumachen, daß es sich um eine ironische Bemerkung oder einen Scherz handelt, gibt es eine ganze Reihe sogenannter Smilies. Sie zeigen in Stellvertretung für den Schreiber zum Beispiel ein Lächeln, ein Zwinkern oder auch einen zornigen Blick.

Akronyme sind fast immer Abkürzungen von englischen Sätzen und vermitteln, ähnlich wie Smilies, einen Eindruck davon, wie man sich gerade fühlt oder sie sparen einfach lange Tipperei, weil man mit drei Buchstaben das sagen kann, wofür man normalerweise eine ganze Zeile braucht. Die bekanntesten und verbreitetsten Akronyme sind wohl LOL das Akronym für Laughing Out Loud (Lautes Gelächter) und IMHO - In My Humble Opinion (Meiner unbedeutenden Meinung nach).

Neben Chats, bei denen Fragen und Antworten praktisch zeitgleich aufeinandertreffen, unterhalten sich viele Online-Nutzer auch innerhalb der Nachrichtenbereiche in den Foren der Online-Dienste oder in den entsprechenden Teilen des Internet, die man als »Newsgroups« bezeichnet. Irgend jemand startet dabei ein neues Thema und erhält von den anderen Teilnehmern Antworten und Diskussionsbeiträge. Diese Art des Austauschs ist wesentlich billiger als alle Formen des Chats, weil man alle Themen, die interessant erscheinen, in einem Rutsch herunterlädt und sie dann in aller Ruhe - und ohne Telefon- und Online-Gebühren zahlen zu müssen -lesen und eventuell beantworten kann.

## **Online-Unterhaltungen**

Der Begriff »Online« stammt ursprünglich noch aus der Steinzeit der Computernetze. Als die verbreiteten Computer noch raumfüllende Riesenmaschinen waren, standen den einzelnen Anwendern keine selbständigen PCs, sondern nur Terminals ohne eigene Rechenmöglichkeit zur Verfügung. Der Zentralrechner war über Kabel mit diesen Stationen verbunden, allerdings nicht immer verfügbar- etwa durch Wartungsarbeiten oder einen Absturz.

Deshalb wurden an den Stationen in den Zeiten, in denen der

Zentralrechner nicht zur Verfügung stand, nur Informationen gesammelt und erst dann übergeben, wenn das Terminal online war- also tatsächlich mit dem Zentralrechner kommunizieren konnte. In Offline-Zeiten konnten also weder Informationen vom Zentralrechner abgerufen noch übergeben werden. Das Verbindungskabel zwischen Zentralrechner und Station - die Line - hat damals den Begriff »Online« geprägt.

Heute ist mit der Line die Telefonleitung gemeint, die Situation ist jedoch ähnlich wie damals. Möchte man auf das Internet oder Online-Dienste zugreifen, muß man über die Telefonleitung eine Verbindung zu einem anderen Computer herstellen. Nur solange diese Verbindung besteht, ist es möglich, Informationen abzurufen oder abzulegen. Möchte man sich mit anderen Teilnehmern online unterhalten, muß die Verbindung über den gesamten Zeitraum aufrecht erhalten werden. Online-Gespräche sind also eine nicht ganz billige Art sich zu unterhalten. Für alle Beteiligten an der Unterhaltung fallen neben den Telefonkosten auch die Gebühren für den Online-Dienst an. Dafür bietet jedoch diese teure Art der Unterhaltung den Vorteil, daß die Gespräche praktisch ohne Zeitverzögerung wie ein Telefonat stattfinden. Wählt man sich zum Ortstarif ein, kann man also sehr viel billiger lange Unterhaltungen mit beliebig weit entfernten Personen führen.

#### **Der Live-Chat zu zweit**

Auch wenn Gespräche zwischen mehreren Leuten oft Chat genannt werden, der klassische Chat findet im virtuellen stillen Kämmerlein zwischen zwei Personen statt. Anders als bei einem realen Raum sind die Personen im Séparée jedoch nicht völlig von der Außenwelt abgegrenzt. Sie tuscheln für alle anderen Personen unmerklich herum, während sie sich gleichzeitig mit anderen Leuten unterhalten können.

Ein Chat entsteht, indem eine Person eine andere zu einem Gespräch einlädt. Je nach Online-Dienst, Aufbau und Funktion einer Chatseite im Internet oder je nach den Möglichkeiten der genutzten Software, geschieht das auf unterschiedliche Weise. Immer läuft es jedoch darauf hinaus, daß man einer bestimmten Person, deren Name in irgendeiner Form in einer Anwesenheitsliste auftaucht, eine Nachricht schickt, um ein Interesse an einer Unterhaltung zu bekunden. Dem Empfänger dieser Nachricht bleibt es freigestellt, ob er darauf reagiert oder nicht.

Obwohl der Chat eigentlich ein ideales Mittel ist, neue Freunde zu finden, sind die ersten Kontakte manchmal etwas zäh. Ein Chat beginnt ähnlich, wie wennjemand einen anderen in der Bar anspricht. Allerdings ist es stockdunkel in der Bar und das einzige, was man sieht, sind leuchtende Namensschilder. Deshalb tapsen alle Chatwilligen zwischen meist wenig aussagekräftigen Namen herum und versuchen zu erahnen, ob sich dahinter ein interessanter Gesprächspartner verbergen könnte.

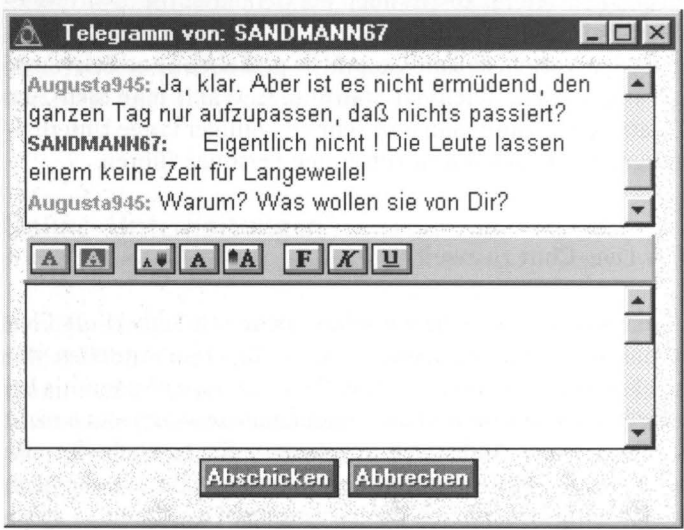

Unter vier Augen: Ein Chatfenster in AOL

## nPrivate~< **Gruppengespräche**

| [cs] Gesprächsrunde                       | $\Box$ DIX                                                                                                    |
|-------------------------------------------|----------------------------------------------------------------------------------------------------|
| Anwesende                                 | Aufz. beenden                                                                                                  |
| $V_{\rm BH}$                              | Text empfangen<br>4 Personen                                                                                   |
| Daisy                                     | Hallo Dagobert                                                                                                 |
| Dagobert                                  | Hi Daisy                                                                                                    |
|                                           | Donald Duck (M na du geizkragen                                                                                |
| Daisy                                     | Dagobert - Donald und ich überlegen gerade, ob wir vielleicht heiraten<br>sollten                              |
| Dagobert                                  | und da wäre vorher eine kleine Erbschaftsfrage zu klären<br>wenn's nix kostet<br><b>FRBEN??????</b>            |
| Dagobert                                  | Donald Duck (M vergiß es mein schatz der alte ist taub auf dem ohr<br>niemalsIIIIIIIII                         |
| Donald Duck (M sag ich doch               |                                                                                                    |
| Daisy                                     | Wohin willst Du mit dem ganzen Gold, wenn Du einmal von uns gehst?<br><mit den="" klimper="" wimpern=""></mit> |
|                                           |                                                                                                    |
| Senden                                    |                                                                                                    |
| Daisy                                     |                                                                                                    |
| Dagobert hat die Gesprächsrunde betreten. |                                                                                                    |

Handverlesenes Publikum: In ein Gruppengespräch (hier CompuServe) kommt nur, wer eingeladen ist

Möchte man statt einer Unterhaltung »unter vier Augen« eine Gesprächsrunde mit ausgewählten Teilnehmern, bietet sich das Gruppengespräch an. Gruppengespräche sind ebenso geschützt wie Chats, nur die Personen, die man speziell einlädt, können daran teilnehmen. Wer nicht eingeladen ist, dem bleibt der Zutritt versperrt. So bieten Gruppengespräche die Möglichkeit, sich mit mehreren Personen gleichzeitig zu unterhalten, man bleibt aber dennoch unter sich und ist vor Störungen und unerwünschten Zuhörern sicher.

### Konferenzen und »öffentliche« Chats

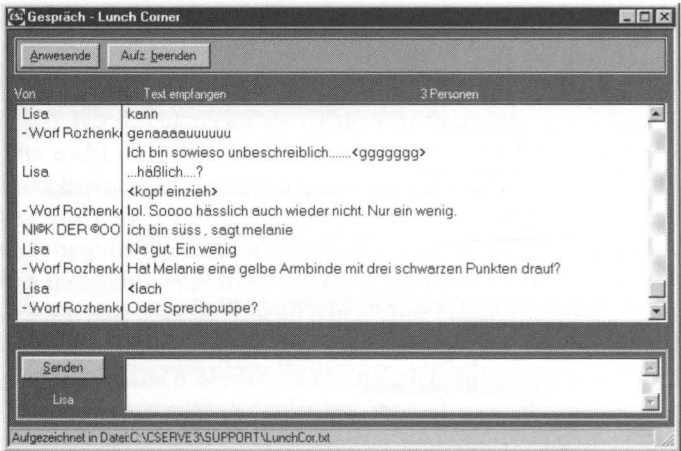

Freier Eintritt: ln Konferenzräumen kann man sich mit mehreren Leuten gleichzeitig unterhalten

In CompuServe stellen die meisten Foren den Anwendern gleich mehrere verschiedene Konferenzräume mit einem vagen Hinweis auf die hauptsächlichen Themenschwerpunkte zur Verfügung. Die meisten Räume sind jedoch nur abends besetzt; zu ungewöhnlichen Zeiten stehen die virtuellen Zimmer häufig leer, und man kann nur versuchen, sich alleine hineinzusetzen, um weitere Teilnehmer anzulocken. Außerdem haben die Anwender in CompuServe keine Möglichkeit, eigene Räume unter einem bestimmten Thema anzulegen. Dafür bieten jedoch einige Foren in CompuServe regelmäßig moderierte oder themenbezogene Konferenzen an. So finden etwa in einigen Foren Rollenspiele in einem eigens eingerichteten Konferenzraum statt, in anderen kann man seine Fragen an bekannte Persönlichkeiten richten oder aber auch zu einem zuvor angekündigten Thema diskutieren. Organisierte Konferenzen werden normalerweise innerhalb der Foren oder auch unter Neuigkeiten angekündigt. Anders als zum Beispiel in AOL hat man in CompuServe außerdem die Möglichkeit, zu ~lauschen«. Ohne daß es die Konferenzteilnehmer merken, kann man hier alles verfolgen, was in einem Raum gesagt wird.

Etwas chaotischer geht es normalerweise bei AOL zu: Die Konferenzräume sind zwar zu jeder beliebigen Tages- und Nachtzeit stark frequentiert, allerdings täuschen hier die umfangreichen Teilnehmerlisten manchmal -häufig »parken« Anwender in den Räumen lediglich, weil sie sich automatisch in einem Raum befinden, sobald sie den Chatbereich betreten. Dadurch ist es gut möglich, daß sich 15 Mitglieder in einem Raum aufhalten und sich gegenseitig anschweigen, weil jeder anderweitig beschäftigt ist.

Außer den Standardräumen können sich AOL-Benutzer außerdem in Mitgliedsräumen aufhalten. Wer ein spezielles Gesprächsthema anregen möchte, legt einfach einen neuen Raum an und verpaßt ihm den Namen des Themas. Allerdings muß man Räume mit »normalen« Themen oft selbst anlegen, denn die Überschriften der vorhandenen Mitgliedsräume erinnern meistens an den Bereich »Kavaliere und Hostessen« von Anzeigenblättern. Weil ständig Lotsen - die Sheriffs von AOL - umherstreifen und darauf achten, daß es nicht allzu anzüglich zugeht, sind vor allem diese Räume beliebte Parkplätze, in denen nicht viel gesagt wird, sondern die bloße Anwesenheit aussagt, daß man Interesse an dem Thema mitbringt. Alles weitere geschieht für Lotsen und andere Teilnehmer unsichtbar in Form von persönlichen Nachrichten.

Im Internet finden sich mittlerweile auch diverse Angebote, die versuchen, diese »offene« und für jedermann zugängliche Form des Chats in verschiedener Weise thematisch zu strukturieren. Allerdings sind die Themen oder Interessenschwerpunkte in vielen Chatdiensten weit weniger genau eingegrenzt, so daß gerade bei gut besuchten Internet-Chats das »Rauschen« und das ziellose ~Gelaber« schnell überhand nehmen.

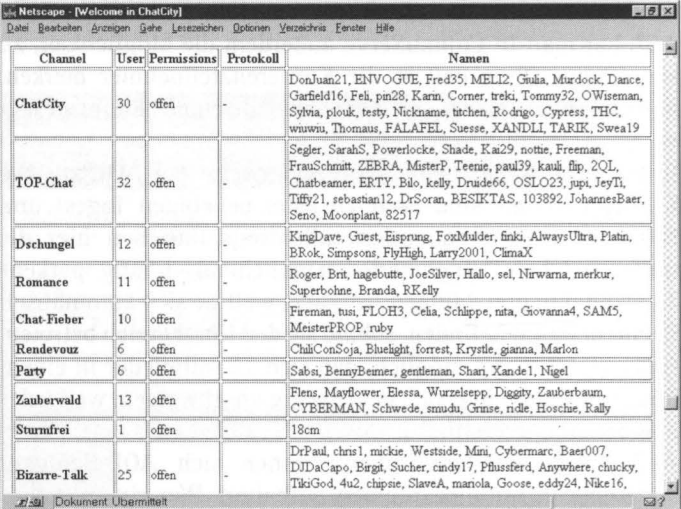

Die Übersicht über die "Kanäle« bei www.chatcity.de läßt zumindest erahnen, welche Themen in den einzelnen Gruppen bevorzugt werden - und man sieht sofort, wo etwas los ist

## **Offline-Unterhaltungen**

Es muß nicht immer ein Vermögen an Telefon- und Online-Gebühren kosten, wenn man Unterhaltung sucht. In Online-Diensten und im Internet gibt es Nachrichtenbereiche und Newsgroups, in denen mehrere Personen ein bestimmtes Thema diskutieren.

#### **Nachrichtenbereiche und Newsgroups**

Jedes Forum in CompuServe und AOL verfügt über einen Nachrichtenbereich, der neben den Bibliotheken eine wichtige Funktion einnimmt. Man kann sich die Nachrichtenbereiche wie ein großes Schwarzes Brett in einem Supermarkt vorstellen. Es ist in mehrere Bereiche eingeteilt, also zum Beispiel Politik, Religion und Tagesgeschehen. Jeder Teilnehmer hat die Möglichkeit, innerhalb dieser Bereiche ein neues Thema zu beginnen. Die anderen Mitglieder lesen seine Nachricht und antworten mit einem neuen Zettel darauf. So entsteht zu jedem Thema ein Strang an Nachrichten, der als »Thread« bezeichnet wird.

| Mitteilungen: 28                              | Verfasser                                                           | Antworten    | Neueste:          |  |
|-----------------------------------------------|---------------------------------------------------------------------|--------------|-------------------|--|
| U.S.S. Gandhi                                 | RvD TS1                                                             | O            | 28.12.96          |  |
| U.S.S. Revenge                                | RvD TS1                                                             |              | 28.12.96          |  |
| U.S.S. Pasteur                                | RvD TS1                                                             |              | 28.12.96          |  |
| Widerstand                                    | DerSaeufer                                                          | Ō            | 31.12.96          |  |
| Re:ANMELDUNG                                  | Didifrie                                                            |              | 14.01.97          |  |
| <b>Star Trek Rollenspiel</b>                  | <b>ReZOLLER</b>                                                     | $\mathbf{0}$ | 15.01.97          |  |
| Zuletzt angesehen:<br>Mitteilung<br>Antworten | 10.01.97 09:55:04 EST<br>m<br>Neue Themen<br>Mitteilung<br>anhängen |              | Suchen nach Datum |  |

Ein Nachrichtenbereich in AOL

Der Vorteil von Nachrichtenbereichen ist auf jeden Fall, daß man mit sehr vielen Teilnehmern korrespondieren kann, ohne die hohen Kosten eines Online-Gesprächs in Kauf zu nehmen. Im klassischen Fall besitzt man einen »Offine-Reader« - ein Programm, mit dem man relativ schnell die neuen Nachrichten aus bestimmten Nachrichtenbereichen abrufen kann, sie in aller Ruhe offline- also ohne Gebühren- beantwortet und anschließend gemeinsam wieder ins Netz zurückschickt. Die Diskussionen innerhalb der Nachrichtenbereiche sind oft interessanter als in Online-Gesprächen und Konferenzen. Weil alle Teilnehmer mehr Zeit zum Nachdenken und Argumentieren haben, sind die Inhalte meistens etwas ernsthafter als bei dem häufig anzutreffenden Stammtischgeplauder in Konferenzen. Weil es sich bei Threads um kein gar so flüchtiges Medium handelt, muß man jedoch damit rechnen, daß ein sehr großes Publikum die geäußerten Meinungen mitliest und einem gegebenenfalls zu einem späteren Zeitpunkt wieder unter die Nase reibt.

Ganz ähnlich funktioniert der Austausch von Mitteilungen in jenem Teil des Internet, der als »Usenet« bezeichnet wird. Die einzelnen Bereiche heißen hier »Newsgroups«. Die beiden verbreiteten Webbrowser, Netscapes »Navigator« und der »Internet Explorer« von Microsoft, verfügen über eigene Programme (sogennante »Newsreader«), mit denen man die »Schwarzen Bretter« des Internet durchstöbern kann. Es gibt allerdings auch sehr komfortable Software speziell für diesen Zweck, z. B. den Newsreader »Free Agent« der Firma Forte.

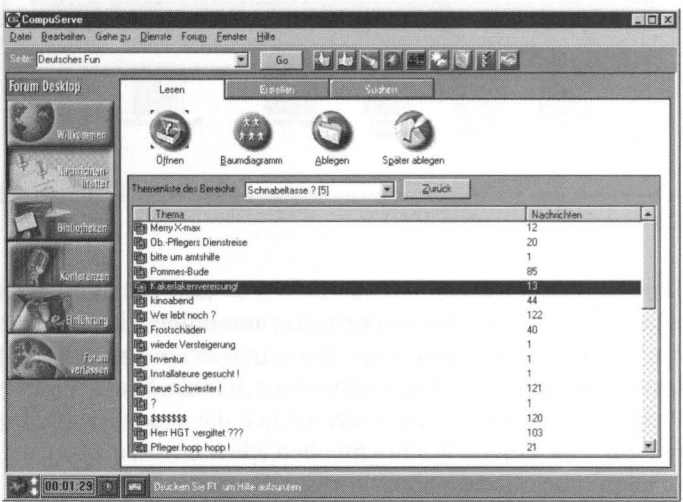

Der Nachrichtenbereich Schnabeltasse im Fun-Forum von CompuServe

Es fehlt hier der Platz, um die Struktur des Usenet genauer zu erläutern. Aber es gibt praktisch kein Thema, daß hier nicht weltweit von Interessierten diskutiert wird. Von Witzen, Orchideenzucht oder Fetischismus über alle Aspekte der Computerei bis hin zu ernsthaften wissenschaftlichen Diskussionen über Astrophysik, finden sich hier Beiträge zu allem, was mehr als drei Menschen auf der Welt interessiert. Hat man einmal in dieses Universum der Diskussion hineingeschnuppert, so wird auch relativ schnell deutlich, daß die weltweite Online-Gemeinde es sehr wohl versteht, in diesem Chaos nach durchsehaubaren Prinzipien eine erstaunliche Ordnung zu stiften. Da man auch mit den Internet-Suchmaschinen wie z. B. »AltaVista«, »Lycos« oder» Yahoo« das Usenet nach Stichworten durchsuchen kann, wird jeder recht bald diejenigen Gruppen finden, die für ihn persönlich interessante Beiträge enthalten.

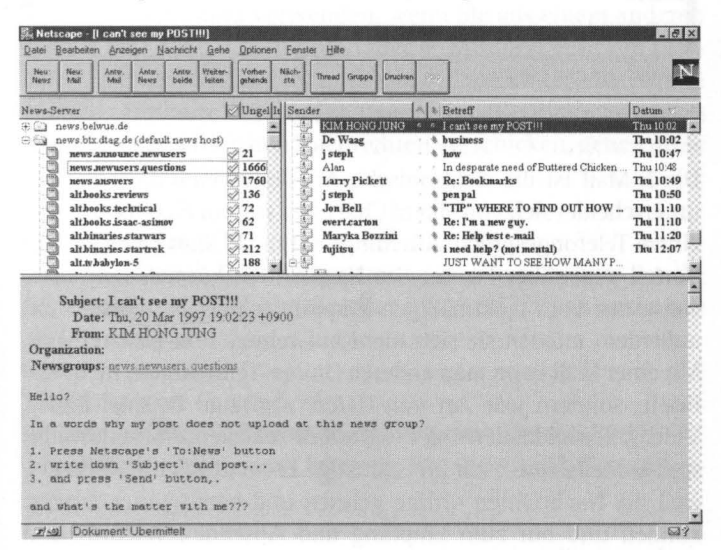

Beitrag aus der lnternet-Newsgroup news.newusers.questions. Hier kann jeder Fragen stellen, der mit den Newsgroups (noch) nicht vertraut ist oder bei einem konkreten Problem nicht weiterkommt - vielfach wird man auch bereits eine Antwort finden

## **Kommunikation perE-Mail**

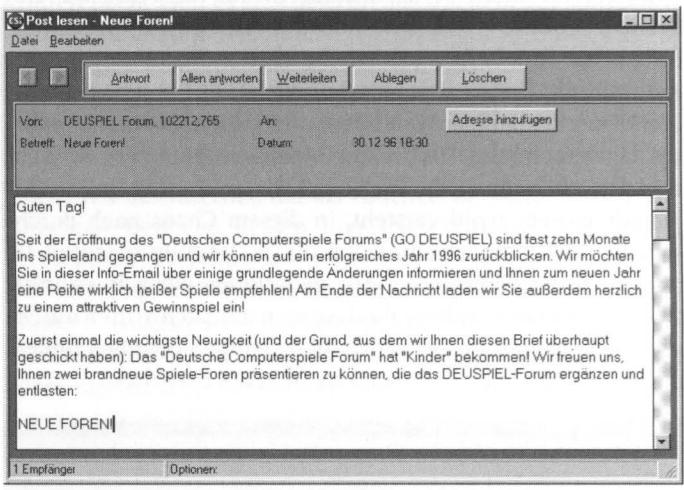

Eine über CompuServe empfangene E-Mail

Die E-Mail ist die elektronische Art des Briefeschreibens und unterscheidet sich von einem Chat etwa wie ein Faxwechsel von einem Telefongespräch. Allerdings hat die E-Mail einen großen Vorteil gegenüber Faxen: Die Nachrichten können normalerweise nur vom rechtmäßigen Empfänger gelesen werden und außerdem müssen sie sich nicht auf reinen Text beschränken. Mit einer Mai! kann man anderen Online-Teilnehmern nicht nur Briefe, sondern jede Art von Daten, also zum Beispiel Bilder, Videos, Sounddateien und Programme schicken. Normalerweise sind E-Mails eine recht preisgünstige Form des Schriftverkehrs, weil die Nachrichten offline gelesen und beantwortet werden können und nur zum Empfang und Absenden Telefon- und Online-Gebühren anfallen. Gegenüber dem Austausch mormaler« Briefpost (nicht zu unrecht als »snail mail«, »Schneckenpost«, bezeichnet) geht es beim E-MaiJ-Versand zudem rasend schnell zu: Vorausgesetzt, man schaut regelmäßig in seine Mailbox hinein, kann man unter Umständen bereits nach wenigen Minuten, zumeist aber am gleichen Tag, Post vom anderen Ende der Welt entgegennehmen. So entsteht per E-Mail eine direkte Unterhaltung mit mehr oder weniger kurzem Zeitverzug.

Man kann E-Mails auch mit Kunden anderer Online-Dienste oder Anbieter austauschen, allerdings muß man dann die E-Mail-Adresse des Empfängers in einem anderen Format angeben.

#### **Adressenformate zwischen verschiedenen Anbietern**

Um den »Klammeraffen« – das Zeichen  $@$  – zu erhalten, müssen Sie die Taste [AltGr] gedrückt halten, während Sie das Q betätigen. Beachten Siez. B., daß interne CompuServe-Adressen immer ein Komma enthalten. Statt diesem Komma müssen Sie einen Punkt verwenden, wenn Sie aus einem anderen Dienst eine Mail an ein CompuServe-Mitglied schicken wollen. Normalerweise können Sie innerhalb eines Dienstes problemlos Umlaute verwenden, wenn Sie allerdings zwischen verschiedenen Diensten Nachrichten verschicken, gehen diese normalerweise verloren.

#### $Emp \ddot{\text{G}}$ nger bei AOL:

Interne Adresse: Teilnehmername Von CompuServe, T-Online oder Internet: Teilnehmername- @AOL.com

#### *Empflinger bei CompuServe:*

Interne Adresse: Teilnehmerkennung etwa 123456,7989 Von AOL, T-Online oder Internet: 123456.7890@CompuServe.com

#### *Empflinger bei T-Online:*

Interne Adresse: Teilnehmername Von AOL, CompuServe oder Internet: Teilnehmername@T-Online.de

## **Der Dschungel**

Der Cyberspace ist ein Dschungel. Und um sich in ihm besser zurechtzufinden, sollten Sie zumindest wissen, wer Ihnen auf Ihrer Reise begegnen wird.

## **Männer im Zweier-Chat**

Über Männermangel kann man im Netz wirklich nicht klagen. Leider sind nicht alle Exemplare gute Schnäppchen .. .

#### **Der nWie alt bist Du?u**

Der »Wie alt bist Du?« gliedert sich in zwei Untergruppen den Typus A - »Das ist immer meine erste Frage, weil mir nichts besseres einfällt« – und den Typus B – »Ich hab besseres zu tun, als mit alten Frauen zu quatschen«- auf. TypusAist an der Antwort nicht sonderlich interessiert und tippt als Antwort auf seine erste Frage schnell eine Altersangabe ein, die entweder seinem wahren Alter entspricht oder um drei Jahre höher als das Alter der Dame ist. Bringt dies keine Reaktion von Seiten der Dame zustande, lautet seine nächste Frage: "Wie siehst Du aus?« Der Typus B verhält sich ganz anders: Liegt die Zahl außerhalb seines Toleranzbereichs, beendet er höflich aber schnell das Gespräch- meist unter dem Vorwand, Wichtiges erledigen zu müssen. Entspricht das Alter der Dame jedoch seinen Vorstellungen, schiebt er blitzschnell die Frage nach: »Wie siehst Du aus?«, wodurch sich seine Verwandtschaft zu Typus A zeigt.

## **Der tolle Hecht**

Der tolle Hecht ist ein einzelgängerisches Wesen. Obwohl seine bevorzugte Namenswahl »Dreamboy«, »Sunshine« und »Märchenprinz« anderes vermuten läßt, ist der tolle Hecht äußerst schüchtern und sensibel. Wagt er es, einen weiblichen Namen seines Geschmacks anzuklicken, versucht er es stets zuerst mit einem zaghaften »Hi«. Bohrt manjedoch ein wenig nach, erfährt man von seinen Qualitäten (schüchtern, zärtlich und nachdenklich) und seinen Ansprüchen an das weibliche Geschlecht. Weil der tolle Hecht meist selbst nicht älter als 22 ist, sucht er vor allem ein hübsches, junges Mädchen, das wenigstens ein wenig bewundernd zu ihm aufschaut.

#### **Der gute Kumpel**

Der gute Kumpel ist ein äußerst angenehmer Zeitgenosse. Den ersten Kontakt schafft er durch einen witzigen Spruch, auf den man einfach antworten muß. Der gute Kumpel ist äußerst treu und hat seine Freunde immer im Blick. Niemals langweilt der gute Kumpel durch hartnäckiges Erfragen der optischen Qualitäten des Gegenübers. Er weiß bald alles über die Personen, die er in sein Herz geschlossen hat, doch wie sie aussehen, weiß er nicht.

#### **Der Hinterhältige**

Der Hinterhältige ist, wie es sein Name schon vermuten läßt, eine äußerst gefährliche Spezies. Beim ersten Kontakt wird er leicht mit dem guten Kumpel verwechselt, weil er sich bewußt als solcher tarnt. Sobald er jedoch erkennt oder vermutet, daß die Gegenseite Vertrauen schöpft, kommen seine wahren Motive zutage: Die Frage nach dem Alter unterläßt der Hinterhältige, weil er es vorzieht, seinem Opfer eine Falle zu stellen. Er legt sein eigenes Alter - normalerweise das wahre - als Köder aus und vertraut darauf, daß sein Opfer zubeißt, indem es ebenfalls ungefragt sein Alter verrät. Durch diese List gerät der Hinterhältige zunächst nicht in den Verdacht, sein Opfer ausfragen zu wollen. Gelingt die List, verpackt er seine nächste Frage nach dem Alter der Dame in die Begründung, er könne sich sonst keine Vorstellung von seinem Gegenüber machen. Die wahren Motive des Hinterhältigen entsprechen jedoch immer denen der Gattung »Wie alt bist Du«. Er versucht herauszufinden, ob seine Gesprächspartnerin im Fall der Fälle eine adäquate Begleiterin wäre.

#### **Der Anspruchsvolle**

Der Anspruchsvolle beginnt ebenso wie der ihm sonst nur sehr entfernt verwandte tolle Hecht mit einem knappen »Hi«. Seine Jagdmethode basiert auf breiter Streuung seiner Grüße, mit denen er sehr viele Damen attackiert. Aus den eingehenden Antworten siebt der Anspruchsvolle weiterhin aus, indem er die Frage »Wie alt?« nachsetzt. Bei der inzwischen sehr begrenzten Auswahl an Antwortschreiben kann der Anspruchsvolle davon ausgehen, daß die Schreiberinnen verstanden haben, daß es eine Ehre ist, von ihm angesprochen zu werden. Er zeigt sich ab diesem Zeitpunkt zugänglicher und erzählt ein wenig von seinem Motorrad, seinem Segelschein und seinem letzten Kalifornien-Trip. Zeigt sich schließlich auch das letzte Opfer beeindruckt, läßt er von seiner Sammlung ab und beginnt eine neue Streuung.

### **Der Direkte**

Der Direkte fällt immer sofort mit der Tür ins Haus. Bevor er überhaupt ))Hallo« sagt, leitet er das Gespräch sofort mit der Frage »Lust auf einen heißen Chat?« ein. Weil der Direkte

ebenso wie der Anspruchsvolle ein Freund breiter Streuung ist, nimmt er keine Antwort oder ein schlichtes »Nein« meist klaglos hin. Verwirrt reagiert der Direkte dagegen auf ein knappes »Ja«. Der Direkte nimmt die Kleiderfrage sehr ernst, deshalb fragt er nun für gewöhnlich: »Was hast Du an?« Ehrliche Antworten frustrieren den Direkten bei dieser Frage ungemein. Tut ihm die Gegnerin jedoch den Gefallen, zu behaupten, sie trüge einen Minirock, lautet seine nächste Frage: »Und darunter?« Dank seiner meist geringen Kreativität ist der Direkte im Allgemeinen ein recht harmloser Spielgefährte, der allerdings von Kindern ferngehalten werden sollte.

#### **Der Winsler**

Der Winsler leitet das Gespräch stets mit »Hallo, wie geht es Dir?« ein. Wenn man den Winsler nicht sofort erschrecken will, sollte man diese Frage unbedingt mit »Mir geht es gut und wie geht's Dir?« beantworten. Teilt man ihm mit, daß es nicht gut geht, oder unterläßt man die Gegenfrage, zieht sich der Winsler sofort zurück und man lernt diesen durchaus unterhaltsamen Zeitgenossen niemals kennen. Erhält er nämlich den gewünschten Leckerbissen, antwortet der scheue Winsler mit »Naja« oder »Nicht so gut«. Die nächste Frage muß nun unbedingt als W-Frage formuliert werden, also etwa »Warum denn?« oder »Was fehlt Dir denn?«. Nun wird der Winsler seine wahre Natur zeigen und ausführlich über seine aktuelle Grippe, seine Probleme mit dem Computer oder seiner viel zu anstrengenden Arbeit klagen. Auf keinen Fall erwartet der Winsler konstruktive Vorschläge, er möchte lediglich hin und wieder eine kleine Frage zwischendurch oder ein paar Worte des Mitleids sehen und liefert dafür viele Stunden der Unterhaltung.

#### **Der Oberlehrer**

Den Oberlehrer erkennt man sofort an seinen guten Umgangsformen. Er schickt stets freundliche Grüße von seiner Stadt in die Stadt der angesprochenen Person und siezt diese oft sogar. Der Oberlehrer ist ein reines Reaktionswesen und geht außerordentlich gründlich auf sein Gegenüber ein. Erweist sich dieses als freundlich, zugänglich und leicht devot, ist er ein äußerst väterlicher Zuhörer und spart nicht mit guten Ratschlägen und charmanten Komplimenten. Geht man dagegen aufmüpfig oder kurz angebunden mit ihm um, entwickelt der Oberlehrer entweder missionarischen Eifer bei der Korrektur des Umgangstons oder er fühlt sich plötzlich wieder jung und versucht sich ebenfalls in Jugendsprache. Nichts haßt der Oberlehrer so sehr wie Rechtschreibfehler und Bildungslükken. Möchte man den etwas anhänglichen Gesprächspartner gar nicht erst zu Wort kommen lassen, genügt es, seinen ersten Gruß von Stadt zu Stadt mit: »wiefil einwoner giebt es in [seine Stadt einsetzenl?« zu kontern.

### **Frauen im Zweier-Chat**

Frauen sind zwar nicht so häufig wie Männer vertreten, aber es gibt sie. Und sie sind recht aktiv, wenn sie einmal auf den Geschmack gekommen sind.

#### **Die Freundin**

Die Freundin ist die weibliche Form des guten Kumpels. Sie spricht nur ihr bekannte Männer an und niemals fremde. Ihr Wesen ist eher zurückhaltend, doch sobald sie mit einem Problem betraut wird, entwickelt sie Temperament. Die Freundin

versteht sich sehr gut mit dem Winsler, ist jedoch die natürliche Feindin des Typs »Der Direkte«. An schlechten Tagen neigt sie sogar zu Bissigkeit und betrachtet den Direkten als gefundenes Fressen. Ihre Freundlichkeit findet in diesem Fall ein abruptes Ende und wird oft sogar durch Agressivität ersetzt. Die Freundin trägt meistens ihr Tarnkleid. Dies ist entweder ein geschlechtsneutraler Name oder zumindest nicht auf den ersten Blick und nur für belesene Menschen als weiblichen Ursprungs erkennbar. Sehr gerne verwendet die Freundin Namen aus »Der Herr der Ringe« oder aus Märchen von Hans Christian Andersen. Durch diese Tarnung sind zufällige Konfrontationen mit dem Direkten unwahrscheinlich. Ist die Freundin jedoch gerade auf der Suche nach Ärger mit diesem Typ, legt sie manchmal ihr Tarnkleid ab und verwendet ihren wahren Namen.

#### **Die Suchende**

Wie der Name schon sagt, ist die Suchende immer auf der Suche nach irgendwem oder irgendwas. Sie ist meistens »busy«, weil sie dringend Bibliotheken durchforsten oder überall nach einem bestimmten User suchen muß. Weil ihr Informationsbedürfnis riesig ist, übernimmt sich die Suchende gerne und ertrinkt in einer völlig unübersichtlichen Fensterflut. Diese Desorganisation wird oft als Desinteresse mißverstanden, denn wenn die Suchende längere Zeit keine Antwort gibt, liegt es meistens daran, daß sie nicht mehr herausfindet, wer gerade etwas gesagt hat. Abgesehen davon, daß man bei der Suchenden sehr lange auf eine Antwort warten muß, die nicht selten unverständlich ist, weil sie an den falschen abgeschickt wurde, ist sie eine freundliche, wenn auch etwas chaotische Gesprächspartnerin.

#### **Das Schulmädchen**

Das Schulmädchen ist eine beliebte Beute des Oberlehrers. Freundlich und aufmerksam versucht sie, niemals irgendwo anzuecken. Treu und ergeben ist sie bereit, alle- auch noch so öden - Unterhaltungen aufrecht zu erhalten und erweist sich immer als gute Zuhörerin. Weil das Schulmädchen genau wie die Suchende meistens viel zu tun hat, würde sie niemals jemanden von sich aus ansprechen. Das Schulmädchen erkennt man an vielen Sonderzeichen und Girlanden im Namen, der oft Tina oder Susi lautet. Durch seine offene Art ist das Schulmädchen beliebt und auch dann online zu finden, wenn sich alle anderen Dschungelbewohner längst in ihre Höhlen zurückgezogen haben.

#### **Die Neckische**

Die Neckische sorgt gerne für Verwirrung. Auch in ganz harmlose Unterhaltungen interpretiert sie gerne versteckte Anzüglichkeiten hinein, um sie ihrerseits zu erwidern. Allerdings möchte die Neckische die Zügel in der Hand behalten. Sobald man auf ihre Neckereien eingeht, reagiert sie erschreckt und zieht sich im schlimmsten Fall sofort zurück. Die Neckische ist die ideale Partnerin für den Anspruchsvollen, denn Äußerlichkeiten beeindrucken sie zutiefst. Sie geizt in diesem Fall nicht mit spitzen Schreien der Bewunderung und bietet dem Anspruchsvollen so den richtigen Lebensraum.

#### **Das Zicklein**

Ein Zicklein erkennt man sehr schnell daran, daß es nur schnippische Antworten auf Lager hat. Meisterhaft versteht es sich darauf, auch die harmloseste Bemerkung als Beleidigung

aufzufassen und zahlt diese mit gleicher Münze zurück. Meistens ist das Zicklein schlecht gelaunt, und mit der Frage, wo die Ursache der Verstimmung liegt, kann man für kurze Zeit sein Herz erwärmen. Allerdings nur vorübergehend, denn sobald das Zicklein Dampf abgelassen hat, wird man wieder selbst zum Opfer seiner Angriffe. Die große Kreativität des Zickleins beim Versuch möglichst unfreundlich zu sein, macht es jedoch schon wieder zu einem originellen Gesprächspartner.

#### **Die Fledermaus**

Die Fledermaus ernährt sich nicht von Blut, sondern von Gefühlen, die ihr entgegengebracht werden. Aus diesem Grund streift sie unermüdlich auf Nahrungssuche durch das Netz. Ein beliebtes Opfer der Fledermaus ist der freundliche Kumpel, denn sie jagt ihre Beute vor dem Verspeisen gerne. Sie umgarnt ihr Opfer so lange, bis es sich hoffnungslos in sie verliebt hat. Von dem sie erreichenden Gefühlstaumel nascht sie eine Weile, schließlich wünscht sie sich jedoch eine andere Geschmacksrichtung und geht erneut auf Beutezug. Die Fledermaus tarnt sich gerne als Freundin und ist deshalb nur sehr schwer zu erkennen und mit äußerster Vorsicht zu genießen. Verräterisch ist vor allem die Eigenart der Fledermaus, jedes noch so alltägliche Thema in eine persönliche Richtung lenken zu wollen. Diese Eigenart ähnelt der Neckischen, allerdings geht sie dabei viel diskreter vor.

## **Das Chamäleon**

Ein Chamäleon lernt man niemals wirklich kennen. Weil das Chamäleon mit Vorliebe nicht vorhandene Gemeinsamkeiten vortäuscht, wird man nie etwas über die wahren Vorlieben dieser Gattung erfahren. Es scheint ein Hobby des Chamäleons zu sein, jeder Person, mit der es sich unterhält, einen Spiegel vorsetzen zu wollen. Teilt man dem Chamäleon mit, daß man schon sein Leben lang Rüben züchten möchte, fällt dem Chamäleon sicher eine Anekdote ein, die beweist, daß es ebenfalls ganz vernarrt in das Thema Rübenzucht ist. Das Chamäleon ist zwar für jedes Thema zu begeistern, doch die Unterhaltung verläuft meist etwas einseitig.

### **Der falsche Hase**

Der falsche Hase ist die am häufigsten vertretene Gattung, die sich in sehr viele Unterarten gliedert. Der falsche Hase ist in Wirklichkeit ein Mann und versucht durch mehr oder weniger geschickte Tarnung nicht als solcher aufzufallen. Weil es dem falschen Hasen normalerweise peinlich ist, mit Männern in ein direktes Gespräch zu kommen, ignoriert er deren Angebote und versucht sich statt dessen an Frauen heranzumachen. Er entlarvt sich jedoch leicht durch sein allzu offenherziges Auftreten. Deshalb kommt er vor allem bei anderen falschen Hasen ungemein gut an, weil die das Spiel schwer durchschauen können und meinen, eine echte Frau vor sich zu haben. Da diese lustigen Spiele stets sehr zurückgezogen stattfinden, ist über das Paarungsverhalten der falschen Hasen leider wenig bekannt.

## **Männer in Konferenzen**

Konferenzen sind ein sehr guter Ort, mehr über die anderen herauszufinden. An der Art, wie die einzelnen Teilnehmer miteinander umgehen, findet man oft viel mehr über die Anwesenden heraus, als in einem Gespräch zu zweit.

#### **Der Klugscheißer**

Der Klugscheißer kann grundsätzlich bei jedem Thema mitsprechen. »Ich rede also bin ich« scheint sein Motto zu sein, denn es kommt nie vor, daß er freiwillig die anderen zu Wort kommen läßt. Gerne reißt der Klugscheißer das Thema in eine Richtung, in der er meint, sich gut auszukennen und führt hartnäckig immer wieder dorthin zurück - auch wenn er der einzige ist, der sich dafür interessiert. Machen andere Teilnehmer den Fehler, auch etwas zu diesem Thema beitragen zu wollen, weist sie der Klugscheißer schnell in ihre Schranken und macht klar, wer hierzu kompetentes beizutragen hat und wer nicht. Weil der Klugscheißer ansonsten ohnehin nicht zuhört, kann er getrost sich selbst überlassen werden.

#### **Der Nörgler**

Der Nörgler betritt den Raum stets mit dem Satz: »Hier ist ja überhaupt nichts los.« Nachdem ihm von allen Seiten eifrig zugestimmt wurde mäkelt er als nächstes: »Habt Ihr kein vernünftiges Thema?« Sobald eines gefunden ist, paßt das dem Nörgler auch nicht, und er beschwert sich darüber, daß er nicht beachtet wird. Abgesehen von seiner Kritik hat der Nörgler wenig zum Gespräch beizutragen und verläßt innerhalb kürzerer Zeit möglichst lautstark und klagend, wie langweilig das alles sei, das Feld.

#### **Der Spaßvogel**

Der Spaßvogel hat ständig die richtige Bemerkung auf Lager und versteht es, jeder noch so langweiligen Konferenz einen Schuß Nonsens zu verpassen. Weil der Spaßvogel ein Herdentier ist, bleibt er nur, wenn sich noch andere Spaßvögel im Raum befinden. Die anderen Teilnehmer können sich in diesem Fall über ihre Wortgefechte amüsieren. Falls sie sie verstehen - denn Außenstehenden bleibt der Witz dieser Unterhaltungen manchmal verborgen.

### **Der Schreihals**

Der Schreihals ist sofort an seinen Großbuchstaben zu erkennen. Kleine Buchstaben existieren in seinem Wortschatz nicht. Er hat etwas mitzuteilen und das möglichst auffällig. Der Sinn seiner Botschaften bleibt meist rätselhaft, denn anstatt zu antworten, schiebt er nur neue Sätze - in Großbuchstaben- nach. Falls der Schreihals längere Sätze zustande bringt, schreibt er diese mindestens dreimal hintereinander auf. Gerne nimmt er auch besonders viel Platz in Anspruch und füllt mit Hilfe seiner Zwischenablage ganze Bildschirme mit seiner Botschaft. Obwohl der Schreihals lästig ist, muß man ihn selten vertreiben. Nach recht kurzer Zeit hat er sich ausgetobt und er verschwindet freiwillig.

#### **Der Beleidigte**

Der Beleidigte ähnelt in seinem Verhalten dem Nörgler, doch im Gegensatz zu diesem nimmt er alles sehr persönlich. Er versteht es ausgezeichnet, alle Aussagen auf sich zu beziehen und falsch zu interpretieren. Mit Hilfe seiner Verteidigungsmaßnahmen und Vorwürfe gegen den angeblichen Angreifer findet er immer ein Publikum, das den angeblichen Schuldigen im Handumdrehen heftig zurechtweist. Sofort dreht sich alles nur noch um die persönliche Fehde zwischen dem Beleidigten und dessen Angreifer, und der Beleidigte hat sein Ziel erreicht: Er ist- zumindest eine Zeitlang- in den Mittelpunkt des Interesses gerutscht.

## **Der Wüstling**

Weil der Wüstling meistens in Einsamkeit lebt, braucht er besonders viel Zuwendung wenn er unter Menschen kommt. Diese versucht er allerdings oft mit Mitteln zu erhalten, die seiner Umgebung schwer verständlich sind. Um auf sich aufmerksam zu machen, beschimpft er gerne schon beim Eintreten in den Raum die versammelte Mannschaft. Er schmückt seine Anwesenheit gerne durch skurrile und meist schwer zu entziffernde Zeilen, die fast nur aus Sonderzeichen bestehen, aus. Wird er direkt angesprochen, reagiert der Wüstling äußerst aggressiv und wirft mit wüsten Beleidigungen um sich. Entgegen seines Auftretens ist der Wüstling jedoch äußerst verletzbar und flieht, sobald er ignoriert wird.

### **Der Lurker**

In jeder Konferenz sind echte und falsche »Lurker« -Leute, die mitlauschen, ohne selbst etwas zum Gespräch beizutragen vertreten. Falsche Lurker haben den Konferenzraum eher zufällig betreten und ganz einfach vergessen, ihn wieder zu verlassen. Echte Lurker dagegen lauschen die ganze Zeit gespannt der Unterhaltung, sagen jedoch äußerst selten selbst einen Ton. Eigentlich wäre der echte Lurker ein sehr angenehmer Gesprächsteilnehmer, denn wenn er sich wirklich einmal dazu überwindet, an der Unterhaltung teilzunehmen, treffen seine Aussagen meist den Nagel auf den Kopf. Um den Lurker zutraulich zu machen, sollte man ihn sofort, wenn er sich zu Wort meldet, ansprechen und in die Unterhaltung mit einbeziehen.

## **Der Tech-Talker**

Er liebt alle Themen, die sich um Modems, ISDN und Init-Strings drehen. Deshalb spricht er auch stets darüber. Der offensive Tech-Talker betritt entweder mit >>Ich hätte da mal eine Frage« den Raum, der defensive tarnt sich bis zum Eintritt eines weiteren Tech-Talkers als Lurker (siehe oben). Meistens finden offensive Tech-Talker sofort andere interessierte defensive Tech-Talker. Dies ist der Beginn einer, wenn auch reibunglosen, doch meist recht ermüdenden Konversation. Der Tech-Talker ignoriert sämtliche untechnischen Möglichkeiten des Cyberspace, er bewegt sich dort nur, um möglichst viele neue Programme und Tips zu finden. Weil meistens einige Tech-Talker anwesend sind, findet man bei technischen Problemen jedoch schnell bereitwillige Helfer.

## **Frauen in Konferenzen**

So gemütlich reine Herrenrunden manchmal sind - Pepp kommt meist erst dann in die Unterhaltung, wenn eine Frau das Feld betritt. Die gebündelte Aufmerksamkeit wird sofort weg vom aktuellen Thema und hin auf den weiblichen Neuzugang ausgerichtet.

### **Die Primadonna**

Die Primadonna liebt Konferenzen, weil sie als einzige Frau meist von vielen Seiten umworben wird und oft im Mittelpunkt des Interesses steht. Allerdings ist die Primadonna ein einzelgängerisches Wesen und reagiert deshalb äußerst aggressiv auf neu hinzukommende weibliche Konferenzmitglieder. Sobald sich die Aufmerksamkeit zwischen der Primadonna und dem Neuzugang aufteilt, beginnt die Primadonna eifrig um die anwesenden Herren zu buhlen. Gerne versucht sie die Herren mit unsinnigen Forderungen nach frischem Kaffee oder anderen im virtuellen Raum nur virtuell verteilbaren Nahrungsmittel in Atem zu halten und hackt gleichzeitig mit schnippischen Kommentaren auf den Konkurrentinnen herum. Gelingt es ihr dadurch, ihr Revier zu sichern, wird die Primadonna augenblicklich wieder zur friedlichen charmanten Gesprächspartnerin.

## Die Unschuldige

Die Unschuldige erheitert die Konferenz gerne durch das ihr eigene Unvermögen, dem Redefluß zu folgen. Etwas schusselig und verdöst fragt sie oft bei Dingen nochmals nach, die längst abgehandelt sind. Da die Unschuldige niemals unfreundlich, sondern einfach nur ein wenig langsamer als die anderen ist, mögen sie die meisten Konferenzteilnehmer, und ihre Fragen werden geduldig beantwortet.

## Die Macherin

Falls eine Macherin den Raum betritt, hat die Primadonna ausgedient. Die Macherin teilt den Lebensraum des Spaßvogels und kommt bestens mit ihm zurecht. Die Macherin grüßt grundsätzlich alle Neuankömmlinge, um sie sofort in das Gespräch einzubeziehen und hat durch ihre Präsenz beinahe eine Moderatorenfunktion inne. Die Macherin filtert aus dem oft ungeordneten Redefluß die interessantesten Ansätze heraus und webt ein neues Thema daraus. Obwohl oder weil die Macherin oft im Mittelpunkt steht, ist sie bescheiden und hält sich zurück, wenn der Fokus von ihr abrückt.

## Der Lockvogel

Der Lockvogel ist eine Meisterin der Warmhaltetechnik. Sie versteht es, Ihre Aufmerksamkeit zwischen möglichst vielen anwesenden Herren so aufzuteilen, daß jeder denkt, sie würde sich vor allem für ihn interessieren und den anderen nur aus Höflichkeit antworten. Das gelingt ihr nur, weil sie ihre ungeteilte Aufmerksamkeit der Konferenz schenkt und niemals auf Einladungen zu Privatunterhaltungen reagiert. Der Lockvogel ist die natürliche Feindin der Primadonna.

## **Die Klatschbase**

Die Klatschbase schaut in Konferenzen, in denen sie niemanden kennt, gar nicht erst hinein. Weil sie jedoch genau weiß, zu welchen Zeiten ihre Freunde anwesend sind, kommt dies äußerst selten vor. Hat sie ihren Freundeskreis gefunden, beschäftigt die Klatschbase vor allem die Frage, wo sich die nicht anwesenden Freunde gerade aufhalten könnten und warum sie wohl nicht anwesend sind. So wird jeder der Klatschbase Bekannte ausführlich danach befragt, wen er wann wo getroffen hat. Befindet man sich mit einer fremden Klatschbase im seihen Raum, empfiehlt es sich, diesen möglichst bald zu verlassen. Denn schon bald wird sich die Unterhaltung nur noch um bestimmte Personen drehen, die man ohnehin nicht kennt.

## **Die Alberne**

Wer an ernsthaften Unterhaltungen interessiert ist, wird an der Albernen verzweifeln. Denn ihr gelingt es, jede noch so trockene Gesprächsrunde durch ihre trockenen Kommentare in einen gackernden Hühnerhaufen zu verwandeln. Trifft die Alberne mit dem Spaßvogel zusammen, besteht eine gute Chance auf einen lustigen Abend. Die beiden verstehen es, sich gegenseitig mit ihrem Witz anzustacheln, von dem sich die anderen Teilnehmer normalerweise gerne anstecken lassen.

### **Die Schüchterne**

Die Schüchterne spricht grundsätzlich nur, wenn sie direkt angesprochen wird. Sie hält sich aus allen Themen heraus, gibt jedoch bereitwillig Antwort auf persönliche Fragen wie »Wie alt bist Du« und »Wo kommst Du her«, die ein Konferenzteilnehmer an sie stellt. Weil diese Fragen immer nur dem Zweck dienen, die Schüchterne möglichst schnell in ein persönliches Gespräch zu verwickeln, ist sie schon bald zu sehr mit Privatgesprächen beschäftigt, um an der Unterhaltung noch teilnehmen zu können. Deshalb bekommt man von der Schüchternen nur in den ersten Minuten nach ihrem Eintreten etwas mit, danach tritt sie nur noch als Name in der Anwesenheitsliste in Erscheinung.

## **Die Schlichterin**

Die Schlichterin lebt oft in Symbiose mit dem Beleidigten. Mit großem Vergnügen und Eifer bauscht sie kleine Auseinandersetzungen zu handfesten Streitereien auf. Ihre Technik ist dabei äußerst ausgefeilt: Sie streut bei jeder Kleinigkeit einen leisen Vorwurf gegen den einen oder anderen Forumsteilnehmer ein und schärft so die Sinne der anderen Teilnehmer für dessen Entgleisungen. Lassen sich diese dann dazu anstacheln, ihrerseits dagegen vorzugehen, buhlt sie um Verständnis für ihr Opfer. Wegen ihrer scheinbar salomonischen Urteilsfähigkeit ist die Schlichterin eine geschätzte Konferenzteil nehmerin.

# **Guardian Angel Romance**

Ein Chatprotokoll, fast aus dem Leben gegriffen

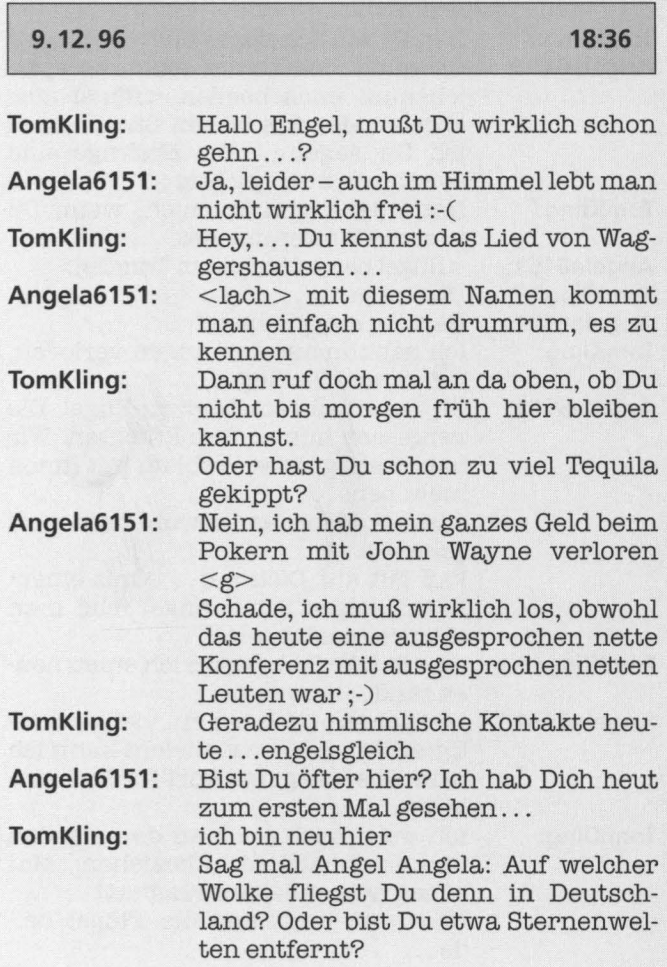

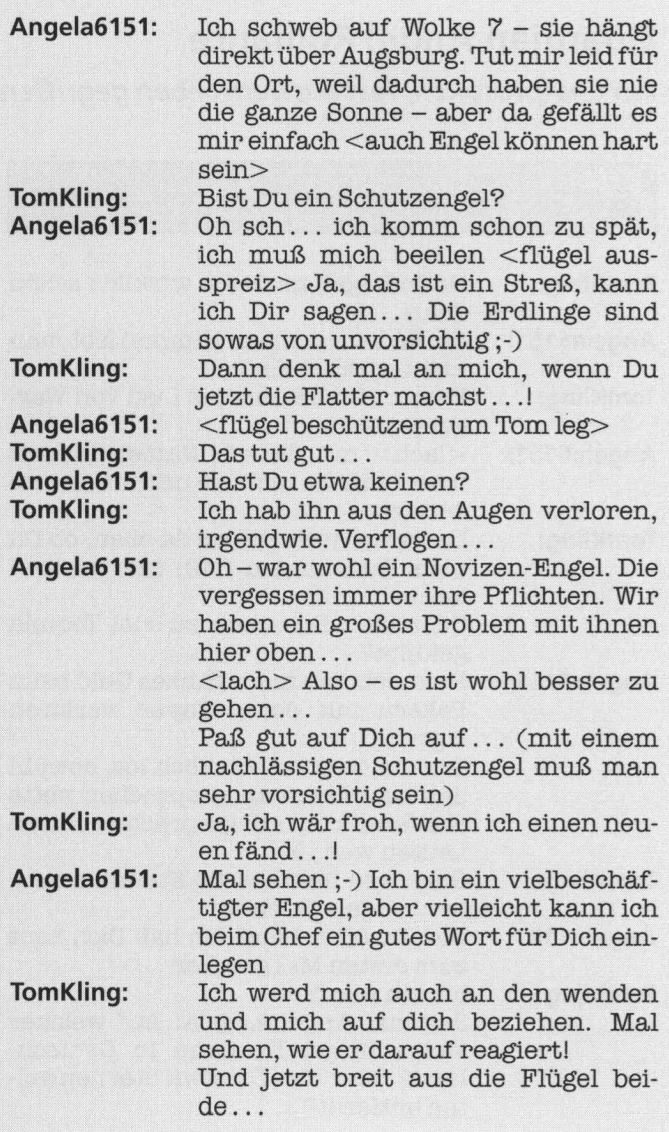

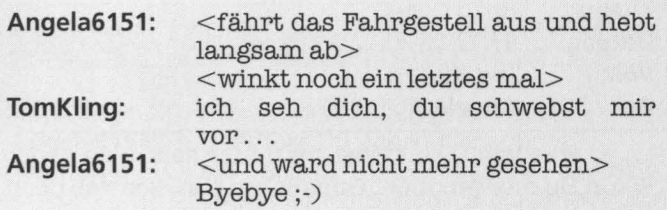

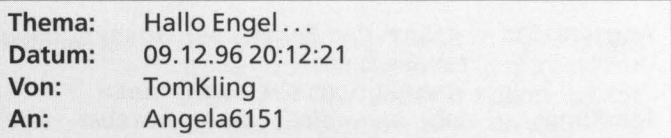

... so was wie Dich kriegt man hier selten zu sehn. Wenn Du morgen nicht flügellahm bist, schweb doch wieder ein. Ich würd mich freuen.

Ich werde auf jeden Fall morgen auf der Dachterrasse nach Dir Ausschau halten. So ab 19.00 Uhr, wenn ich raus bin aus 'm Lazarett.

Bin gespannt, ob Du kommst . ..

Thomas

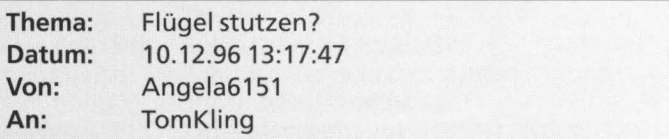

Hallo Thomas,

ich hab mich mit dem Tequila gestern zurückgehalten und bin ziemlich fit. Was hast Du im Lazarett zu suchen? Ich sag ja, mit unqualifizierten Schutzengeln lebt man einfach nicht sicher ... oder bist Du Arzt? Na ichwerdes heute abend erfahren. Verrat es mir lieber, sonst muß ich den Chef fragen :-)

Bis 7 auf ebendieser Wolke Angela

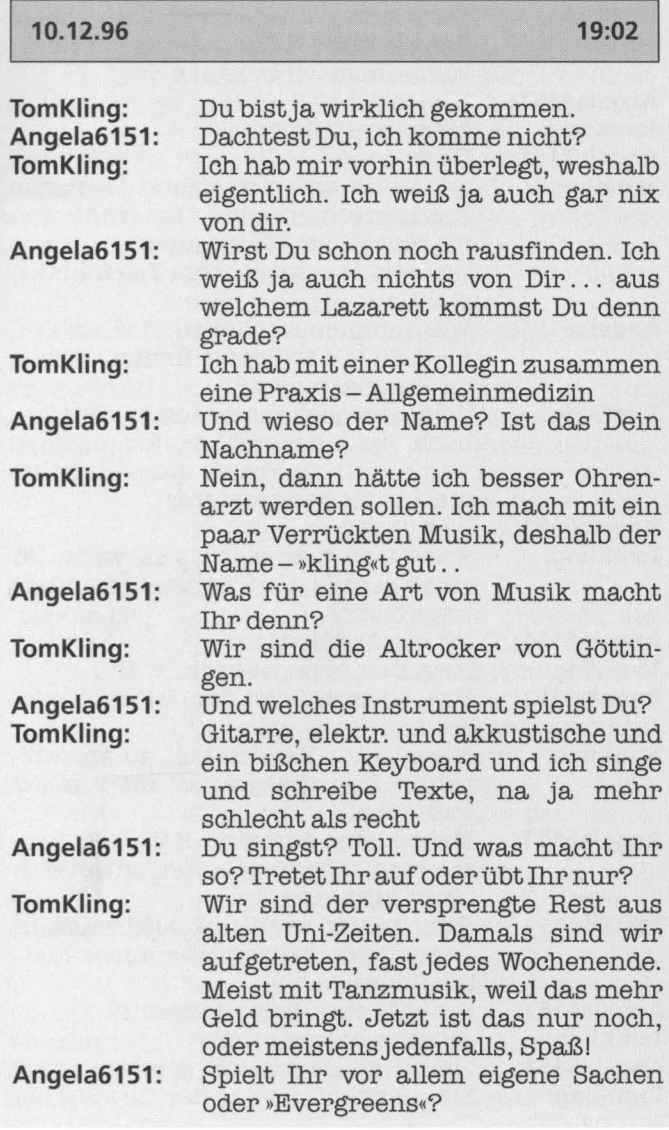

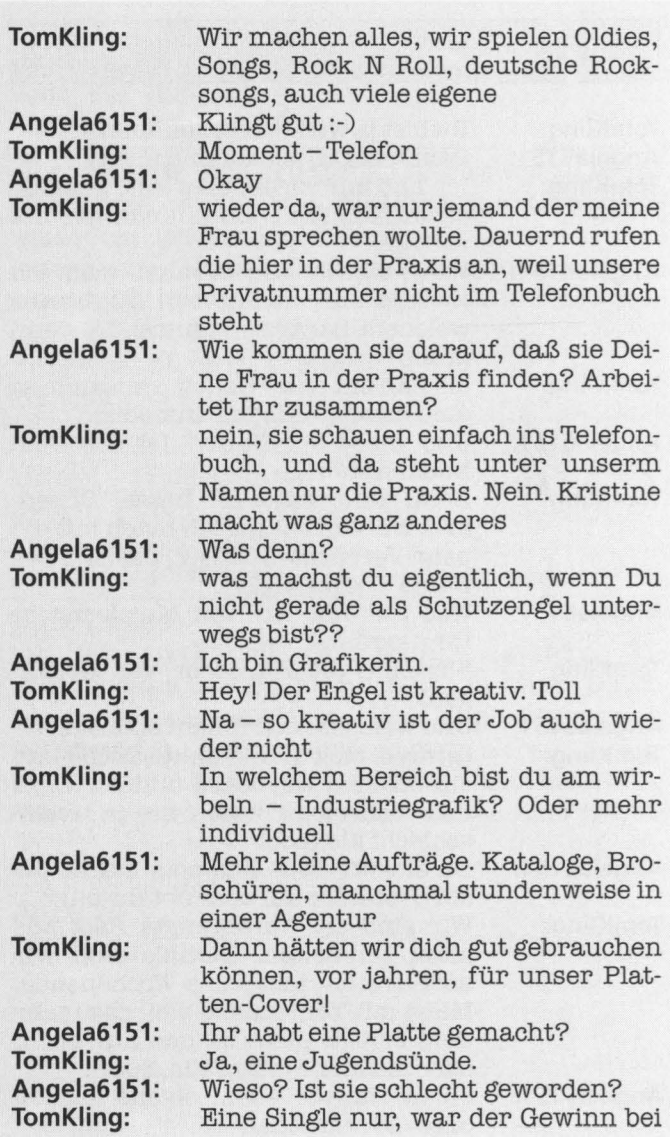
einem Altstadtfest hier in der Nähe. Schlecht war sie nicht. Aber wenn man sich das Werk aus heutiger Sicht anschaut, zum Weglaufen (Deutschrock, ziemlich sentimental. .. )

Der ganze Keller ist noch voll, weil sie keiner kaufen wollte! :-))) Naja, wir<br>haben keine Plattenfirma gefunden,

die sowas powern wollte. »Wir haben<br>schon den Reinhard Mev!« obwohl wir ganz ganz ganz anders

Echt? lol. Ihr wart vielleicht einfach zur falschen Zeit am falschen Ort? Das war wohl so. Wir waren ziemlich offen für alles: Ganz ruhige softige Instrumentals , aber wir haben auch die Sau rausgelassen. Machen wir

Hast Du noch eine?

sind, oder besser waren

immer noch, beides Mit deutschen Texten?

## **Angela6151: Tom Kling:**

### **Angela6151:**

**TomKiing:** 

**Angela6151: TomKiing:** 

**Angela6151:** 

**Tom Kling:** 

sein, damit, zu peinlich oft Ja, das stimmt. Zum Glück ist mein Englisch zu schlecht, als daß ich es mitbekommen würde. Irgendwie ist es auch ein bißchen albern, deutsch zu sprechen und englisch zu singen

die eigenen Texte sind deutsch, die englischen haben wir übernommen. wenn deutsche Rockmusiker anfangen, englisch zu dichten, ist meist alles zu spät, sollte man vorsichtig

Das ist meine Meinung. Schade eigentlich, daß ich jetzt keine Zeit mehr dazu habe. Da hast du was aufgerührt! :-)

**Angela6151: Tom Kling:**  Was hab ich aufgerührt? Na ja, diese Musik hat mir mal alles bedeutet. Da hängen ganz viele Ge-

75

fühle dran, undjetzt fallen die mir wieder so langsam ein. Hab schon lange nicht mehr über dies Thema gesprochen. Interessieren sich auch nicht viele dafür in meiner Umgebung ...

# **Angela6151:** Wärst Du lieber Musiker als Medizi-

**TomKiing:** Musiker! Was sonst! Aber mußt ja auch von was leben. Lieber wär ich jetzt natürlich in den Charts und die Damenwelt läge mir zu Füßen, ha.

**Angela6151:** Aber Du wolltest dann doch lieber das sichere Geld von der Krankenkasse, stimmts?

**TomKiing:**  Auch, aber vor allem von den Privatpatienten. LOL. Nicht daß du denkst, daß wir 2 Wartezimmer haben. Das kommt nicht in Frage

ner geworden?

**Angela6151:**  Hihi. Ihr nehmt ganz einfach keine Kassenpatienten, oder? Dadurch spart Ihr Euch das zweite Wartezimmer:-)

**TomKiing:**  Paß auf, Engelchen, sonst hol ich dich!

**Angela6151:**  Oh-sorry-ich bin nicht privat versichert ;-)

**TomKiing:**  Bei uns wird jeder behandelt, ob er will oder nicht

**Angela6151:**  <flücht> Arbeitest Du auch mit Naturmedizin?

**Tom Kling:**  Wir haben natürlich auch homöopathische Sachen in der Therapie, aber nicht überwiegend. Wir versuchen eine gesunde Mixtur.

**Angela6151: TomKiing:** 

Habt Ihr eigentlich Kinder? Ja, wir haben zwei Kinder: Stefan und Jenny. Hast du Kinder?

**Angela6151:**  Ja, auch zwei:-) Einen Jungen und ein Mädchen-sechs und vier

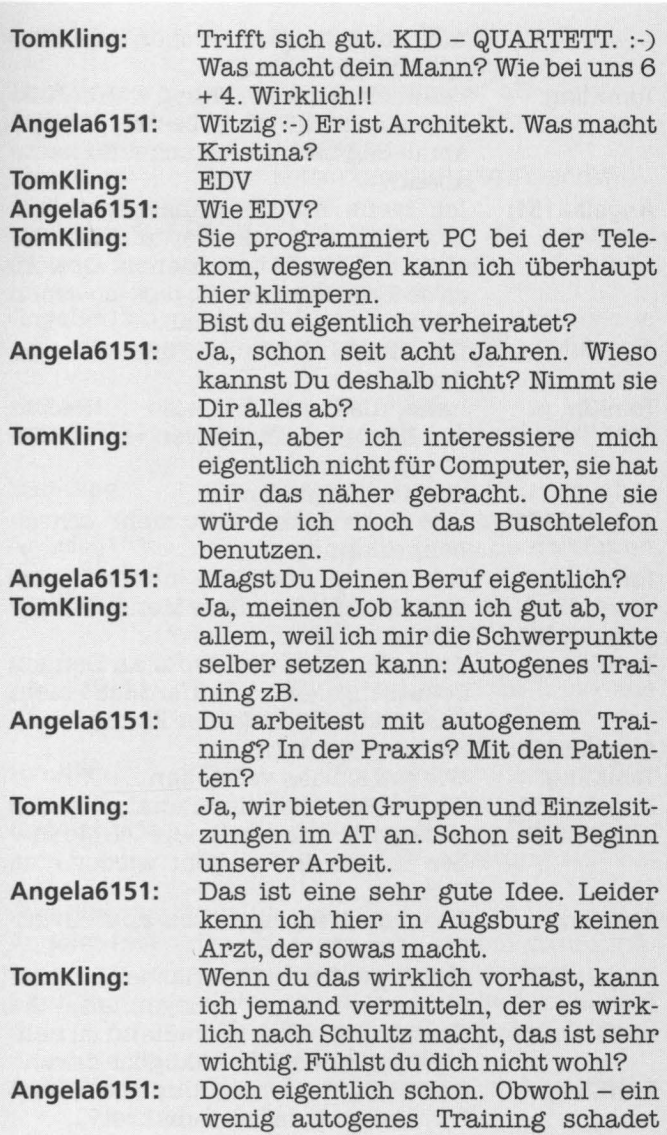

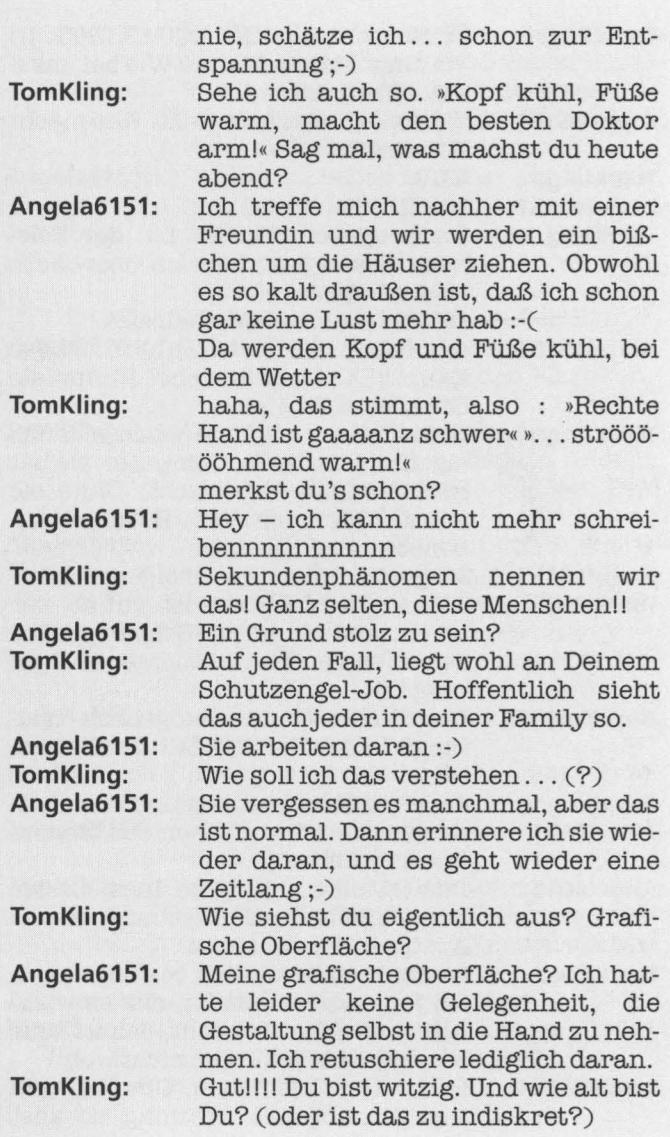

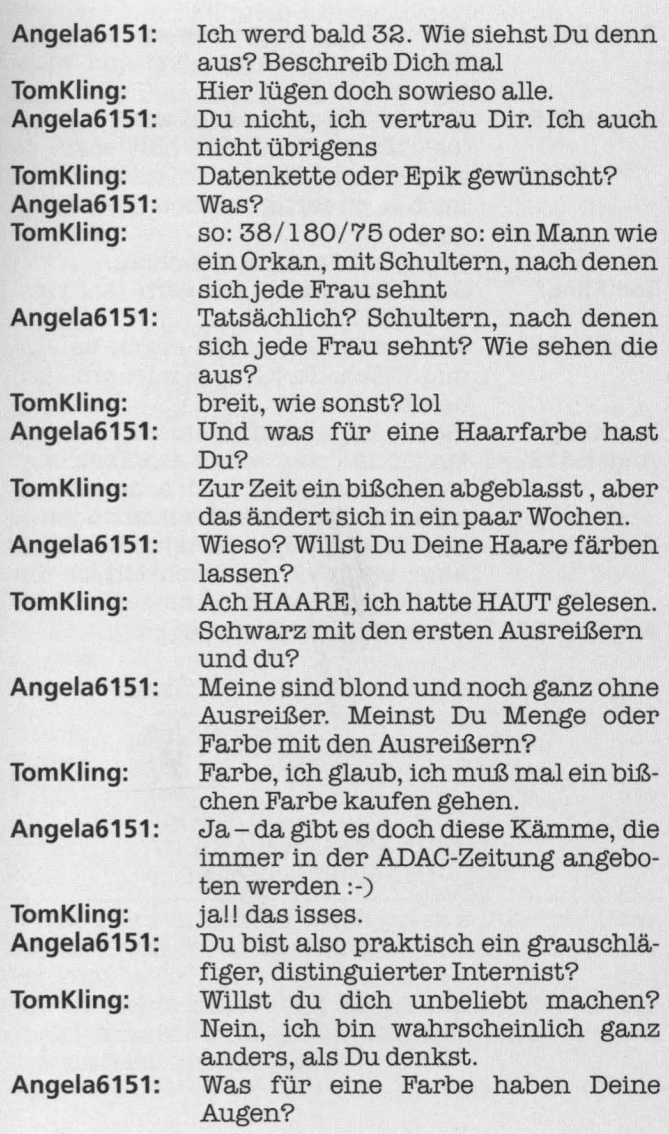

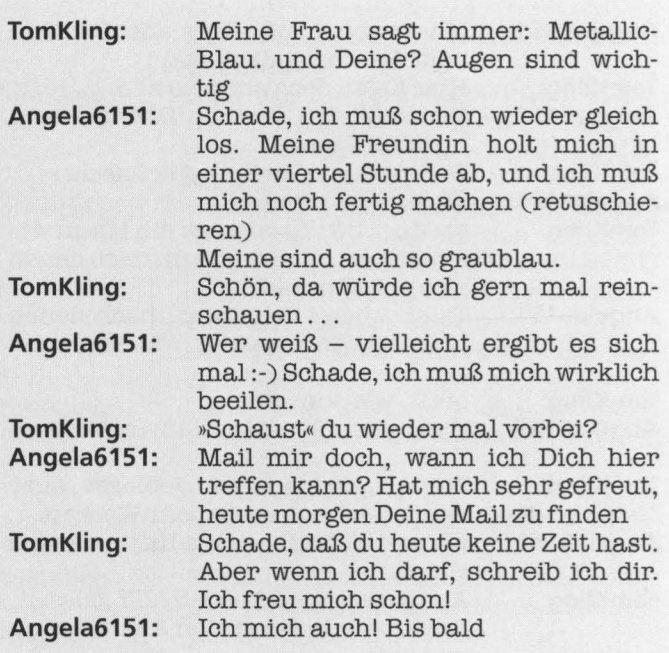

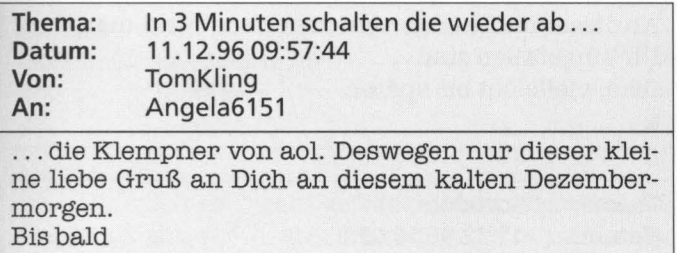

Tom

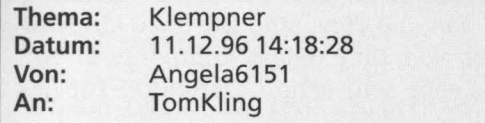

... bei dem war ich grade. Zahnarzt- zwei Stunden. Ich bin noch etwas mitgenommen. Falls Du Lust hast, mich heute noch ein wenig zu bemitleiden, schick mir eine Mail. Ich kann eigentlich jederzeit, also sag mir einfach Bescheid, wann es Dir paßt, falls Du Zeit und Lust hast.

Vielleicht bis gleich

Angela

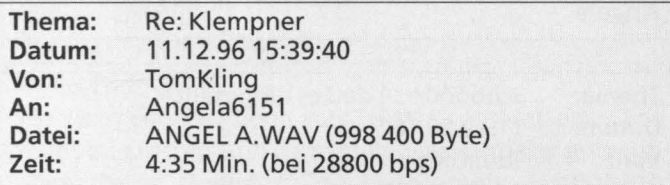

. .. hast du wenigstens einen guten Zahnarzt? Oder so einen von der Sadomachart? Hoffentlich geht es Dir gut.

Ich bin heute auch nicht so gut drauf, obwohl der gestrige Abend sehr schön war, ganz zu schweigen von gestern nachmittag ...

An dieser mail hängen ein paar neue Töne, die mir zu Dir eingefallen sind ... Ciao, vielleicht bis später. t.

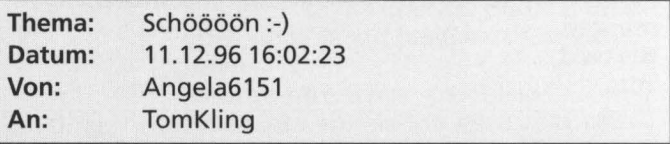

Wie meinst Du das, die Töne sind Dir dazu eingefallen? Stammt es von Dir? Selbst komponiert? Auf jeden Fall ist es sehr sehr schön. Danke Dir für das File:-)

Mein Zahnarzt ist übrigens kein Schlächter. Er hat mir eine riesengroße Spritze gegeben, damit ich auch ja nichts merke. (Vielleicht auch, damit ich ihm nicht in die Finger beiße, vor Schmerz?) Auf jeden Fall war das schlimmste das lange Mundaufsperren und der taubgespritzte Kopf. Ist aber schon wieder ganz okayjetzt. Bis gleich? 17:00?

Angela

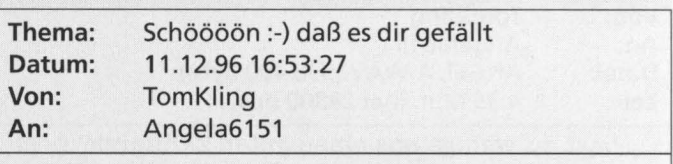

... kann erst später, frühestens gegen 19.30. ist das ok? sonst bis nach 22.00 oder morgen ab 19.00. wir schaffen das

t

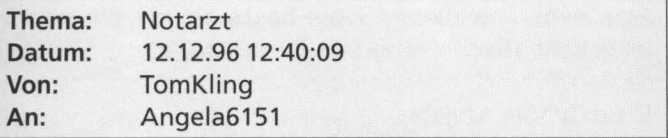

Liebe Angela,

ich hatte mich so darauf gefreut, dich wiederzusehen (sehen ist gut, ne?!), aber immer, wenn es nicht sein soll, kommt ein Notfall dazwischen und die Nacht ist dahin. Leider kann man nicht gleichzeitig reanimieren und »telefonieren«. Ich hoffe, du bist nicht zu böse, daß ich Dich versetzt habe und nicht mal ne Mail rüberkommen lassen habe. Ich bin eigentlich ein zuverlässiger Mensch, (manchmal geradezu preußisch). Ist natürlich Mist, daß man das selber von sich behaupten muß und selbst gerade das Gegenteil bewiesen hat.

Sprichst du noch mit mir? Ich bin wahrscheinlich nach l9oo wieder online. Ich hoffe auf dich . ..

Tom

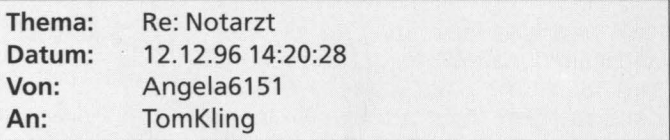

Hallo Tom,

ich war gesternabendschon etwas enttäuscht, Dich nicht zu treffen und hab mich deshalb sehr gefreut, eben Deine Nachricht zu bekommen. Hoffentlich ging alles gut mit Deinem Notfall. Du schreibst von reanimieren- dann muß es wohl ziemlich gefährlich gewesen sein .. .

Du bist heute abend ab 19:00 da? Gut, ich werde auch versuchen, zu kommen. Hoffentlich kommt nicht bei mir etwas dazwischen. Schaun wir mal, daß auch auf Dich keine neuen Notfälle einstürzen.

Also dann - vielleicht - bis heute abend. Ich würd mich sehr freuen, wenn es dieses Mal klappen würde.

Viele Grüße, Angela

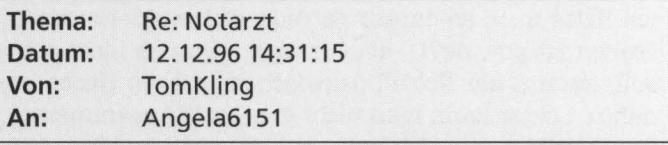

Ich kann eine gewisse Erleichterung nicht leugnen. Smile nach Augsburg (Gott, ist das weit weg) bis nachher vielleicht.

 $t$ -online

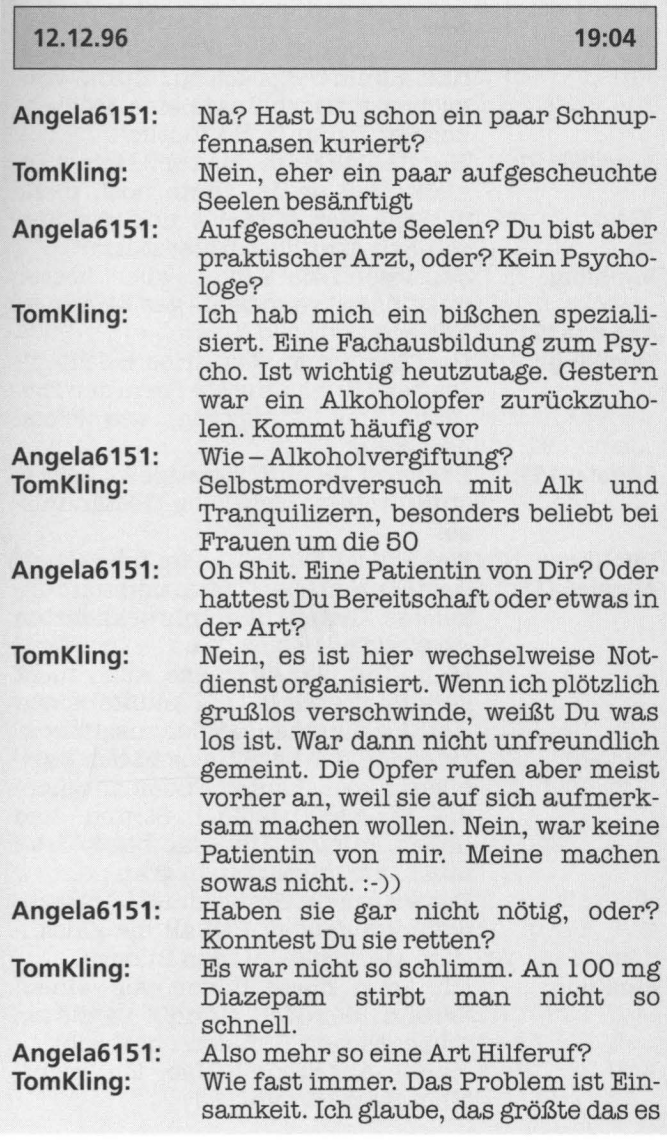

gibt. Und wir haben keine Zeit. Der Rezeptblock ist eben schneller ausgefüllt als ein Gespräch zu führen. Vielleicht ist dieser Space eine Möglichkeit der Zukunft. Hoffentlich.

## **Angela6151:**

**Tom Kling:** 

**Angela6151: TomKiing:** 

Wie stellst Du Dir das vor? Meinst Du nicht, daß er die Leute noch mehr voneinander entfernt und die Einsamkeit eher noch unterstützt?

Ja, irgendwie schon, aber besser imaginäre Freunde als gar keine.

Nana ;-)

Hier kann man gefahrlos beichten!! Die beichte ist die erste Form der Therapie. Der Königsweg, wie Freud gesagt hat.

Brauchst Du eine Therapie? <beichtstuhl anbiet> Ich liebe Geständnissei

**Tom Kling: Angela6151:** 

**Angela6151:** 

Was soll ich Dir gestehen, hm? Gestehe mir alles! Deine tiefsten dunkelsten Seiten und schrecklichsten Abgründe :-)

Mein Tag war übrigens auch nicht gerade grandios. Ich mußte einen Katalogfür einen Reeder zusammenstückeln, der Segeltörns in der Karibik anbietet. Lauter Bilder mit blauem Wasser, weißem Strand und hohen Palmen. Und das bei 2 Grad minus und alles grau in grau:-(

Das war mein Geständnis! Ich beneidete den ganzen Tag all die glücklichen Menschen auf den Bildern.

**TomKiing:** 

Ich kenn diese Bilder von einem Freund, der sich ständig in diesen schrecklichen Gefilden rumtreibt ... meine Abgründe? Hab ich nicht. Mein Herz ist rein...!!

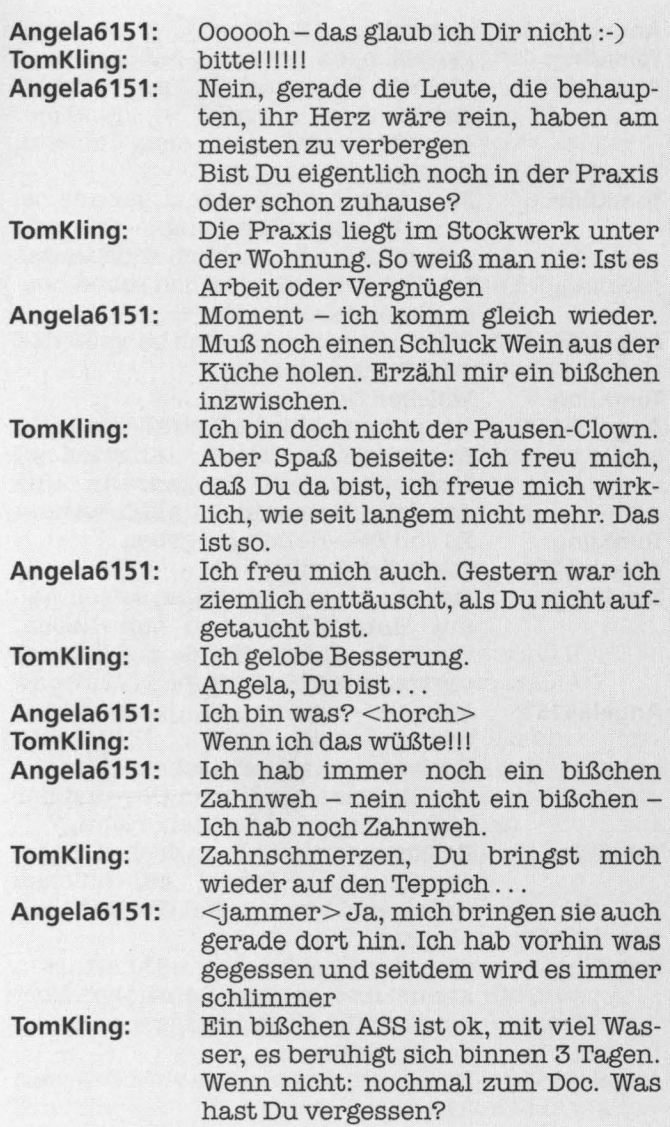

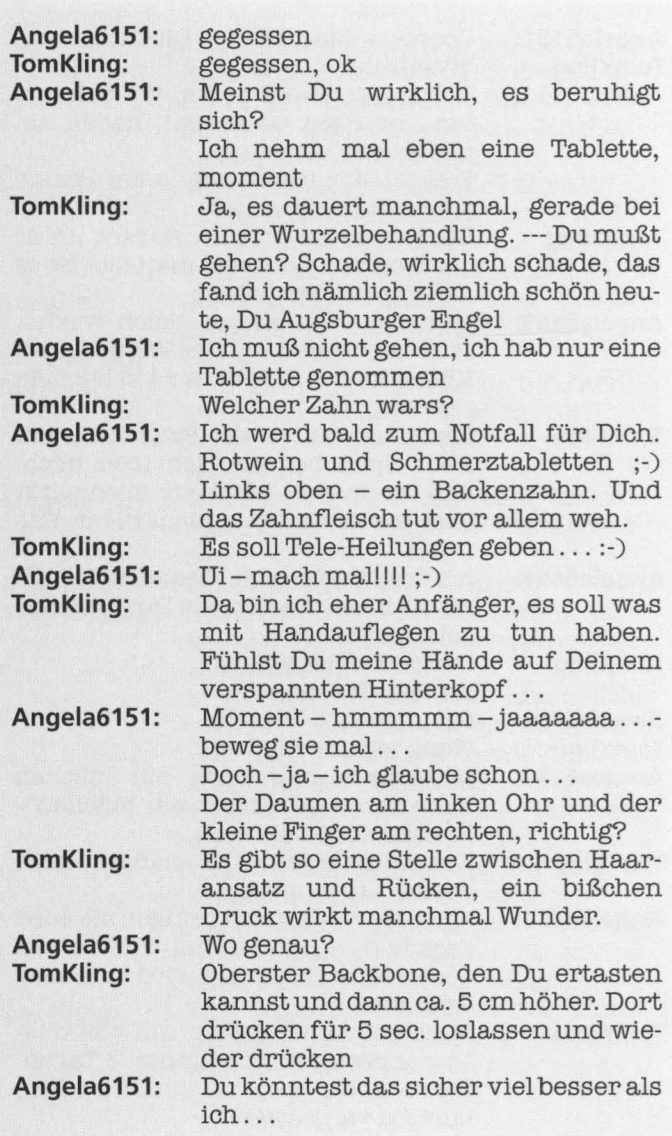

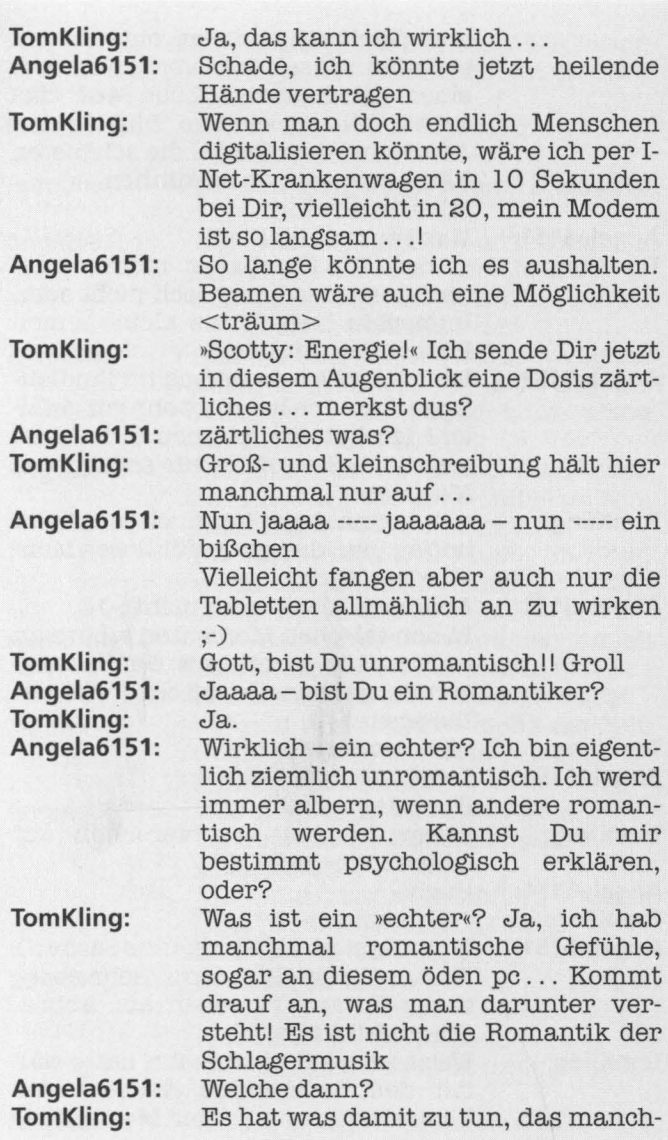

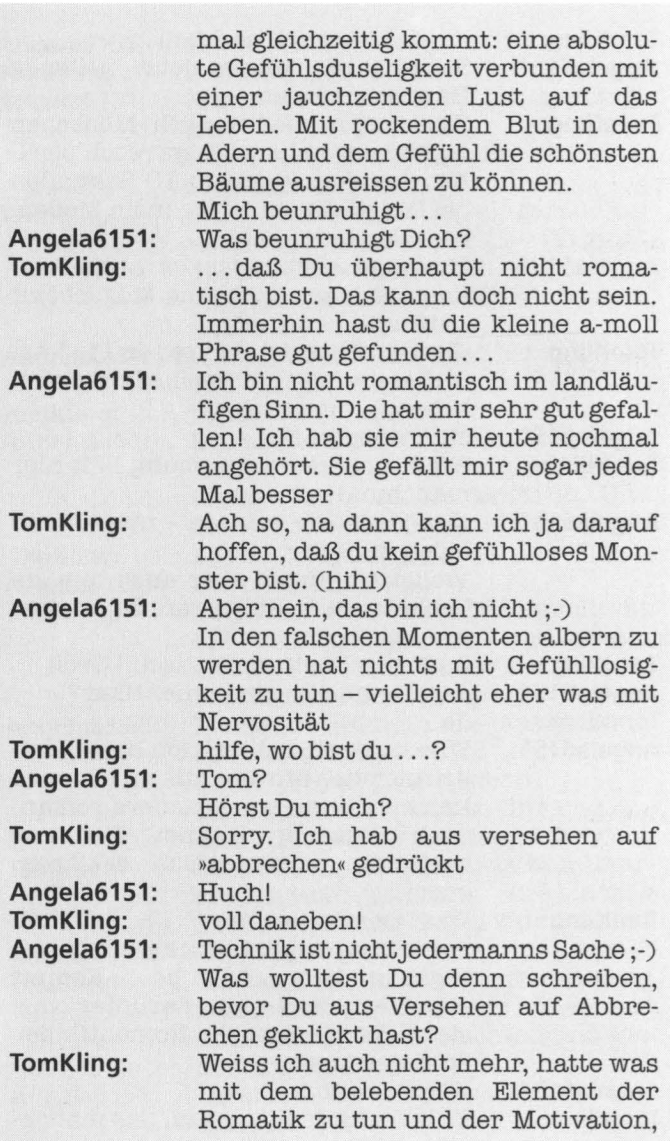

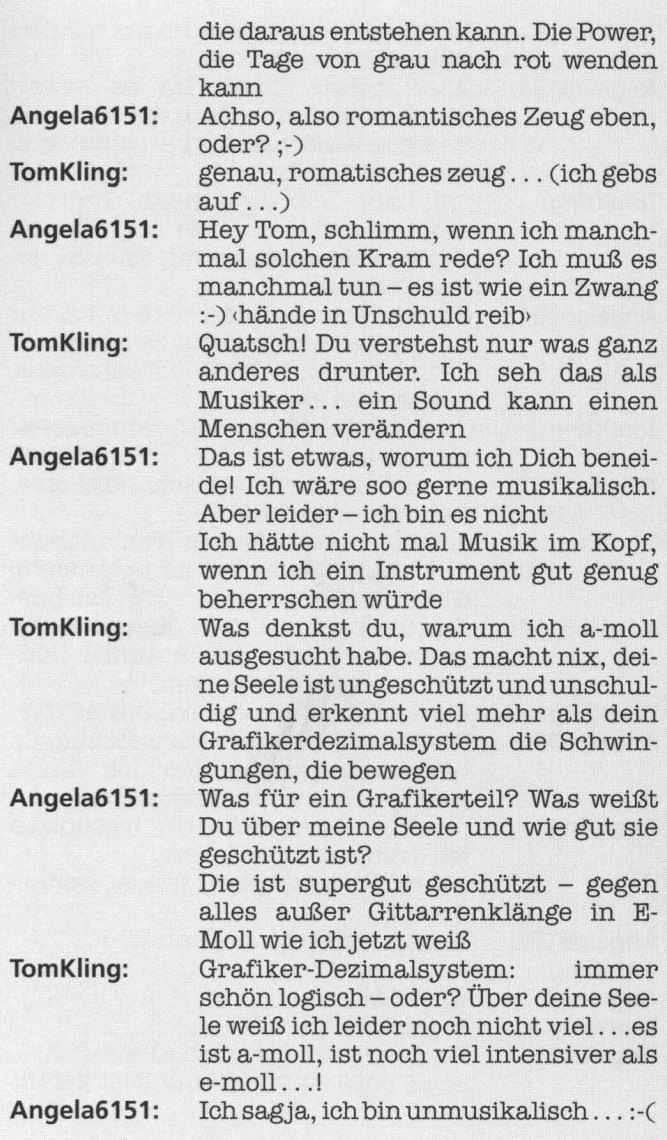

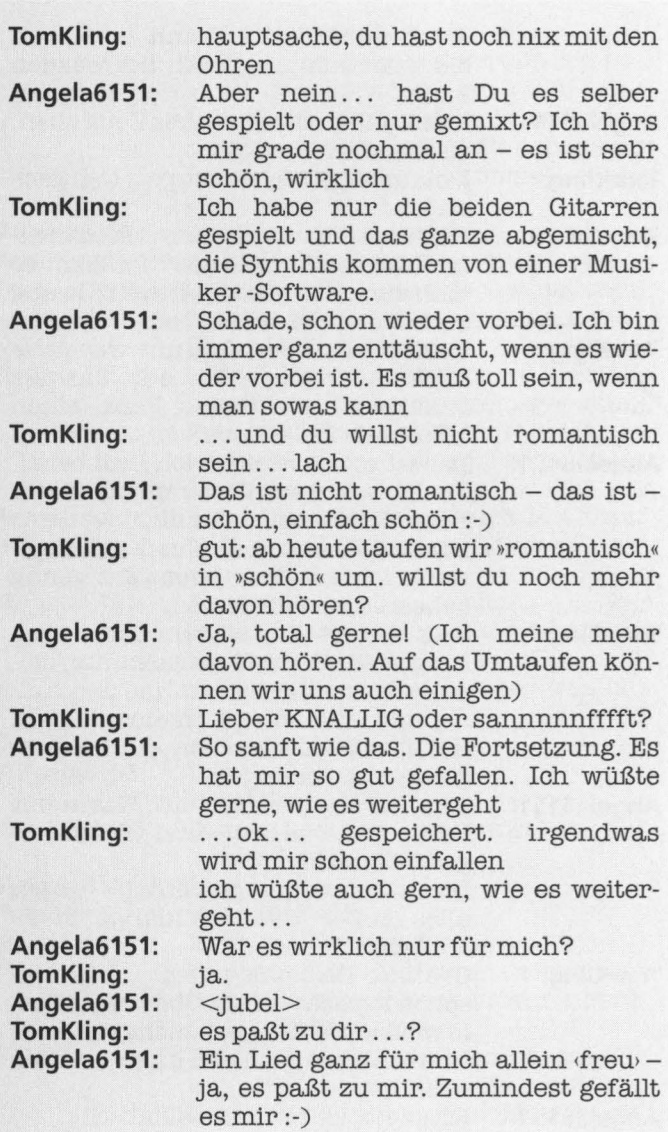

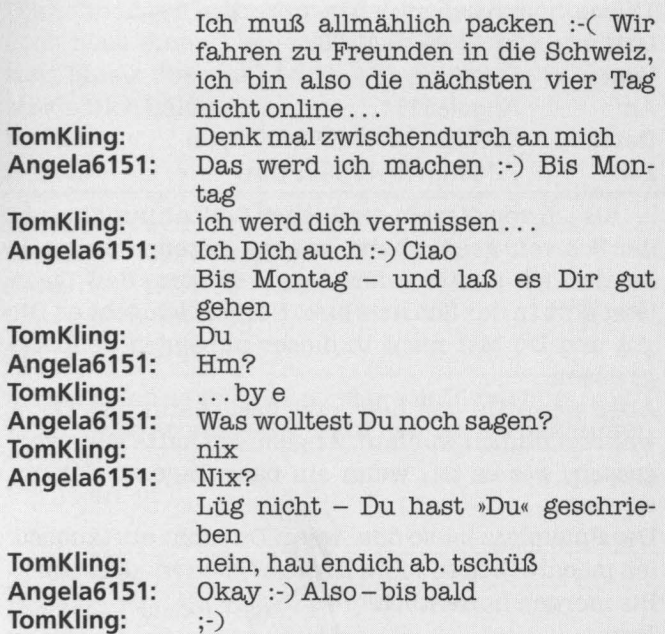

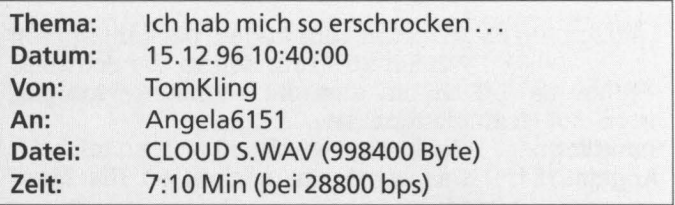

... als ich von diesem gräßlichen Seilbahnunglück in der Schweiz gehört habe, es ging gestern durch alle Sender. Ich mußte sofort daran denken, daß Du in jetzt dort in der Schweiz bist. Hoffentlich geht es Dir gut und Du bist nicht in dieser unseligen Seilbahn gewesen.

Aber wenn Du das hier jetzt liest, dann bist Du ja wahrscheinlich wohlauf. Angela, ich hatte ganz vergessen, wie es ist, wenn ein paar Tage zu Jahren werden . . .

Der Spielplatz ist so öde, wenn Du nicht auftauchst. Ich möchte Dich so schnell wie möglich wiedersehn Bis morgen hoffentlich

Tom

P.S.: Mir sind wieder ein paar Klänge für Dich eingefallen, Fortsetzung folgt, wenn sie Dir gefallen ...

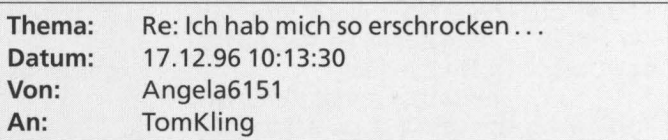

Hallo Tom,

zum Glück sind wir nicht Seilbahn gefahren und mir geht es sehr gut. Gestern sind wir leider später zurückgekommen, als ich erwartet habe, aber vielleicht hast Du ja heute mal Zeit? Sag mir Bescheid, wann es Dir paßt, ich würde Dich sehr gerne bald ))treffen«.

Die Sounddatei war sehr schön, vielleicht solltest Du doch noch einen kleinen Karriereschwenk in Richtung Musik überdenken ; -) Melde Dich bald bis dahin Angela

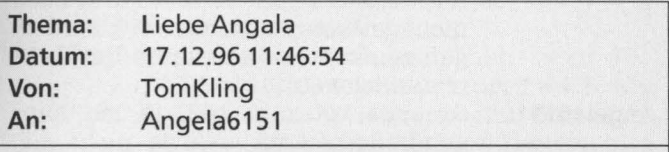

ich hab mich so gefreut, wieder von Dir zu hören. Wir wärs heute abend gegen 7 auf der bereits bekannten Wolke? Bis nachher,

Tom

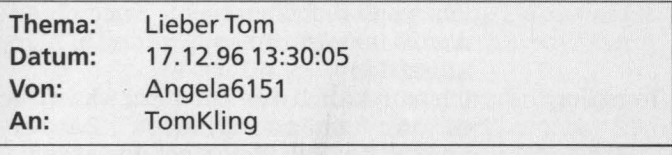

Geht es vielleicht auch schon ein bißchen früher? So um 16:00? Bis gleich Angela---

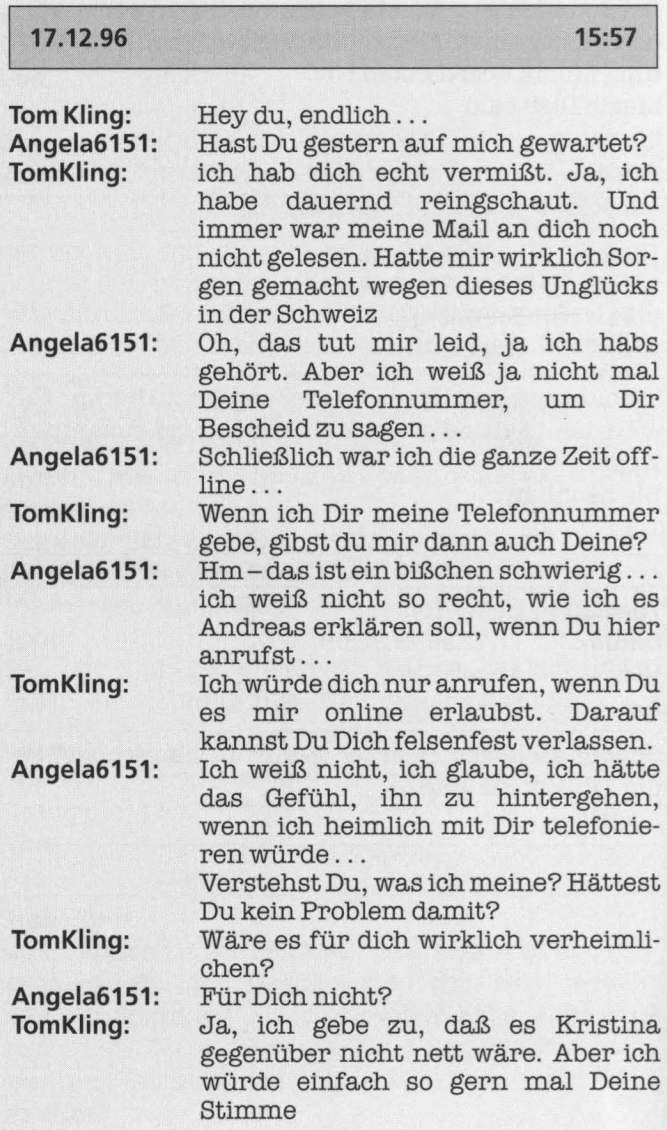

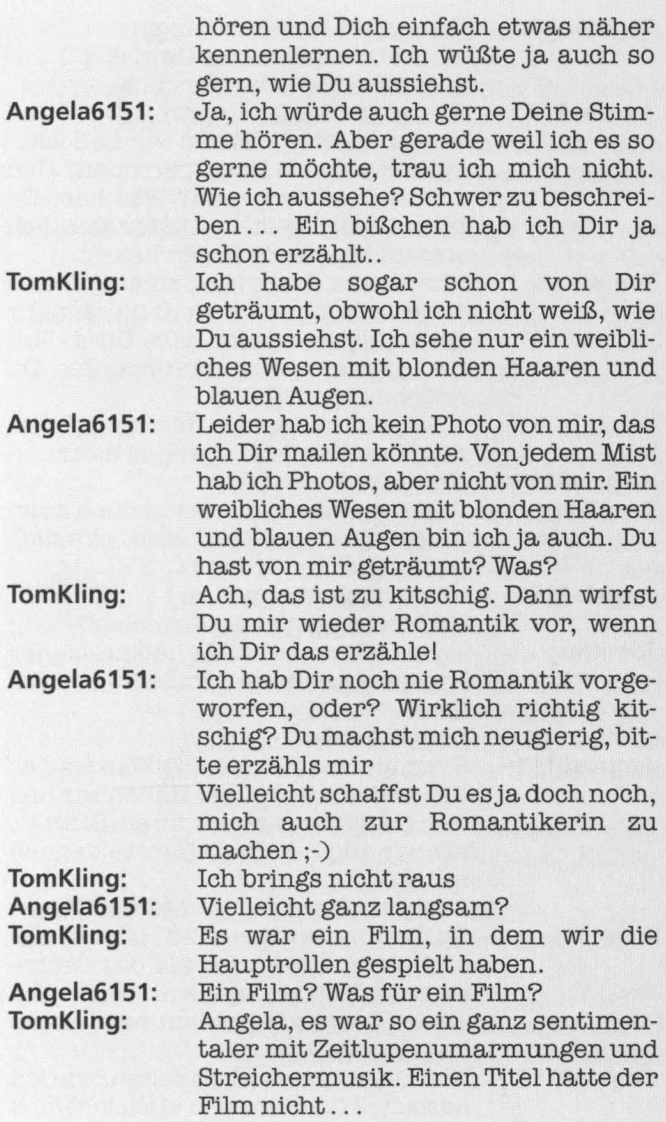

**TomKiing: Angela6151: Tom Kling: Angela6151: TomKiing: Angela6151** : **TomKiing: Angela6151: Tom Kling: Angela6151:**  Du hattest lachende Augen . .<br>. . . und ein schlechtes Gewissen . . .<br>. . . und warst sehr glücklich . . . Ein schlechtes Gewissen? <lach> Und was ist passiert? Waren wir die Schauspieler oder die Hauptpersonen? Und was waren wir genau? Was hast Du mit mir angestellt, daß ich so glücklich war und lachende Augen hatte? Wir waren beide bei einem Zirkus angestellt, aber ich weiß nicht mehr genau als was ... Ich habe Dir so lange Clownereien vorgeführt, bis Du Tränen gelacht hast ... . . . und dann bist Du mir einfach um den Hals gefallen ... ja, und dann..<br>Und dann? ... dann haben wir uns in die blauen Augen geschaut und sind plötzlich ganz ernst geworden .. . tatsächlich wie im Film ;-)<br>Und dann kamen die Streicher? ...als wir uns geküßt haben, ist der Boden unter meinen Füßen weggeflogen.. kitschig, nich? Hmmm- ein bißchen :-)Was war es für eine Art von Film? Haben wir uns nur geküßt und dann war ein Schnitt, als wir züchtig die Zigarette danach rauchen? Oder bist Du vorher aufgewacht? Im Traum war das alles. Ich bin tatsächlich aufgewacht, als das Orchester anfing zu spielen. Aber der Traum hat mich seitdem nicht mehr losgelassen. Und Du konntest nicht sehen, wie ich aussehe? Oder hast Du vielleicht eine

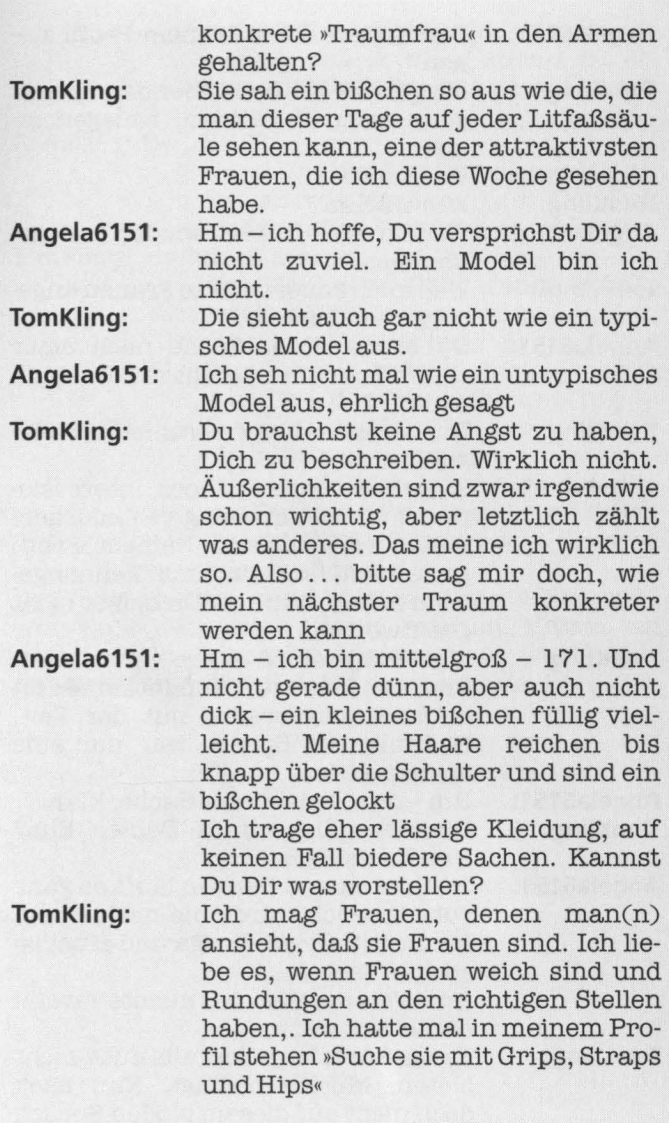

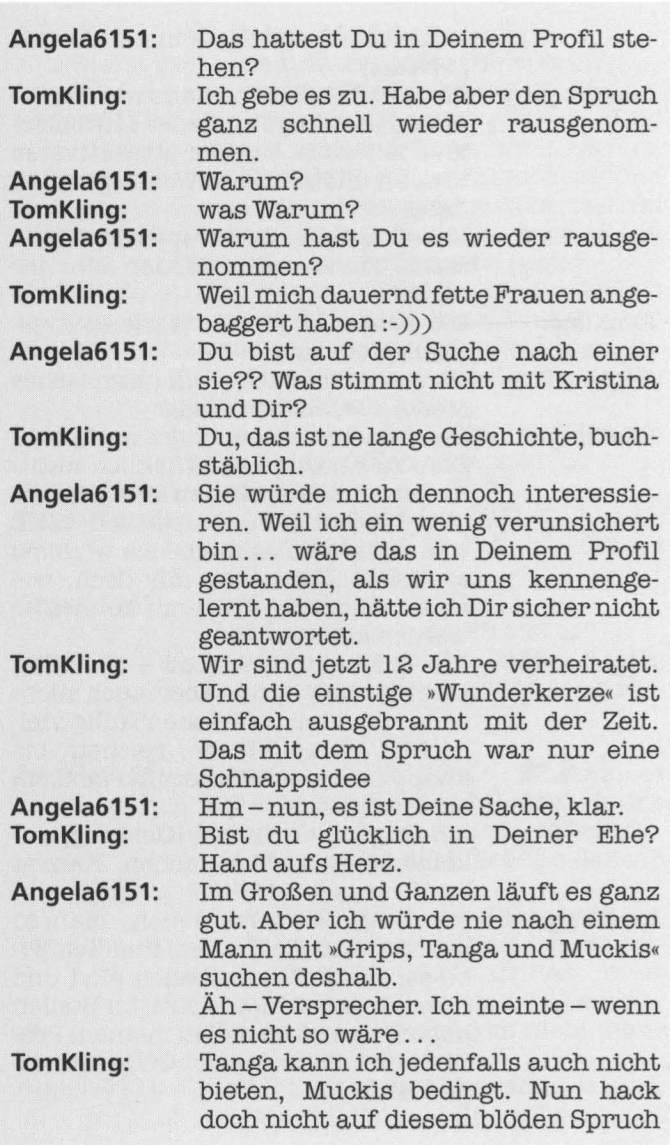

rum. Sollte witzig sein, und als ich merkte, daß er völlig anders rüberkam, als ich wollte, hab ich ihn gestrichen.<br>Na gut **Angela6151:** Nagut Warst Du nicht erfolgreich mit Deiner Kampagne oder hast Du doch eine mit allen Vorzügen getroffen? **TomKiing:** Noch mal zur Telefonfrage von vorhin. Weiß denn Dein Mann, daß Du regelmäßig mir dem konkreten Tom online verabredet bist? Nein, habe keine einzige solche getroffen, dauerte auch nur 1 Tag. **Angela6151** : Ach nur einen Tag? Ich dachte länger. Okay, war also nur eine ganz kurze Schnapsidee. Ich hab Andreas nichts von Dir erzählt-was sollte ich schon sagen? Weiß Kristina von unseren »Verabredungen«? **TomKiing:** sie weiß nichts davon. Ich muß schnell Schluß machen. Komm um 15 nach 5 wieder **Angela6151:** Okay. Ich bindannauch da. Bis gleich

:-)

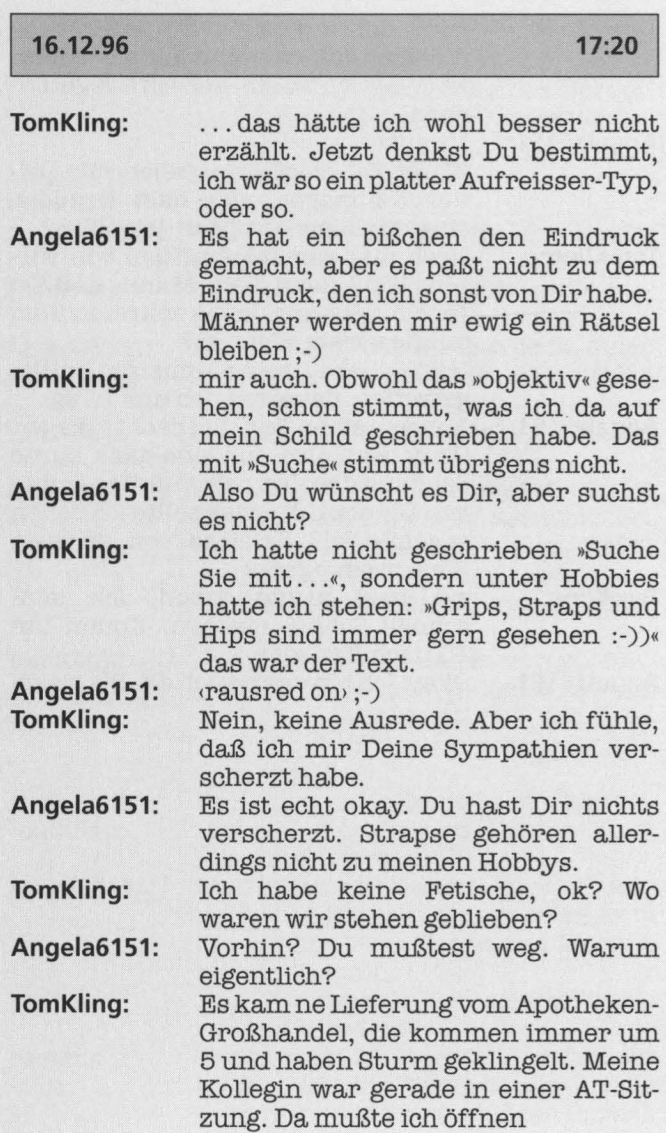

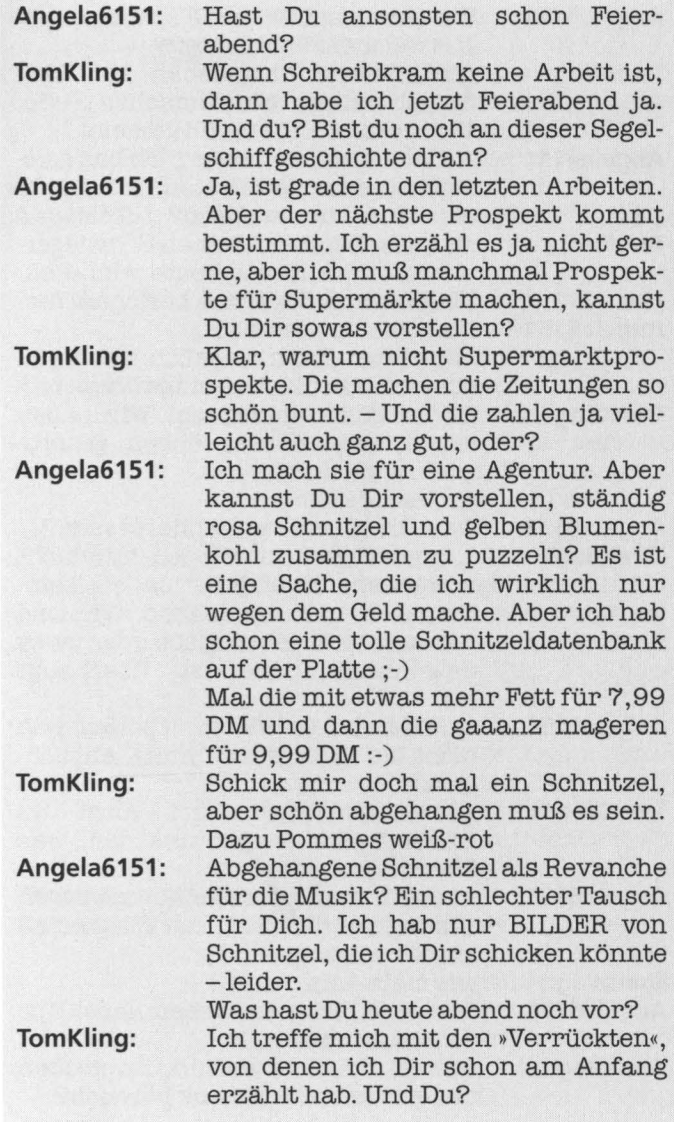

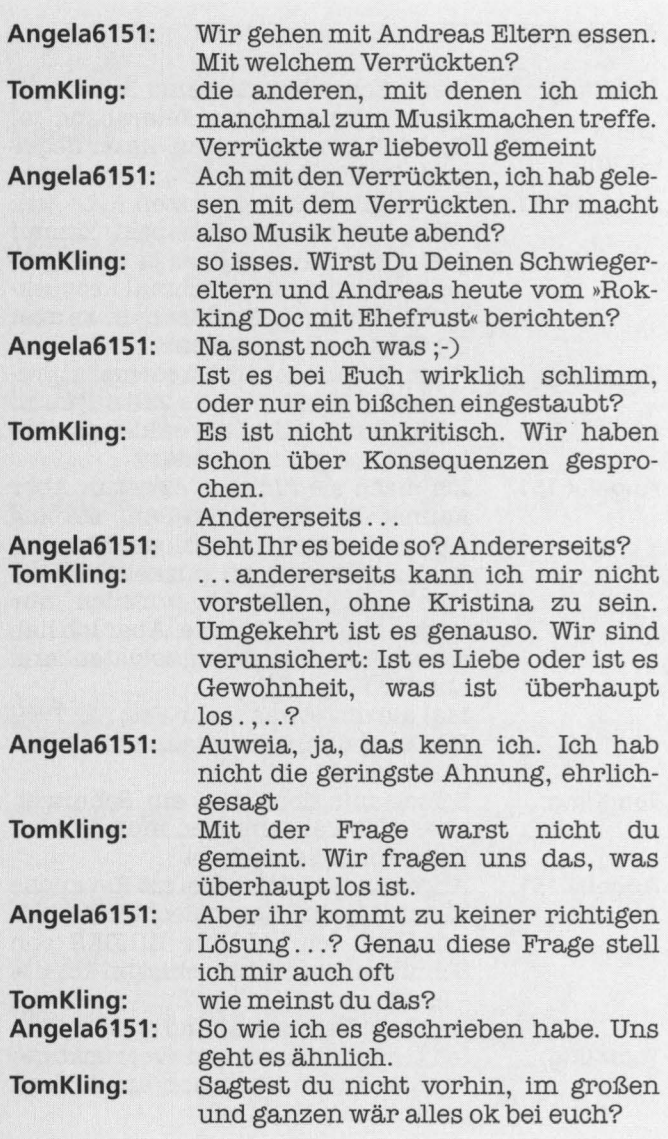

**Angela6151:** 

Das ist doch im Großen und Ganzen okay, oder?

**TomKiing:**  Eigentlich würde ich da mehr drunter verstehen. Es gibt wohl nichts Schlimmeres, als eine dahindümpelnde Ehe .. Und ich mag so halbherzige Sachen eigentlich nicht.

**Angela6151:**  Ich frag mich oft, wieviel und was man von einer Ehe überhaupt erwar-<br>ten darf

**Tom Kling:**  Ich glaube, dieser Spruch mit dem )) Lebensabschnittpartner~~ ist nicht ganz blöd, obwohl er so klingt

**Angela6151:**  Ich bin mir nicht ganz sicher. Bin ich Weil andererseits kannst Du natürlich von einer verliebten Geschichte in die andere taumeln, irgendwann scheint es ja immer auf diesen Zustand rauszulaufen.

Glück ist süchtig nach Ewigkeit. Schwächt es sich ab, geht es auf die Suche. Die Frage ist, wie findet es sich selbst wieder? In einem anderen Menschen, im bisherigen Partner, nie ... ?

**Angela6151** : Ja, damit hat es sicher zu tun ... aber das löst nicht die Frage. Denn wenn Du davon ausgehst, daß Du Dich in Dir selbst findest, heißt das weder, daß man den Zustand aufrecht erhalten sollte, noch das Gegenteil.

Was meinst du?

Ich meine, daß es überhaupt keinen Unterschied macht, ob man sich als Hälfte oder als kompletter Mensch sieht, das Dilemma bleibt gleich. Man hat nur vielleicht mehr Angst vor der Trennung, wenn man sich über den Partner identifiziert.

**Tom Kling: Angela6151:** 

**Tom Kling:** 

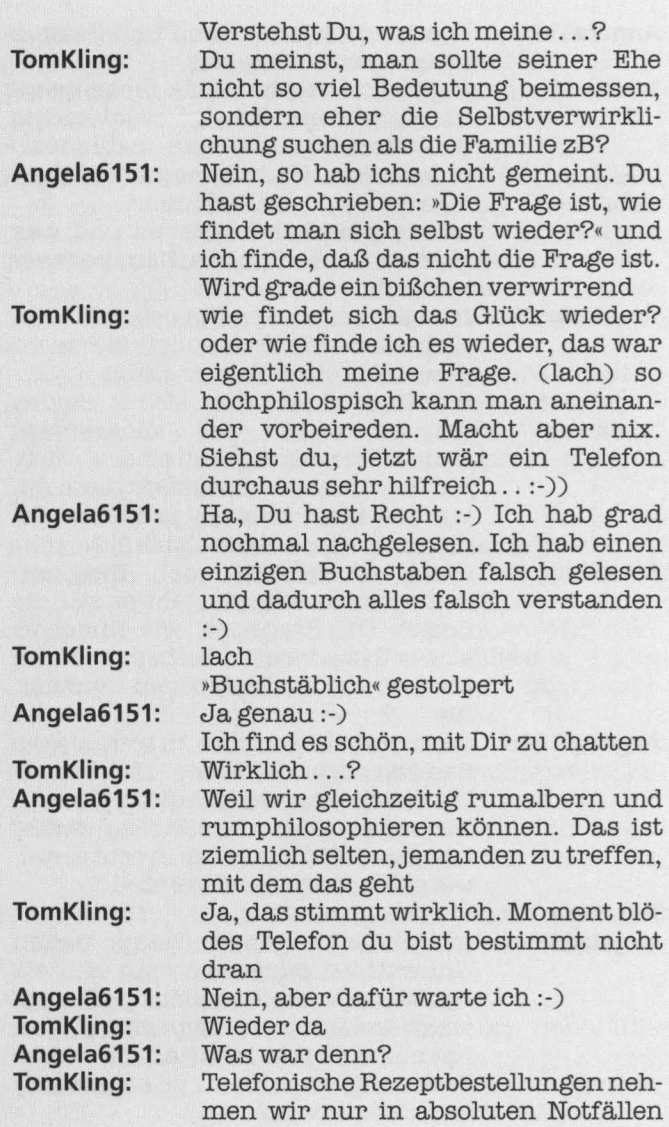

an, und das war keiner. Das mit dem Philosophieren und gleichzeitig Blödsinn zu machen: It's a minds game!! Genau wie das persönliche Feeling, das man mit sich herumträgt. Kannst Du es mit Kristina?

### **Angela6151: TomKiing:**

**Angela6151:** 

**TomKiing:** 

Tiefsinn macht nur Spaß, wenn der Tiefsinnige auch Sinn für jeden Unsinn hat. Ja, das kann ich mit Kri-

stina gut. Ich hab sie umgarnt mit Witzen, als wir uns kennenlernten. Selten so gelacht.

Dann scheint Kristina doch eine nette Frau zu sein, oder?

Ich bin sicher, daß Du sie mögen würdest.

Lachst du gern? Hast du wirklich die lachenden Augen aus dem Traum? Bist du auch manchmal verrückt?

Ja, ich lache sehr gerne und ich denke, daß ich sicher lachende Augen habe. Und ja-ich bin auch manchmal verrückt :-)

Hast Du vielleicht ein Bild von Dir auf der Platte?

Ja, es ist mir mit List und Tücke gelungen, eins in einem PC - Laden einscannen zu lassen. Hab so getan, als wollte ich einen Scanner kaufen. Aber ich hab es noch nie verschickt. Schickst Du es mir?

Lieber nicht...

Warum nicht? Ist es so schlimm? Du hast so getan, als wolltest Du einen Scanner kaufen???? Dann bist Du nicht nur ein Aufreißer, sondern auch noch ein Betrüger ; -)

Ja, so ist es wohl. Ich glaube, morgen sollte ich einen Psycho konsultie-

**Angela6151:** 

**TomKiing:** 

**Angela6151: Tom Kling: Angela6151:** 

**Tom Kling:** 

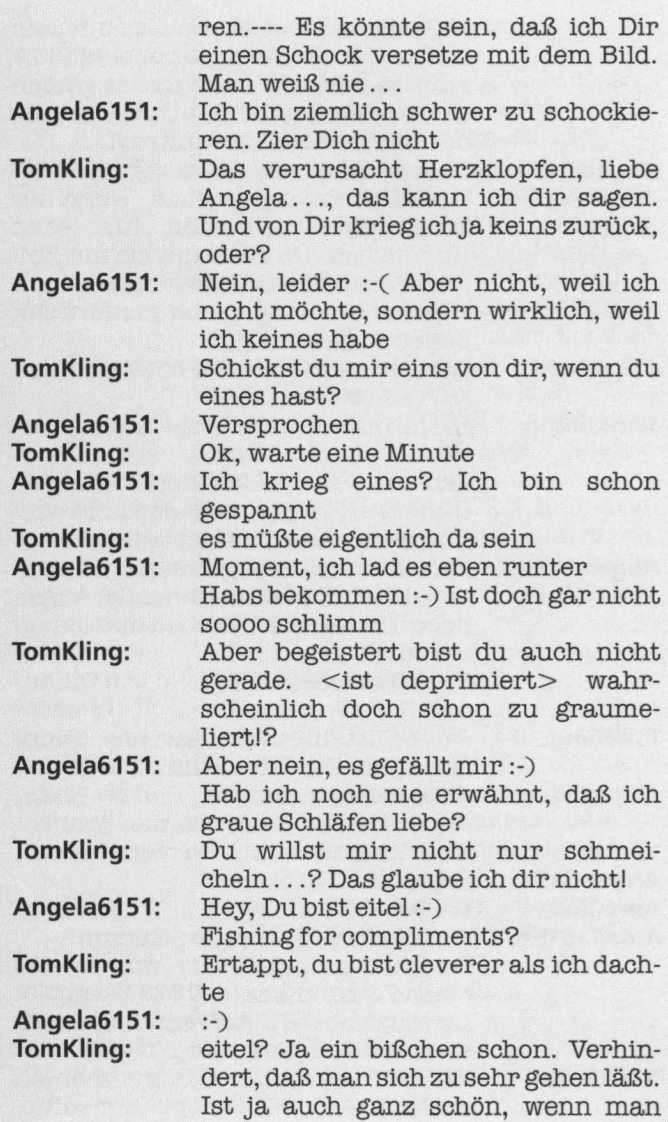

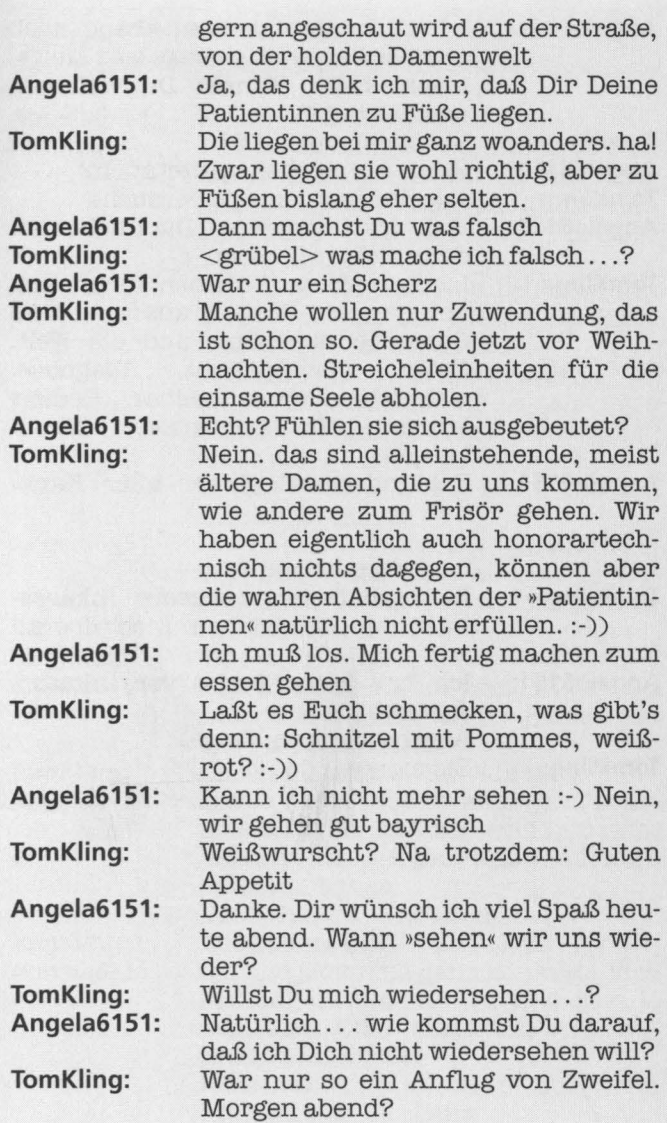

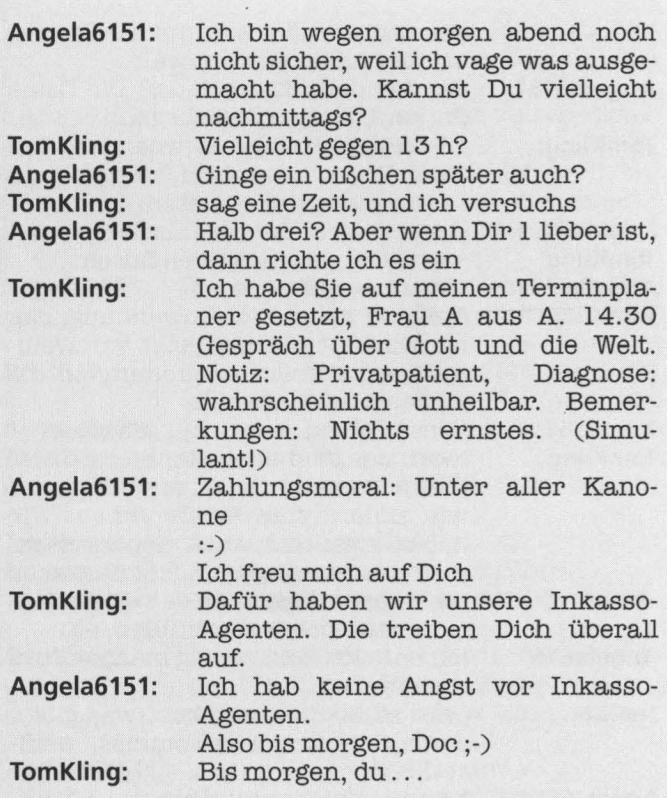
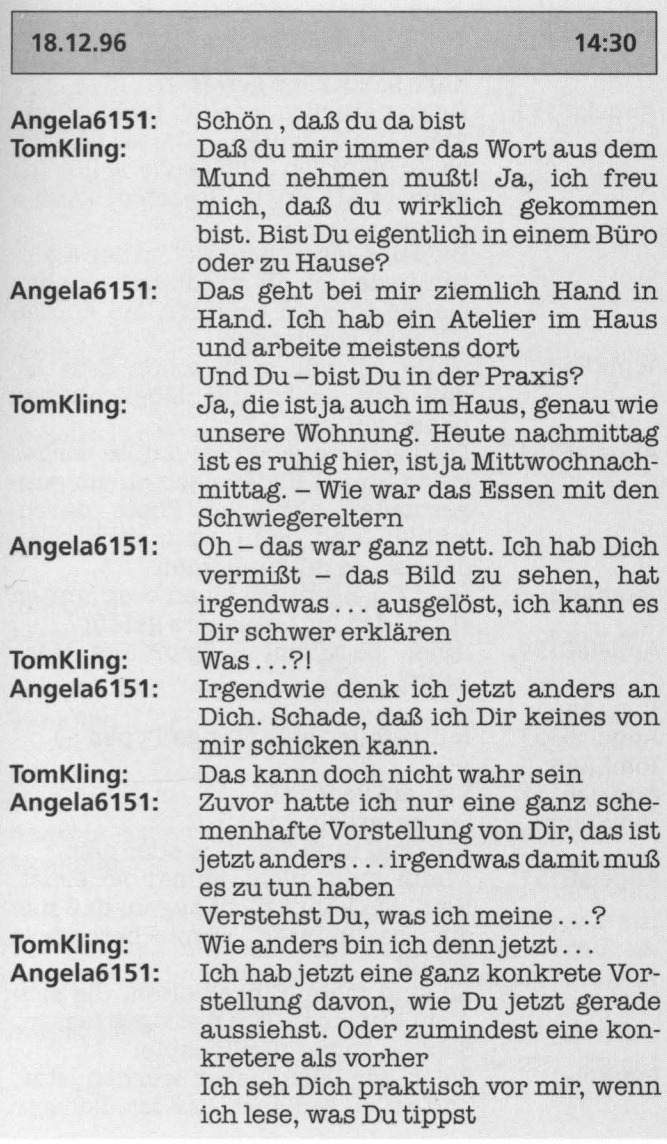

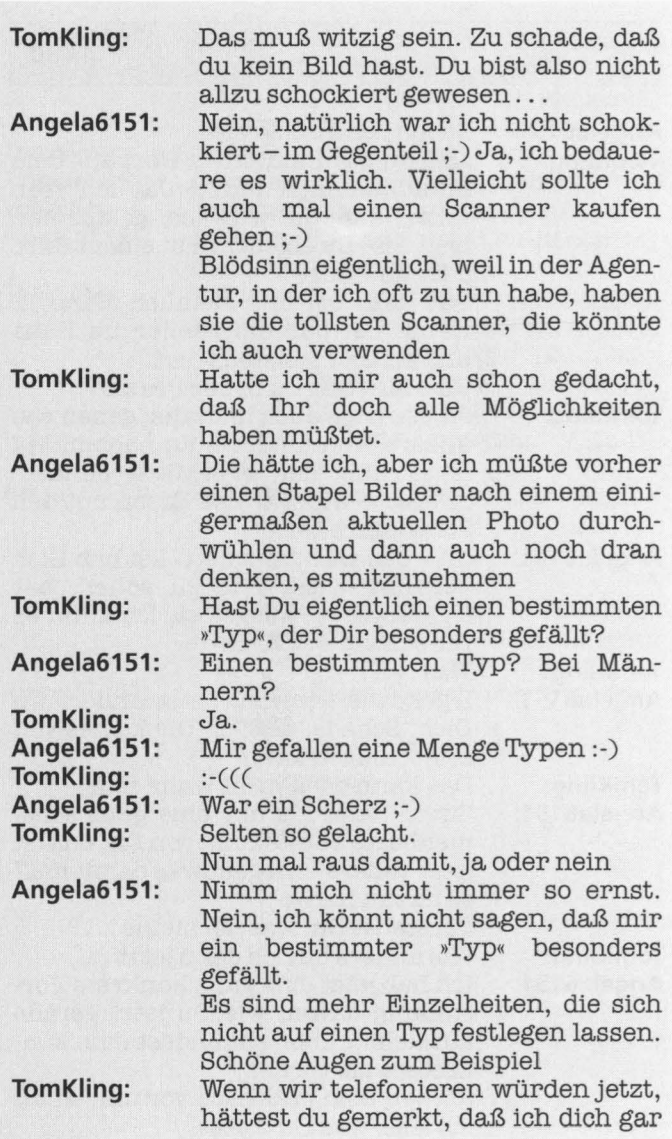

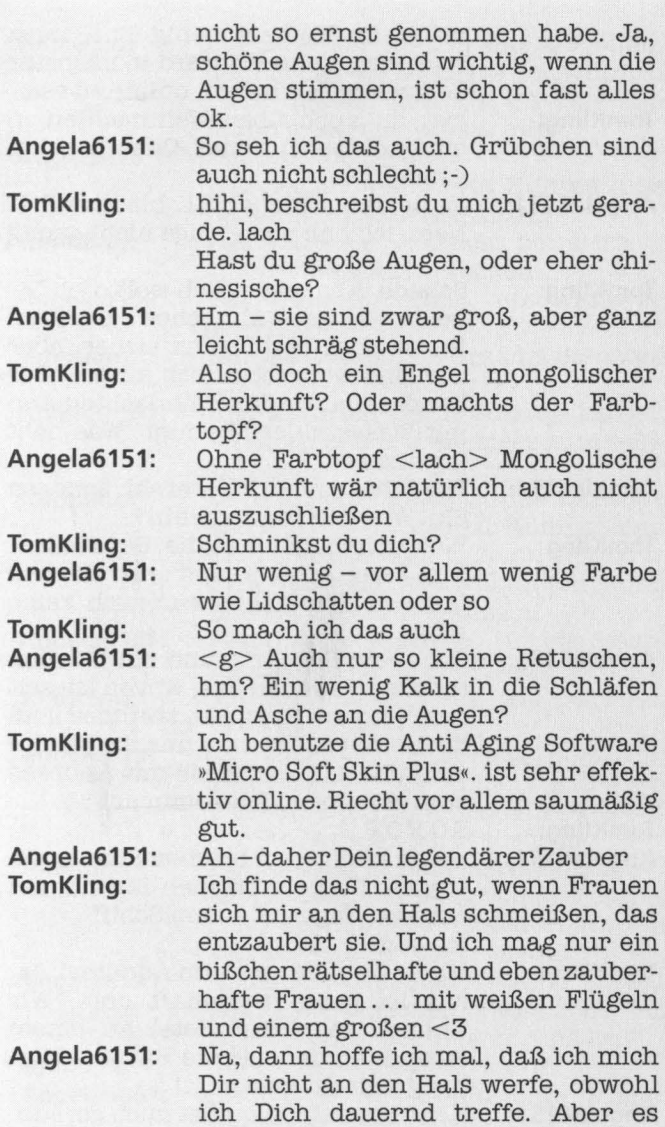

**TomKiing: Angela6151: Tom Kling: Angela6151: Tom Kling: Angela6151: Tom Kling: Angela6151** : **TomKiing: Angela6151:**  macht im Moment wenig Sinn, mich zu zieren, denn ich werd in nächster Zeit wenig Zeit haben, online zu sein bist du auch über Weihnachten in eine aol-freien Zone? Oder hast du genug?? Ja, leider, schon ab 21. bis zum 5.1. Nein, ich hab noch lange nicht genug ;-) Schade. Aber eigentlich wollte ich Dir heute was ganz ähnliches berichten. Es ist noch nicht ganz sicher, aber wir sind wahrscheinlich auch außer Landes. Da, wo der Weihnachtsmann mit Wasserskiern kommt. Was habt ihr denn vor? Wir fahren nicht Wasserski, sondern Ski. Wo wollt Ihr denn hin? Wahrscheinlich auf die Seychellen. Ein Segelboottrip und ein bißchen tauchen. Wir haben nur noch keine Flüge ... Och - ein Segeltrip und ein bißchen tauchen?? Genau das, wovon ich seit dem letzten Prospekt träume? Laß doch einfach Kristina und die Kinder zuhause und schick sie mit Andreas zum skifahren. Ich komm mit :-) SOFORT :-)Ich könnte ein bißchen Sonne vertragen. Und ein bißchen Strand und ein paar Tage auf einem Schiff Ich beneide Dich! Warst Du schon mal am Äquator? Ja, das ist ganz traumhaft dort. Wir wohnen in einem Hotel an einem Strand, an dem sie die Bacardi-Werbung gedreht haben ... ! Hör bitte auf, Du quälst mich gerade

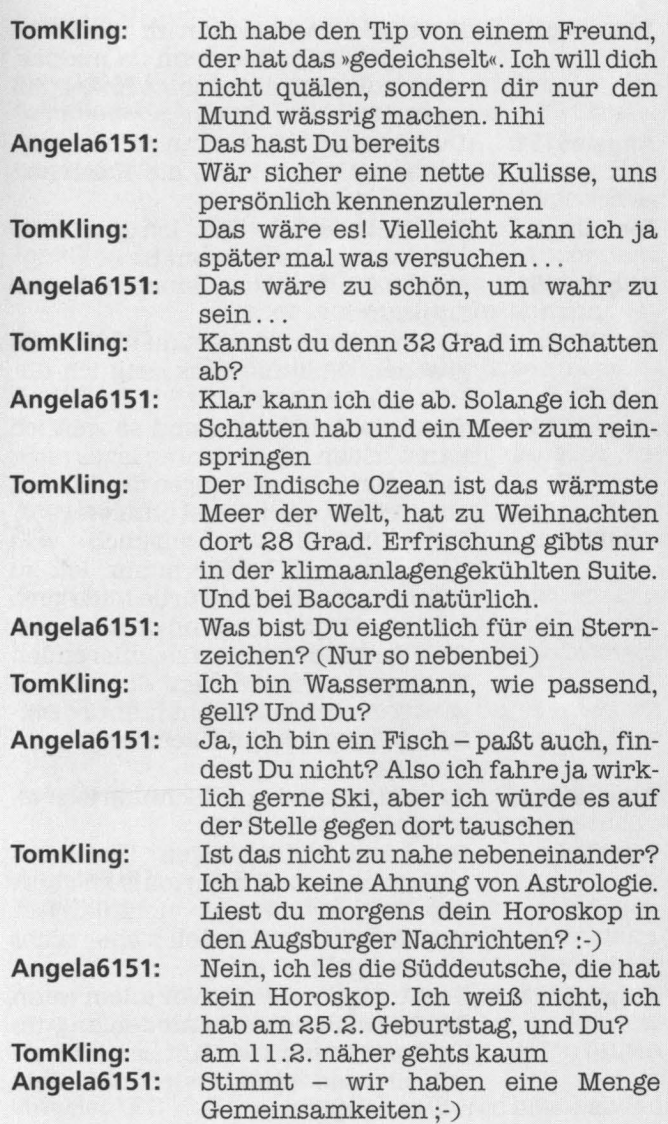

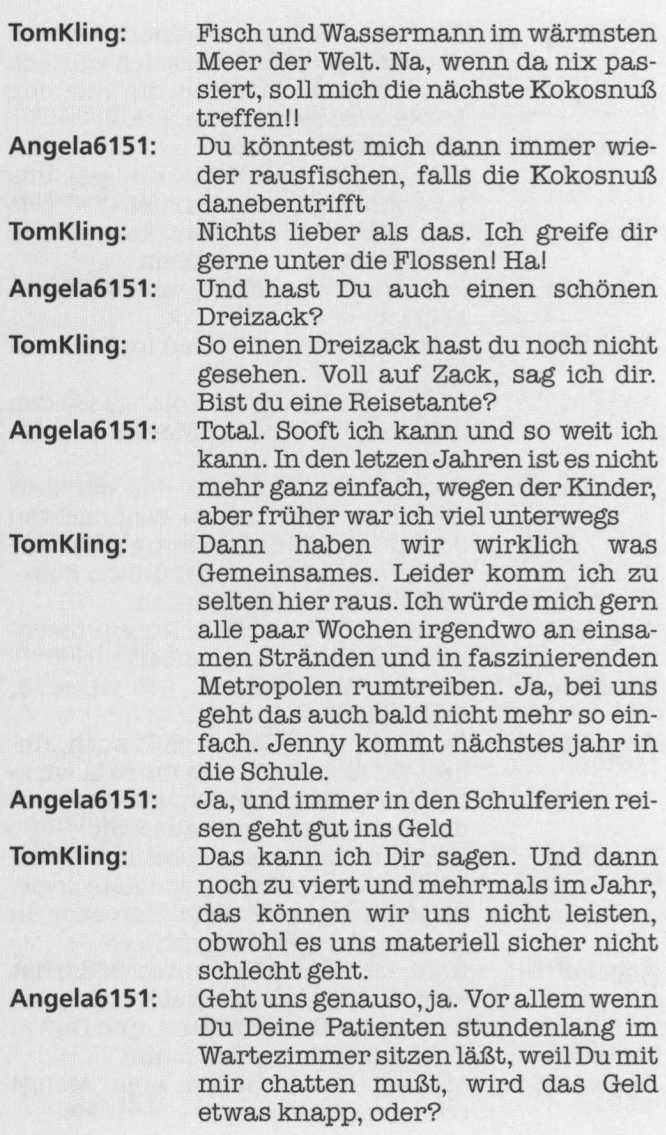

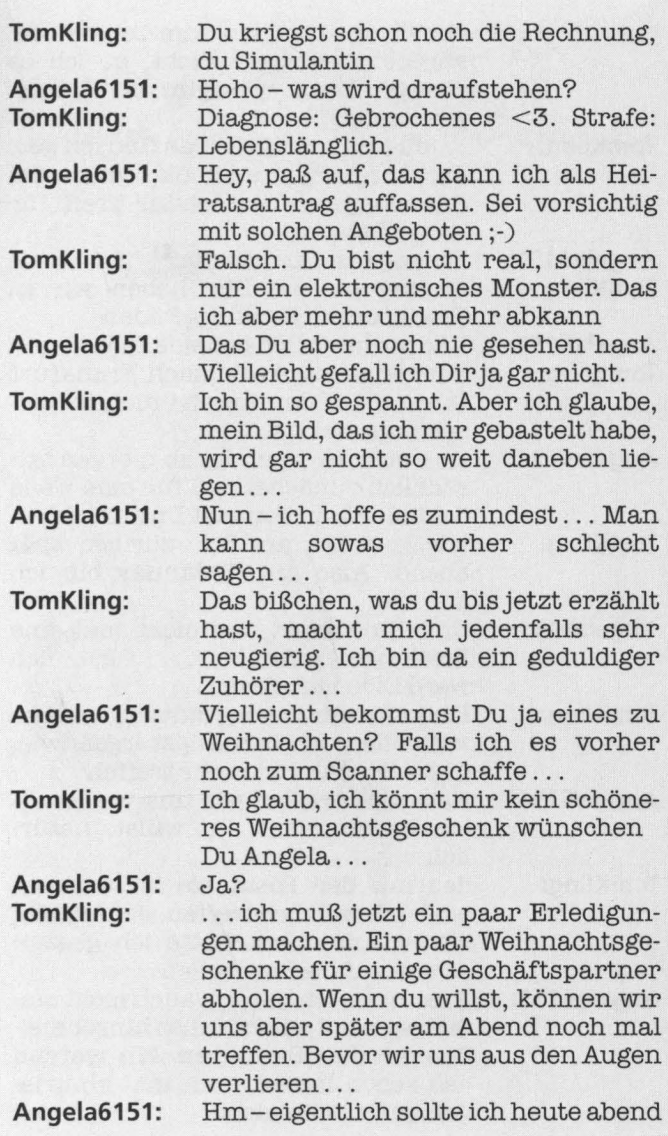

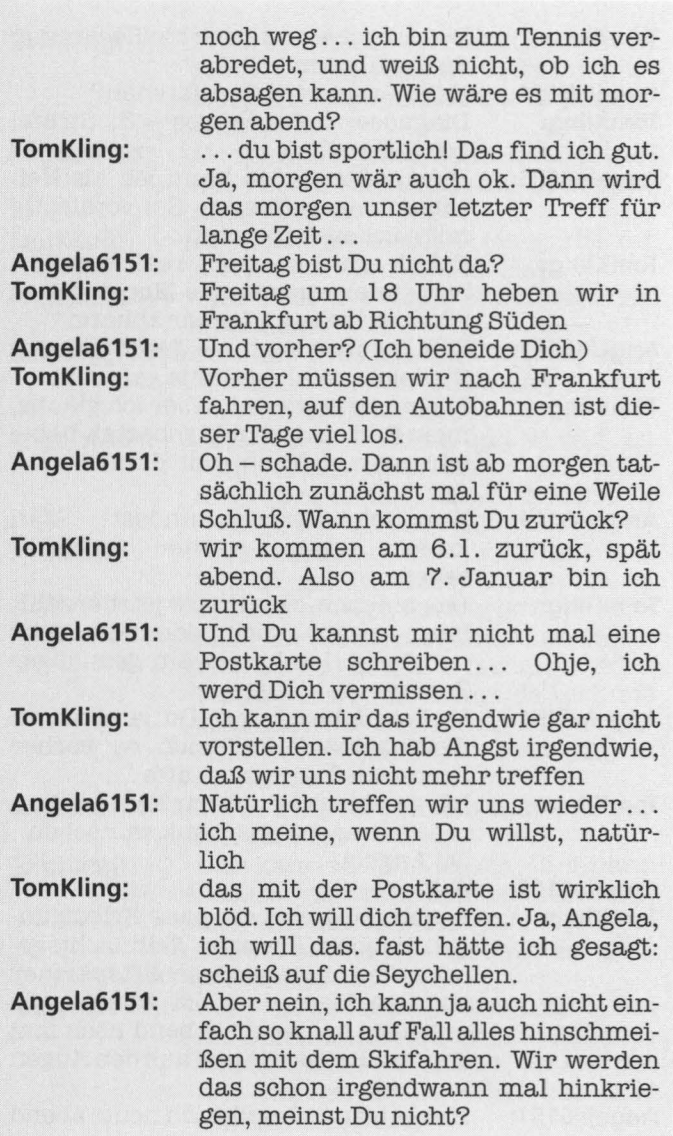

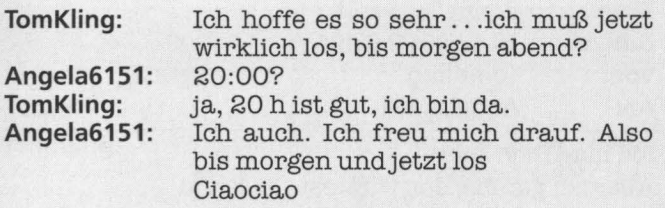

 $\sqrt{2}$ 

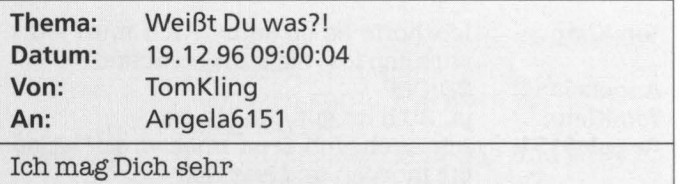

Aber ich glaube, das wußtest Du schon Tom

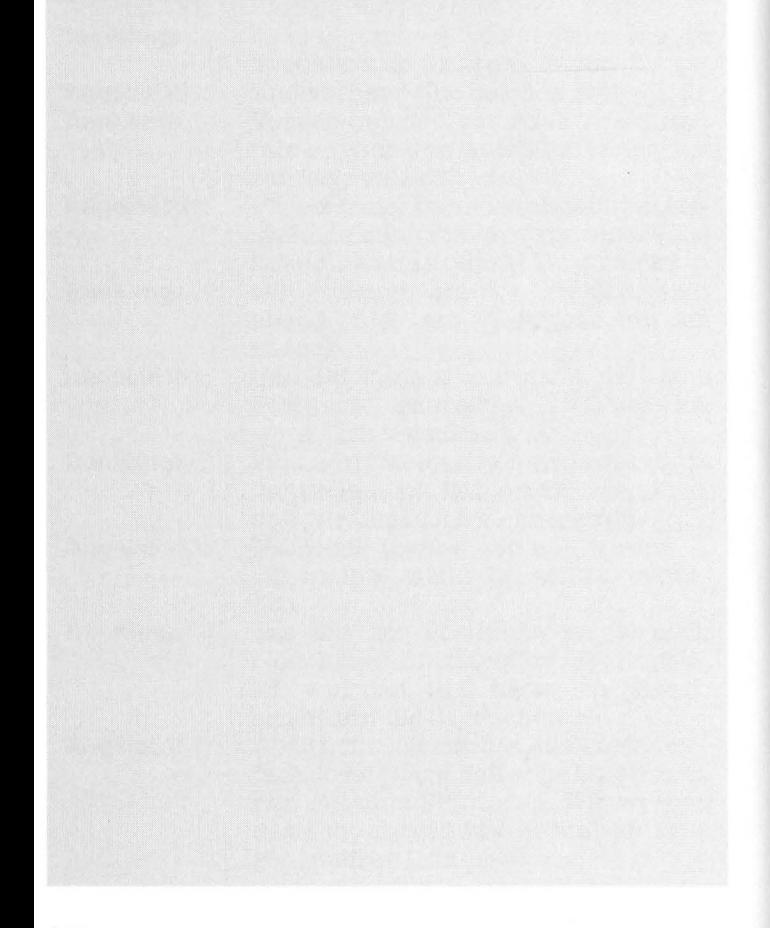

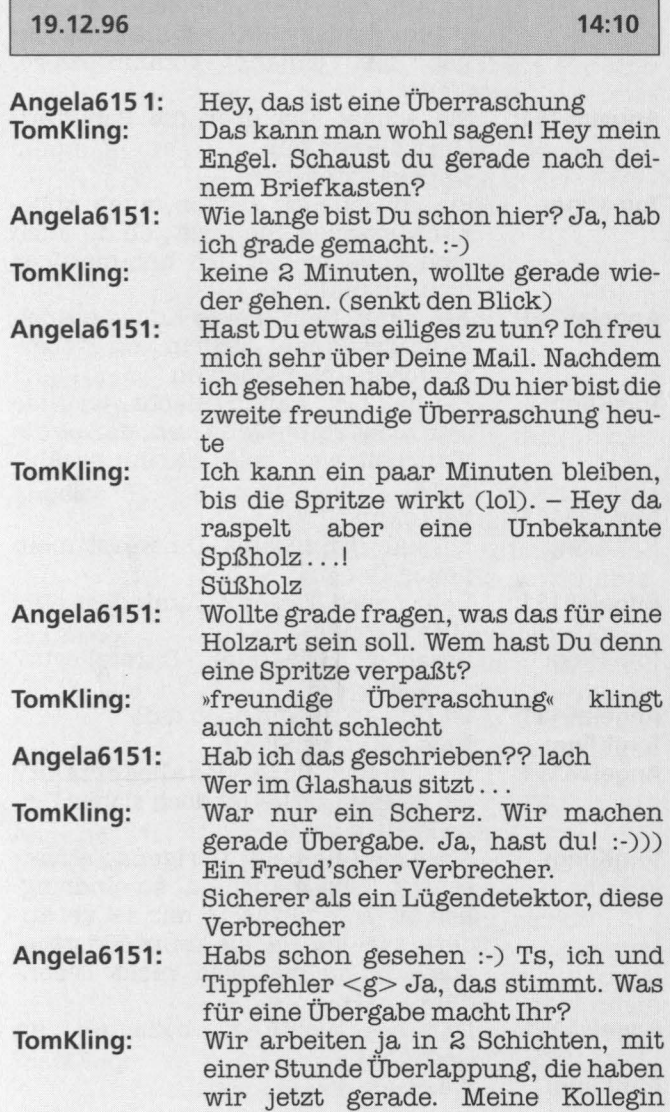

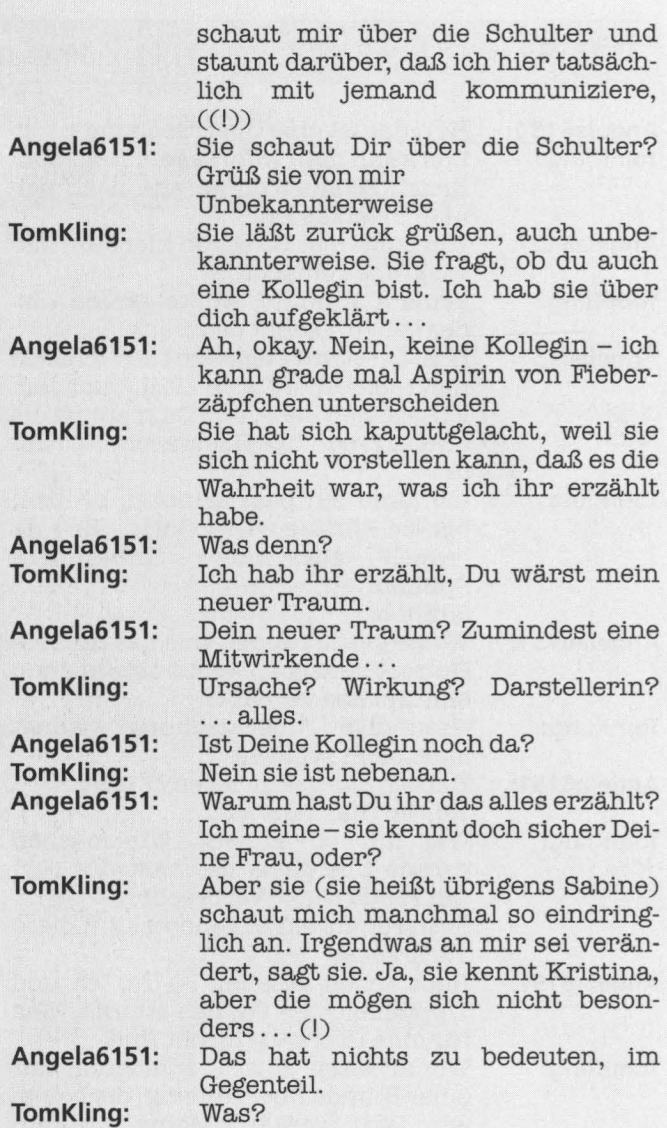

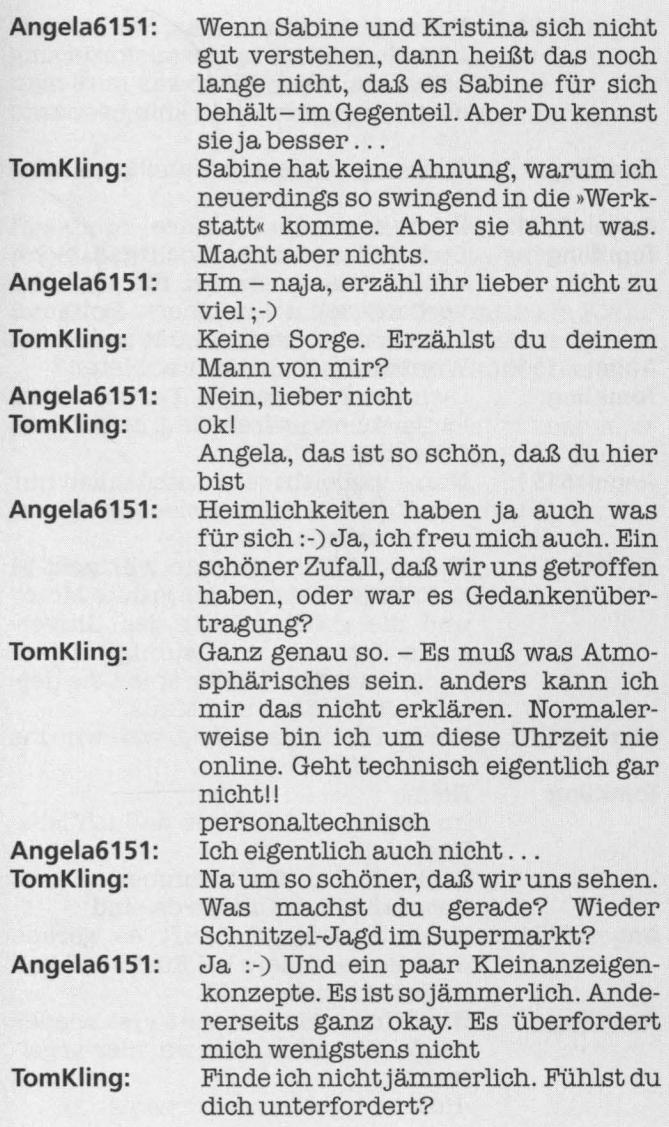

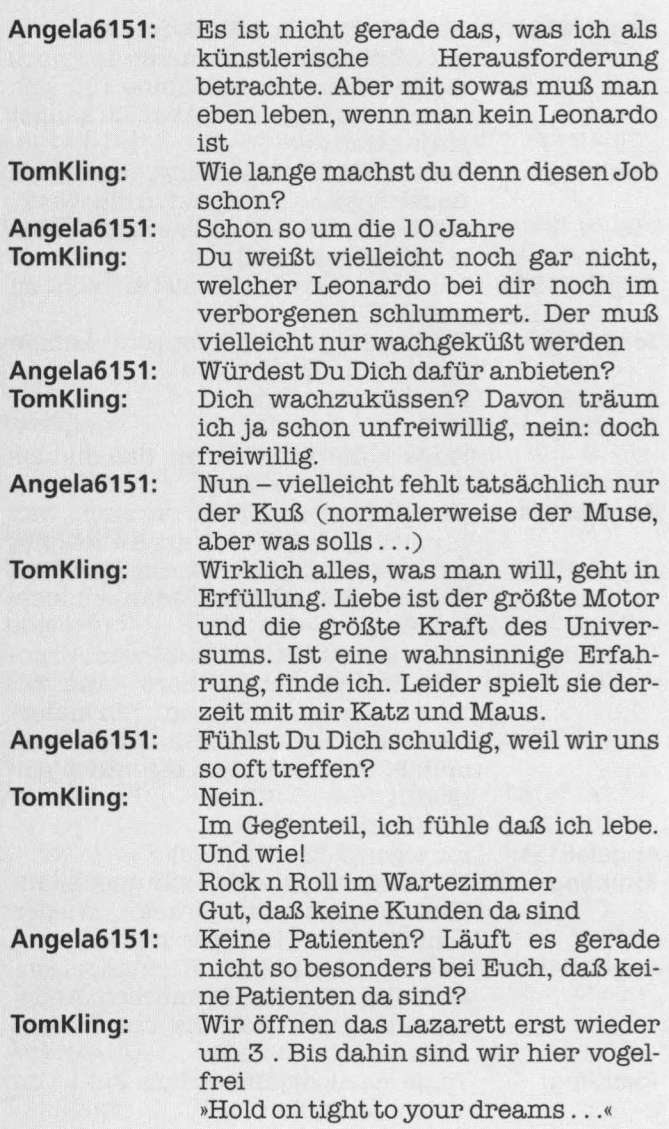

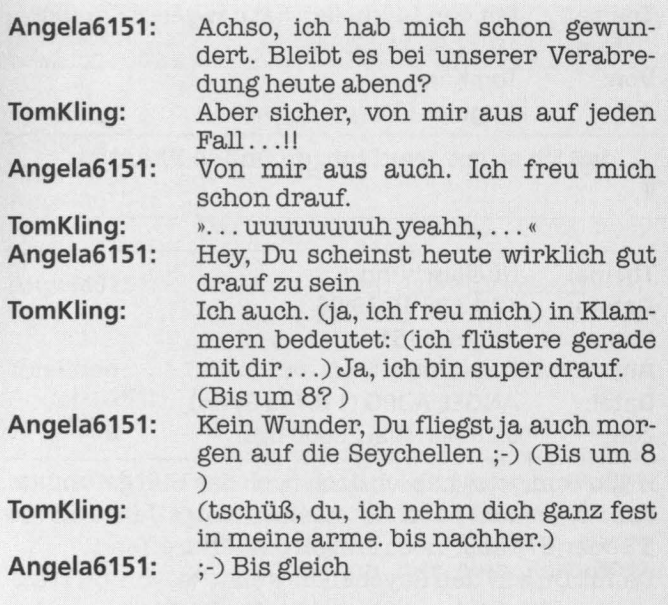

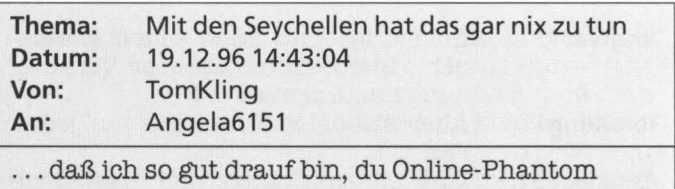

**Thema: Datum: Von: An: Datei: Zeit:**  Übellaschung 19.12.96 16:29:08 Angela6151 **TomKling** ANGEL A.JPG (116736 Bytes) 0:28 Min (bei 28800 bps)

Hallo Tom, jetzt hab ich doch noch das Bild gefunden, das ich gesucht habe. Es ist leider einige Jahre alt (so 5? oder 6?) aber noch einigermaßen treffend ... Damit Du auf den Seychellen weißt, wovon Du träumen mußt :-) Oder auch nicht- das ist Risiko. Bis gleich Angela

T

#### **19.12.96 TomKiing: Angela6151** : **Tom Kling: Angela6151: Tom Kling: Angela6151 : TomKiing: Angela6151: TomKiing: Angela6151: Tom Kling: Angela6151: Tom Kling: Angela6151:**  Guter Scherz! Was? »Dein« Bild. ?? **20:04**  Das bist du nicht, das kann nicht sein. Achsooo - nein, das war ich nur- vor ein paar Jahren, ich hab leider kein anderes Nein, das glaub ich einfach nicht Was? es kann nicht sein, daß Du es bist. Ich daß man so etwas hier online trifft.<br>Nee, das ist unrealististisch irgendwie. Das hast du irgendwo ausgeschnitten, um mir eine Freude zu  $Es$  ist ein seeehr schmeichelhaftes Bild ; -) Aber von mir (Ich faß es nicht . . . ) das ist eintraum oder das erwachen daraus schwöre mir, daß du nicht lügst, oder sag es mir einfach Es war wohl ein Fehler, es Dir zu schicken . . . nein, es ist wohl wirklich ein bißchen zu geschmeichelt. Ich hatte nur ganz einfach kein aktuelles Es ist also tatsächlich von dir? Natürlich ist es von mir, aber wie

**TomKiing:**  gesagt - es schmeichelt (Schließlich würde ich Dir keine NICHT schmeichelhaften Bilder schicken) Schmeicheln hin oder her. Bißehen

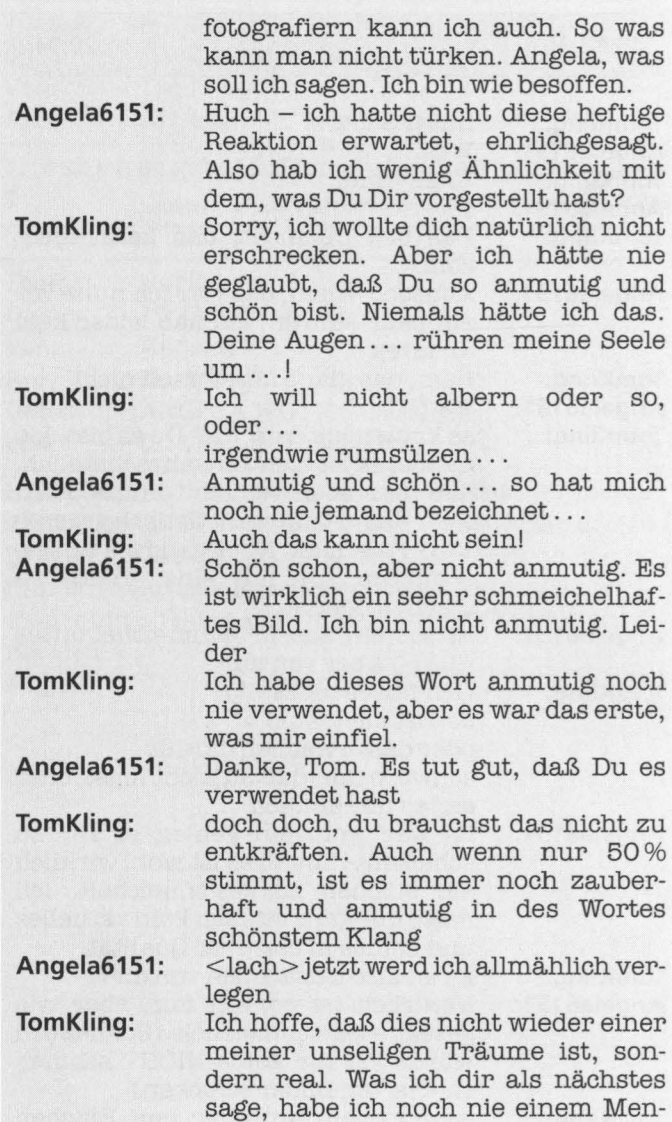

sehen hier gesagt. Da brauchst du gar nicht verlegen zu sein ..

**Angela6151: Tom Kling:** 

Was?

Sagsmir

Ich überlege noch, denn das ist nicht ganz unwichtig jetzt.

**Angela6151: TomKiing:** 

Es ist so, wie wenn eine Erinnerung über jemand kommt, wenn ein dejavu plötzlich die Augen öffnet und du siehst jemand, den du schon lange kennst und doch lang nicht mehr gesehen hast, obwohl du nichts als Sehnsucht nach ihm hattest. es ist . .

. . . ein Gefühl, als wäre das immer schon vertraute plötzlich wieder durch die tür getreten, deren Existenz du schon lange vergessen hat-

... alles wegen dem Bild ...?

.. . es ereignet sich ein Wiedererkennen, das mir in diesem Augenblick völlig räselhaft ist. --- Es ist nicht X»nur wegen eines Bildes«. Es ist was in deinen Augen, das ich kenne oder zumindest schon gesehen und dann wieder vergessen habe.

Es ist wie ein Erwachen. Du, ich bin stocknüchtern und völlig Herr meiner Sinne, aber das hat mich umge- hauen

Was meinst Du mit »etwas, das Du kennst oder zumindest schon gesehen und dann wieder vergessen« hast?

bin vielleicht ein bißchen zu emotional heute, sei mir nicht böse.

Aber nein ; -) Ich hör Dir gerne zu Meine erste Freundin sah so aus wie

**Angela6151: TomKiing:** 

**Angela6151:** 

**TomKiing:** 

**Angela6151: Tom Kling:** 

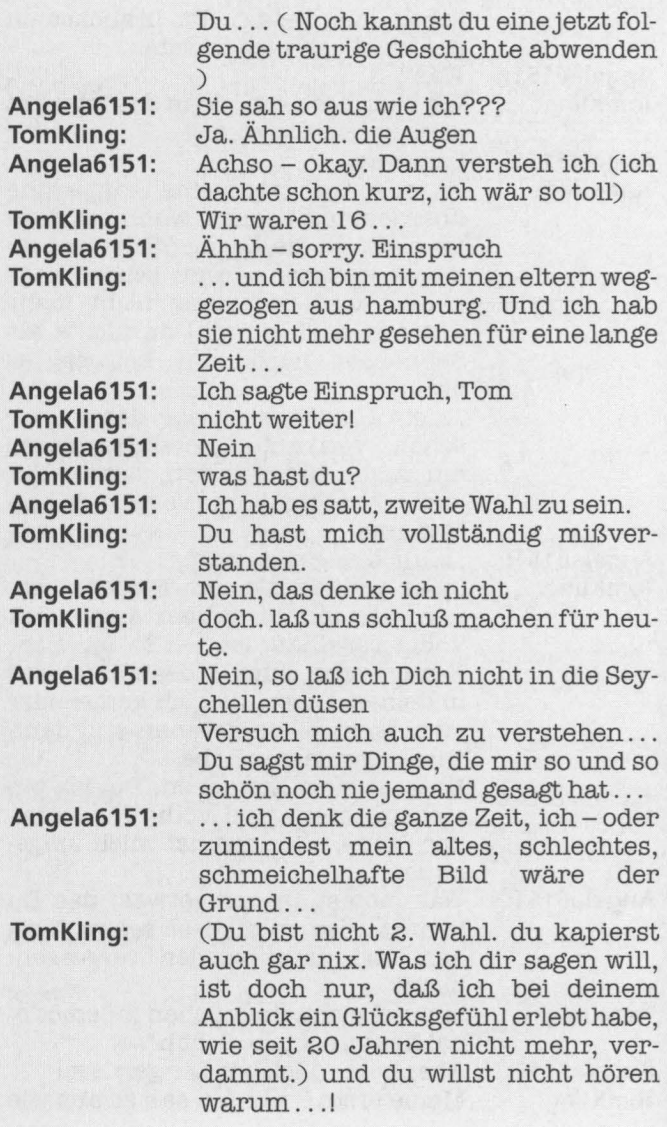

# **Angela6151:**

**TomKiing:** 

Das ist doch der Grund dafür, oder? Nein, der Grund dafür liegt ganz woanders, der Grund, daß ich diesen Job ausübe, liegt darin begründet, alles hat sich damals geändert. - Hast du mal einen geliebten Menschen verloren. Weißt du was das heißt?????? und plötzlich siehst du diese Augen wieder. Weißt du was das heißt??? Ja, das weiß ich ziemlich genau ...<br>dann weißt du ja bescheid.

Aber Du sagtest, ich seh ihr ähnlich.

Es war ein Fehler. Das merk ichjetzt. Weil Du siehst ein Bild. Ich bin sicher ganz anders als sie und Du wärst ohne das Photo nie auf die Idee gekommen ...

Wir haben vielleicht ähnliche Augen, aber wir sind uns nicht ähnlich. Weil es nie zwei gleiche Menschen gibt. Wenn wir uns »real« kennengelernt hätten, wärst Du nie auf den Gedanken gekommen

Es ist schon ok. Aber auch verrückt. Aber dazu was ich gesagt hab, steh ich schon. Also, kurz gesagt: ich finde dich hinreißend.--- Mag sein.

:-) Ich hoff jetzt einfach mal, daß wirklich ich gemeint bin

Du allein.

Gut. <lach> hey, wir können gleich bei unseren »alten« bleiben, wenn wir so weitermachen

Was ich eigentlich nur sagen wollte, ist: Daß meine Gefühle, die ich bis heute nachmittag für Dich empfand, vollständig unterstrichen werden durch dieses wunderschöne Bild von dir. ----- unsere »alten« sind gut, hahaha

**Angela6151: Tom Kling: Angela6151:** 

**TomKiing:** 

**Angela6151:** 

**TomKiing: Angela6151:** 

# **TomKiing:**

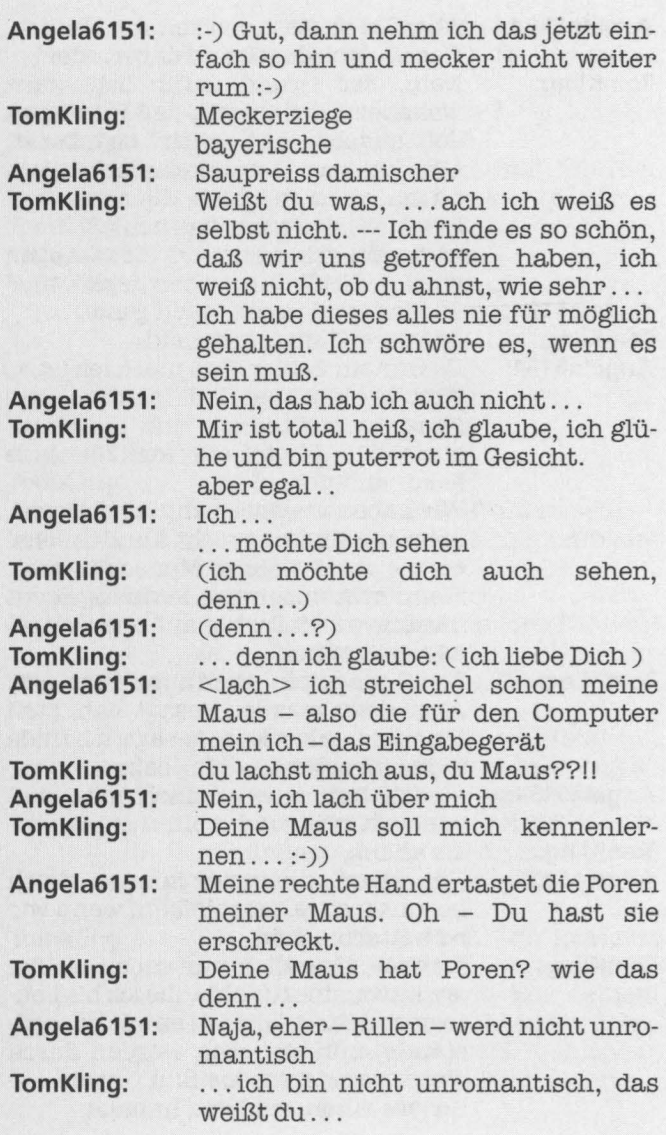

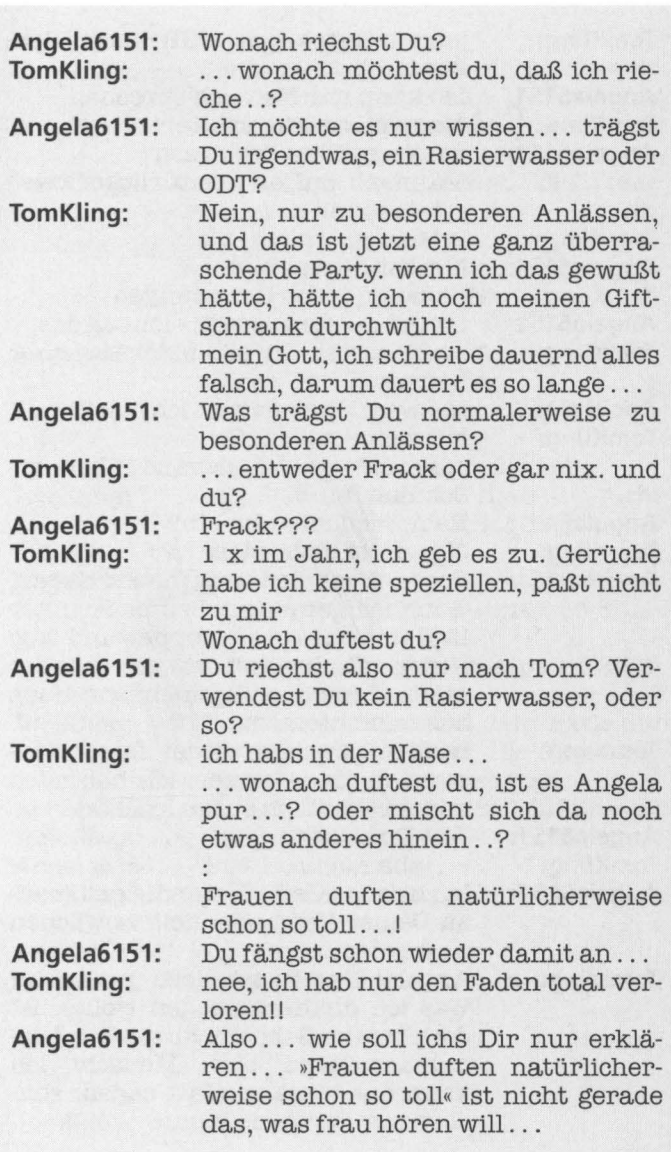

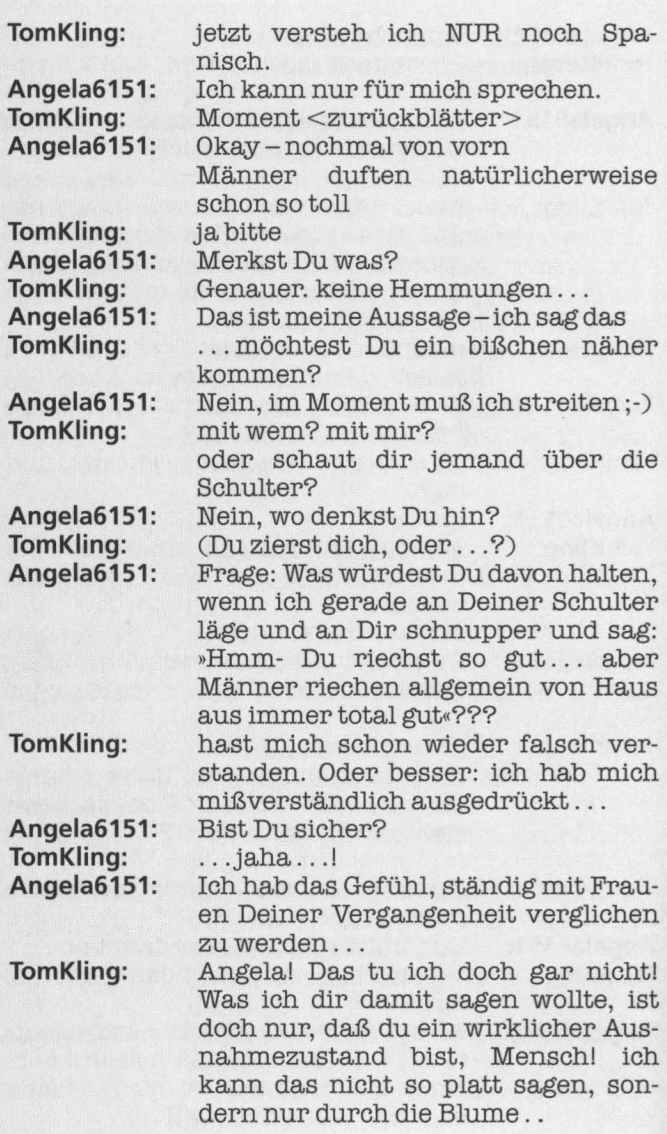

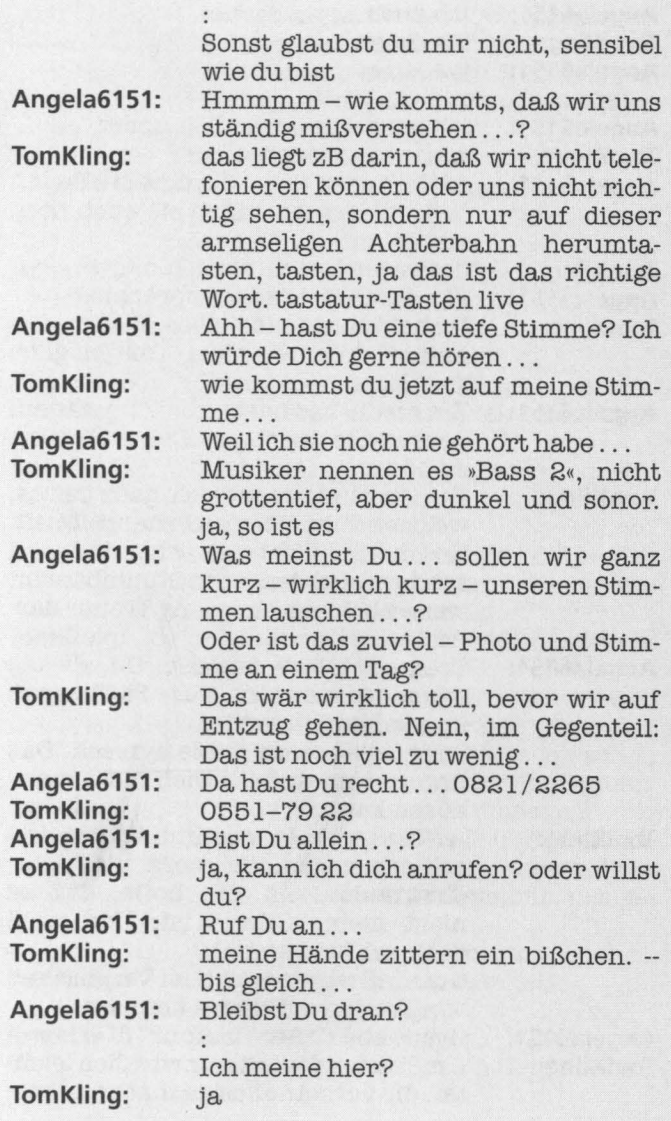

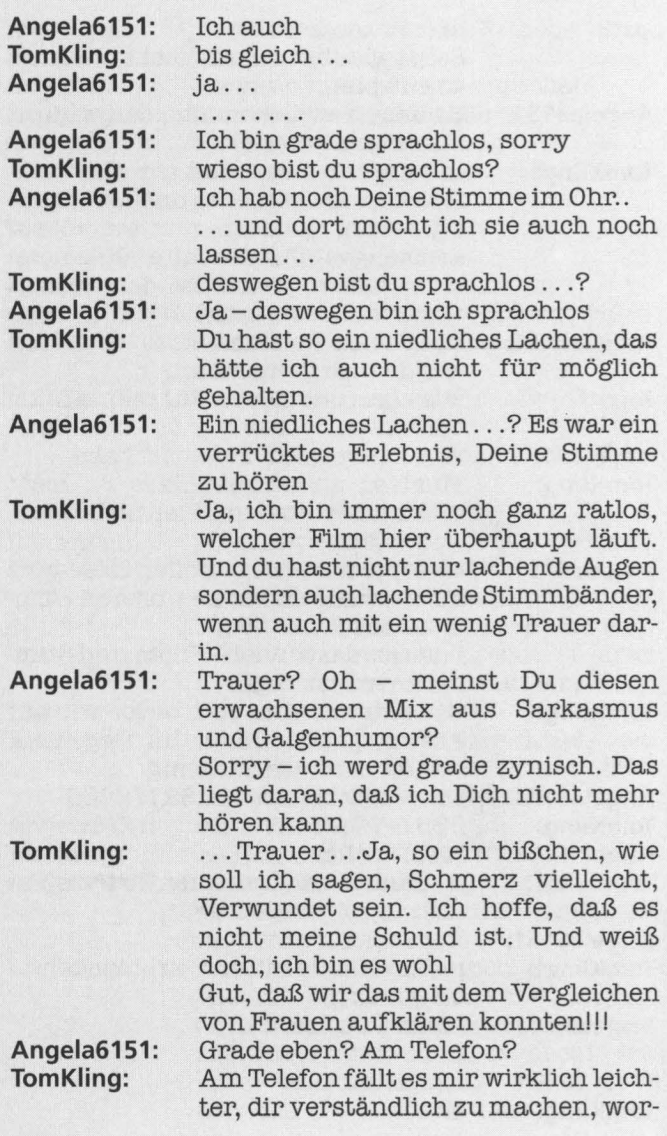

**Angela6151: Tom Kling: Angela6151: Tom Kling: Angela6151** : **TomKiing: Angela6151: Tom Kling: Angela6151: Tom Kling: Angela6151: TomKiing: Angela6151:**  auf ich hinaus will. Ich wollte nix vergleichen sondern nur klar machen, was Du mir bedeutest. Nämlich viel vorstellen kannst... . . . jetzt erst recht ... Ich- mir fehlen die Worte- entschuldige. Ich möchte Dir so viel sagen, aber ich trau mich nicht Du, ich bin nicht der Typ, für den du mich zwischen den Zeilen wohl noch hälst. Merkst du nicht, daß du mir echt vertrauen kannst? Es hat nichts mit Vertrauen zu tun Bitte, sag es mir, frei und ungeich hab Angst vor dem, was grade mit mir passiert Hab Mut, bitte ... Nein, das kann ich nicht. Du bist so real geworden – ich weiß nicht, wie ich es Dir erklären soll... ich halt dich ganz fest, während du es sagst. Spürst du mich? Mit einem »echten« Mann (sorry und faß es nicht so aus, wie es grade für Dich aussehen muß) hätte ich schon seit langem die Bremse reingehauen ... und nun ... keine Bremse ...? Ein Mensch aus Fleisch und Blut hätte viel früher meinen »dieser Flirt geht zu weit«-Mechanismus reingehauen<br>und ich wär davongelaufen ... (keine angst, mein Engel) wovor hast du angst? Vor meiner Situation. Davor, was passiert, wenn ich mein Herz an Dich verlier

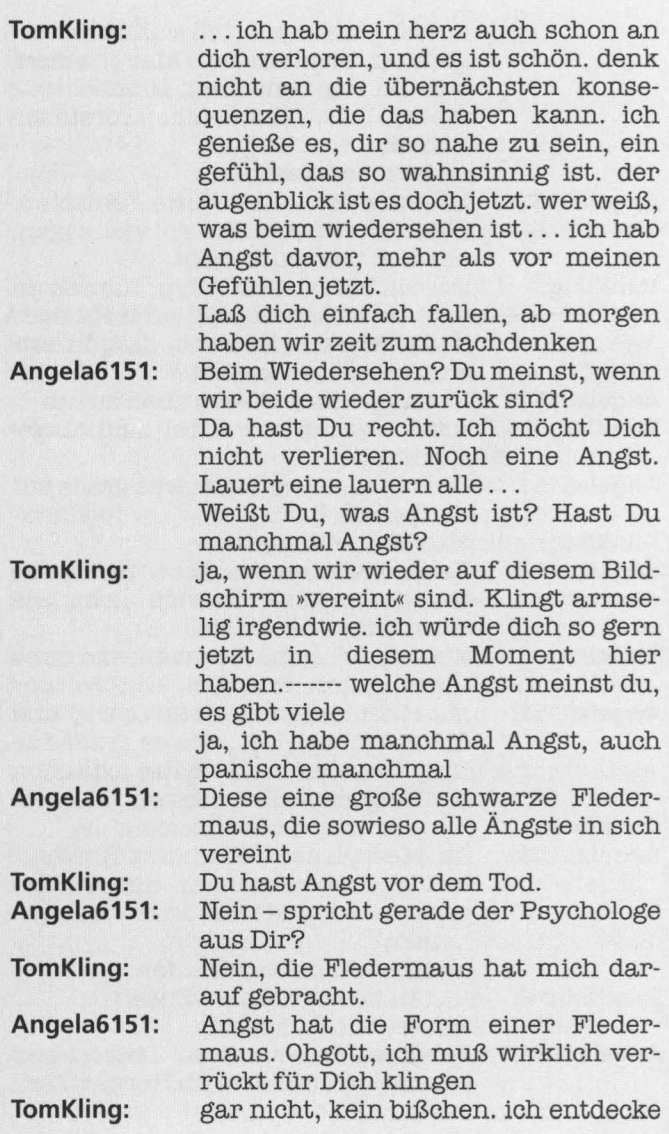

dich und bin glücklich darüber, daß du auch so zart und verletzbar und ein richtiger mensch bist. ich sehne mich nach dir wie lange nach keinem menschen mehr

ich träume und fantasiere mir deine liebe herbei .. .

## **Angela6151:**

Ich sehne mich auch nach Dir . . . und ich denke, das ist es, was mir Angst macht. Es bringt meine Welt an den Abgrund

Ich denke ich sollte damit aufhören, sentimentale Musik zu hören und<br>Botwein zutrinken <lach>

#### **Tom Kling:**

**Angela6151: Tom Kling:** 

**Angela6151:** 

**TomKiing:** 

... umgekehrt ist es genauso. ich habe vielleicht schon jahre insgeheim auf diesen moment gewartet. vielleicht du auch, du willst es nur dir selber nicht gestehen. ich kann es einfach nicht fassen, was mit uns passiert

Ich hab keine Ahnung. Wirklich nicht hast du meine sentimentale musik gehört? ---du hast keine Ahnung wovon? was hier passiert, oder?

Nein, ich hör grade Santana - Black Magie Woman. Ja, genau - ich hab auch keine Ahnung, was grade mit uns passiert - und vor allem keinen Plan, was wir jetzt tun könnten

Ich merke gerade, wie mein Leben bröckelt und meine Arbeit leidet.

wir sollten einfach den augenblick genießen und dentraumweiter träumen, bevor wir geweckt werden von anderen. ich werde zwei wachen lang nichts anderes tun. wir kommen zu den wurzeln zurück. was wesentlich ist, zu erkennen ...

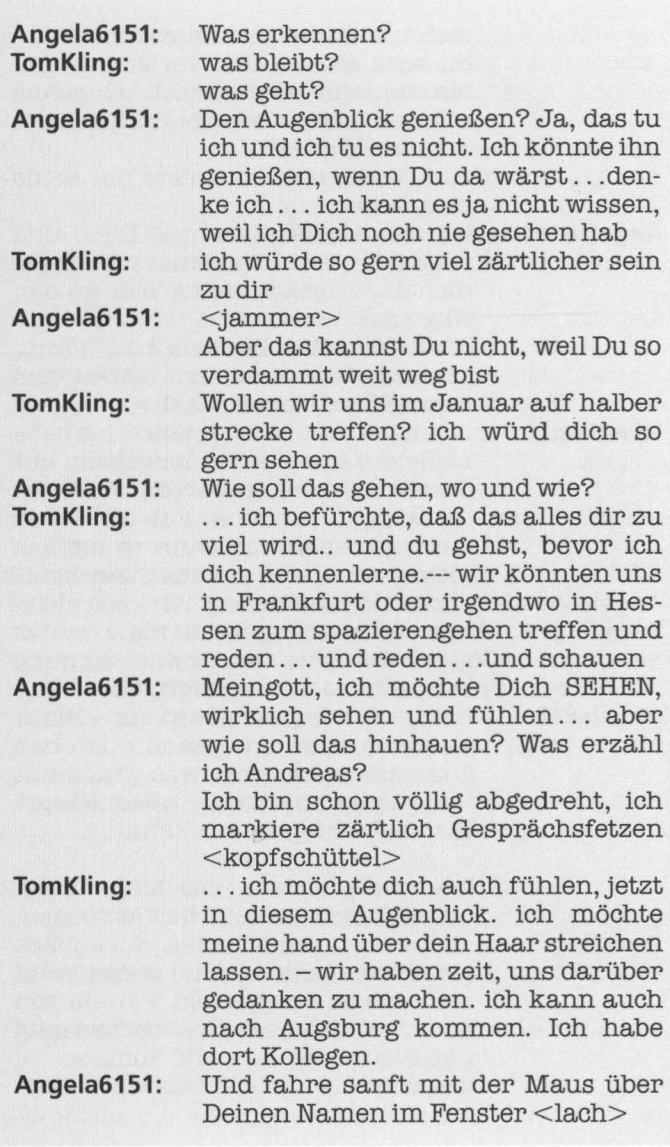

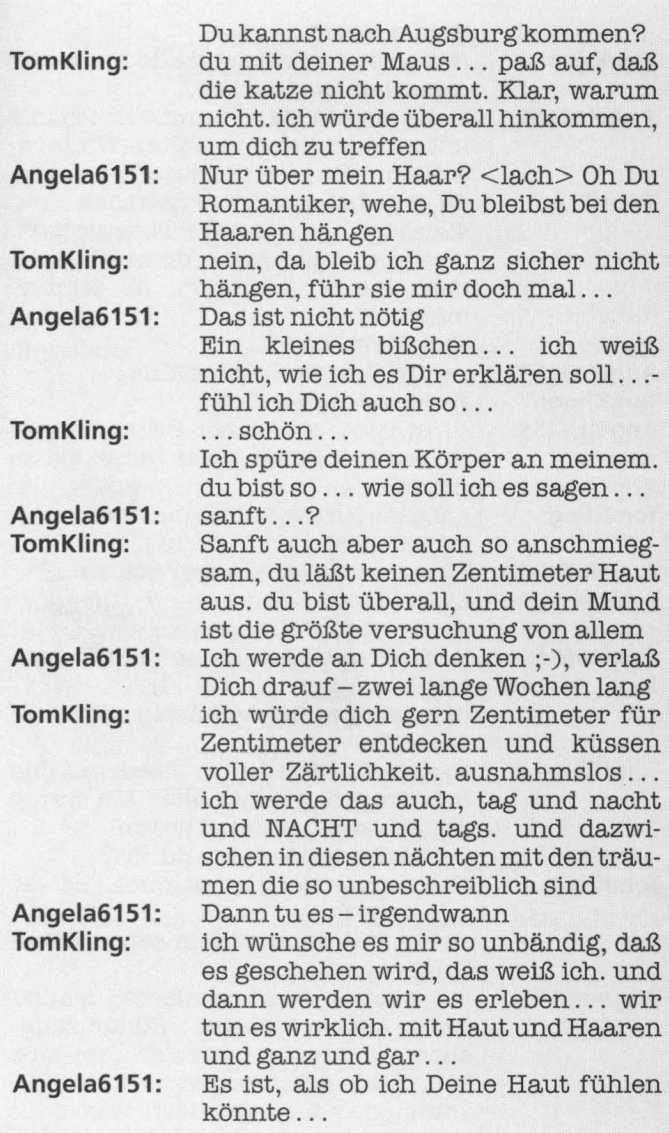

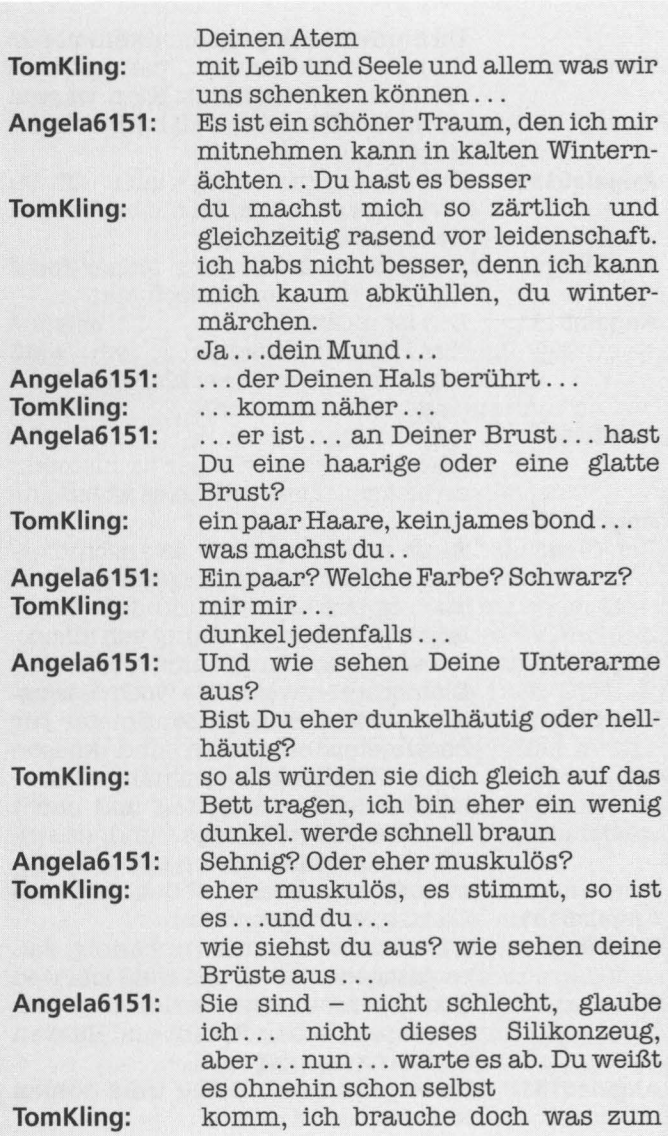

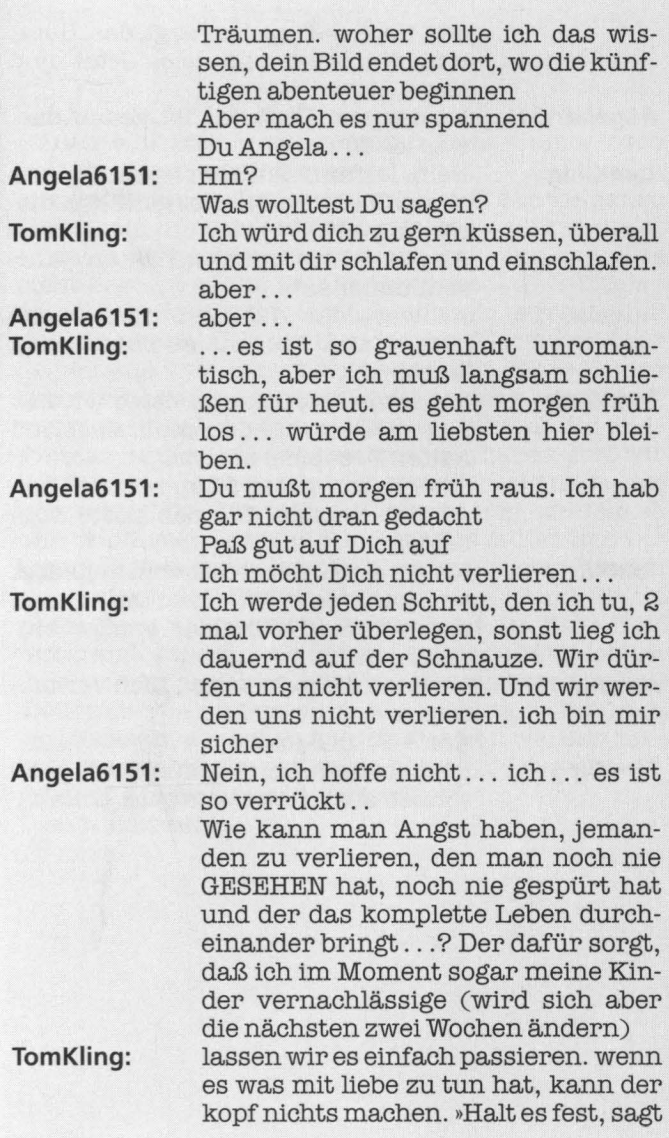

der Kopf, laß es los, sagt das Herz, und die Liebe sagt leis: Jetzt und hier~~.

- **Angela6151:** Ist das von Dir? Das ist genau das, was ich fühle
- **TomKiing:** Nein, leider nicht, aber es ein Teil aus einem Lied, das mir gut gefällt in diesen Tagen.

Angela - bis zum nächsten jahr. schlimmer satz

- **Angela6151:** Achwas, das Jahr ist nicht mehr lang, nur noch endlose zwei Wochen ...
- **TomKiing:** ich komm zurück und dann wird es Zeit zu leben ... Adieu mein Engel am kalten Dezemberhimmel
- **Angela6151:** Gute Fahrt, guten Flug, schöne Ferien. Ich wünsch Dir das beste vom besten
- **TomKiing:** Ich dir auch. ich drück dich ganz fest und kann es nicht erwarten, diesen eletronischen Gangster wieder einzuschalten.
- **Angela6151:** Ich auch nicht. Ich werd Dich vermissen:-)

Also-Schluß jetzt

**TomKling:** ich vermisse dich ich muß jetzt ganz schnell ausschalten bis bald, bella

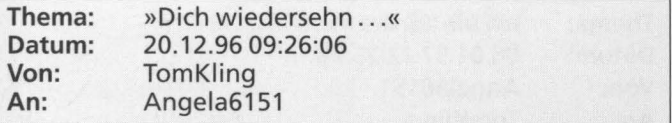

"· .. ich will Dich wiedersehn .. . Bitte einmal noch und dann immer wieder sehn ... «

so was ist mir noch nie passiert ... ich hab die ganze nacht kein auge zugemacht. ich bin so mixed up . . . so müde und doch so aufgedreht. ich kann das alles nicht begreifen. das ist alles so unreal und doch so wunderschön mit dir. ich hab mich so gefreut über gestern abend, und ich freu mich noch immer über deine nähe und deinen süßen sex, ich spüre immer noch deine weiche haut auf meiner, ich phantasiere unser gespräch weiter und lasse es einfach zu. alles geht von selbst. wir nehmen uns, wir haben uns, wir lieben uns, wir bewegen uns, wir drehen uns ... der harzschlag gibt den takt. wir küssen uns, wir fassen uns, wir fassen es nicht, wir lassen es laufen und wir kommen, wir erleben es, wir erleben es, wir erleben es. und zwei vulkane explodieren... und es ist geschehen, es geschieht weiter. und die liebe hört nicht auf. sondern sie öffnet in diesem augenblick ihre lachenden augen. und sie hört nicht mehr auf. sie ist da wie wir da sind. sie hat uns in ihr herz geschlossen. wir sehen sie und staunen wie unschuldige kinderüber so viel Schönheit. ich sehne mich nach dir und will Dich wiedersehn. Thomas

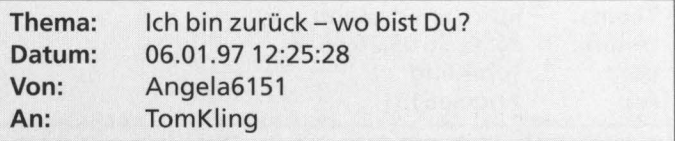

## Hallo Tom,

endlich ist der ganze Trubel vorbei. Ich weiß nicht genau, wann Du von Deiner Trauminsel zurückkommst, aber melde Dich gleich bei mir-ich vermisse Dich. Bisbald

Angela

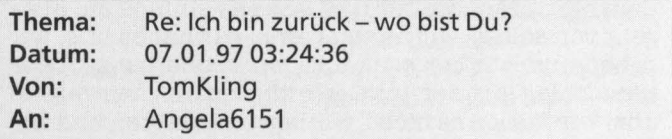

Hallo Angela,

es ist halb 5 morgens. ich komme gerade zurück und bin totmüde. Aber schön, daß Du da bist. Ich bin morgen im Laufe des Tages irgendwann wieder hier, kann aber noch nicht genau sagen, wann. Heute meine ich natürlich.

Schlaf gut, und träum was Schönes.

Tom- der Dich seit Jahren nicht mehr gesehen hat. So kam es mir vor.

Gute Nacht.
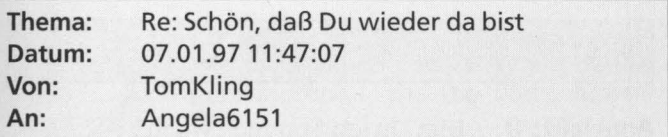

Ich versuche, heute abend gegen 7 noch mal hier zu sein. Bis dahin schlaf ich und . .. ?

Richtig! Dein Bild ist schon ganz verknautscht. Oder verknutscht? Nein, eigentlich nur verknautscht (ich meine, das aus Papier, das andere in mir ist nach wie vor sehr, sehr schön.

Ich habe Dich so vermißt.

Bis gleich

Tom

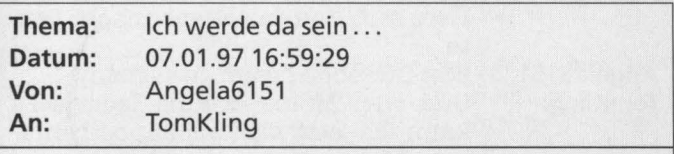

Hallo Schlafmütze,

ich werd um sieben mal nachsehen, ob Du inzwischen aufgewacht bist. Bis gleich Angela

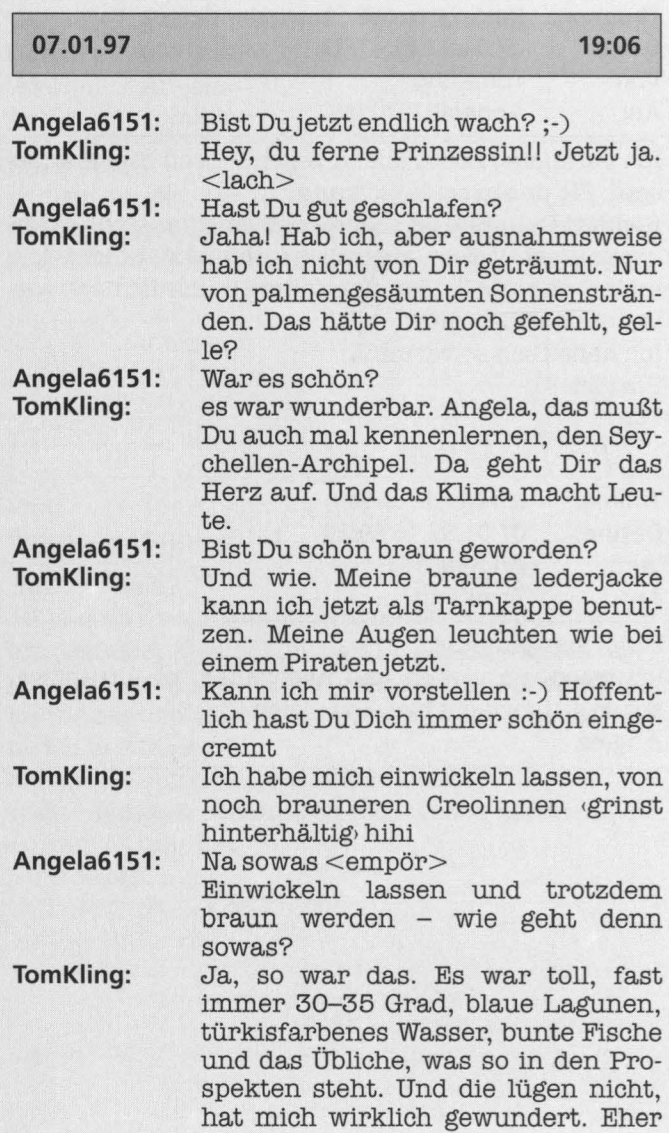

im Gegenteil, das zu fotografieren, ist unmöglich! Die Kinder haben geschnorchelt wie die Weltmeister. Toll.

#### **Angela6151:**

**TomKiing:** 

Hast Du mich denn wenigstens ein kleines bißchen vermißt, wenn alles so toll war?

Kein bißchen hab ich Dich vermißtl Wie kommst du darauf?

Es ist wirklich unbeschreiblich schön. Jeder Superlativ ist eine Untertreibung. Außerdem: keine Malaria, kein Hunger, keine Katastrophen, keine Seuchen, fast der Garten Eden. Man muß es gesehen haben, um es zu glauben. Angela, das mußt Du sehen. Darf ich es Dir zeigen, irgendwann?

<lach> ich würd es mir gerne von Dir zeigen lassen ... Du weißt ja... die Prospekte, die ich machen mußte ...

#### **Angela6151: Tom Kling:**

... haben mein Fernweh geweckt... Ich habe mich zwei Wochen lang auf nix so gefreut, wie Dich wiederzusehen. Ich möchte das nicht schwören, weil ich nicht schwöre, aber es ist so. Jaja, ich habe Deine Anspielung schon verstanden . . . türkisfarbene Schnitzeljagd im Inselparadies. Schnauf!

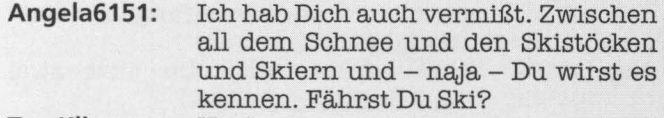

**TomKiing:**  Nee!

**Angela6151:**  Schade - dann muß ich Dir das wohl zeigen

**Tom Kling:**  Wir zeigen es uns gegenseitig ... Was

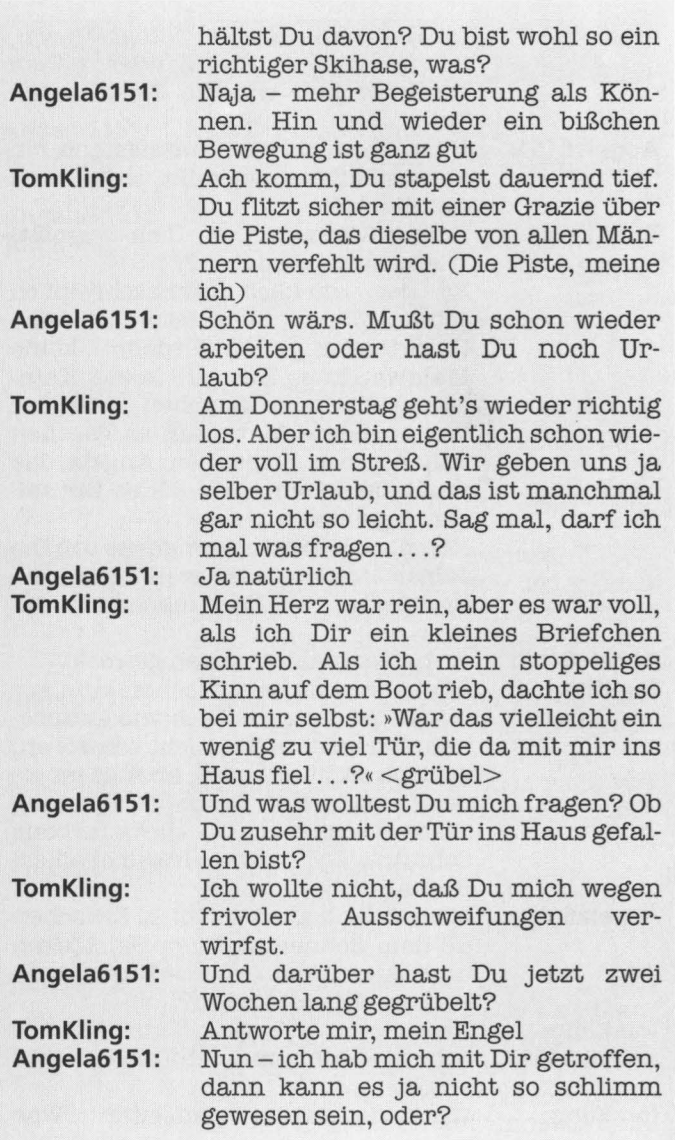

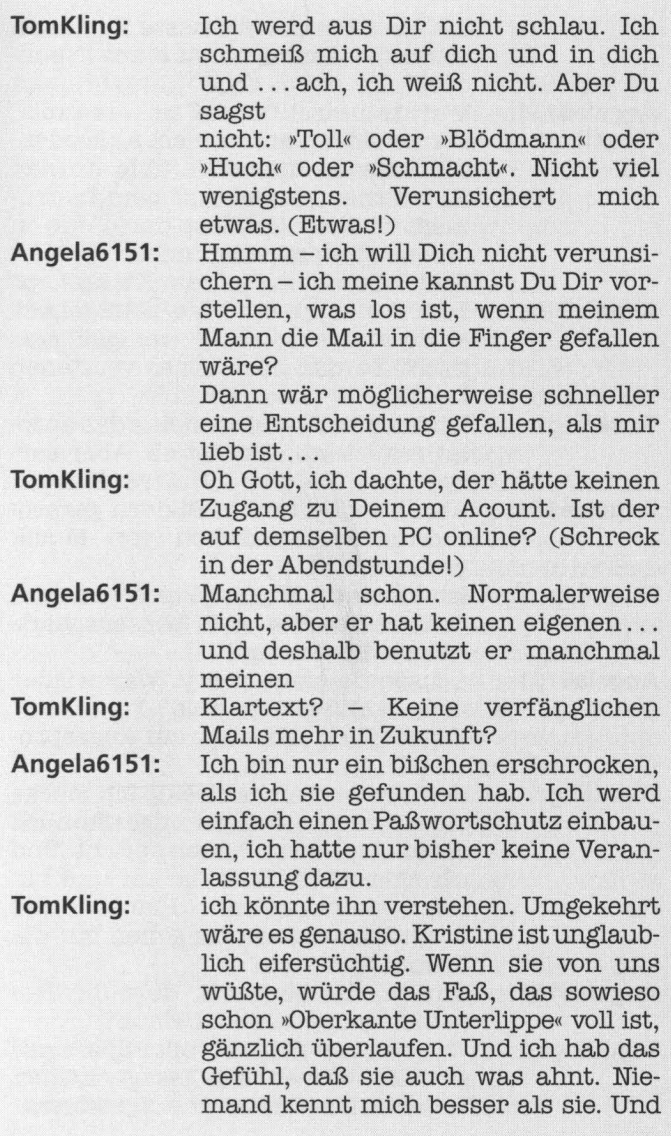

151

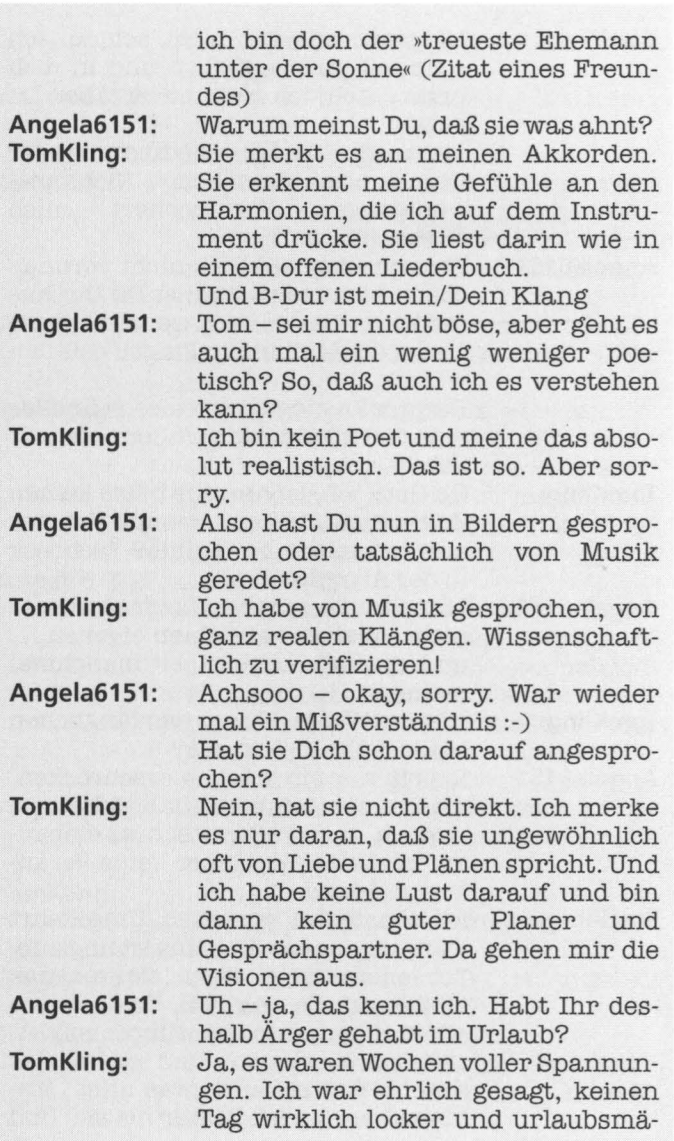

ßig drauf. -Aber all das: ist kein Thema für Dich oder Euch?

**Angela6151:** 

Doch auch. Ich hab zwar versucht, mich zusammenzureißen und das ist nicht schwer, wenn so viel Action ist,<br>aber Andreas hat auch irgendwie – frustriert - auf mich reagiert .. er merkt wohl auch was, aber weiß nicht genau, was.

Es beruhigt Dich??? Warum?

Mich beruhigt, daß nicht nur ich es bin, der seine tiefsten Gefühle hier in die Arena schmeißt. Denn das tu ich. Auch wenn es mir selbst manchmal Kopfschütteln verursacht.

Ich hab während den beiden Wochen ziemlich viel über uns nachgedacht ... und hab mich immer wieder gefragt, ob wir uns da nicht in irgendwas völlig verrücktes reinsteigern Versteh mich nicht falsch, ich genieße es, mit Dir zu reden und ich freu mich wahnsinnig, Dich zu treffen Das klingt nach realistischem Abwägen und einer bald zu erwartenden Entscheidung. Ich habe mich darauf schon lange vorbereitet

Aber eine Entscheidung - wir haben uns noch nie gesehen! Ich hab keine Ahnung, vielleicht sind wir uns ja regelrecht unsympatisch, wenn wir uns live sehen

Ich hab sowas noch nie erlebt, deshalb kann ich es überhaupt nicht abschätzen

**Tom Kling:**  Wir sollten es drauf ankommen lassen

Worauf ankommen lassen?

**TomKiing: Angela6151: Tom Kling:** 

**Angela6151:** 

**Tom Kling:** 

**Angela6151:** 

**Angela6151:** 

**TomKiing:** Uns zu sehen. So bald wie möglich. Denn sonst verlieren wir uns. Und zwar hier. So schnell, wie wir uns gefunden haben.

**Angela6151:** Wieso glaubst Du, daß wir uns verlieren, wenn wir uns nicht so schnell wie möglich treffen?

**TomKiing:** Vielleicht hätten wir nur miteinander flachsen sollen, vielleicht hätte ich nicht alles, was ich mir von einer wunderbaren Liebschaft erhoffe, in dieses Tele-Fenster legen sollen.

**Angela6151:** Nun, das ist vielleicht wirklich ein Punkt, denn ich bin nicht sicher, daß ich alles erfüllen kann, was Du Dir unter einer wunderbaren Liebschaft erhoffst. Du wirst vielleicht enttäuscht sein, und davor hab ich Angst

**TomKiing:** Ja, ich hab ja selber Angst davor. Wenn ich mir die Konsequenzen ausmale (du und ich haben Kinder zB), kommt vielleicht ein Erdbeben auf uns zu. Aber dort, wo es Erdbeben gibt (San Francisco), sagen die Leute: Lieber mitten im Leben durch eine Crash umkommen als vor Langeweile an der Ostküste. Natürlich ist das, realistisch gesehen, alles Wahnsinn, was wir hier treiben. Aber es nimmt mich mit, es nimmt mich einfach nur mit. Ich habe in den letzten 2 Wochen 5 Kilo abgenommen und weiß nicht, wie!

**Angela6151:** Und- gefällt es Dir, 5 Kilo weniger zu wiegen?

**TomKiing:** Ja, ich sehe jetzt wieder aus wie mit 16.

**Angela6151 :** Wie mit 16? Hey, paß auf, bald bist Du zu jung für mich

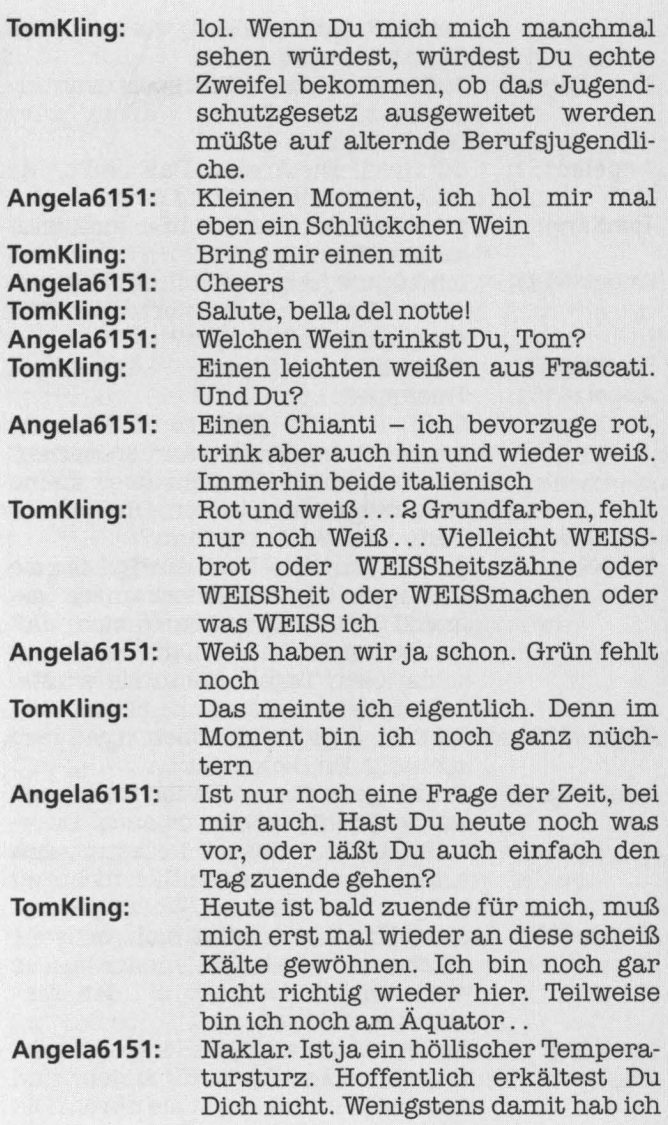

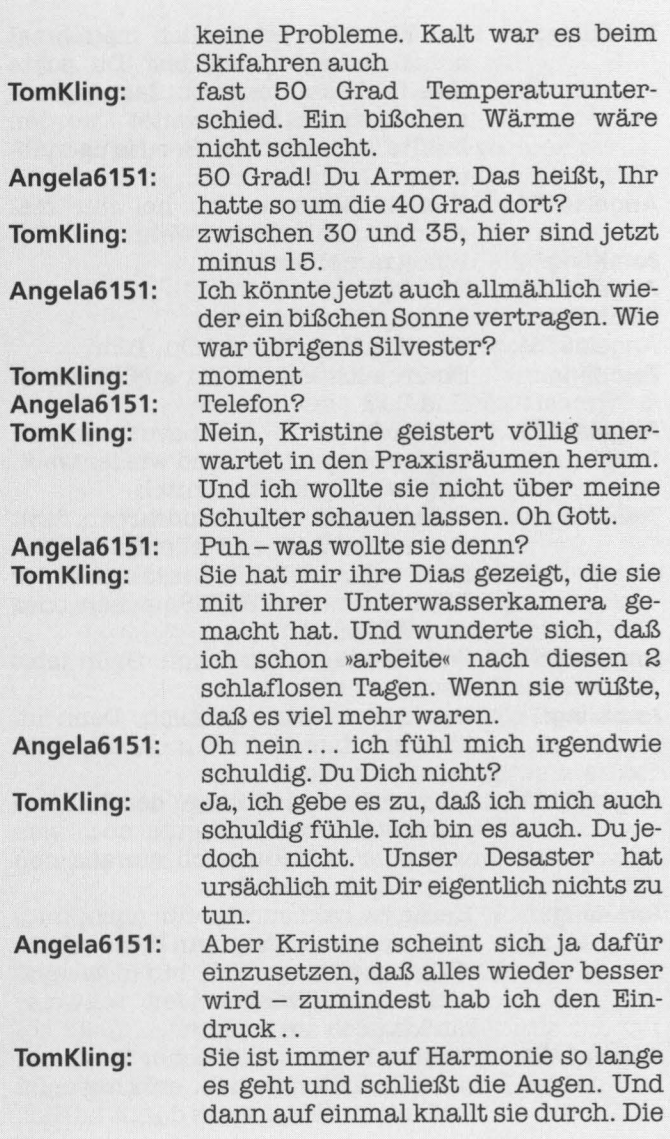

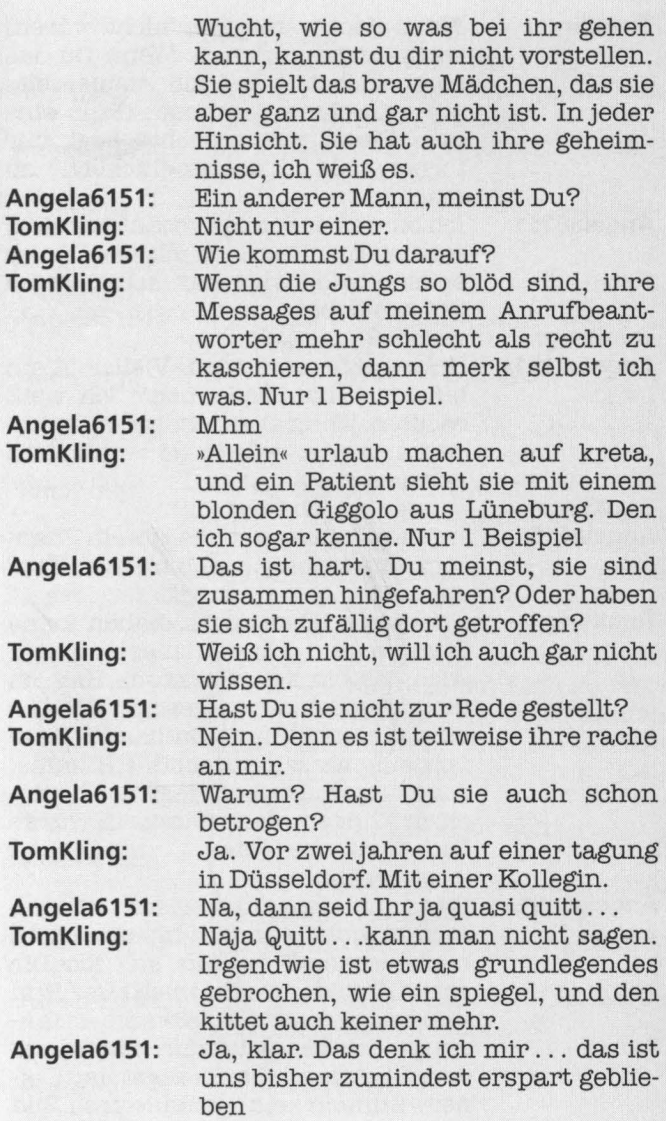

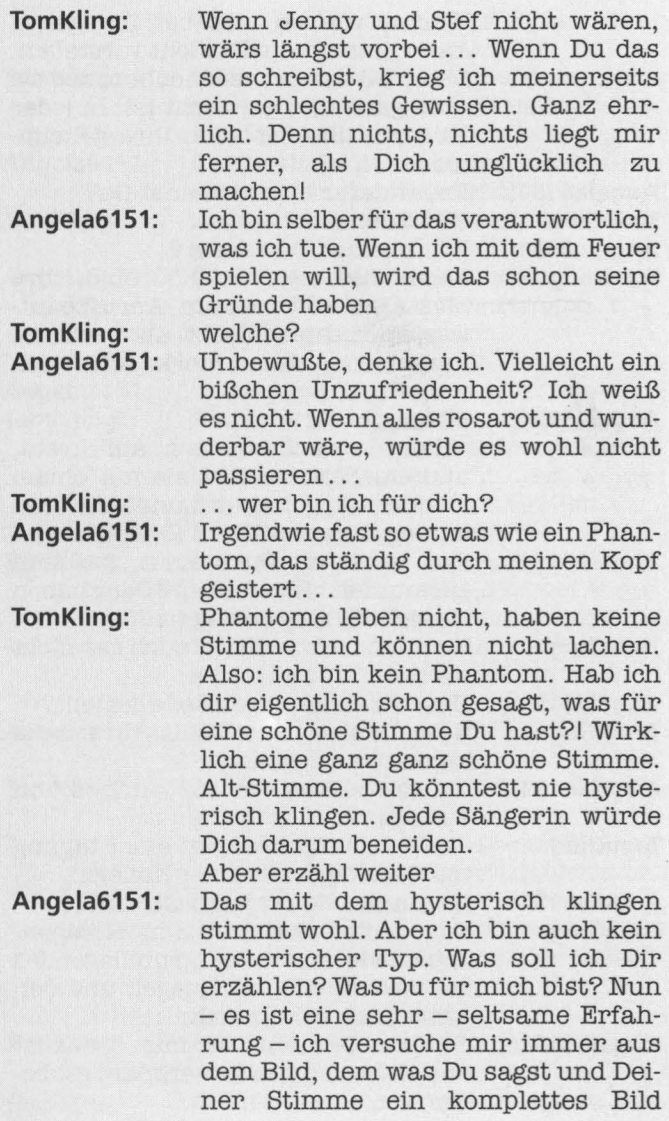

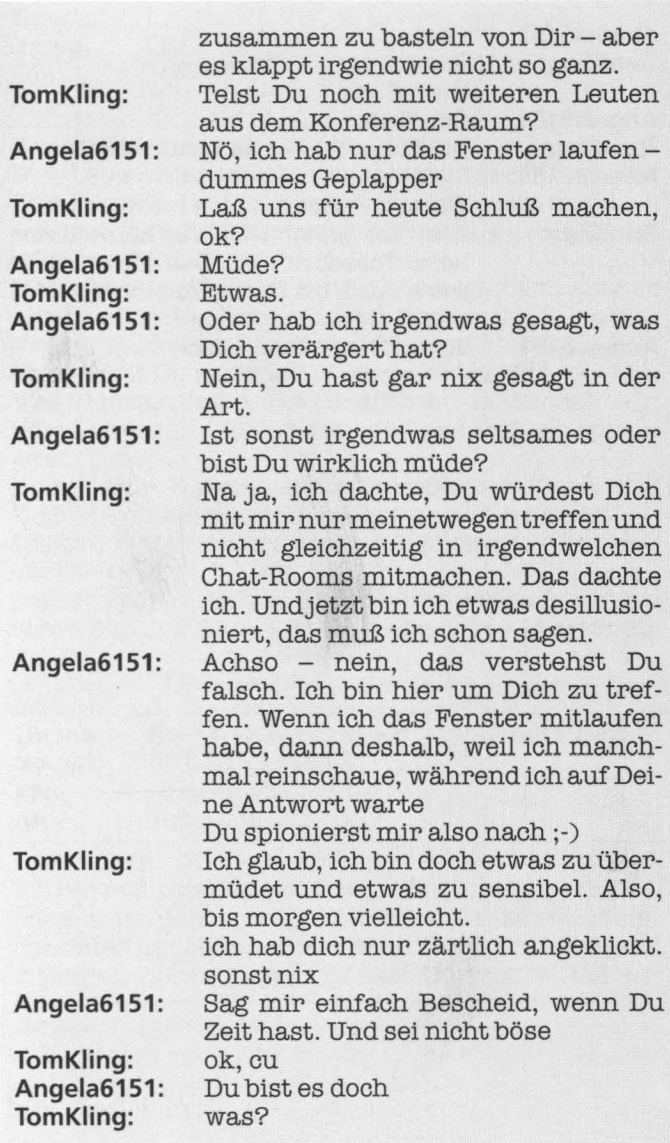

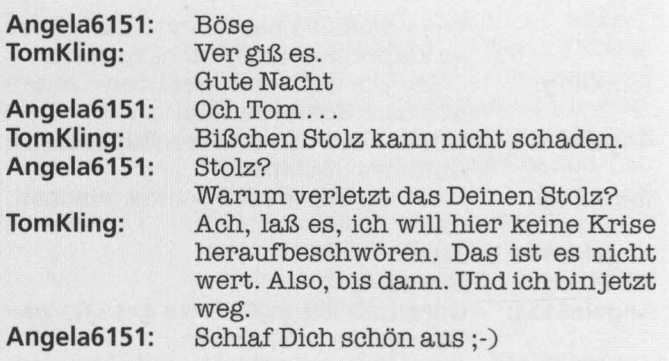

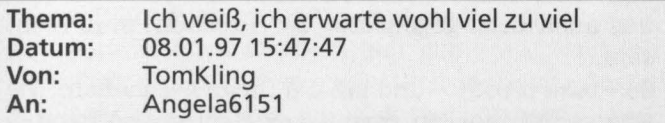

Und das macht mich etwas ratlos.

Das Leben hier ist ne Tombola. Zu gewinnen sind Gefühle und zu verlieren auch. Mischen wir noch wenig weiter. Fallen wir uns gegenseitig in die Hände oder ins Nichts.

Ich habe mich wohl zu sehr in diese ganze Romanze mit Dir hineingeworfen. Und jetzt steh ich da mit meiner Fackel im Bauch und friere mich tot.

Jetzt wirst Du mir wieder Poesie vorwerfen.

Was kann ich dafür, daß ich mich so in Dich verknallt habe. Aber ich fühle genau, daß es Dir ganz anders geht.

Nein, wenn Du mir jetzt widersprichst, dann frag Dich in Deinem tiefsten Innersten, was da los ist.

Ich will nicht riskieren, daß ich mich und Dich hier verliere.

Laß uns sehen. Sehen. Dann sehen wir weiter. Auch wenn das das Ende ist. Vielleicht ist es ja auch ein Anfang.

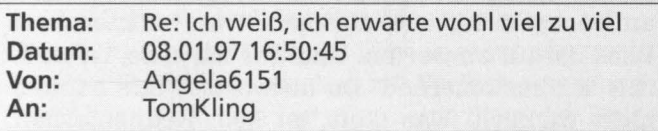

Lieber Tom,<br>Ich bin nicht weniger ratlos als Du...

... aber ich denke mal, daß wir das Ganze etwas entspannter angehen sollten, denn Streß haben wir im richtigen Leben genug, findest Du nicht? Daß wir

uns auch noch gegenseitig zerfleischen, muß nicht sein.

So - take it easy -und laß die Dinge geschehen. Wie wär es mit morgen vormittag? Heut abend hab ich leider keine Zeit, aber ich möchte Dich so bald wie möglich treffen.

Liebe Grüße

Angela

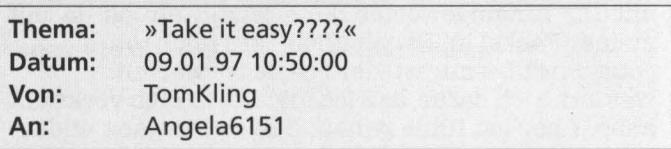

Hallo Angela,

leider habe ich heute hier ein volles Haus und deswegen keine Zeit, Dir persönlich zu sagen, wie sehr enttäuscht ich bin. Ich bereue mittlerweile, daß ich so viel von mir preisgegeben habe, während ich erst jetzt merke, wie einseitig unsere Beziehung ist. Ich komme mir vor wie ein Idiot jetzt. Ich habe in letzter Zeit einige unserer Gespräche ausgedruckt, um mal am nächsten Tag oder so einen etwas nüchterneren Blick darauf zu werfen. Und was ich sehe, ist wirklich desillusionierend. Du antwortest mir nämlich nicht wirklich. Was läuft, ist kein Kennenlernen, kein Gespräch. Es ist wie ein Frage-Antwort-Spiel. Du sagst ja sogar »während ich auf deine Antwort warte ... «. Du fragst, ich antworte. Du forderst mich heraus, und ich entblöße meine Seele. Ich schreibe Dir einen leidenschaftlichen Liebesbrief, und Du reagierst damit, daß Dein Mann den hätte finden können. Ich schicke Dir einen ratlosen Hilferuf, und Du reagierst darauf mit »Take it easy!« Du sagst, Du freust Dich, mich zu treffen und machst gleichzeitig in irgendwelchen Chaträumen rum, während ich natürlich vollkommen selbstverständlich davon ausgegangen bin, daß ich Dich nicht derartig langweile, wie ich das ja wohl tue. Das hat mich tief gekränkt! Du bist so weit weg von mir, wie nie zuvor.

Ich wollte, ich könnte alles ungeschehen und ungesagt machen.

Tom

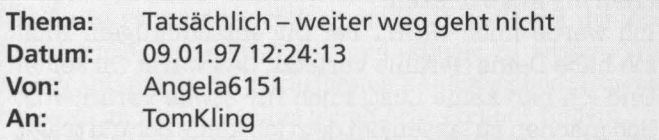

Hallo Tom,

ich kann mich nicht daran erinnern, Dich jemals darum gebeten zu haben, Deine Seele zu entblößen. Und ich hab Dich auch sicher nie um leidenschaftliche Liebesbriefe gebeten. Und ich merke, daß unsere Vorstellungen von dem, was hier gerade passiert, tatsächlich sehr weit auseinander liegen.

Damit Du Dir nicht wie ein Idiot vorkommen mußt, (wie der Du Dich inzwischen mit Verlaub tatsächlich verhältst) werde ich Dir nun meine Sicht der Dinge erzählen.

Wir haben uns kennengelernt.

Ich fand Dich sehr sympatisch.

Ich fand Dich immer mehr sympatisch und war von einem kleinen Flirt mit Open End nicht abgeneigt. Ich hab viel an Dich gedacht und hab aber versucht, den Kopf nicht zu verlieren. Schließlich habe ich Verantwortung zu tragen und bin nicht bereit, mein Leben zu zerstören für jemanden, den ich kaum kenne ( Gottlob kann ich inzwischen nur sagen)

Ich hab nicht die geringste Ahnung, was Dich dazu verleitet, derart besitzergreifend zu werden. Aber ich bin sicher, daß Du aus irgendeinem Grund, den ich nicht kenne, eine fixe Idee verfolgst, bei der Du einfach mal davon ausgehst, daß ich mitspielen muß.

Eigentlich hatte ich angenommen, nach Deiner kleinen Szene - die meiner Meinung nach deutlich über das vernünftige Maß hinausgegangen ist - würdest Du Dich wieder ein wenig beruhigen und den Tatsachen ins Auge blicken.

Ich werde mich NICHT bei Dir entschuldigen .. Nicht ich habe Deine Gefühle verletzt, das warst Du selber. Und ich hab keine Lust, mich für etwas verantwortlich machen zu lassen, an dem ich keine Schuld trage. Solong

Angela

# **Über den Umgang mit Chattern** - **Ein kleiner Online-Knigge**

Auf den ersten Blick mag es ja beim Chat recht chaotisch zugehen, manchmal sogar rauh. Aber die Online-Gemeinde hat wie jede menschliche Gemeinschaft ihre Regeln und Rituale. Aber natürlich ist das, was man als >>Netiquette« bezeichnet, kein festgeschriebener Kanon von Regeln, dessen Paragraphen über eine feste Internet-Adresse abrufbar sind. Deshalb ist es um so wichtiger, etwas über die mit der Zeit gewachsenen Verhaltensregeln und -rituale zu wissen. Wer einfach anfängt, in der nächstbesten Konferenz herumzupoltern, wird im neuen Medium wenig neue Freunde finden.

### **Der erste Kontakt**

Die einfachste Möglichkeit, jemanden anzusprechen, ergibt sich meistens in Konferenzen. Bevor es zu einer Einzelunterhaltung kommt, hat man hier die Gelegenheit, die Teilnehmer, ihre Aussagen und ihr Verhalten kennenzulernen und schon ein paar Sätze mit dem Chatpartner seiner Wahl zu wechseln. Allerdings kommt es nicht immer gelegen, wenn man jemanden, bei dem man weiß, daß er bereits in der Konferenz eifrig mitmischt, mit einem Privatfenster überfällt. Er gerät möglicherweise in Zeitdruck, wenn er auf zwei Hochzeiten tanzen soll. Auf jeden Fall sollte man in diesem Fall nachfragen, ob er überhaupt Zeit hat.

Alles ist für den ersten Kontakt besser, als einfach »Hi« oder »Hallo« zu schreiben. Niemand würde sich im realen Leben einer fremden Person so einfallslos nähern, es gibt also auch keinen Grund es online zu tun. Das gleiche gilt für den ersten Satz »Wie geht es Dir?«, der vielleicht nett gemeint ist, aber dennoch nicht gerade auf einen unterhaltsamen Gesprächspartner schließen läßt. Obwohl die meisten Leute in Chatforen einem Gespräch normalerweise nicht abgeneigt sind, beantworten viele solche Anreden grundsätzlich nicht.

Natürlich ist es sehr schwierig, eine völlig unbekannte Person, die man nicht einmal sehen kann, mit einem umwerfend komischen und fesselnden Satz für sich zu interessieren. Aber ein wenig Mühe lohnt sich, denn mehr als Ihren Namen und diesen ersten Satz hat das Gegenüber für die Einschätzung Ihrer Person nicht zur Verfügung und Sie wollen sie ja schließlich kennenlernen.

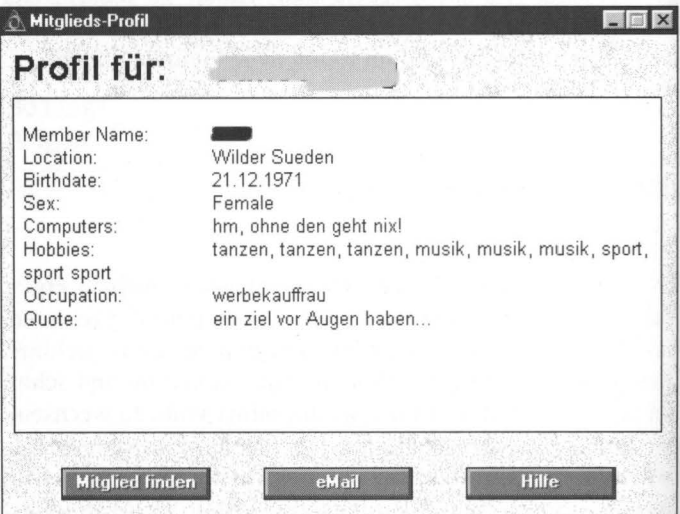

Das Mitgliedsprofil vermittelt einen ersten Eindruck der Person und liefert oft das nötige erste Stichwort, jemanden anzusprechen

Sowohl CompuServe als auch AOL ermöglicht es jedoch den Teilnehmern, sich in einem persönlichen Profil den anderen Teilnehmern einen kurzen Überblick der Person zu verschaffen.

Leider wird von den CompuServe-Teilnehmern dieser Service so gut wie gar nicht wahrgenommen, deshalb sind dort Profile Mangelware. In AOL haben fast alle Teilnehmer mehr oder weniger umfangreiche Profile mit Alter, Wohnort, Familienstand, Interessen, Beruf und persönlichem Motto. Diese Profile liefern eine Menge Anregungen für den wichtigen ersten Satz.

#### **Die nNetiquette« und die Todsünden des Chats**

Manche Teilnehmer in den Netzen vergessen leicht, daß sie sich nicht mit Maschinen, sondern mit Menschen unterhalten und pöbeln sich schonungslos durch die Räume. Im krassen Gegensatz schenken andere Personen völlig Fremden ihr Vertrauen, nur weil sie freundlich wirken und sich gerade nett mit ihnen unterhalten. Es kann sicher nie schaden, sich immer wieder vor Augen zu führen, daß eine unbekannte Person auf der anderen Seite der Leitung sitzt, die eigentlich weder im Guten noch im Schlechten eine andere Behandlung als jede andere unbekannte Person verdient.

Wer nicht dazu neigt, seiner Bäckereiverkäuferin sein Seelenleben aufzufächern, sollte es sich auch gründlich überlegen, ob man jemandem im Netz seine intimsten Probleme ausbreiten möchte. Schließlich ist nie auszuschließen, daß sich aus dem losen Kontakt eine Freundschaft entwickeln könnte, die über den zunächst anonymen Chat hinausgeht. Zu frühe Vertrauensseligkeit verbaut diese Chance unter Umständen, denn je hemmungsloser man sich mit dem Unbekannten über sein Seelenleben ausgetauscht hat, desto peinlicher ist es, ihm dann gegenüberzustehen. Wenn man in der Realität eher zurückhaltend ist und Schwierigkeiten hat, über Gefühle zu sprechen, vermittelt das dem anderen obendrein den Eindruck, einer fremden Person gegenüberzustehen und nicht der, die er kennengelernt hat.

Was oft unterschätzt wird, ist die Tatsache, daß einige Foren wie Dörfer sind. Eine eingeschworene Gemeinde kennt sich untereinander und tauscht sich rege über Neulinge aus. Leichtfertig weitergegebene Informationen bleiben nicht unbedingt vertraulich und bringen möglicherweise von vornherein einen schlechten Start ins Cyberdorf mit sich.

Wer pöbelt und beleidigt, lebt ohnehin gefährlich, denn in allen Foren gilt die Spielregel: Wer sich daneben benimmt und andere Teilnehmer stört oder belästigt, fliegt raus. Und das meist nicht nur aus dem einen Forum- normalerweise wird in solchen Fällen die Zugangsberechtigung zum Online-Dienst entzogen. In Internet-Chats sind solche Maßnahmen naturgemäß schwieriger durchzusetzen, aber durchaus ist auch hier der Ausschluß von bestimmten Angeboten möglich. lnjedem Fall wird schlechtes Benehmen aber stets entweder durch ebenso unangenehmes Zurückpöbeln (»Flaming«) oder durch eisige Nichtbeachtung der Anwesenden geahndet.

In Konferenzräumen geltenjedoch auch Spielregeln, die nicht in den Zugangshinweisen stehen. Im Idealfall läuft dort gerade ein Gespräch. Deshalb sollte man nach einer kurzen Begrüßung zunächst einmal zuhören, worum es überhaupt gerade geht, bevor man in die Diskussion einfach so reinplatzt. Wenn gerade ein Thema aktuell ist, werden Fragen oder Aussagen, die eindeutig nichts zur Diskussion beitragen und sich an keinen bestimmten Teilnehmer richten, oft einfach ignoriert. Diesen deutlichen Hinweis sollte man akzeptieren, statt darüber jammern, daß wohl keiner mit einem reden will.

Es ist meistens auch nicht gern gesehen, wenn Konferenzmitglieder sich nicht auf die gerade aktuelle Sprache einstellen. Es gibt genug englisch- und deutschsprachige Foren, so daß es keinen vernünftigen Grund gibt, allen anderen Teilnehmern eine andere Sprache aufzunötigen.

Unbeliebt machen sich auch immer wieder diejenigen, die permanent versuchen, die Aufmerksamkeit einer der Frauen in der Konferenz durch nicht zum Thema gehörende Fragen wie »Wie alt bist Du, Sylvia?« oder »Woher kommst Du, Sabi-

ne?« aufsich zu ziehen. Für solche Fragen gibt es die Möglichkeit eines Einzelgesprächs, das entweder angenommen wird oder nicht.

Überhaupt sollte dem anderen immer die Freiheit gelassen werden, nicht auf Einzelgespräche zu reagieren. Wenn man gerade mit anderen Dingen beschäftigt ist, hat man oft weder Zeit noch Lust, auf Fenster zu reagieren, in denen einfach nur »Hi« steht. Möchte man sich gerne mit jemandem unterhalten, macht es immer einen guten Eindruck, zuerst die Frage vorauszuschicken, ob man vielleicht gerade stört. Die Wahrscheinlichkeit, daß man darauf die Antwort erhält, nicht zu stören ist sehr viel größer, als bei einer unpersönlichen und völlig uninteressanten Null-Acht-Fünfzehn-Anmache. Es schadet nicht, sich zu überlegen, ob man auch im richtigen Leben jemanden so langweilig und dröge ansprechen würde. Dort ist der Versuch, mit jemandem in Kontakt zu treten, indem man sich einfach vor ihn stellt und »Hi« sagt, auch selten von Erfolg gekrönt.

Weil bei der Kommunikation über die Tastatur der Gegenüber nur das sehen kann, was man schreibt, werden Ironie und trokkener Humor oft nicht so verstanden, wie sie gemeint wurden. Möchte man auf diese Mittel nicht verzichten, ist es auf jeden Fall sinnvoll, nicht ernst gemeinte Aussagen durch einen Smilie oder ein entsprechendes Akronym zu kennzeichnen. Was natürlich auch gerne mißbraucht wird- Beleidigungen bleiben Beleidigungen, auch wenn ein <g} dahinter steht.

Auch bei der Beantwortung von Mails in Nachrichtenbereichen sollten einige Punkte beachtet werden: Weil möglicherweise ein Millionenpublikum die Beiträge mitliest, sollte man in Nachrichtenbereichen besser keine persönlichen Angaben wie Adresse oder Telefonnummern von sich oder dritten veröffentlichen. Wenn man zum Beispiel auf ein Stellenangebot oder eine Nachricht antwortet, bei der die eigene Antwort nicht von allgemeinem Interesse ist, erspart man den Mitlesern viel Zeit, wenn man die Antwort in Form einer persönlichen Mai! einreicht.

Ganz anders ist es bei einer allgemeinen Diskussion – hier ist es nicht angebracht, Diskussionsteilnehmer persönlich mit einer E-Mail zu belästigen. Weil der Empfänger normalerweise ein ausschließlich sachliches Interesse an dem Thema hat, wünscht er normalerweise, daß keine Beiträge ausschließlich an ihn gehen. Deshalb werden solche Nachrichten oft dennoch gepostet- also veröffentlicht- um sie allen Diskussionsteilnehmern zugänglich zu machen. Während öffentliches Posten von persönlichen Nachrichten bei einem solchen Regelverstoß einzusehen ist, ist es sonst nie angebracht, persönliche Nachrichten anderer Teilnehmer zu veröffentlichen. Auf keinen Fall ohne die Zustimmung dieser Person.

Um den anderen Teilnehmern das Lesen der Nachricht zu erleichtern, ist es allgemein üblich, Textbereiche aus dem Orginaltext in die Antwort aufzunehmen, damit jederzeit klar ist, worauf sich die einzelnen Aussagen beziehen. Der Originaltext wird üblicherweise innerhalb spitzer Klammern gesetzt, um ihn vom normalen Text abzuheben. Noch viel stärker als in Konferenzen sollte man in Nachrichtenbereichen darauf achten, sachlich zu bleiben. Persönliche und unsachliche Angriffe gegen Diskussionsteilnehmer lenken vom Thema ab und sind sehr verletzend, weil sie einer öffentlichen Häme gleichkommen.

Einige Threads werden über einen sehr langen Zeitraum geführt. Möchte man mittendrin seine Meinung kundtun, ist es sinnvoll, den gesamten Thread von Anfang an durchzulesen. Möglicherweise tauchte das gleiche Argument schon ganz am Anfang der Diskussion auf und ist längst abgehandelt. Bringt man es zu einem späteren Zeitpunkt nochmals, ist das Schnee von gestern und stört den normalen Diskussionsfluß.

Mit den meisten Online-Browsern kann man an jeden Beitrag eine persönliche Signatur anhängen - ein ein- bis mehrzeiliges Anhängsel, in dem normalerweise der verwendete Browser und eventuell die Adresse der Homepage erscheint. Da es wohl die wenigsten Leute interessiert, welche Software man zum Schreiben seiner Nachrichten verwendet, deshalb sollten solche Hinweise wenn überhaupt, so kurz wie möglich abgefaßt werden. Sie kosten die anderen Teilnehmer unnötig Telefongebühren beim Herunterladen der Nachrichten und blasen die Textlänge unnötig auf. Das gleiche gilt für unnötig lange Beiträge. Stimmt das Verhältnis Aussage zu Textlänge nicht, ist es für die anderen mühsam, die seitenlangen Erörterungen zu lesen, und sie werden unnötig mit höheren Telefongebühren belastet.

### **Nomen est Omen: Namensgebung und Handles**

Je nach Forum und Online-Dienst ist es teilweise nicht gern gesehen, wenn statt des richtigen Namens Pseudonyme verwendet werden. Allerdings ist das eher die Ausnahme als die Regel, denn vor allem in Chatforen ist es oft gar nicht zu empfehlen, den richtigen Namen zu offenbaren. Mit D-lnfo und der Telefonnummern-CD der Telekom kann jeder, der den Namen und möglicherweise sogar die Stadt einer Person kennt, in wenigen Minuten ihre Adresse und Telefonnummer herausfinden.

Deshalb verwenden die meisten Teilnehmer nicht ihren richtigen Namen, auch wenn es die Nutzungsbedingungen des Forums eigentlich vorschreiben. Das Pseudonym bietet einen gewissen Schutz- die damit verbundene Anonymität zu mißbrauchen, ist allerdings nicht nur unfair, sondern auch dumm. Zum Beispiel in CompuServe hat jeder Teilnehmer neben einem Pseudonym eine für alle Teilnehmer sichtbare ldentifikationsnummer. Fällt man - egal unter welchem Namen öfter unangenehm auf, riskiert man trotz scheinbarer Anonymität ein L-Flag- also einen Ausschluß aus dem Forum oder in schweren Fällen aus dem kompletten Dienst.

Für welches Pseudonym man sich entscheidet, ist reine Ge-

schmackssache. Verwenden Sie zum Beispiel den Namen einer Person aus Star Trek, ist sofort jedem, der sich auch für Star Trek interessiert, einiges klar: Sie sind vermutlich auch ein Star-Trek-Fan und die Person, deren Namen Sie verwenden, ist wahrscheinlich Ihre Lieblingsfigur. So kann man alleine durch den Namen einige Informationen weitergeben und sorgt schon einmal für den ersten Gesprächsstoff, wenn man jemanden noch nicht kennt.

Wenn Frauen ihren echten Vornamen verwenden, wird es ihnen zwar sicher nicht langweilig, weil sie sehr oft angesprochen werden; allerdings werden sie auch oft einfach nur angemacht. Wenn ihnen dieses Spiel zu dumm wird, bricht ein geschlechtsneutraler Name die Telegrammflut schlagartig ab. Allerdings ist dann auch etwas Eigeninitiative nötig, wenn man sich unterhalten möchte.

Auf ieden Fall ist es immer sinnvoll, ein Pseudonym zu verwenden, daß man auch aussprechen kann, weil es das Lesen und Schreiben für die anderen erheblich erleichtert. Wenn man das Pseudonym verwendet, um seinen Namen und Ort abzukürzen, zum Beispiel ••RSTaHH« für »Rainer Stolzenhuber aus Hamburg«, kann kein Mensch das Wort gedanklich aussprechen und hat es deshalb im nächsten Moment vergessen.

# **Der Chat und das reale Leben**

Von einigen Foren werden Treffen organisiert, in denen man die Leute, die man bisher nur als Buchstabensalat kennt, persönlich kennenlernen kann. Diese sogenannten Usertreffen (kurz UT genannt) finden normalerweise in wechselnden deutschen Großstädten statt. Weil man die Leute, die sich dort zusammenfinden, teilweise als Chatpartner schon sehr lange kennt, sind Usertreffen immer für Überraschungen gut. Sie

funktionieren vor allem in beide Richtungen – die Bekanntschaften des Cyberspace können im richtigen Leben intensiviert werden, und auf Usertreffen lernt man möglicherweise nette Leute kennen, mit denen man später chatten kann.

Vor allem räumen Usertreffen gründlich mit einem Vorurteil auf, das sich sogar auch noch in vielen Köpfen der Online-Gemeinde befindet. Die Leute, die man dort kennenlernt, sind kein kontaktgestörtes, seltsames Völkchen, sondern meistens kontaktfreudige, kommunikative Menschen mit viel Witz und Esprit.

Wenn man sich selten in Konferenzen, sondern mehr in Einzeigesprächen unterhält, ist die Wahrscheinlichkeit groß, daß man früher oder später eine bestimmte Person auch im wirklichen Leben treffen will. Natürlich gilt- je weniger Erwartungen man in die Person und das Treffen setzt, desto besser. Wenn man mit einer idealisierten Vorstellung zum Treffen geht, bleibt man am Ende nur zu leicht frustriert und mit einem riesengroßen Kater zurück. Vor allem dann, wenn man vielleicht eine längere Reise auf sich genommen hat, um den anderen zu treffen.

Nicht jeder, mit dem man online nett plaudern kann, erweist sich auch im wirklichen Leben als angenehmer Gesprächspartner. Nur wenn man damit leben kann, einen ausgesprochen langweiligen Abend zu verbringen, sollte man spontanen Treffen zustimmen. Vor allem dann, wenn das persönliche Treffen besonders einfach zu realisieren ist, weil man zum Beispiel in der seihen Stadt wohnt, können sich unüberlegte »Blind-Dates« leicht zu einem öden Abend in anstrengender Gesellschaft entwickeln.

Bevor man sich wirklich gegenübertritt, ist es auf jeden Fall sinnvoll, einige Elemente des richtigen Lebens in die Online-Bekanntschaft einzubringen. Die klassischen Mittel sind Bildertausch - die auch im eigenen Interesse möglichst wahrheitsgetreu sein sollten- und einige Telefonate.

Stimmt die äußere Schönheit nicht so ganz mit der inneren Schönheit überein, ist es für beide Beteiligten besser, das schon im Voraus zu wissen. Die Traumvorstellungen, die sich vom Chatpartner mit der Zeit im Kopf einnisten kann, hat oft mit der Realität wenig zu tun. Weil man sich jedoch schon so gut kennt, findet man vielleicht auch jemanden attraktiv, den man sonst gar nicht genauer angesehen hätte. Vor allem, wenn man mit jemandem schon länger durch ausgiebige Chats Kontakt hat, verlangt schon alleine die Neugierde, daß man endlich wissen will, wie der andere aussieht.

Stellt man schon vor dem ersten Treffen einige Schwächen beim anderen fest, trifft der Schock der Desillusionierung beim ersten Treffen nicht so hart, wie wenn man bis zum Tag der Wahrheit mit einem stimmenlosen Phantom kommuniziert. Steht man sich plötzlich gegenüber, kommen natürlich noch ganz andere Schattenseiten zutage, um die möglicherweise vor dem Treffen herumgeschummelt wurde. Hat man im Laufe des Chats falsche Angaben zu seiner Person gemacht, ist ein Geständnis vor dem Treffen sinnvoll.

# **Das erste Treffen**

Vor allem, wenn man sich mit einem Vertreter des anderen Geschlechts trifft, sollte man von Anfang an klarstellen, wenn man an einem rein freundschaftlichen Kontakt interessiert ist. Sehr viele Teilnehmer sind auf der Suche nach ihrem Traumpartner unterwegs und gehen davon aus, daß es allen anderen auch so geht. Um gebrochene Herzen und langwierige Diskussionen zu umgehen, ist es manchmal besser, auf ein Treffen aus reiner Neugierde zu verzichten, wenn man weiß, daß verschiedene Erwartungen aufeinanderprallen.

Daß es vor allem für Frauen nicht sehr ratsam ist, eine Online-Bekanntschaft gleich zu sich nach Hause einzuladen, versteht sich von selbst. Auch wenn der andere noch so freundlich und harmlos wirkt- allein zu zweit in der Wohnung kann sich der netteste Online-Kumpel als Psychopath herausstellen. Weil man den anderen ohnehin schwer einschätzen kann, ist es zum Schutz der Privatsphäre besser, die neue Bekanntschaft nicht gleich in das eigene Revier zu lassen. Auch die Stammkneipe, in der jeder jeden kennt, ist nicht unbedingt ein geeigneter Ort. Im Falle eines Flops kann es peinlich werden, wenn man die neue Eroberung gleich unbesehen dem ganzen Freundeskreis vorgestellt hat.

Am sinnvollsten ist sicher ein erstes Treffen an einem neutralen Ort- einem Restaurant oder in einer netten Kneipe. Damit man sich auch erkennt, ohne daß jeder im Raum sofort merkt, daß man sich nie zuvor gesehen hat, ist außer dem bereits erwähnten Austausch von Bildern eine Tischreservierung praktisch.

Es kommt sehr häufig vor, daß sich einer der beiden Beteiligten auf die Reise - möglicherweise eine sehr lange Reise machen muß, um den anderen zu treffen. Die Vorgeschichte ist in diesem Fall meist eine heftige Verliebtheit. Auch wenn diese Treffen oft sehr schön und harmonisch verlaufen, sollte man nicht vergessen, daß man es mit einem normalen Menschen und nicht mit dem Märchenprinz oder der Prinzessin zu tun hat. die man in den letzten Wochen oder Monaten kennengelernt zu haben glaubt.

Ein zuvor romantischer und gefühlsbetonter Held kann sich plötzlich in Kleinigkeiten des täglichen Lebens als pedantischer Nörgler erweisen, die scheinbar witzige, spritzige Zaubermaus zeigt sich mit etwas Pech im wirklichen Leben als unreife Göre. Man sollte sich vor dem Treffen bewußt werden, daß alles, was man über den anderen weiß, vor allem das ist, was er von sich zeigen wollte. Dieses Bild ist zwar nicht direkt gelogen, beschönigt jedoch allerhand und stimmt selten in allen Punkten mit der Vorstellung überein.

Wenn man mit Wochenendbeziehungen über große Entfernungen hinweg Schwierigkeiten hat, treten diese Probleme bei einer Online-Liebe früher oder später genauso ein. Dinge, die in der virtuellen Umgebung völlig nebensächlich waren - zum Uber den Umgang mit Chattern

Beispiel Eifersucht und Besitzdenken- nehmen durch das erste Kennenlernen plötzlich Gestalt an. Sie fehlen vor dem ersten Treffen meistens nicht deshalb, weil beide Beteiligten unempfänglich für diese Gefühle sind, sondern weil die Bekanntschaft eher abstrakt und zu wenig greifbar für Besitzansprüche ist.

Die Zeit nach dem ersten Treffen ist deshalb eine besonders schwierige Phase. Es stellen sich plötzlich völlig neue Empfindlichkeitcn ein, die Gespräche drehen sich im Kreis. Hinzu kommt eine große Unsicherheit, denn der Austausch über das Medium, das zuvor eher spielerisch verwendet wurde, ist nicht mehr befriedigend und kann jetzt dem realen Kontakt nicht mehr standhalten. Wenn es nicht beiden Beteiligten gelingt, wieder entspannt miteinander umzugehen, kommt es vielleicht nie zum zweiten Treffen.

Worte allein genügen nicht immer, um sich in einem Chat ohne Probleme und Mißverständnisse mitzuteilen. Kleine Hilfsmittel sparen nicht nur eine Menge Tipparbeit, sie machen auch einige Aussagen klarer und beugen Mißverständnissen vor.

### **Net Jargon- Ausdruckshilfen beim Chat**

#### **Zeig's mir!- Emoticons**

Emoticons sind die geschriebene Form der Mimik. Ohne lange Worte können sie dem Gegenüber schnell eine Stimmung oder Laune vermitteln. Die Zeichen kann man erkennen, wenn man den Kopf auf die linke Schulter fallen läßt. Beim klassischen Smilie ersetzt also der Doppelpunkt die Augen, der Gedankenstrich die Nase und die rechte Klammer den Mund. Hier sind lediglich die gängigsten Smilies aufgelistet. Denn ständig werden neue Emoticons erfunden und dabei sind der Phantasie keine Grenzen gesetzt.

**Mimik** 

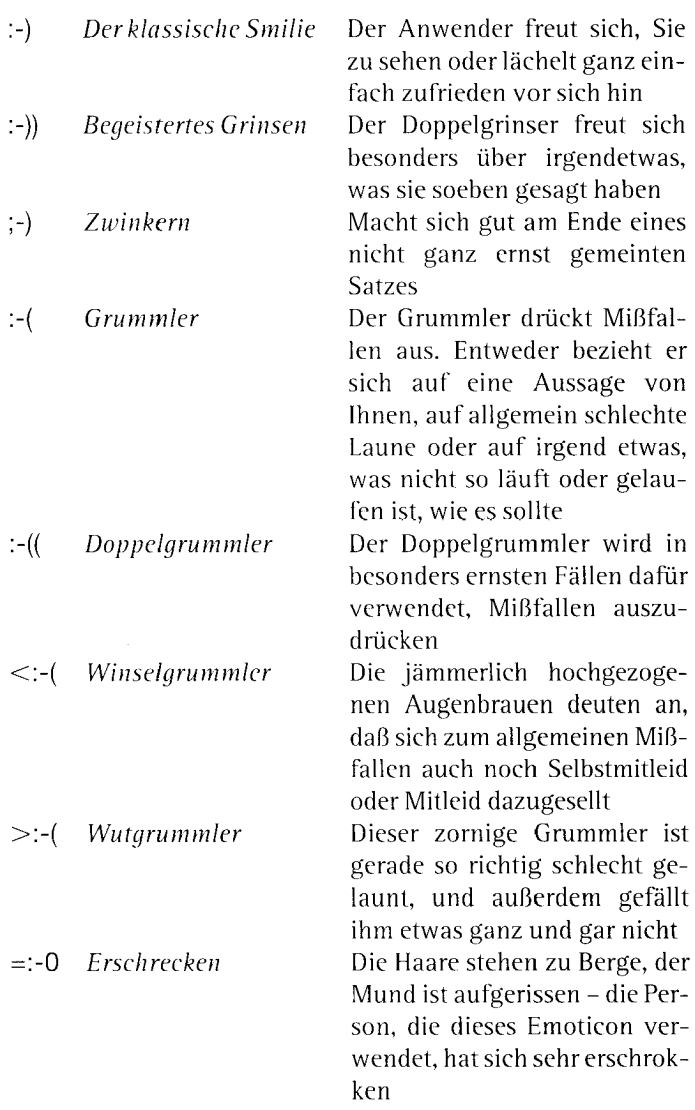

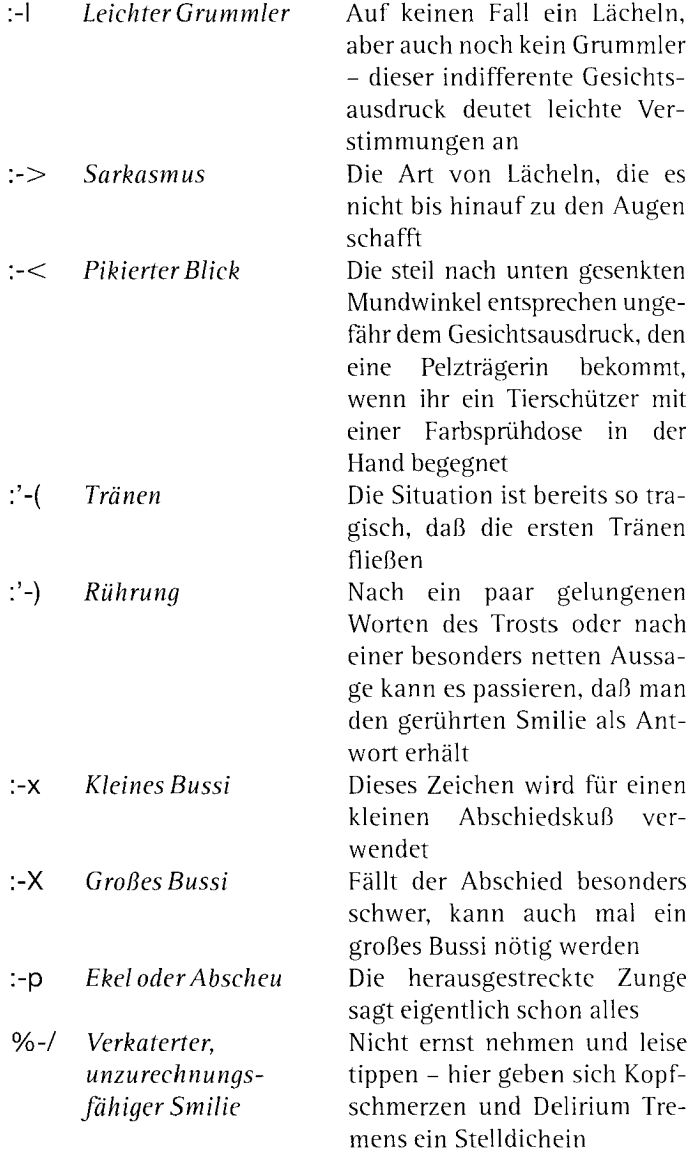

Î  $\bar{1}$ 

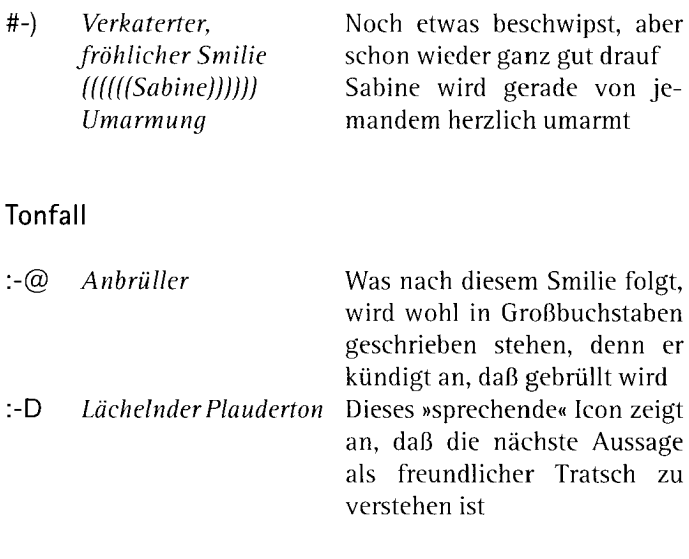

# **Accessoires**

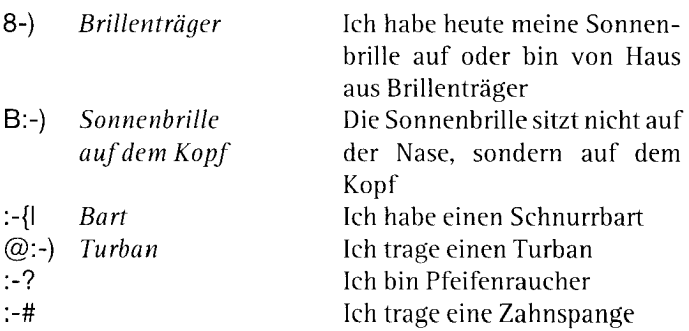

## **Gegenstände**

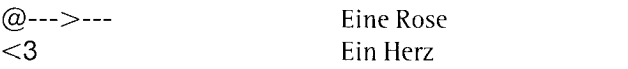

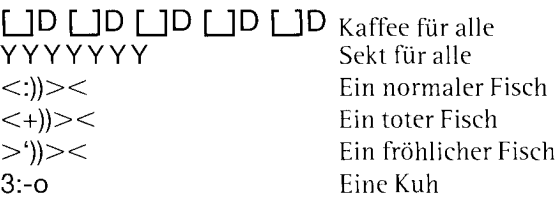

# **Nasenbären**

Mit umgekehrten Fragezeichen, die man als Ascii-Zeichen eingibt, kann man originelle Nasengesichter zusammenbasteln. Sie erhalten das umgekehrte Fragezeichen, indem Sie die [Alt]-Taste Ihrer Tastatur gedrückt halten, während Sie auf dem numerischen Block der Tastatur die Zahl 168 eingeben.

- ö *(.,* ö Ein mit den Wimpern klimpernder Nasenbär
- e *(.,* e Ein erstaunter Nasenbär (Das ê entsteht, wenn Sie die [Alt]-Taste gedrückt halten und auf dem numerischen Block die Zahl 136 eingeben)
- v ¿ v Verschämter Nasenbär
- x ¿ X Betrunkener Nasenbär
- \$ *(.,* \$ Geldgieriger Nasenbär
- e *(.,* e Winselnder Nasenbär
- e *(.,* < Zwinkernder Nasenbär

## **Kurz gesagt- Akronyme**

Akronyme sind Wörter, die aus den ersten Buchstaben einer Redewendung oder eines Satzes zusammengesetzt wurden. Die gängigen Akronyme sind aus Anfangsbuchstaben von englischen Wörtern zusammengesetzt. Obwohl sie eigentlich auf deutsch keinen Sinn ergeben, werden sie häufig verwendet und sind allgemein bekannt.

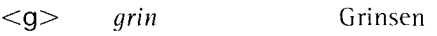

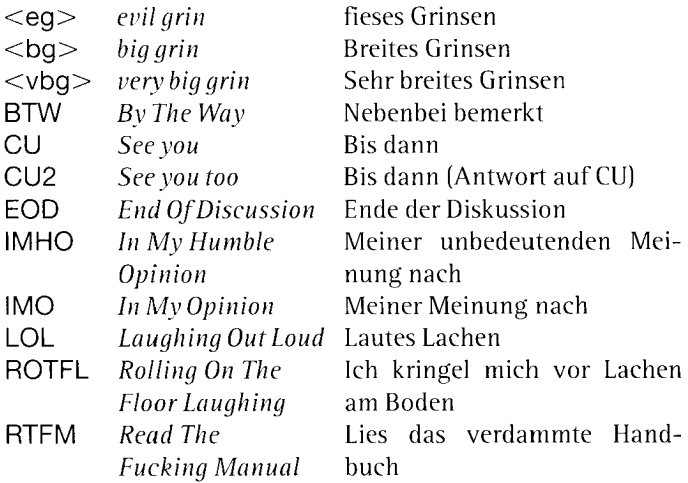

# **Der kurze Weg ins Chatvergnügen**

Vielen Computerzeitungen sind CDs mit Testzugängen zu verschiedenen Online-Anbictern und der nötigen Software beigeheftet. Bevor man sich endgültig für einen Dienst entscheidet, kann man also die Angebote vergleichen und feststellen, wo man sich am wohlsten fühlt. Allerdings sollte man davon ausgehen, daß man durch zuviel Herumprobieren in einige Fallen treten kann.

Möglicherweise ist man, ehe man sich umschauen kann, plötzlich Kunde von mehreren Anbietern. Wenn man in einem Dienst innerhalb der Teststunden schon nette Leute kennengelernt hat, möchte man ihn und so den Kontakt zu den neuen Bekanntschaften nur ungern verlieren. Weil immer Grundgebühren fällig werden, ist es ein teures Vergnügen, mehrere Online-Dienste zu verwenden.

Darüber hinaus ist es durchaus möglich, daß sich nicht alle Programme miteinander vertragen. Einige Kandidaten möchten gerne die Alleinherrschaft für sich behaupten und ändern während der Installation die eine oder andere Systemeinstellung. Bereits installierte Online-Programme können dadurch mit etwas Pech keine Verbindung mehr herstellen.

### **Online-Dienste oder lnternet-Provider?**

Online-Dienste wie CompuServe und AOL stellen ein gegliedertes, sozusagen redaktionell aufbereitetes Angebot zur Verfügung. Neben Nachrichten, Wetterberichten und Einkaufsmöglichkeiten bieten sie verschiedene- oft themenbezogene-Foren zum Recherchieren, Chatten und Unterhalten an. Die
übersichtlichere Angebotsgliederung der Online-Dienste kommt den Bedürfnissen des Online-Neulings entgegen. Oft kommen »Newbies« deshalb dort schneller und einfacher zurecht als im Internet. Doch auch das Internet, speziell das bunte World-Wide-Web, hat sich mit der Zeit seine Toois, Übersichten und Verzeichnisse geschaffen, die die Orientierung erleichtern. Dazu gehören vornehmlich die Internet-Suchmaschinen wie Metacrawier, AltaVista, Lycos oder Yahoo, aber auch Verzeichnisse wie web.de (http:/ /www.web.de) oder webchat.de (http:/ /www.webchat.de), die thematisch gegliedert deutschsprachige Internetangebote bzw. deutschsprachige Chatseiten zusammenstellen. Nicht zuletzt auch dank solcher Hilfsmittel schwindet der Unterschied zwischen Internet und Online-Diensten immer mehr dahin. Manches spricht dafür, daß Online-Dienste sich zu einer speziellen Art von »redaktionellen« Angeboten im Web entwickeln werden, viele - natürlich früher oder später kommerzielle - Anbieter ihre Inhalte ebenfalls klar strukturieren und inhaltlich aufwerten werden und das »Wilde Web« als Tummelplatz an die Fans und Freaks zurückfällt. In jedem Fall wird für die Online-Dienste das Geschäft als Internet-Provider gegenüber dem eigenen Angebot immer wichtiger- und vielfach sind sie für den »normalen« Anwender auch der preisgünstigste Weg ins Internet. Bei ihnen bekommt man zudem stets »two in one«: eigenes Angebot und Internet-Zugang.

Beim Abschluß eines Vertrags mit einem Online-Anbieter erhält man die nötige Software und die Anschlußdaten und kann sich direkt einwählen. Entscheidet man sich für einen reinen Internet-Zugang, muß man sich normalerweise selbst um einen sogenannten Browser - die Software zur Betrachtung der Internet-Seiten - kümmern. Die beiden verbreitetsten Browser sind der »Navigator« der Firma Netscape und der »Internet Explorer« von Microsoft, die für alle gängigen Betriebssysteme (Windows, Apple Macintosh, UNIX) zur Verfügung stehen. Einen dieser beiden Browser haben die Online-Dienste mittlerweile in ihre eigene Software integriert, und

auch die reinen lnternet-Provider werden bei Abschluß eines Vertrages dem Kunden eines der beiden Programme zur Verfügung stellen.

Der umgekehrte Weg, über einen reinen Internet-Anschluß in einen der Online-Dienste zu gelangen, ist zwar nicht grundsätzlich ausgeschlossen, aber nur mit großem Aufwand möglich. Aus diesem Grund ist es auf jeden Fall sinnvoll, zumindest am Anfang einen Online-Dienst zu wählen. So hat man Gelegenheit, sich mit dem Internet vertraut zu machen und gelangt durch das strukturierte Angebot außerdem mit wenigen Mausklicks und ohne die Notwendigkeit sich auszukennen zu den gewünschten Bereichen.

Doch auch im Internet bieten Firmen, Fernsehsender oder Zeitschriften mittlerweile umfangreiche und oft gut strukturierte Informationsangebote. Und gerade die Trendscouts kommerzieller Anbieter haben mitbekommen, daß Chatten ))hip« ist und bieten deshalb zunehmend auch Chatmöglichkeiten: So kann man etwa bei Pro7, bei der Lufthansa, beim Angebot ))MyWorld« des Kaufhauskonzerns Karstadt oder beim Hersteller der Zigarettenmarke »West« ein Plauderstündchen halten.

Noch ist jedoch das Angebot der Chatforen im Internet verhältnismäßig klein, und oft drängeln sich sehr viele Anwender auf engem Raum. Die Folge sind lange Wartezeiten und allgemeine Verwirrung in überlaufenen Räumen. Doch die Zahl der Angebote wächst sehr schnell, und die technische Entwicklung macht es immer einfacher, direkt im World-Wide-Web zu chatten, ohne daß man sich dafür um spezielle Software oder kryptische Befehlszeilen kümmern muß. Man klickt sich einfach zu den entsprechenden Seiten durch, loggt sich mit einem »Handle« in den Chat ein- und schon ist man mitten im Geschehen.

Im Internet neigt man dazu, alles als »veraltet« zu betrachten, was älter als ein Jahr ist. Eine weitere - nur in diesem Sinne ))veraltete«- Möglichkeit zu chatten, bieten im lnte:net sogenannte IRC-Foren (Internet Relay Chat). Allerdings ist es zunächst etwas aufwendiger, sie zu benutzen. Man benötigt eine spezielle Software und muß die Adressen der IRC-Server kennen. Weil Studenten über Ihre Uniserver in den Kanälen des IRC kostenlos chatten können, ist auch die Bandbreite des Publikums nicht sehr groß. Falls man selbst nicht studiert, fällt es schwerer als in den Foren von Online-Diensten, Kontakt zu finden. In vielen Chatforen im IRC werden Mensagänge vereinbart oder man diskutiert über studienfachbezogene Themen. Doch auch Studenten sind ia bekanntlich Menschen, und deshalb »menschelt« es dort alles in allem kaum weniger als anderswo.

# **Online-Dienste**

Welcher Online-Dienst für Sie optimal ist, hängt von verschiedenen Faktoren ab. CompuServe und AOL haben Einwahlnummern in größeren deutschen Städten- AOL deutlich mehr als CompuServe, dafür kann man neuerdings CompuServe über das Datex-J-Netz überall in Deutschland zum Ortstarif erreichen. Auf jeden Fall sollten Sie darauf achten, daß Sie den Dienst zum Ortstarif verwenden können, denn andernfalls sprengt alleine die Telefonrechnung schnell alle Grenzen. Aus diesem Grund ist in vielen Gegenden T -Online weit verbreitet, weil dort der Zugang über eine einheitliche Ortstarifnummer erfolgt. Allerdings ist T-Online nicht so komfortabel und leicht zu bedienen wie CompuServe und AOL. Die Bewegung zwischen und innerhalb der Angebote ist umständlicher und erklärt sich nicht immer von selbst.

Wenn Sie sehr viel Zeit im Cyberspace verbringen, ist normalerweise ein Anbieter mit hohen Grundgebühren und geringeren Stundenpreisen günstiger. Dient Ihnen Ihr Zugang vor allem als elektronischer Briefkasten, den Sie nur einmal täglich leeren, ist ein Anbieter mit geringen Grundgebühren und dafür höheren Stundenpreisen besser.

Die Präsentation der Foren ist bei AOL am aufwendigsten, und Sie können sich in mehreren Foren gleichzeitig tummeln. Man kann AOL durchaus als den buntesten und unterhaltsamsten Online-Dienst bezeichnen. Ein weiterer Vorteil an AOL ist, daß Sie jederzeit feststellen können, ob sich Bekannte ebenfalls gerade in AOL befinden. Egal in welchem Forum sich Personen, deren AOL-Namen Sie kennen, gerade aufhalten - Sie können sie aufspüren und direkt ein Gespräch beginnen, ohne sich im selben Bereich von AOL befinden zu müssen.

Diesen Vorteil bietet CompuServe nicht. Hier sehen Sie zwar anhand einer Personenliste, wer sich gerade im aktuellen Forum befindet, doch falls ein Bekannter gerade online, aber in einem anderen Forum ist, bleibt Ihnen das verborgen. Abgesehen von dieser Einschränkung ist die Angebotspalette von CompuServe und AOL vergleichbar. Allerdings sind die Foren in CompuServe etwas technischer und nüchterner als die meisten AOL-Bereiche, dafür gibt es aber viele Angebote rund um den Computer, weil viele Hard- und Softwareanbieter CompuServe als Plattform gewählt haben.

Die Qualität der Online-Dienste lebt vom breiten Angebotsspektrum. Je mehr verschiedene Firmen und Anbieter ein möglichst umfangreiches Angebot liefern, desto besser ist das für den Kunden. Die Entscheidung, welcher Online-Dienst letztendlich das Rennen macht, scheint für den Großteil der Firmen allerdings noch nicht gefallen zu sein und wird es möglicherweise auch nicht tun. Viele Firmen fahren mehrgleisig, bieten also Internet-Seiten an und führen Foren in Online-Diensten. Am häufigsten fällt jedoch seit einiger Zeit die Entscheidung auf das Internet. Da Sie von jedem Online-Dienst ohnehin in das Internet gelangen können, gehen Ihnen diese Angebote jedoch nicht verloren.

# CompuServe

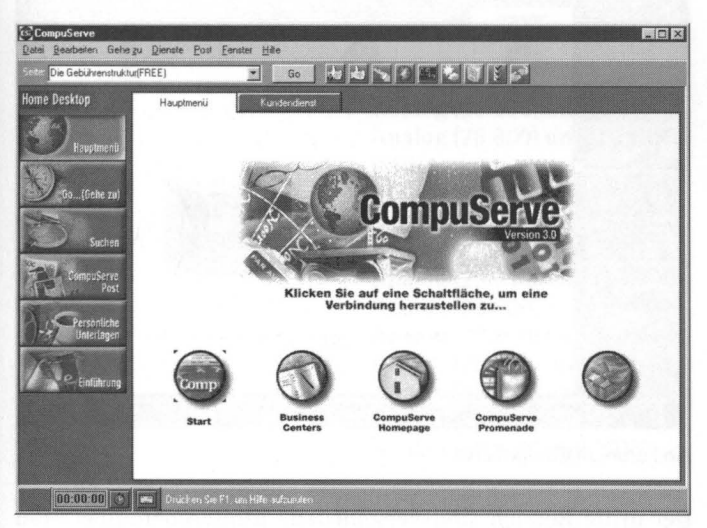

Der Empfangsbildschirm von CompuServe

Jedes Forum in CompuServe ist in drei Grundbereiche aufgegliedert. Ein Bibliotheksbereich liefert Informationen in Textoder Bildform. Das Angebot ist in verschiedene Themen aufgeteilt und eine Suchfunktion liefert die gewünschten Inhalte. In den Nachrichtenbereichen haben die Nutzer die Möglichkeit, miteinander ins Gespräch zu kommen, ohne ständig online sein zu müssen.

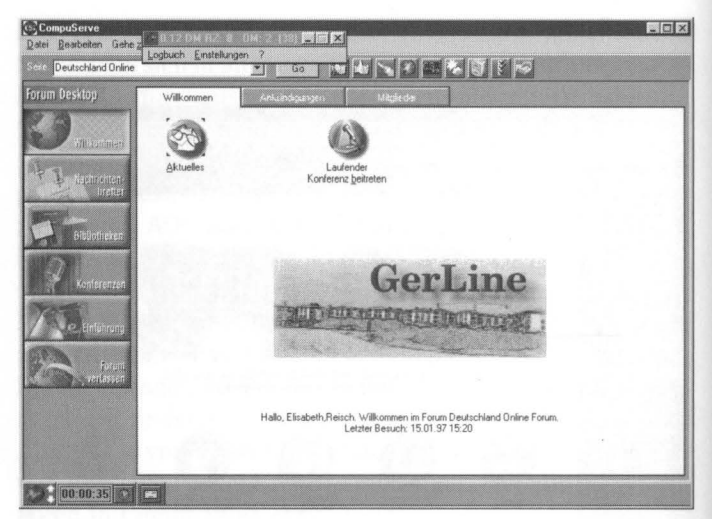

Ein Forum in CompuServe

Der dritte Bereich sind verschiedene Konferenzräume. Man sieht, wieviele Personen sich gerade in einem Konferenzraum aufhalten und kann den Raum betreten um mitzureden oder einfach nur - für die anderen Teilnehmer unsichtbar - um zuzusehen. Einige Foren bieten auch regelmäßige themenorientierte Konferenzen an, in der meisten Zeit finden jedoch zwanglose Unterhaltungen ohne besonderen Zweck statt. Konferenzräume können von jeder Person betreten werden, man ist also nicht unter sich. Möchte man sich mit mehreren Leuten vertraulich unterhalten, kann man eine Gruppe gründen und einige Teilnehmer dazu einladen. Um sich mit einzelnen Personen im Forum zu unterhalten, ohne daß ein dritter hinzukommt, spricht man diese einfach an.

#### **CompuServe-Einwahlknoten**

#### *Deutschland*

Ort Berlin Dortmund Dresden Düsseldorf Frankfurt Hamburg Hannover Karlsruhe Köln Mannheim München Nürnberg Stuttgart

Zugang Analog (28.800) und ISDN Analog (28.800) und ISDN ISDN Analog (28.800) und ISDN Analog (28.800) und ISDN Analog (28.800) und ISDN Analog (28.800) und ISDN Analog (28.800) Analog (28.800) und ISDN Analog (28.800) und ISDN Analog (28.800) und ISDN Analog (28.800) und ISDN Analog (28.800) und ISDN

Außerdem D 1- und D2-Netz und E-Plus

#### *Geplante Knoten:*

Augsburg, Bielefeld, Bremen, Duisburg, Essen, Leipzig und Saarbrücken

Seit Ende 1996 kann man sich in ganz Deutschland über das Datex-J-Netz zum Ortstarifbei CompuServe einwählen. Für die Benutzung des Netzes wird jede Stunde eine Gebühr von 1 US\$ fällig.

# *Österreich*

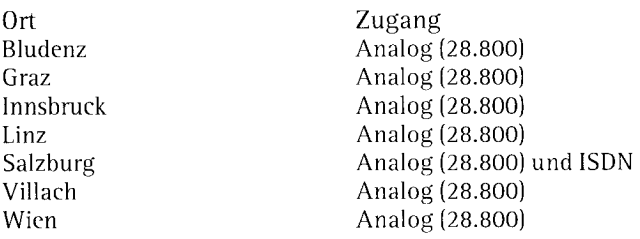

#### *Schweiz*

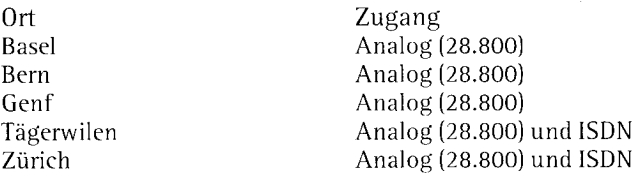

### *Preise*

Bei CompuServe können Sie nach einem Standardpreisplan oder Supersparplan abrechnen.

*Standardpreisplan:* 

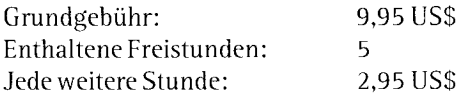

Supersparplan:

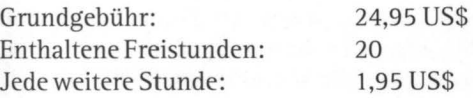

### **Anschrift**

CompuServe GmbH Postfach 11 69 82001 Unterhaching bei München Telefon (Anmeldeberatung) 0130 / 86 46 43 Telefax 089 / 66 535-241

## **AOL**

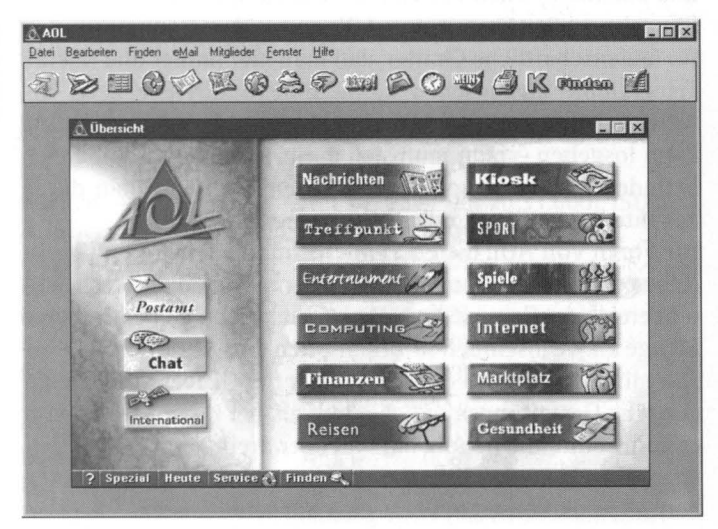

Der Willkommens-Bildschirm von AOL

Die Organisation von AOL unterscheidet sich vor allem in den Konferenzbereichen sehr stark von CompuServe. Dort ist das Thema Chatten übergreifend und von den Foren weitgehend unabhängig. Möchte man sich unterhalten, findet man in einem zentralen Chatbereich die Konferenzräume der einzelnen Foren und gleichzeitig von Mitgliedern eingerichtete Räume zu einem bestimmten Thema. Der Online-Austausch zwischen einzelnen Personen außerhalb der Konferenzräume erfolgt über Telegramme.

Die meisten Teilnehmer in AOL füllen - im Gegensatz zu den CompuServe-Teilnehmern- ihr Profil mit Angaben zu Person, Alter und Hobby recht ausführlich aus. Die Profile erleichtern den ersten Kontakt erheblich, denn die Telegrammabsender bekommen schon einen Eindruck, mit wem sie es zu tun haben, und das Profil liefert gleichzeitig oft sogar den wichtigen ersten Satz. AOL ist eine ausgesprochene Kontaktbörse. Dies erkennt man nicht nur an den oft sehr offensiven Benutzerprofilen, sondern auch an Bereichen mit Kontaktanzeigen und amerikanischen Turtelecken wie Passport to Iove.

Ein sehr großer Vorteil von AOL gegenüber CompuServe ist für leidenschaftliche Chatter, daß man hier immer und überall Telegramme austauschen kann. Eine Buddyliste zeigt an, wenn sich Bekannte bei AOL einwählen, und die Unterhaltung kann losgehen - man muß sich dafür in keinem Chatbereich befinden und kann sogar weiterreden, während man durch das Internet streift oder Programme herunterlädt.

Die Foren von AOL bieten ähnliche Inhalte wie CompuServe. Neben einem obligatorischen Pinboard, das dem Nachrichtenbereich der CompuServe-Foren entspricht, gibt es dort eine Menge an wechselnden Informationen und Aktionen.

Allerdings haben die Forumsbeireiber in AOL wesentlich mehr optische Gestaltungsmöglichkeiten als bei CompuServe. Wer es gerne bunt und poppig hat und obendrein noch gerne chattet, während er das Internet durchstreift oder gerade Daten herunterlädt, kommt bei AOL eher auf seine Kosten.

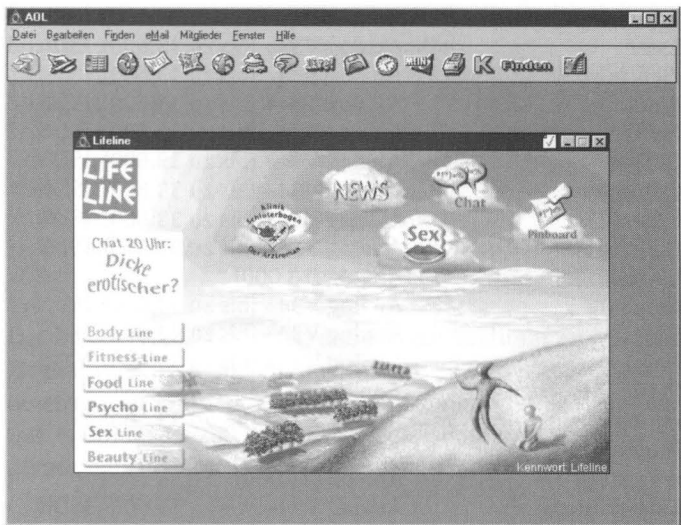

Ein AOL-Forum

# **AOL-Einwahlknoten**

#### *Deutschland*

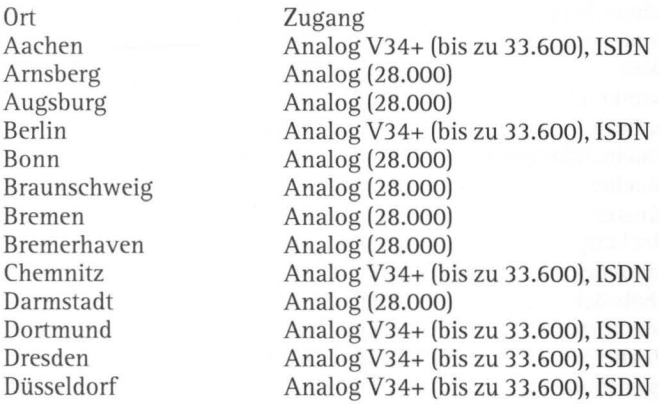

Erfurt Essen Flensburg Frankfurt Freiburg Gießen Göttingen Gütersloh Halle/Saale Haltern Hamburg Hamm Hannover Heilbronn Heusweiler Hildesheim Ingolstadt Kaiserlautern Karlsruhe Kassel Kiel Koblenz Köln Leipzig Löhne Lübeck Lüdenscheid Magdeburg Mainz Mannheim Marburg Mönchengladbach München Münster Nürnberg Oldenburg Osnabrück Paderborn Pforzheim Regensburg

Analog V34+ (bis zu 33.600), ISDN Analog V34+ (bis zu 33.600), ISDN Analog V34+ (bis zu 33.600), ISDN Analog V34+ (bis zu 33.600), ISDN Analog V34+ (bis zu 33.600), ISDN Analog V34+ (bis zu 33.600), ISDN Analog V34+ (bis zu 33.600), ISDN Analog V34+ (bis zu 33.600), ISDN Analog V34+ (bis zu 33.600), ISDN Analog (28.000) Analog V34+ (bis zu 33.600), ISDN Analog V34+ (bis zu 33.600), ISDN Analog V34+ (bis zu 33.600), ISDN Analog (28.000) Analog V34+ (bis zu 33.600), ISDN Analog (28.000) Analog (28.000) Analog V34+ (bis zu 33.600), ISDN Analog V34+ (bis zu 33.600), ISDN Analog V34+ (bis zu 33.600), ISDN Analog V34+ (bis zu 33.600), ISDN Analog (28.000) Analog V34+ (bis zu 33.600), ISDN Analog V34+ (bis zu 33.600), ISDN Analog (28.000) Analog V34+ (bis zu 33.600), ISDN Analog (28.000) Analog V34+ (bis zu 33.600), ISDN Analog (28.000) Analog (28.000) Analog V34+ (bis zu 33.600), ISDN Analog (28.000) Analog V34+ (bis zu 33.600), ISDN Analog V34+ (bis zu 33.600), ISDN Analog (28.000) Analog (28.000) Analog (28.000) Analog V34+ (bis zu 33.600), ISDN Analog (28.000) Analog V34+ (bis zu 33.600), ISDN

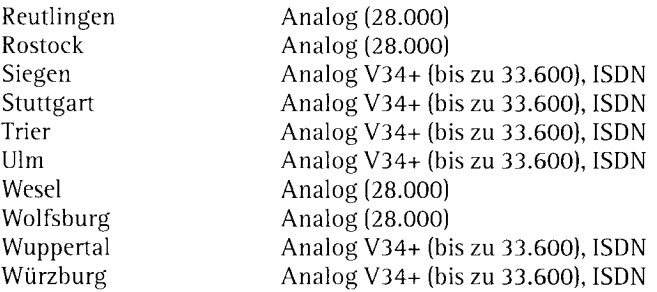

Der Zusatz V.34+ bedeutet, daß Sie mit bestimmten Modems Zugangsgeschwindigkeiten von bis zu 33.600 Bits pro Sekunde erreichen können. Einige ISDN-Knoten von AOL können nur maximal 19.200 bps übertragen, allerdings arbeitet AOL gerade daran, das ISDN-Netz zu verbessern.

#### *Geplante Knoten:*

Baden-Baden, Cottbus, Emden, Friedrichshafen, Krefeld, Löhne, Lüneburg, Offenburg, Passau, Schwerin, Villingen

#### *Österreich*

Ort Wien Zugang Analog (28.000)

#### *Schweiz*

Ort Basel Bern Luzern Sankt Gallen Zürich

Zugang Analog (28.000) Analog (28.000) Analog (28.000) Analog (28.000) Analog (28.000)

#### Preise

Grundgebühr: Enthaltene Freistunden: Jede weitere Stunde:

9,90 Mark  $\overline{2}$ 6 Mark

#### Anschrift

AOL Bertelsmann Online GmbH & Co.KG Stubbenhuk 3 20459 Hamburg Telefon 0 40 / 3 61 59-0 Telefax 0 40 / 3 61 59-3 33

## T-Online

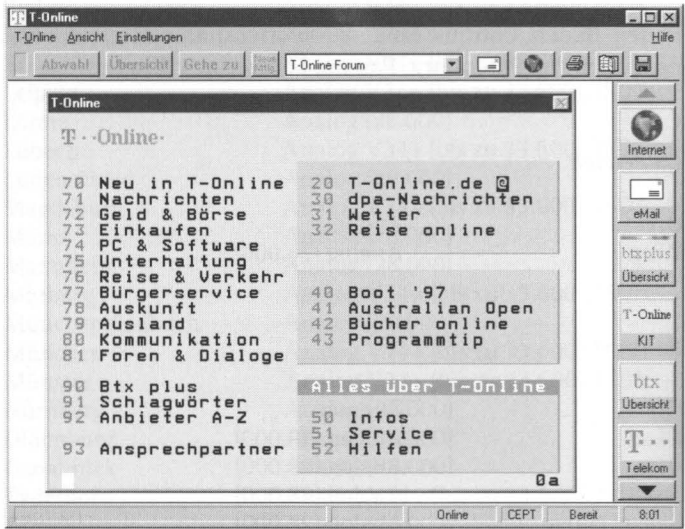

Der Begrüßungsbildschirm von T-Online

Die Bedienung von T-Online ist deutlich umständlicher und bedarf längerer Eingewöhnungszeit als bei CompuServe und AOL. Ähnlich wie beim Bildschirmtext hangelt man sich größtenteils über die Eingabe von Zahlenfolgen durch das Angebotsmenü. Nur einige der vorhandenen Dienste und Foren sind etwas komfortabler aufgebaut und entsprechen dem Windowsstandard. Der Komfort und die Präsentation des Angebots hinkt deutlich den beiden Konkurrenten hinterher. Die Angebote von T-Online werden von Drittanbietern zur Verfügung gestellt. Möchte man deren Service nutzen, werden die jeweiligen Gebühren des Anbieters zusätzlich zu den T-Online-Gebühren fällig. Chatten ist zwar möglich, kostet jedoch nochmals extra. Etwa im Chatbereich Eden in Form einer »Tageskarte« für 2,60 Mark oder durch 15 Pfennig Gebühr für jede versandte Nachricht.

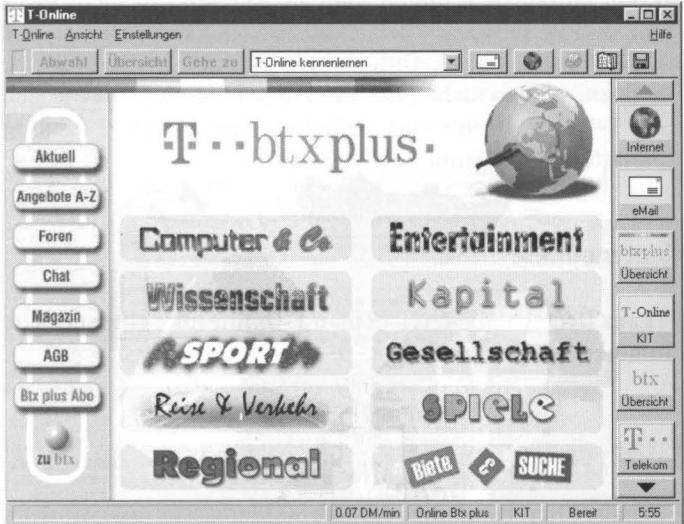

Der Dienst BTX-Plus bringt etwas Farbe in T-Online

Bunter und vor allem sehr viel angenehmer in der Bedienung ist BTX-Plus, ein Dienst, der sich in einen Chat- und verschiedene Themenbereiche gliedert. Endlich ohne Nummerntippen findet man über eine grafische Oberfläche außer dem normalen Chat auch eine Art grafisches Rollenspiel, »Bitland«. Ähnlich wie in einem Computerspiel bewegt man sich in verschiedenen Räumen und trifft hier und da auf andere Mitspieler, die in Form eines gezeichneten Kopfesam unteren Bildrand erscheinen.

Lange Zeit war T-Online schon alleine durch die Telefongebühren zum Ortstarif konkurrenzlos günstig und auch aus dem Grund, daß die meisten Banken Online-Banking über Datex-J anbieten, der führende Online-Dienst. Allerdings ist keine Gebührenstruktur so undurchschaubar und schwer kontrollierbar wie die von T -Online. Zusätzlich zu den Grundgebühren verursacht der Aufruf der meisten Dienste Extrakosten. Das Programm verlangt zwar bei jedem Obolus die Zustimmung, doch weil diese Abfragen bei beinahe jeder Aktion auftauchen, nimmt man sie irgendwann nicht mehr ernst und verliert völlig die Kontrolle über die Kosten. Auch die Rechnung, über T-Online zum Ortstarif ins Internet zu kommen, geht so nicht ganz auf. Für jede Minute, die Sie sich über T-Online im Internet aufhalten, müssen Sie 5 Pfennig hinblättern – pro Stunde also 3 Mark.

# **Knotenpunkte**

In ganz Deutschland erreicht man T -Online über eine spezielle Nummer zum Ortstarif

# **Preise**

Einmalige Bereitstellungsgebühr: 50 Mark Monatliche Grundgebühr: 8 Mark Montag bis Freitag 8 bis 18 Uhr: 3,60 Mark pro Stunde Sonstige Zeit: I ,20 Mark pro Stunde BTX-Plus: 4,20 Mark pro Stunde Internet: 3 Mark pro Stunde

## Anschrift

Deutsche Telekom Niederlassung Ulm T-Online Olgastraße 63 89073 Ulm Telefon 01 30 / 01 90 oder 01 80 / 2 27 10 Telefax 07 31 / 100 45 65

# Das Internet

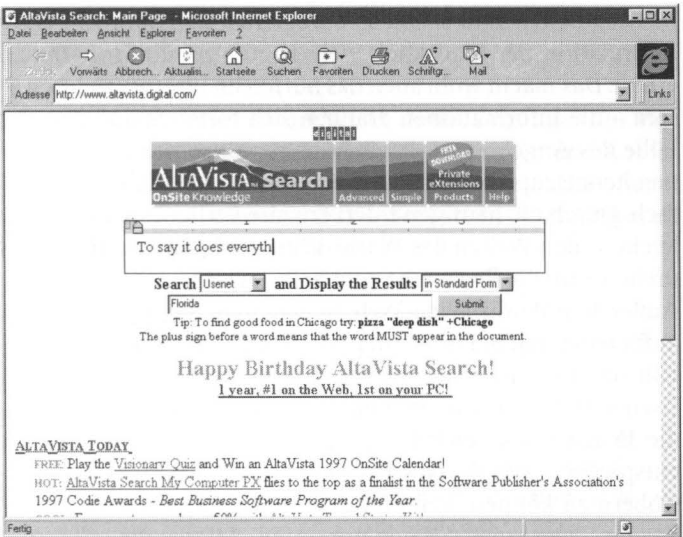

Die Suchmaschine »AltaVista«

Surfen im Internet dient vor allem der Informationsbeschaffung - doch die Möglichkeiten des Chattens werden zunehmend komfortabel, und viele Chatangebote im World-Wide-Web sind mittlerweile ebenso leicht zu handeln wie in Online-Diensten. Ob die Informationen nützlich, albern, lustig oder überflüssig sind, zeigt sich meist erst dann, wenn man sie entdeckt hat. Auf der Suche nach den gewünschten Informationen helfen Suchmaschinen, die nach der Eingabe einiger Suchbegriffe eine Liste aller Stellen im Internet ausgeben, die sich auf dieses Thema beziehen.

Häufig sind thematisch miteinander verwandte Bereiche durch sogenannte Hyperlinks verbunden. Würde zum Beispiel ein normales Buch eine Quellenangabe in Form eines Hyperlinks enthalten, würde eine Berührung dieses Hinweises sofort zu dem Text führen, auf den sich der Querverweis bezieht. Das Hintergrundmaterial zu bestimmten Texten muß im Internet also nicht mühsam zusammengesucht werden, sondern die meisten Seiten sind schon so aufbereitet, daß man von einer Information per Mausklick viele Hintergrundinformationen erhält. Das macht wohl auch das Surfen im Internet so interessant- die Informationen drängen sich förmlich auf. Aus der Fülle des Angebots tatsächlich die gewünschten Informationen herauszupicken, ist allerdings manchmal nicht ganz einfach. Durch die häufigen Querverweise verliert man sich sehr leicht in den Weiten des World-Wide-Web, und im Handumdrehen wird die Recherche zum Selbstzweck.

Außer dem World-Wide-Web, in dem man die Informationen aufbereitet und in Form von gestalteten Seiten vorfindet, enthält das Internet einen weiteren sehr großen Bereich - das Usenet. Das Usenet besteht aus vielen einzelnen Newsgroups, die in etwa den Nachrichtenbereichen der Online-Anbieter entsprechen. Um die Nachrichtenbereiche des Usenet durchstöbern zu können, benötigt man einen sogenannten News-Reader. Netscapes »Navigator« und Microsofts »Internet Explorer« enthalten in den aktuellen Versionen entsprechende Module. Darüber hinaus kann man sich sehr komfortable News-Reader (wie z. B. Fortes »Free Agent«) als Free- oder Shareware kostenlos aus dem Netz ziehen.

## **lnternet-Provider**

Bei der Entscheidung, welcher Internet-Provider am besten geeignet ist, sollte man vor allem beachten, ob er einen Einwahlknoten zum Ortstarif oder zumindest innerhalb eines günstigen Gebührenbereichs bietet. Auch ein preiswerter Anbieter kann unwirtschaftlich werden, wenn man seinen nächsten Knoten nur über Ferntarif erreicht. Normalerweise wird neben der Grundgebühr für den Anschluß eine Gebühr für jede Online-Stunde fällig. Ein weiteres, möglicherweise entscheidendes Kriterium ist die Geschwindigkeit und Art des Einwahlknotens. Wenn Sie nur über ISDN online gehen, können Sie keinen Provider brauchen, der ausschließlich analoge Anschlüsse bietet.

## **EUnet**

Der Internet-Provider EUnet bietet neben Zugängen für Privatkunden auch umfassenden Service für Firmen und Anbieter an, die selbst im Internet publizieren wollen. EUnet bietet durch sein gut ausgebautes ISDN-Netz schnelle Zugänge, ist dafür aber auch nicht ganz billig.

## **EUnet-Einwahlknoten**

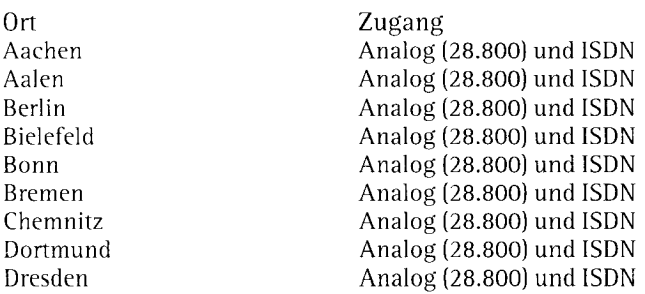

Düsseldorf Duisburg Erfurt Frankfurt Halle Hamburg Hannover Jena Kaiserslautern Karlsruhe Kiel Köln Künzelsau Leipzig Lübeck Magdeburg Mannheim München Nürnberg Pforzheim Rostock Saarbrücken Stuttgart Tübingen Unna Wiesbaden

Analog (28.800) und ISDN Analog (28.800) und ISDN Analog (28.800) und ISDN

### **Preise**

Einmalige Anschlußgebühr: 35 Mark Monatliche Grundgebühr: 35 Mark Freistunden: 5 Montag bis Freitag 0 Uhr bis 7 Uhr: 2,40 Mark pro Stunde Montag bis Freitag 7 Uhr bis 20 Uhr: 9 Mark pro Stunde Montag bis Freitag 20 Uhr bis 24 Uhr: 3,60 Mark pro Stunde Freitag ab 20 Uhr bis Montag 0 Uhr: 4,80 Mark pro Stunde

# **Anschrift**

EUnet Deutschland GmbH Emil-Figge-Str. 80 44227 Dortmund Telefon 02 31 / 9 72-00 (Infoline 01 80 / 5 35 47 47 Telefax 02 31 / 9 72-1 11

### **Metronet**

Ein Grundpreis von 9,99 DM ohne Zeitbegrenzung ist natürlich ein verlockendes Angebot. Bislang bot das Metronet ausschließlich analoge Zugänge mit 28.800 Baud, doch seit März kann man sich in 15 Städten auch per ISDN einwählen, weitere Knoten sind in Planung. Allerdings kostet der ISDNbeschleunigte Spaß 19,99 DM, man kann aber jederzeit zwischen beiden Angeboten wechseln. Für die Modemeinwahl bietet das Metronet ein sehr dichtes Knoten netz.

## **Metronet-Ei nwahl knoten**

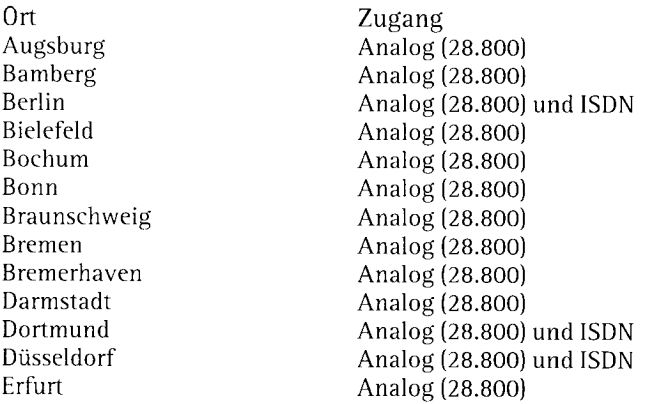

Erlangen Essen Flensburg Frankfurt Freiburg Gießen Göttingen Halle Hamburg Hannover Heidclberg Hildesheim Hof Ingolstadt Kaiserslautern Karlsruhe Kassel Kiel Koblenz Krefeld Köln Leipzig Lübeck Mainz Mannheim Marburg Minden Mönchengladbach München Münster Nürnberg Oldenburg Osnabrück Faderborn Passau Potsdam Ravensburg Regensburg Rostock Saarbrücken

Analog (28.800) Analog (28.800) Analog (28.800) Analog (28.800) und ISDN Analog (28.800) Analog (28.800) Analog (28.800) Analog (28.800) Analog (28.800) und ISDN Analog (28.800) und ISDN Analog (28.800) Analog (28.800) Analog (28.800) Analog (28.800) und ISDN Analog (28.800) Analog (28.800) Analog (28.800) Analog (28.800) Analog (28.800) Analog (28.800) Analog (28.800) und ISDN Analog (28.800) und ISDN Analog (28.800) Analog (28.800) Analog (28.800) Analog (28.800) Analog (28.800) Analog (28.800) Analog (28.800) und ISDN Analog (28.800) Analog (28.800) und ISDN Analog (28.800) Analog (28.800) Analog (28.800) Analog (28.800) Analog (28.800) Analog (28.800) Analog (28.800) und ISDN Analog (28.800) und ISDN Analog (28.800)

Analog (28.800) Analog (28.800)

Analog (28.800) Analog (28.800) Analog (28.800) Analog (28.800)

Analog (28.800)

Analog (28.800) und ISDN

Analog (28.800) und ISDN

Schweinfurt Siegen Stuttgart Ulm Villingen-Schwenningen Wiesbaden Wuppertal Würselen Würzburg

# **Österreich**

Ort Wien Zugang Analog (28.800)

### **Schweiz**

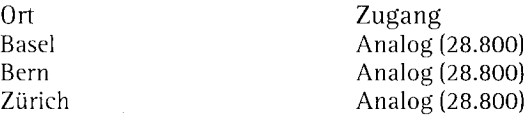

### **Preise**

Pauschal 9,99 Mark im Monat ohne Zeitbegrenzung

## **Anschrift**

Metronet Kommunikationsdienste **GmbH** 8 Co. **KG**  Zeithstraße 87 53721 Siegburg Telefon:02241/1230

# **Wer trifft sich wo?**

Sehr schnell und einfach findet man in den themenbezogenen Foren der Online-Dienste Anschluß zu Gleichgesinnten. Egal, ob man sich über Ackerbau und Viehzucht, über jede Art von Spielen oder über Kochrezepte austauschen will - weil man online die ganze Welt erreichen kann, ist die Wahrscheinlichkeit groß, daß man Leute findet, die auch ausgefallene Hobbys teilen.

Im World-Wide-Web und in den Newsgroups des Internet gibt es natürlich ebenfalls kein Thema, zu dem man nicht Informationen und - allerdings meist zeitversetzten - Austausch mit Gleichgesinnten findet. Direkt themenbezogene Live-Chats sind im Internet dagegen die Ausnahme. Online-Dienste wie AOL oder CompuServe haben hier den Vorteil, daß Chat- bzw. Konferenzräume direkt innnerhalb der Themenforen bestehen. Deshalb ist hier Live-Unterhaltung mit anderen Usern möglich, die sich (mehr oder weniger) unmittelbar auf das entsprechende Thema bezieht. Thematisch unpassende Beiträge sind deshalb verständlicherweise verpönt, was aber den einen oder anderen Schnack am Rande natürlich nicht ausschließt. Plumpe Anmache ist in den Themenforen allerdings ganz besonders fehl am Platze.

# **Chatten, Flirt und Liebeleien**

Natürlich kann man theoretisch überall im Netz, wo eine Möglichkeit zum Chat vorhanden ist, auch Leute kennenlernen. Doch wenn man sicher gehen will, daß man nicht lange alleine bleibt, ist es sinnvoll, einen der klassischen Chatbereiehe zu besuchen. Dort sind die meisten Leute auch wirklich zum Plaudern aufgelegt und selten durch etwas anderes abgelenkt. In themenbezogenen Foren ist es gut möglich, daß viele der Anwesenden nur kurz vorbeischauen, um zu sehen, was es neues gibt.

# **CompuServe**

In CompuServe kann man immer nur innerhalb eines Forums chatten. Weil sich dadurch die Chatter stark verteilen, ist es nicht immer ganz einfach, sich etwa morgens um halb zehn einzuwählen und irgendwo eine laufende Konferenz oder gesprächsbereite Teilnehmer zu finden. In den meisten Foren ist erst abends nach acht oder und um die Mittagszeit etwas los. Die folgenden Plätze sind jedoch auch zu anderen Zeiten einigermaßen gut besucht, und die Chancen für einen kleinen Plausch stehen gut.

# **Deutschland Online-Forum (GO GERLINE)**

Im Deutschland Online-Forum findet man meistens plauderwilliges Publikum. Abends und an den Wochenenden treffen sich meistens größere Gruppen in den vier Konferenzräumen des Forums. Die Konferenzen widmen sich selten einem bestimmten Thema, je mehr Leute anwesend sind, desto länger dauern die ständigen Begrüßungs- und Abschiedszeremonien. In kleineren Runden kann es jedoch öfter vorkommen, daß witzige Unterhaltungen und manchmal sogar kleine Rollenspiele zustande kommen.

Weil CompuServe beim Betreten der Foren immer meldet, wenn gerade ein Konferenzraum aktiv ist, also wenn sich mindestens eine Person in einem der Konferenzräume aufhält, bleibt man jedoch auch nicht lange allein, wenn man sich zunächst mal allein in einen der Konferenzräume begibt- es Wer trifft sich wo?

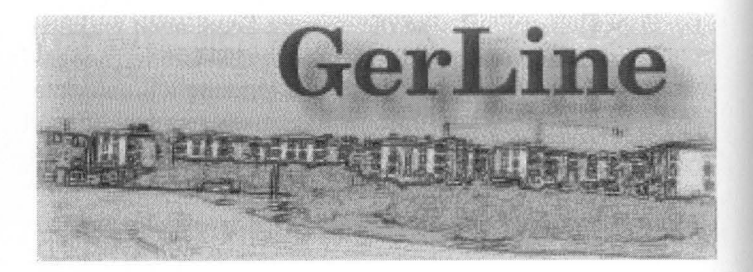

kommt sicher bald jemand nach. Neben den Konferenzen wird im Deutschland Online-Forum auch gerne gechattet. Es ist sicher niemand überrascht, wenn Sie ihn einfach ansprechen. Zum weiteren Zeitvertreib enthält die Bibliothek des Forums eine User-Gallery mit beinahe täglichen Neuzugängen an Photos von Besuchern des Forums.

# **Familie und Computer-Forum (GO FAMCOM)**

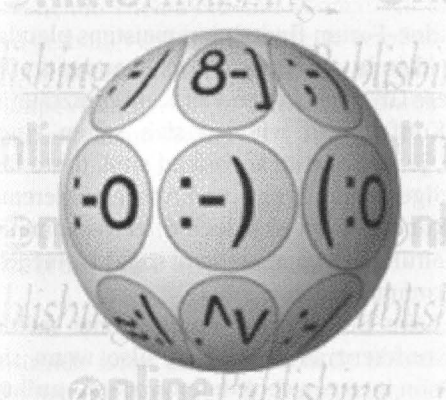

Das Forum Familie und Computer bietet in seinen Konferenzräumen häufig moderierte Konferenzen an - zum Beispiel montags den Singlestammtisch. Die Themen des Nachrichtenbereichs reichen von »Natürlich natürlich« mit Garten- und Gesundheitstips bis hin zu »Beziehungskisten«, in denen alle mögliche Themen der Zwei- und Mehrsamkeit angesprochen werden. Das Forum ist nicht so stark frequentiert wie das Deutschland Online-Forum, deshalb gibt es keine Gewähr dafür, zu jeder Tageszeit auf einen Chatpartner zu treffen. Schaut man jedoch zu den angekündigten Konferenzzeiten vorbei, findet man schnell Anschluß.

### **CB Funk Kanal 14 (GO CB)**

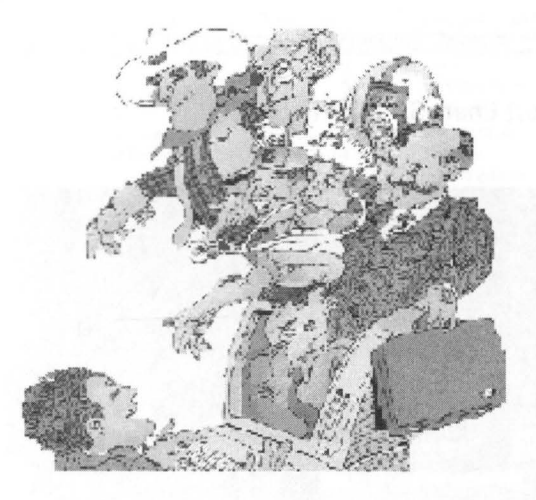

Das CB-Forum ist das Chatparadies von CompuServe schlechthin. Es gibt praktisch keine Tages- oder Nachtzeit, in der dieses Forum nicht gut besucht ist. Kein Wunder, denn hier hält sich internationales Publikum aus unterschiedlichen Zeitzonen auf. Das CB-Forum ist aufgegliedert in drei Bereiehe. In den beiden Bereichen >>Adult 1 « und »Adult 2« werden »Erwachsenengespräche« geführt - allerdings in Englisch. Wer sich gerne über dies und das und zwar in Deutsch austauschen will, findet Gleichgesinnte auf Kanal 14 »Man spricht deutsch« des Bereichs »General«.

Außerhalb der Konferenzen wird im CB-Forum auch fleißig zwischen den einzelnen Teilnehmern gechattet. Betritt man das Forum mit einem Frauennamen, wird man sofort von Chatwilligen aus aller Welt überfallen. Eine Besonderheit macht das CB-Forum besonders interessant. In anderen Foren kann man nur anhand kryptischer Buchstabenkombinationen erahnen, wo sich die Anwesenden aufhalten. Im CB-Forum dagegen erscheint bei den meisten Teilnehmernamen außerdem der Ort, an dem sie sich gerade befinden. Möchte man also nächste Woche nach Toronto, kann man sich hier jemanden suchen, der dort wohnt und von ihm einige Insidertips bekommen.

#### **lntimate Adult Chat (GO ICHAT)**

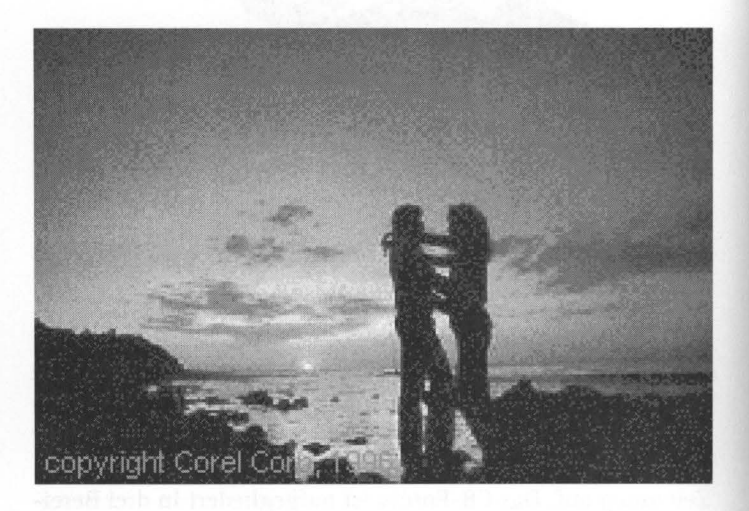

Hier sind Erwachsene unter sich, denn das Betreten dieses Forums ist erst ab 18 erlaubt. Das Forum ist größtenteils englischsprachig, doch ebenso wie beim General Chat steht auch beim Inimate Chat ein deutschsprachiger Raum zur Verfügung. Die anderen Räume sind besonderen Vorlieben im zwischenmenschlichen Bereich gewidmet, auch die Nachrichtenbereiche und die Bibliotheken sind dem Thema Nummer Eins gewidmet.

#### **AOL**

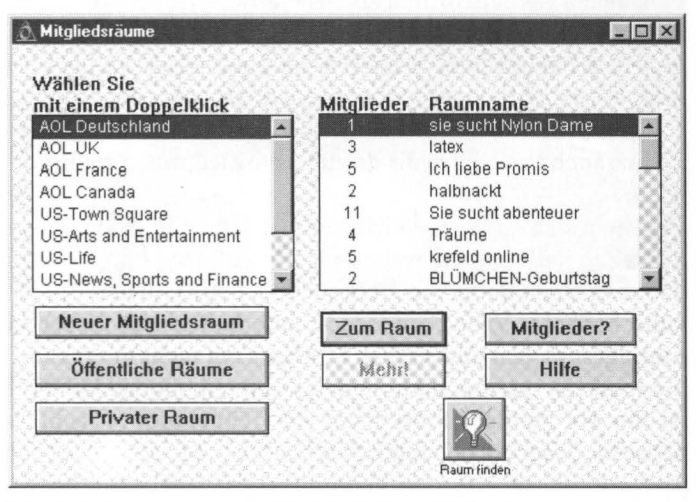

Mitgliedsräume im zentralen Chatbereich von AOL

Durch den zentralen Chatbereich von AOL muß man hier nicht lange suchen, um Leute zu treffen. Weil man anders als in CompuServe nicht in ein einziges Forum eingesperrt ist, verteilt sich hier der Andrang nicht auf getrennte Bereiche. Im Chatbereich von AOL findet man neben den themenbezogenen Konferenzräumen der Foren und den allgemeinen festeingerichteten Bereichen auch von den Mitgliedern selbst angelegte Treffpunkte. Der Vorteil gegenüber CompuServe ist, daß man in AOL selbst themenbezogene Räume eröffnen kann, die der Allgemeinheit zugänglich sind. Über den Namen des Raums teilt man den anderen Mitgliedern mit, worüber man gerne sprechen will.

Allerdings werden die meisten Mitgliedsräume dazu benutzt, sexuelle Interessen kundzutun. In der Liste findet man vor allem Räume mit Themen wie »Er sucht dies« und »Sie sucht das« und »Paar sucht sie«. Je später die Stunde, desto deutlicher und schräger werden die Interessen. Dies hat leider den Effekt, daß auch harmlose Themen gerne absichtlich falsch verstanden werden. Gründet man einen Raum über Spaghettirezepte, ist er sicher bald voll mit Leuten, die mit Nudeln alles andere als Teigwaren verbinden, oder mit anderen, die eine originellere Variante der Praktiken in  $9^{1}/2$  Wochen suchen. Nur mit Glück und Raffinesse gelingt es, mit dem Namen des Raums auch tatsächlich die gewünschte Zielgruppe anzusprechen.

Weil man sich im Chatbereich von AOL immer in einem Raum aufhalten muß, tritt ein weiterer Effekt auf: Oft kommt es vor, daß man einen Raum mit 20 Besuchern betritt, in dem Totenstille herrscht. Viele Anwesende unterhalten sich lieber in Einzelgesprächen und sind an Konferenzen nicht interessiert. Sie »parken« eigentlich nur in den Konferenzräumen, und oft ist nur ein geringer Prozentsatz der Teilnehmer tatsächlich aktiv am Gespräch beteiligt.

## **Bravo-Street (Kennwort: Bravo)**

Jugendliche finden in der Bravo-Street außer Mülltonnen und Ghettoblastern jede Menge Informationen. Interaktive Bilder sorgen für eine Reise voller Überraschungen; hinter den Motiven verbergen sich Artikel zu Stars, Fanadressen, CD- und CD-ROM-Besprechungen und auszugsweise die Inhalte von Bravo und Bravo-TV. Natürlich ist auch das Dr. Sommer-Team vertreten und steht für alle Fragen zu Liebe und Sexualität Rede und Antwort. In einem Chatraum können die Teens miteinander anbandeln oder einfach nur tratschen, neben dem Dr. Sommer-Pinboard steht ein zweiter Nachrichtenbereich mit allgemeinen Themen zur Verfügung.

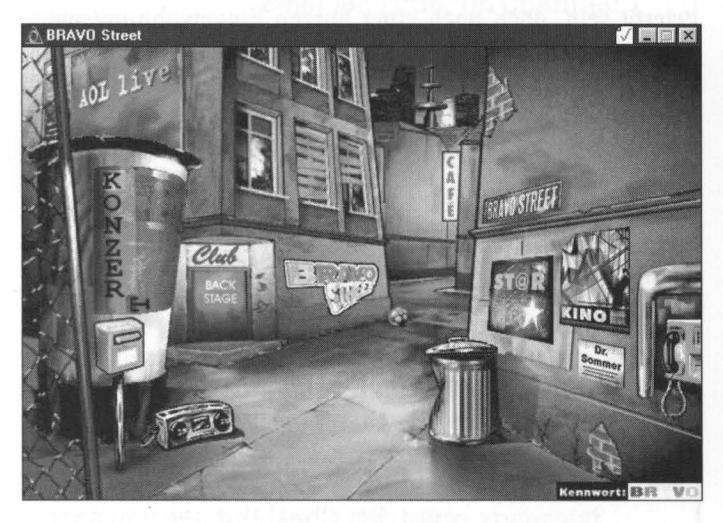

#### **Internet**

Chatangebote im World-Wide-Web erleben zur Zeit ein explosionsartiges Wachstum, und der Chat im Internet wird dank fortgeschrittener Möglichkeiten bei Internet-Programmierung und Web-Design immer einfacher und komfortabler. Er läuft technisch jedoch etwas anders ab als bei CompuServe oder AOL. Fast alle Aktionen müssen über eine Zeichenfolge eingeleitet werden. Alle Systemmitteilungen und die Texte der Teilnehmer erscheinen im seihen Fenster. Dadurch ist diese Art der Unterhaltung- vor allem in großen Gesprächsrunden oft ziemlich chaotisch.

Allerdings hat man in den meisten Chatbereichen sehr interessante Möglichkeiten bei der Gestaltung seiner Beiträge. Man kann diese z. B. in einer bestimmten Schrift und Farbe darstellen, um sich flüsternd oder schreiend zu äußern. In einzelnen Chats ist sogar das Einbinden von Bildern und kleinen Animationen möglich. Der Umgang mit dieser Handhabung will gelernt sein, doch nach einer kurzen Eingewöhnungsphase kann man sich einigermaßen normal unterhalten.

Um die Funktionsweise von Kommandozeichenfolgen auf lnternet-Chatseiten zu verdeutlichen, geben wir im folgenden Auszüge aus der Hilfeseite des Chatangebotes der Zigarettenmarke >>West<< wieder. In anderen Chats funktionieren die Befehle oft ähnlich, die Schreibweisen können sich allerdings unterscheiden. Man sollte auf jeden Fall in der Hilfe des jeweiligen Angebotes nachsehen.

### Kommandos im »West«-Chat (http://www.west.de)

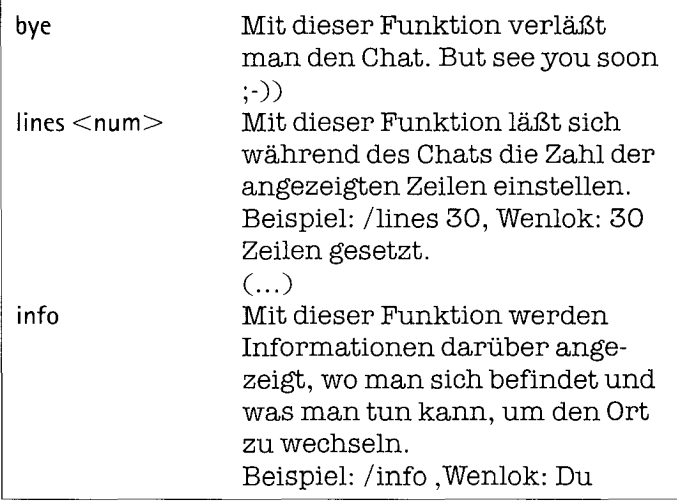

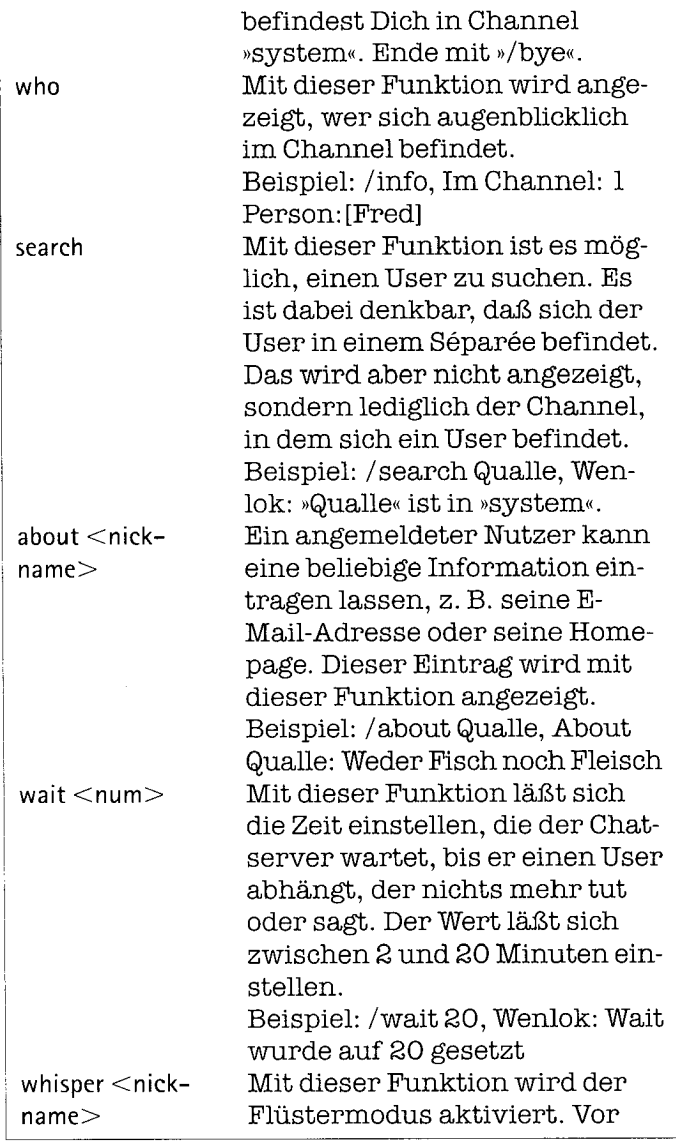

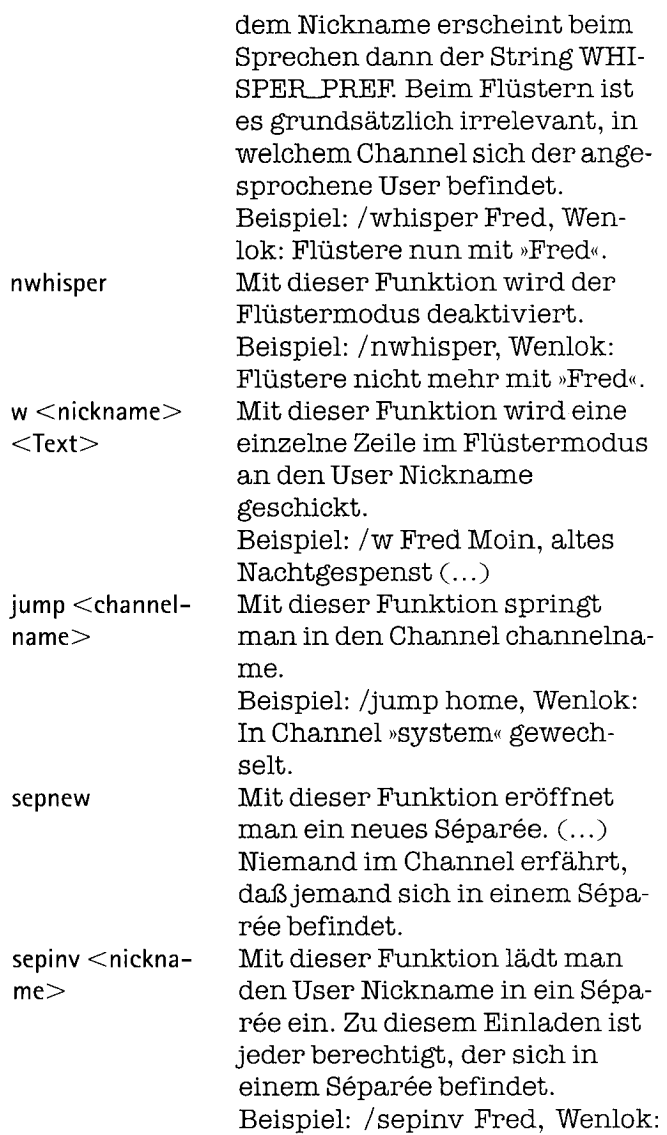

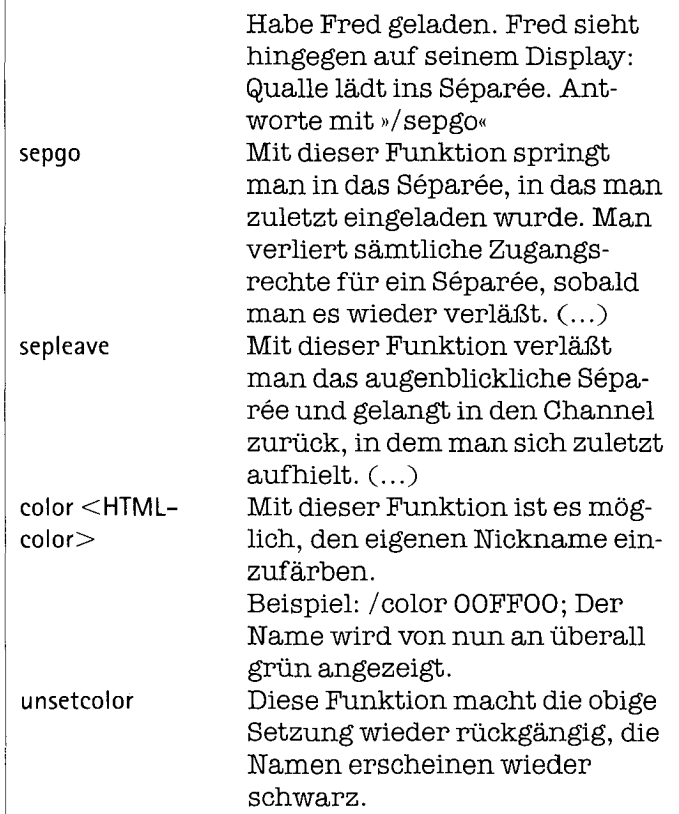

# Pro-Sieben-Chat (http://www.pro-sieben.de/chat.htm)

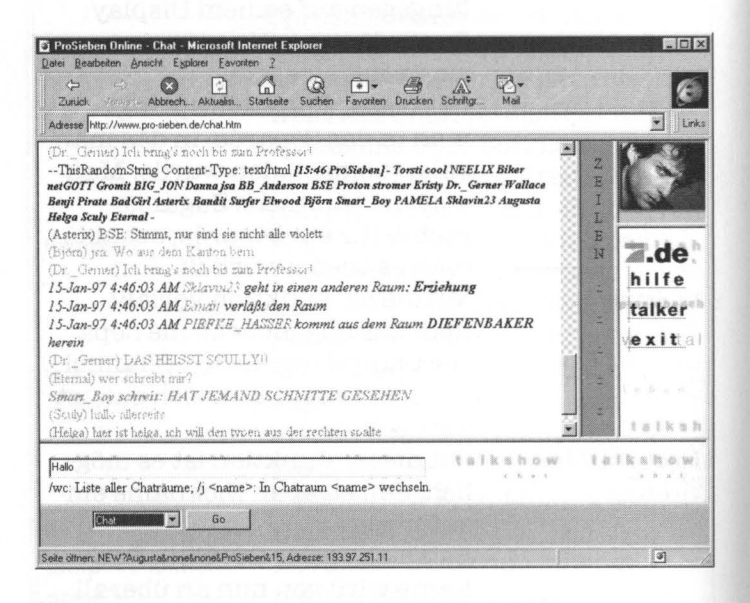

Kunterbunt geht es im Pro-Sieben-Chat zu. Jeder Teilnehmer kann selbst bestimmen, in welcher Farbe er für die anderen erscheinen will. Der Bereich ist jederzeit gut besucht und nach Chatpartnern muß man nicht lange suchen. Im Pro-Sieben-Chat kann man eigene Räume einrichten, die auch abgesperrt und somit nicht für weitere Besucher zugänglich sein können. Bestimmte Personen sind über eine Flüsterfunktion erreichbar. Niemand außer dem Empfänger kann geflüsterten Text sehen.
## **Webehat (http://www.webchat.de)**

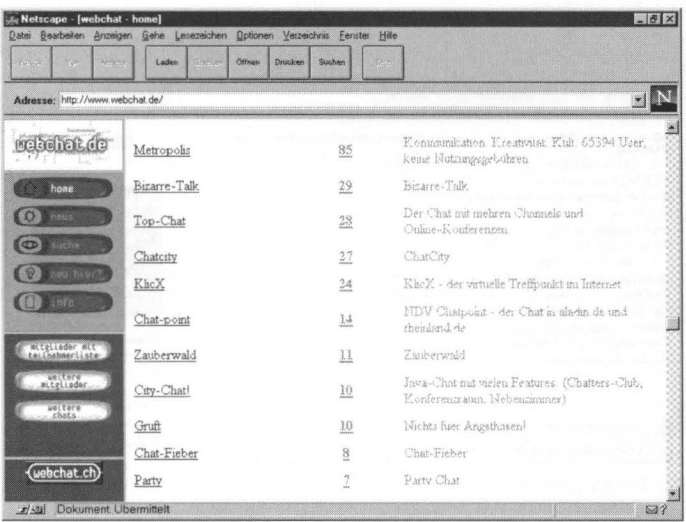

Ein wahres Chattereldorado ist die Seite »Webchat«. Sie bildet eine Sammelzentrale mit Links zu verschiedenen Chatseiten zu jedem Raum zeigt diese Seite an, wieviele Teilnehmer sich gerade dort aufhalten, wenn man eine bestimmte Person sucht, spürt sie die Suchfunktion auf.

Über Webehat gelangt man direkt in die vielen Räume des Citychat - einem Chatzentrum, das immer gut besucht ist. Sehenswert ist auch Metropolis, in das Webehat ebenfalls einen direkten Zugang bietet. Hier gibt es neben einer Jetztwelt, in der die Chats stattfinden, eine Innen-, Außen- und Kunstwelt mit umfangreichem Material zu Kunst und Literatur. Die Besonderheit an Metropolis: Hier hat man die Möglichkeit, sich den anderen Teilnehmern nicht nur als Name, sondern auch mit einem Bild zu offenbaren.

## ChatCity (http ://www.chatcity.de)

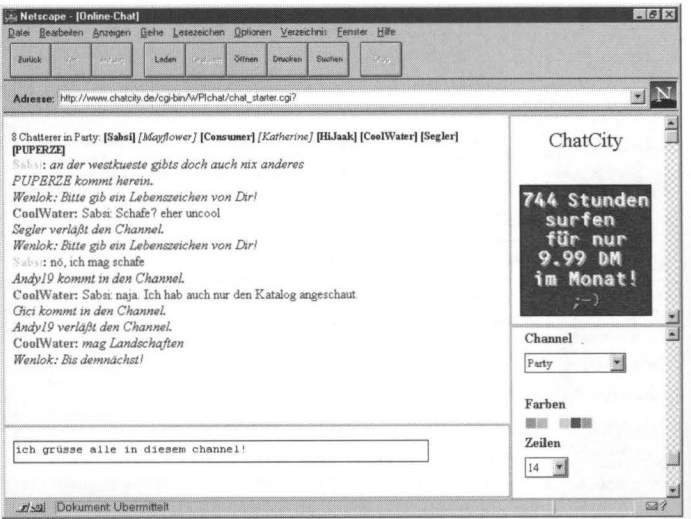

Bei ChatCity kann man sich nicht nur gut unterhalten, Kanalwechsel und Farbeinstellungen lassen sich hier menugesteuert vornehmen ...

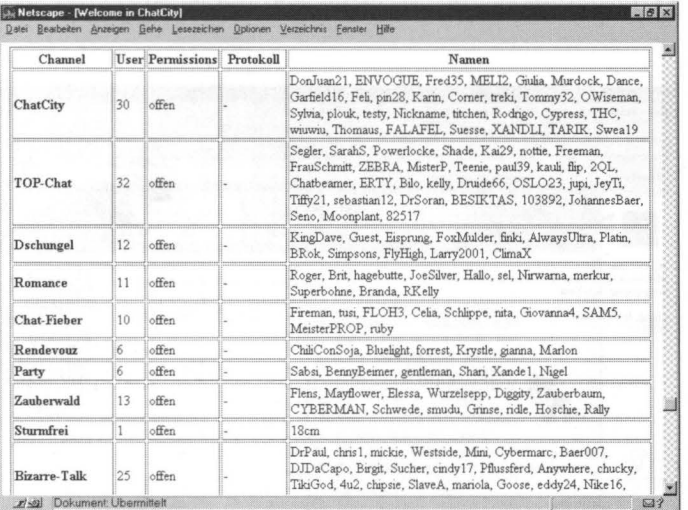

... außerdem gibt es eine tabellarische Übersicht über die einzelnen Räume und ihre momentanen Besucher. Die Namen der Channels vermitteln eine mehr oder weniger gute Vorstellung vom Inhalt der Konversation.

## Metropolis (http://www.metropolis.de)

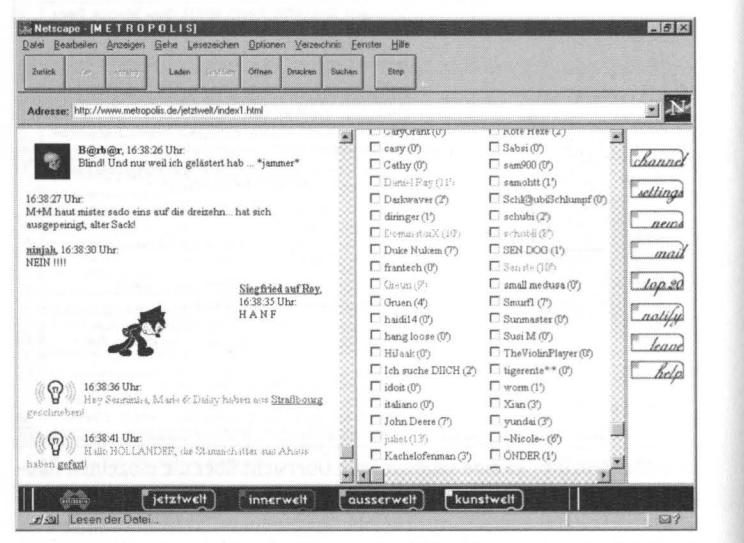

Metropolis ist komfortabel und bunt. Der kleine Kater von »Siegfried auf Roy« ist sogar animiert!

Metropolis versammelt ein durchaus anspruchsvolleres Publikum. Natürlich wird auch hier geblödelt, aber in der Nachbarschaft, z.B. der »Kunstwelt«, chatten hier auch die kreativen und geistreichen Zeitgenossen. Neben der komfortablen Menüsteuerung bestechen vor allem die Gestaltungsmöglichkeiten für den User. Nicknames lassen sich mit Bildern und sogar kleinen Animationen verknüpfen, und sowohl in die Nicknames als auch in Mitteilungen können Hyperlinks integriert werden, die dann z. B. auf die eigene Hornepage oder auf eine Webseite bei Metropolis verweisen. In den Bereichen außerhalb des Chats können eigene Webseiten eingerichtet werden.

Metropolis ist »Chat at it's best«. Tip für Einsteiger: unbedingt besuchen! Tip für Fortgeschrittene: Helpfile durchlesen und drauflosgestalten.

## **T op-Chat (http://www. top.de/chat/i ndex.htm)**

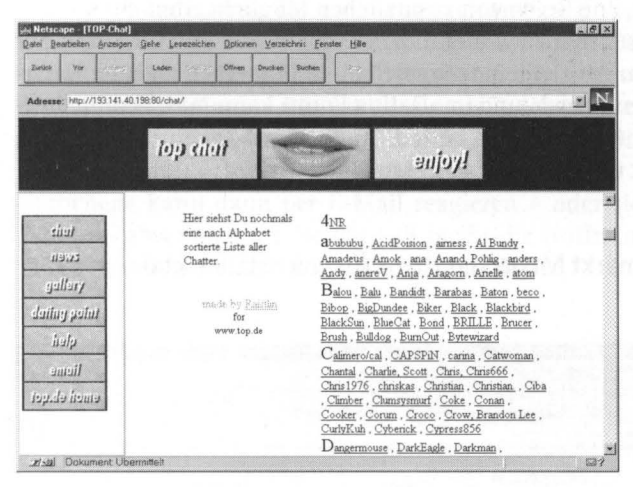

Die User-Gallery von »Top-Chat«

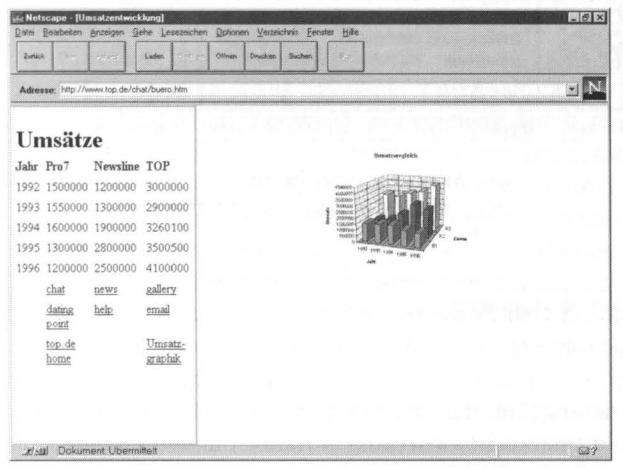

Sehr verdienstvoll ist diese »Tarnseite« bei »Top-Chat« (http://www.top.de/ chat/buero.htm): Alle Links liegen in einer garantiert cheftauglichen Umverpackung!

Auch dieses Angebot gehört zu den sehr empfehlenswerten Online-Treffpunkten. Neben dem Chat selbst bietet »Top-Chat« eine Reihe von zusätzlichen Möglichkeiten. So können die User sich auch hier in einer Gallery mit Bild und Infos zur Person der Gemeinde vorstellen, es gibt einen eigenen Nachrichtenbereich, und im »Dating Point« kann man Verabredungen zum Live-Chat treffen. Außerdem können die User sich direkt über »Top-Chat« E-Mails schicken.

#### Netzmarkt Megachat (http://www.netzmarkt.de/chat/)

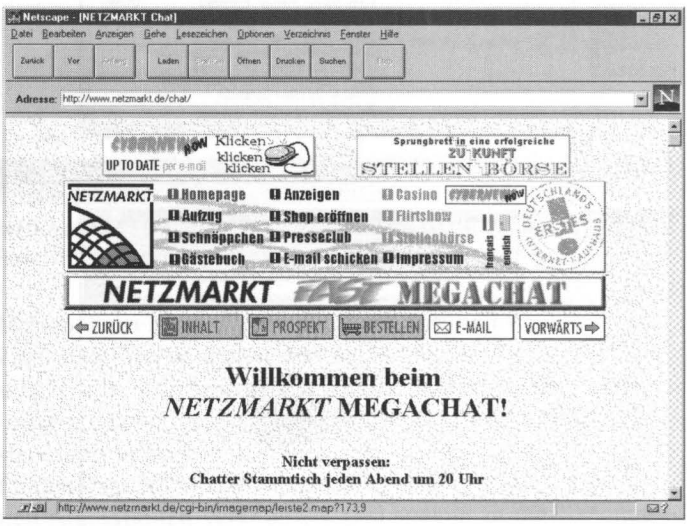

Nicht nur »commercials«: Einstieg zum »Megachat« bei netzmarkt.de

Das Chatangebot der deutschsprachigen Online-Shopping-Mall »Netzmarkt« ist aufwendig gestaltet. Für den Zugang zum Chat muß der Webbrowser die Programmiersprache Java beherrschen, was in den neuesten Versionen von Netscape und Internet Explorer allerdings zur »Grundausstattung« gehört.

Für alle zwischenmenschlichen Belange interessant ist die ebenfalls im Netzmarkt beheimatete »Flirtshow«: Hier können Weib und Mann, so sie auf der Suche nach anders- und gleichgeschlechtlichen E-Mail-Flirts, Rendezvous oder Partnerschaften sind, sich mit Bild und Angaben zur Person vorstellen. Interessentinnen können das vorzüglich aufbereitete ))Angebot« durchstöbern und bei Gefallen eine (allerdings für jeden lesbare!) Mitteilung hinterlassen. Der oder die Angesprochene kann dann per E-Mail reagieren - oder sich mit Grausen abwenden. In diesem Fall bleibt die Hoffnung, das Objekt der Begierde zufällig im Chat zu treffen ...

## **Alles in der Nachbarschaft**

Sie haben zwar ein weltweites Medium, wollen aber doch manchmallieber Leute aus Ihrer Umgebung treffen, damit der Weg zu einem gemeinsamen Bier nicht gar so weit ist? Um neue Freunde in Ihrer Umgebung zu finden, können Sie Foren besuchen, die thematisch in verschiedene Regionen aufgeteilt sind. Außer Leuten aus der Nachbarschaft findet man dort natürlich auch regionale Informationen wie Veranstaltungshinweise und Tips für das Nachtleben. In den Nachrichtenbereichen der regional aufgeteilten Foren findet auch manchmal eine Art Bettensharing statt. Wohnt man in Hamburg und möchte gerne in München kostenlos übernachten, kann man dort eine Anzeige plazieren, ob jemand vielleicht ein Plätzchen für ein paarTage zu vergeben hat. Bietet man im Gegenzug eine Übernachtungsmöglichkeit in Hamburg, kann man bald ohne Hotelkosten quer durch Deutschland jetten.

#### **CompuServe: Citylife (GO CITYLIFE)**

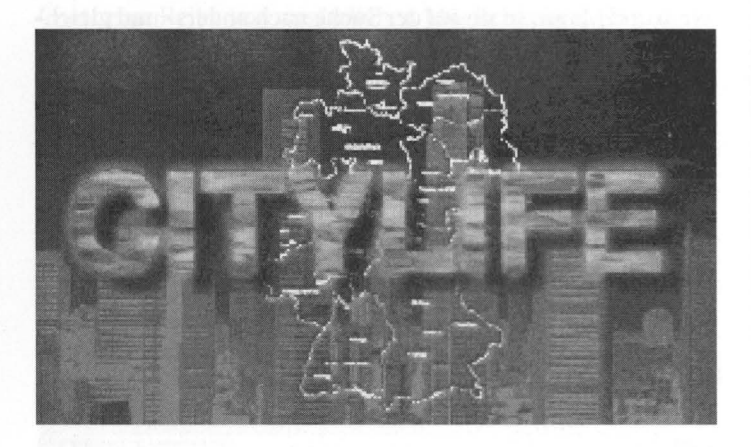

Sucht man Informationen zu Kultur und Nachtleben in einer bestimmten Stadt, ist man im Citylifeforum richtig. Die Städte und Regionen Dresden-Leipzig, Düsseldorf, Frankfurt, Hamburg, Hannover, Karlsruhe-Mannheim, Köln-Bonn, Berlin, München, Nürnberg, Ruhrgebiet, Stuttgart und Wien haben eigene Nischen im Nachrichten- und Bibliotheksbereich. Man findet dort zum Beispiel Infos zu Veranstaltungen, Kultur und Sozialem, Vereinen, Kneipen und Restaurants. Vor allem, wenn man neu in einer großen Stadt ist und dort gerne Leute kennenlernen möchte, ist das Citylifeforum die ideale Plattform. Regelmäßige Usertreffen sorgen dafür, daß man die Chatbekanntschaften auch einmal live zu Gesicht bekommt.

## **AOL: City Info (Kennwort: City-Info)**

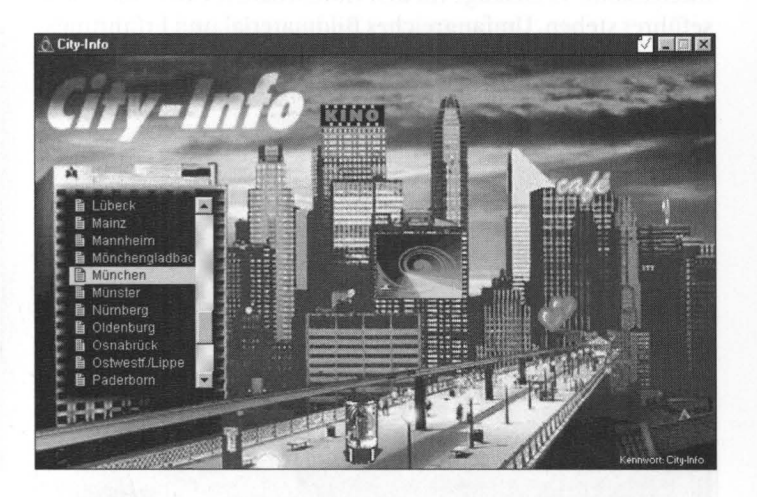

Zu beinahe 50 Städten von »A« wie Aachen bis »W« wie Würzburg findet man im Cityinfo interessante Hyperlinks zu ständig aktuellen Webseiten mit Veranstaltungskalendern, Reisebüros, Stadtzeitungen und Radiosendern. Um mit Anwendern aus der näheren Umgebung ins Gespräch zu kommen, sind im Chatbereich einzelnen Städten bestimmte Konferenzzeiten zugeteilt.

## **Reise und Abenteuer**

Für die Reiseplanung sind Online-Medien optimal. Viele Reiseveranstalter bieten tagesaktuell ihre Reisen an, und man findet meistens ohne lange zu suchen die gewünschten Informationen. Sehr viele örtliche Reisebüros der ganzen Welt haben im Internet eine Homepage; man kann also schon vorab sein Programm zusammenstellen und findet so vielleicht interessante Vorschläge für den Aufenthalt, die in keinem Reiseführer stehen. Umfangreiches Bildmaterial und Erfahrungsberichte anderer Teilnehmer in Reiseforen liefern außerdem einen Vorgeschmack auf das Reiseziel.

#### **CompuServe: Merian Online (GO MERlAN)**

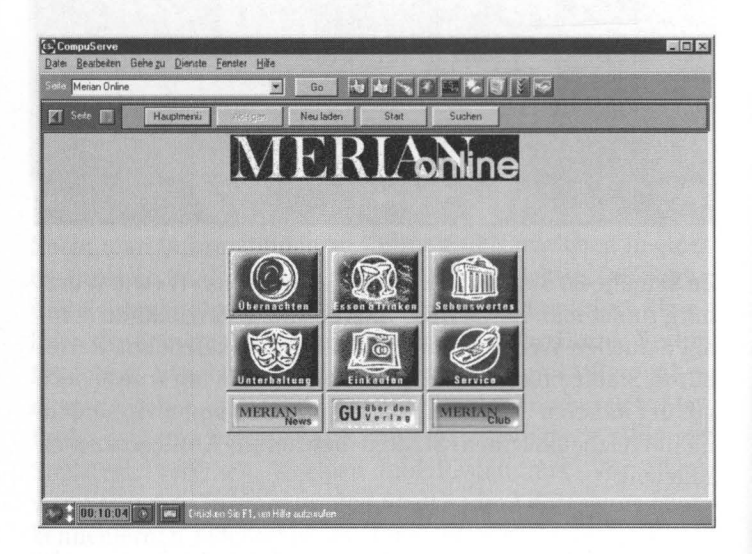

Merian Online bietet eine sehrumfangreiche und gut gepflegte Datenbank zu Übernachtungen, Restaurants, Sehenswürdigkeiten, Unterhaltungsangeboten, Geschäften und Serviceeinrichtungen wie Kartenvorverkauf, Verkehrsämter und Autovermietungen in ganz Deutschland. In der Suchfunktion grenzt man das Suchergebnis auf die Stadt oder das Umland, bei größeren Städten auf Stadtteile, auf die Preisklasse und den Bereich - also zum Beispiel Asiatisch bei den Restaurants ein und erhält eine Liste aller in Frage kommenden Lokale.

Jeder Datensatz ist ausführlich mit Adresse, Öffnungszeiten und einer kurzen Erläuterung versehen.

## **AOL: ARD Ratgeber Reise (Kennwort: ARD Reise)**

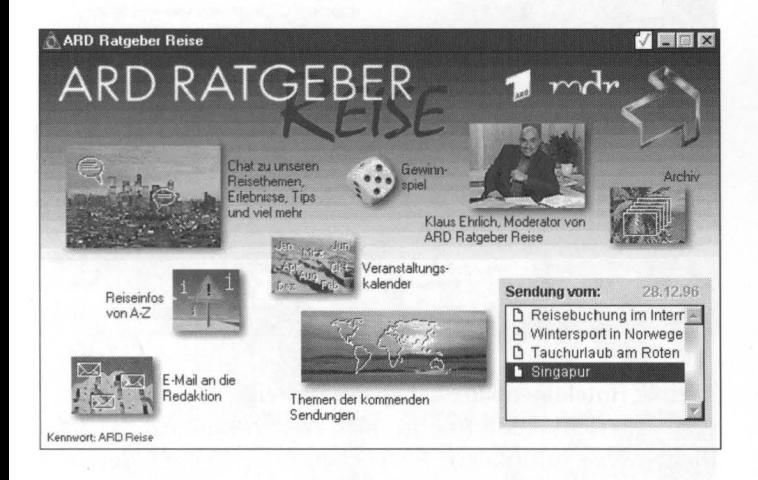

Jede Menge Reiseberichte zu den schönsten Plätzen dieser Welt findet man in dem Forum ARD Ratgeber Reise. Die Berichte der letzten Sendung liegen in Text und Bild vor, im Archiv findet man darüber hinaus die Ziele früherer Sendungen. Reiseinfos und ein Veranstaltungskalender liefern den nötigen Background, in einem Nachrichtenbereich findet man die Reiseberichte anderer Forumsbesucher. Bei einem Gewinnspiel kann man sein Wissen als Globetrotter auf die Probe stellen und nebenbei eine Reise gewinnen.

## **AOL: Abenteuer Reisen (Kennwort: Abenteuer)**

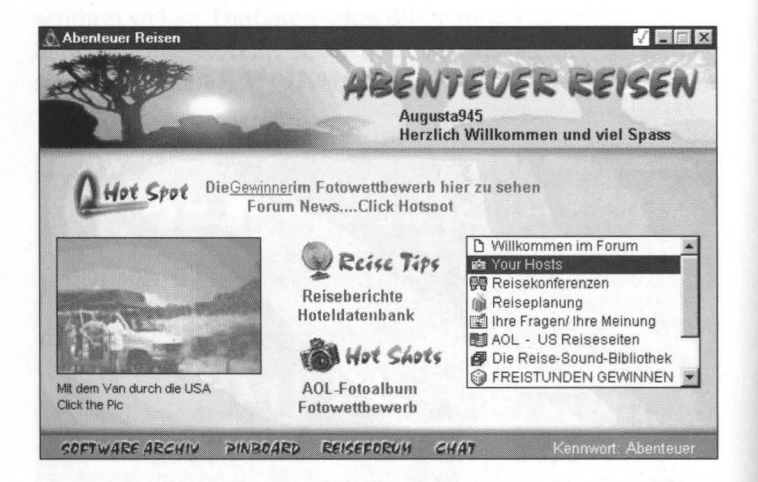

In einer Hoteldatenbank haben Forumsteilnehmer ihre Erfahrungen mit Unterkünften in aller Welt zusammengetragen. Die teilweise mit Bildern versehenen Artikel beschreiben die Ausstattung, die Angebote und Preislage der Herbergen und kommentieren die Unterbringung. Eine Sammlung von Reiseberichten mit Bildern vermitteln einen ersten Eindruck des Traumziels. Bei einigen Berichten gelangt man direkt zu passenden Seiten im Internet, um aktuelle Informationen zu Wetter und Hotels abzurufen. Jeden Donnerstag findet eine moderierte Konferenz zu einem vorab angekündigten Urlaubsziel statt, in der die Teilnehmer ihre Erfahrungen austauschen können.

#### **AOL: Bertelsmann City-Guide (Kennwort Cityguide)**

Für Liebhaber von Städtereisen ist der Bertelsmann City-Guide goldrichtig. Er bietet ausführliche Informationen zu den Städten New York, London, Paris, Rom und Berlin. Jede der Städte wird ausführlich vorgestellt mit Shopping- und Hoteltips, Restaurants und Nachtleben, Museen und Galerien, Theater und Musikveranstaltungen. Besondere Ausflugsziele werden gesondert mit ausführlichen Texten und geschichtlichem Hintergrund beschrieben. Außerdem steht eine umfangreiche Foto- und Filmsammlung zu den Städten zur Verfügung. In einem Chatraum und auf der Pinwand können sich die Leser untereinander austauschen.

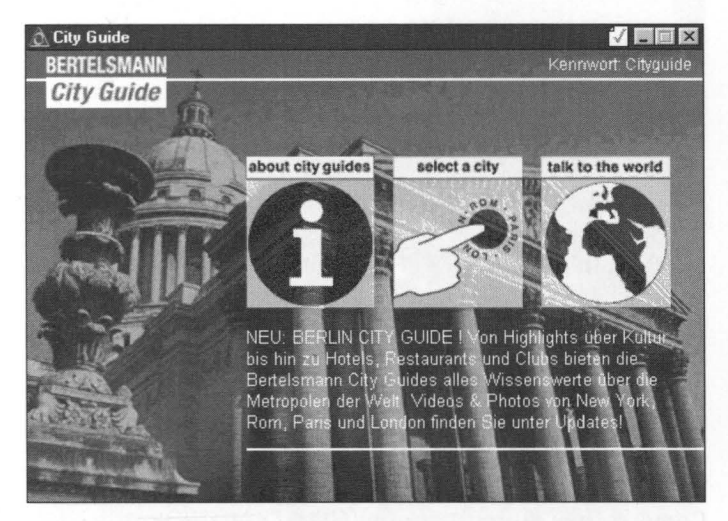

#### **Film und Literatur**

Möglicherweise bleibt ausgiebigen Internet-Surfern nur noch wenig Zeit, um zwischendurch in ein Buch zu schauen oder ins Kino zu gehen. Wenn man sich dennoch darüber informieren möchte, was man demnächst lesen oder anschauen könntehier sind die richtigen Foren dafür.

#### **CompuServe: Deutsches Filmforum (GO FILME)**

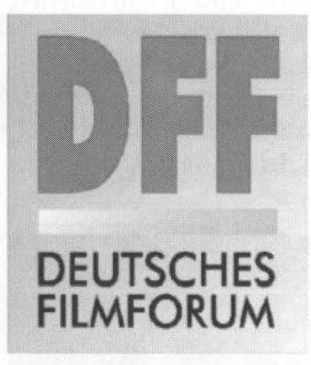

Film und Fernsehen sind die Themen des Deutschen Filmforums. Ob man über Star Trek, die Lindenstraße oder den neuesten Kinofilm tratschen will - hier findet man sicher passende Gesprächspartner. Hin und wieder finden im Deutschen Filmforum moderierte Konferenzen mit Stars und Sternchen statt. Die Bibliotheksbereiche enthalten Programmvorschauen, Bilder von Schauspielern und Szenenphotos und Sendetermine von Soap-Operas.

**CompuServe: Literaturforum (GO LITERATUR)** 

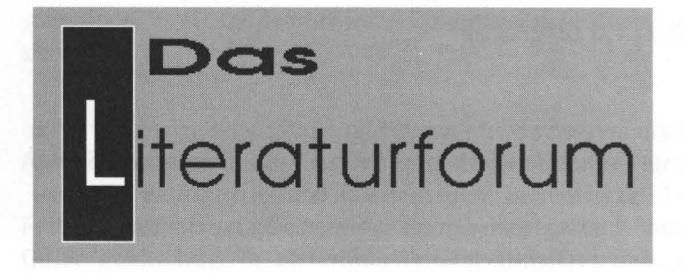

Das Literaturforum liefert Leseratten jede Menge Stoff zum Schmökern. Das Angebot ist übersichtlich in Buchempfehlungen und -besprechungen, Leseproben, Ausschreibungen für verschiedene Preise und Stipendien für Autoren und vor allem Artikel, Kurzgeschichten und Glossen anderer Teilnehmer gegliedert. Wer gerne liest, kann sich in diesem Forum umfassend informieren, wer gerne schreibt, findet hier seine Leserschaft.

#### **CompuServe: Das Kino-Online-Forum (GO KINOLINE)**

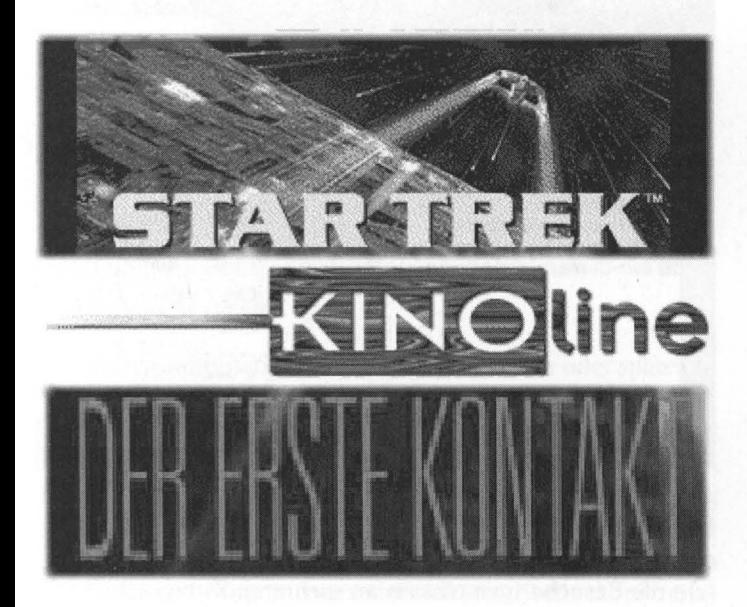

Sie interessieren sich für den neuesten Kinofilm? In diesem Forum finden Sie mit etwas Glück Szenenbilder, Rezensionen und Trailer der aktuellen Streifen aus den Bereichen Action, Thriller, Komödien und vielem mehr. Den Stars und Sternchen

dieser Filme ist ein eigener Bereich gewidmet. Auch Fernsehfans kommen aufihre Kosten. Eigene Bereiche für Akte X, Star Trek und Babyion liefern eine Plattform für den Austausch mit anderen Fans und außerdem die Übersichten der Folgen. Im Bereich Festivals und Events findet man Veranstaltungshinweise zu Ereignissen rund um das Thema Film und Fernsehen.

#### **AOL: Literaturforum (Kennwort: Literatur)**

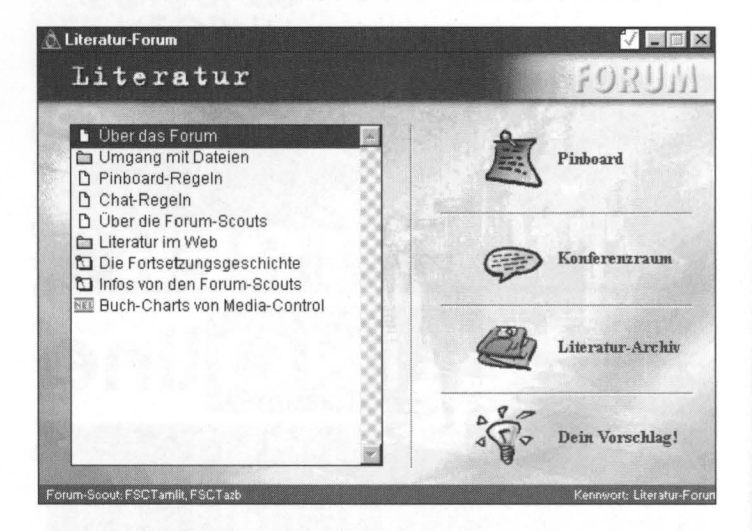

Das Literaturforum von AOL ist in drei Hauptbereiche gegliedert. In einem speziell eingerichteten Nachrichtenbereich tüfteln die Besucher gemeinsam an mehreren Kurzgeschichten. Auch zum Literaturarchiv können eigene Geschichten beigesteuert werden, es steht bereits eine Menge Lesestoff der anderen Teilnehmer zum Herunterladen bereit. Besonders praktisch ist jedoch das Archiv der elektronischen Bücher. Diese Sammlung alter Werke, deren Copyright bereits abgelaufen

ist, wird ständig erweitert und mit etwas Glück erspart sie den Weg in die Buchhandlung. Natürlich hat das Literaturforum auch einen eigenen Konferenzraum und einen Chatbereich.

## **Hobby, Freizeit und die schönen Dinge des Lebens**

Das Internet bietet natürlich die umfangreichste Sammlung an schrägen Seiten zu den unglaublichsten Themen. Da jedoch das Angebot manchmalleider recht kurzlebig ist, sollten Sie mit Hilfe einer Suchmaschine öfter mal nach Ihrem ~~Special Interest« suchen. In den Online-Diensten finden Sie vor allem für verbreitete Freizeitbeschäftigungen viele Anregungen und Wissenswertes. Die Foren werden regelmäßig erweitert, und es gibt Möglichkeiten für den Austausch zwischen den Anwendern.

#### **CompuServe: Deutsches Computerspieleforum (Go DEUSPIEL)**

Bei vielen Computerspielen gelangt man früher oder später an einen Punkt, bei dem man nicht mehr so recht weiterkommt. Im Deutschen Spieleforum werden deshalb Lösungen für Adventures, Rollen- und Actionspiele angeboten. Wenn man nicht gleich die Holzhammermethode der Komplettlösung anwenden möchte, kann man im Nachrichtenbereich von den anderen Teilnehmern einzelne Tips erhalten. Hilft dies alles nicht weiter, bekommt man vielleicht im Hotlinekonferenzraum die nötige Unterstützung. Dort findet täglich um 21 Uhr eine Spielehotline statt. Auch für technische Probleme, die gerade bei Computerspielen nicht selten auftreten, ist ein Nachrichtenbereich eingerichtet, in dem sich die Teilnehmer gegenseitig weiterhelfen. Außer Hilfestellungen bietet das Deutsche Computerspieleforum zum Teil spielbare Testversionen von Computerspielen, zusätzliche Level undjede Menge Sharewarespiele.

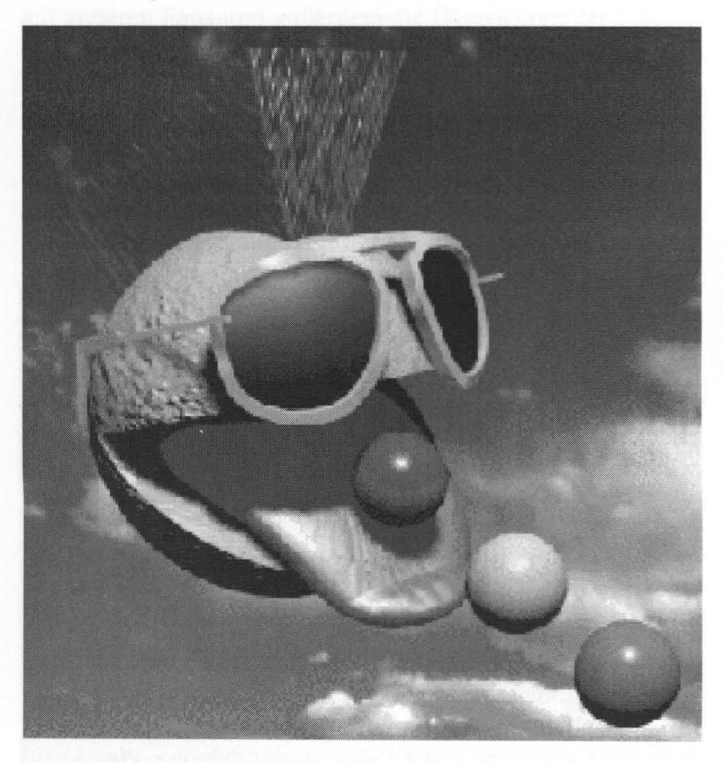

**CompuServe: Deutsches Science-Fiction-Forum (GO SCIFI)** 

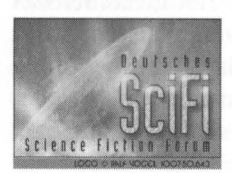

Science-Fictions in der Literatur - vor allem aber aus Kino und Fernsehen - widmet sich das Deutsche Science-Fiction-Forum. Jeder Star-Trek-Generation ist in der Bibliothek ein eigener Bereich gewidmet, man findet vor allem Bilder aus den Serien und Filmen. Neben Star Trek haben auch Babylon, Akte X und Star Wars ihre eigene Bibliotheksnische. Korrespondierend zu den Bibliotheksbereichen kann man sich im Nachrichtenbereich zu den einzelnen Serien austauschen.

#### **CompuServe: Deutsches Funforum (Go GERFUN)**

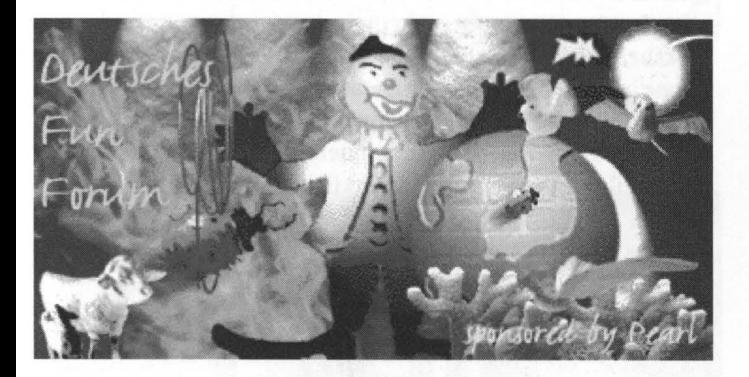

Auf jeden Fall einen Besuch wert ist das Deutsche Funforum. Regelmäßige Aktionen, Konferenzen und Meetings sorgen dafür, daß sich die Teilnehmer untereinander besser kennenlernen. Gemeinsame Unterhaltung bietet unter anderem die Sektion Schachbrett im Nachrichtenbereich. Hier finden immer zahlreiche Partien gleichzeitig statt. Besonders originell ist auch die Sektion Schnabeltasse. Sie ist eine Art Langzeitrollenspiel und gibt schon seit Jahren den kompletten und witzigen Schriftwechsel zwischen den Bewohnern und dem Personal eines Altersheims wieder. Im Deutschen Funforum finden oft mehrere Rollenspiele gleichzeitig statt.

#### **CompuServe: Hallo, wie geht's? (GO HALLO)**

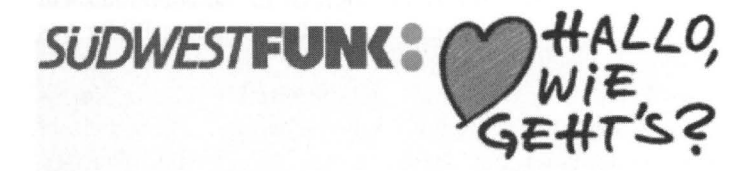

Das Gesundheitsforum »Hallo, wie geht's« ist ein Ableger der gleichnamigen Sendung des Südwestfunks. Hier gelangt man neben zusätzlichen Informationen zur Sendung, wie zum Beispiel den Adressen der Expertengäste, an Artikel zu den verschiedensten Gesundheitsthemen. Der umfangreiche Bibliotheksbereich ist alphabetisch von »A« wie Allergien bis »Z« wie Zähne gegliedert und enthält ausführliche Beschreibungen von Krankheiten mit Literaturhinweisen, Symptomen und Ärzteadressen. Im Nachrichtenbereich plaudert man über Naturheilverfahren und Kräuterküche und schreibt gemeinsam an einem Arztroman. Wer gerne fachsimpeln möchte, findet sogar eine Medizinerecke.

#### **AOL: Lifeline (Kennwort: Lifeline)**

Das Gesundheitsforum Lifeline ist in die fünf wichtigsten Bereiche für das persönliche Wohlbefinden gegliedert: Körper, Essen, Psychologie, Sex und Schönheit. Ausführliche Informationen und die Diskussionen in den Nachrichtenbereichen reizen dazu, öfter mal dieses Forum zu besuchen. Allerdings sind die angebotenen Artikel meist etwas kurz und kratzen die Themen nur an der Oberfläche an. Neben dem Info- und Nachrichtenhereich veranstaltet Lifeline regelmäßig Konferenzen zu einem bestimmten Thema aus einem der Schwerpunktbereiche.

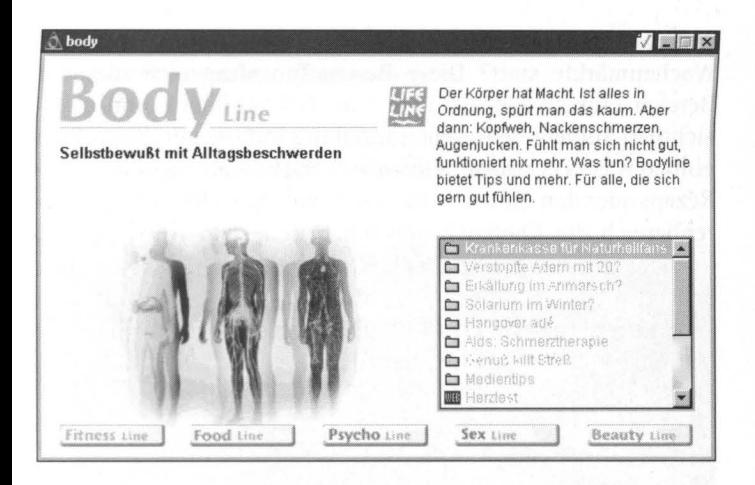

AOL: Essen & Trinken (Kennwort: E&T)

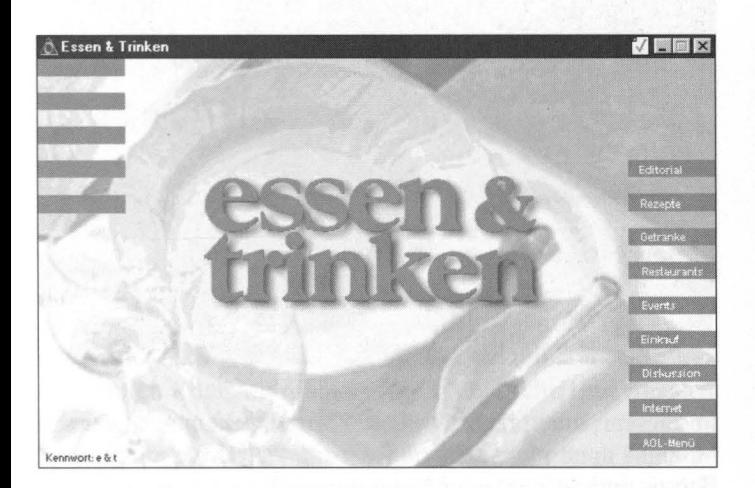

Freunde der feinen Küche finden im Forum der Zeitschrift Essen 8: Trinken alles Wissenswerte zum Festmahl. Welche ))Hofläden« - also Geschäfte mit Produkten frisch vom Bauernhof - gibt es in der Umgebung? Wo und wann finden Wochenmärkte statt? Diese Beschaffungsfragen werden im Bereich Einkauf geklärt. Eine zum Teil bebilderte und übersichtlich aufgeteilte Rezeptesammlung hilft weiter, wenn man einmal was neues ausprobieren will. Sucht man ein bestimmtes Rezept oder den ultimativ besten Pizzateig, steht im Nachrichtenbereich der Chefkoch persönlich Rede und Antwort, und auch die anderen Teilnehmer helfen gerne weiter. Falls alle Ratschläge nichts geholfen haben, findet man im Restaurantführer sicher ein geeignetes Lokal für die Ersatzmahlzeit. Der Bereich Getränke widmet sich vor allem dem Thema Wein.

#### **AOL: Yacht (Kennwort: Yacht)**

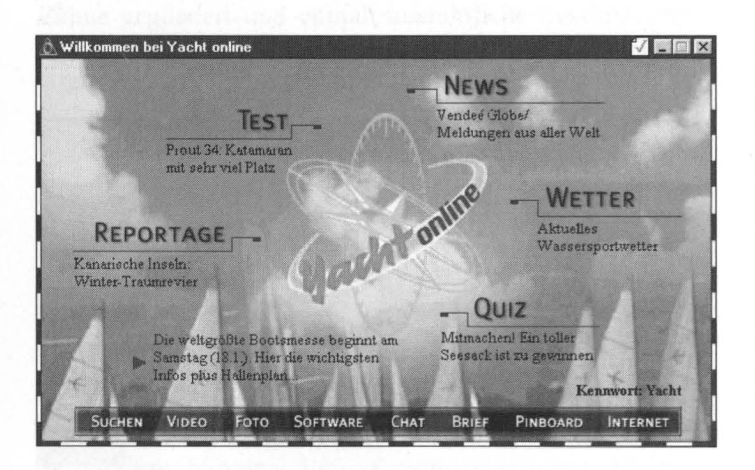

In diesem noch recht jungen Forum stehen - leider im Moment noch nicht sehr umfassende - Archive mit Videos, Photos und Software der Redaktion und der Leser bereit. Mit der Zeit wächst sicher auch noch die Sammlung der bebilderten Reportagen und Testberichte. Natürlich darf auch der aktuelle Segelwetterbericht nicht fehlen. Im Nachrichtenbe-

reich und im Chatraum hat man außerdem ausgiebig Gelegenheit zum Spinnen von Seemannsgarn.

## **AOL: Trek-Service (Kennwort: Trek-Service)**

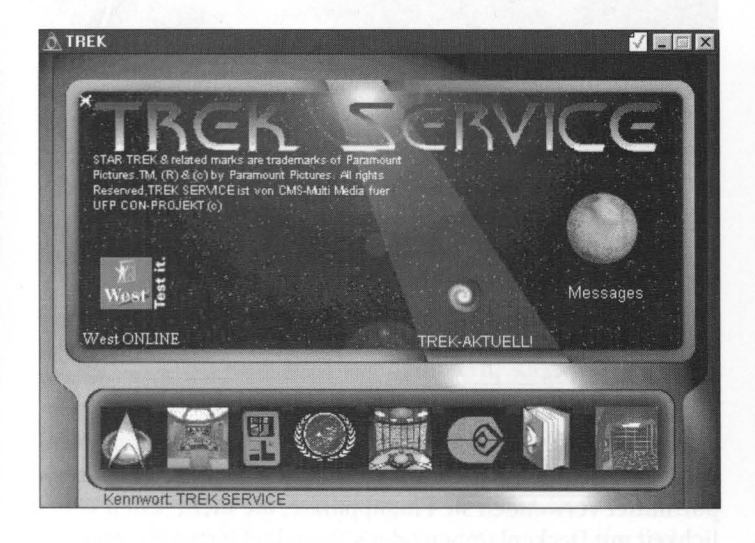

Für Trekkis ist dieses Forum ein gefundenes Fressen. Haben Sie etwa vergessen, was in der Folge 124 von Star Trek Next Generation passiert ist? Kein Problem, denn hier finden Sie Beschreibungen jeder einzelnen Folge aller Generationen. Oder wollten Sie schon immer wissen, wieviel Commander Data wiegt? Mit Hilfe seiner Biographie können Sie das leicht ausrechnen - der Android ist erstaunlich leicht. Und wer sich schon immer gefragt hat, ob die Hauptdirektiven der Sternenflotte nun wirklich so rigoros sind, wie Picard immer behauptet, kann dies hier selbst nachlesen. Stilecht bedient man sich des Kommunikators, um mit anderen Besatzungsmitgliedern Kontakt aufzunehmen oder um sie in dem hauseigenen Konferenzraum zusammenzutrommeln.

Wer trifft sich wo?

#### **AOL: Area 51 (Kennwort: Area51)**

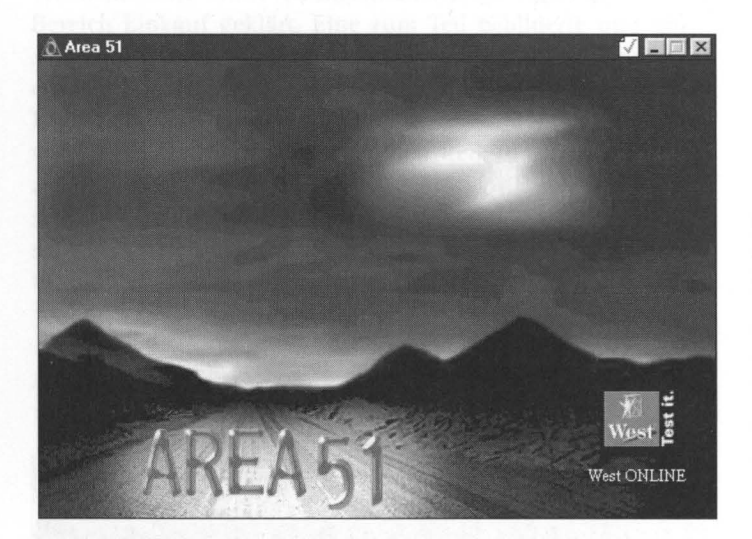

Sie kommen des Nachts, haben schwarze Insektenaugen und betrachten die Menschen als Versuchskaninchen. Als Transportmittel verwenden sie Flugapparate, die nicht selten Ähnlichkeit mit Deckenlampen oder silbern lackierten Papptellern haben. Wer sich für Aliens und Ufos interessiert, findet in der Area 51 Gleichgesinnte und Skeptiker. Im Nachrichtenbereich werden unerklärliche Phänomene, UFO-Sichtungen und die ewige Frage »Gibt es sie oder gibt es sie nicht« diskutiert. Sind die Argumente unverständlich, weil in Fachchinesisch abgefaßt, hilft ein UFO-Lexikon weiter, in dem alle Begriffe zum Thema erklärt werden. Eine große Sammlung an Verknüpfungen zum Internet ermöglicht die weltweite Suche nach den Außerirdischen.

## **Tech Talk: Basiswissen Hard- und Software**

Um sich den Weg in den Cyberspace zu bahnen, brauchen Sie natürlich die entsprechende Ausstattung. Das sind vor allem ein Computer, ein Modem, eine Telefonbuchse und die entsprechende Software. Weil es sehr viele Kombinationsmöglichkeiten an Betriebssystemen und Softwareversionen gibt und die Entwicklung recht rasant ist, finden Sie an dieser Stelle nur einen groben Überblick der technischen Voraussetzungen. Falls Sie mit Computern nicht so vertraut sind, findet sich in Ihrem Bekanntenkreis sicher ein Crack, der Sie bei der Installation unterstützt. Falls Sie trotzdem nicht zurechtkommen sollten, finden Sie in der Hilfefunktion der meisten Programme Service- und Hotlinenummern, die zwar meistens schwer zu erreichen sind, aber für viele Probleme eine Lösung bieten.

#### **Der Computer**

Der Cyberspace verlangt Ihrem Computer keine Heldentaten ab. Selbst langsame Modelle werden mit den noch langsameren Übertragungsmöglichkeiten der Netze normalerweise spielend fertig. Falls Sie keinen Computer besitzen, sollten Sie dennoch nicht mit dem ausgedienten Dinosaurier des Nachbarn liebäugeln- denn einige Eigenschaften sollte der Rechner schon mitbringen. Einen billigen, aber völlig veralteten Rechner zu modernisieren, kostet nicht nur oft mehr als ein neuer, Sie werden ihn auch tausendfach verfluchen, weil Sie ständig Ärger damit haben.

Wenn zum Beispiel jemand versucht, Ihnen sein Uraltmodell mit Monochrombildschirm anzudrehen - Finger weg. Die Online-Welt ist vor allem bunt- wenn Sie einen einfarbigen Bildschirm verwenden, haben Sie nur den halben Spaß. Außerdem sollte auf dem Computer eine Windows-Version oder das IBM-Betriebssystem OS2 installiert sein. Die meisten Programme benötigen diese Basis. Falls Sie mit einem externen Modem auf die virtuelle Reise gehen wollen, braucht der Rechner außerdem eine zweite serielle Schnittstelle- die erste wird normalerweise von der Maus belegt. Wenn Sie ein internes Modem verwenden möchten, brauchen Sie im Computer einen freien Steckplatz.

## **Das Modem**

Schlicht gesagt wandelt ein Modem die ausgehenden Daten so um, daß sie über die Telefonleitung übertragen werden können und setzt die eingehenden Daten so zusammen, daß der Computer etwas damit anfangen kann. Prinzipiell unterscheidet man zwischen zwei verschiedenen Gefährten, um die Daten auf die Reise zu schicken - dem klassischen analogen Modem und dem digitalen ISDN-Gerät, für das Sie jedoch auch einen ISDN-Anschluß der Telekom benötigen.

Normalerweise ist ein Modem in einem Gehäuse untergebracht und wird mit einem Kabel mit dem Rechner verbunden. Es gibt jedoch auch interne Modems, die man in Form einer Steckkarte in den Rechner einbauen muß. Unkomplizierter ist auf jeden Fall die Installation eines externen Modems, denn hier steckt man einfach ein Kabel von außen an den Rechner. Beim Einbau eines internen Modems können leicht Konflikte zu anderen Komponenten des Computers auftreten.

Ein externes Modem hat noch einen weiteren Vorteil: Sie können anhand der kleinen Lämpchen den Betriebszustand erkennen, also zum Beispiel sehen, ob es auch tatsächlich aufgelegt hat, wenn Sie die Verbindung trennen wollen. Über den Netzschalter können Sie in diesem Fall diese Verbindung trennen, indem Sie das Modem einfach ausschalten. Durch ein kurzes Ausschalten des Modems läßt sich obendrein die Wahlwiederholsperre umgehen, mit der die meisten Modems im Auftrag der Telekom ausgestattet sind.

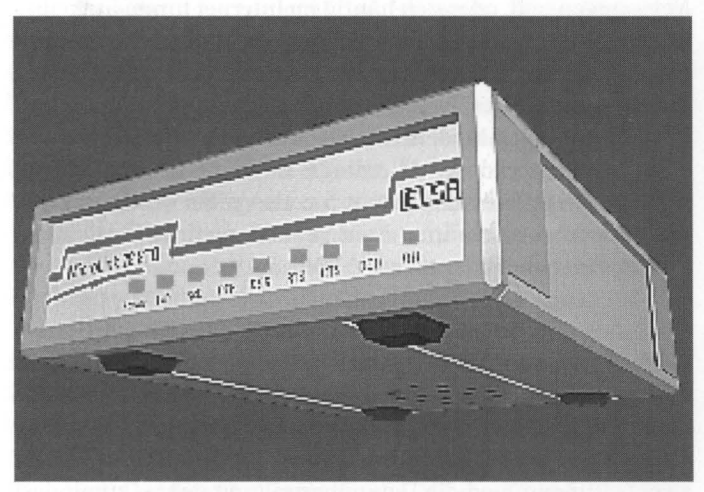

Tor zur Weit: Ein Modem schickt die Daten auf die Reise

#### **Analoges Modem**

Die Leistung von Modems wird in bps gemessen. Diese Abkürzung steht für »bits per second« und paßt sogar als deutsche Abkürzung für »Bit pro Sekunde«. Die meisten angebotenen Modems bieten eine maximale Übertragungsgeschwindigkeit von 14.400 oder 28.800 bps. Über den Daumen gepeilt kann man in etwa davon ausgehen, daß ein 14.400er Modem unter optimalen Bedingungen auf der Gegenstelle ungefähr 15 Minuten benötigt, um die Datenmenge zu empfangen, die auf

#### Tech Talk

eine normale HO-Diskette (1,4 Megabyte) paßt. Stellt die Gegenstelle keinen Engpaß dar, dauert die Übertragung mit einem 28.800er Modem nur halb solange.

Wenn man online vor allem chatten möchte, spielt die Geschwindigkeit des Modems keine allzu große Rolle. Etwas anders sieht es aus, wenn man sich große Dateien, wie zum Beispiel Bilder, Videosequenzen oder Programme aus dem Netz saugen will, oder sich häufig im Internet tummelt. In diesem Fall wird ein billiges aber langsames Modem oft unrentabel, denn je länger es für diese Vorgänge braucht, desto höhere Telefon- und Online-Gebühren werden fällig.

Um ein analoges Modem anzuschließen, benötigen Sie nur eine Telefonsteckdose. Allerdings ist diese Leitung belegt, solange Sie online sind. Wenn Sie also nicht völlig von der Außenwelt abgeschnitten sein wollen, empfiehlt sich ein zweiter Anschluß oder gleich ISDN.

## **ISDN**

ISDN hat gegenüber dem »normalen« analogen Anschluß einige Vorzüge. Sie haben normalerweise drei Nummern und zwei Leitungen, und die Datenübertragung geht - zumindest theoretisch - erheblich schneller als über eine analoge Leitung. Die Voraussetzung ist allerdings, daß auch die Gegenstelle die Daten entsprechend schnell anliefern kann. Natürlich haben die Vorzüge von ISDN auch einen Haken: Die Installation ist nicht ganz einfach, und erfahrungsgemäß tauchen auch im Betrieb mit ISDN-Karten und -Geräten mehr Probleme als mit analogen Modems auf.

## **Software**

Gehen Sie aufmerksam durch die Zeitschriftenläden, wenn Sie sich einen Online-Anschluß zulegen wollen. In und aufvielen Computerzeitungen finden Sie CDs mit den neuesten Versionen der nötigen Software. Wenn Sie Mitglied bei einem Dienst wie CompuServe oder AOL werden, erhalten Sie von diesen Anbietern zwar auch die nötige Software, Ihnen entgehen aber möglicherweise einige Preisvorteile der Heft-CDs. Sehr häufig finden Sie dort neben der nötigen Software auch Probezugänge, mit denen Sie einige Stunden im jeweiligen Dienst herumschnuppern können, ohne die Grundgebühr und Online-Stunden bezahlen zu müssen.

Mit der zeitlichen Begrenzung dieser Probezugänge nehmen es die Dienste allerdings sehr genau. Im übrigen funktionieren sie wie Probeabos bei Zeitschriften: Wenn man nicht vor Ablauf der »Probezeit« kündigt, bleibt der Account bestehen, und die Abbuchungen vom Konto, dessen Daten der Online-Anbieter auch für den Probezugang bereits verlangt, beginnen unverzüglich. Wenn man sich wirklich nur informieren will, schickt man am besten die Kündigung der Anmeldung gleich hinterher ...

Für den Weg ins Internet sind normalerweise zwei Programme Standard: Der Internet Explorer von Microsoft und der Navigator der Firma Netscape. Einen dieser beiden Browser wird Ihnen jeder Provider zur Verfügung stellen. Die großen Online-Dienste haben teilweise sogar beide Produkte lizensiert. Welche Software besser ist? Darüber tobt ein Glaubenskrieg- was dafür spricht, daß es sich hier vor allem um eine Frage des persönlichen Geschmacks handelt. Aufjeden Fall ist es besser, nur einen der beiden Kandidaten zu installieren, weil sie sich gemeinsam auf einem Rechner manchmal in die Haare kriegen. Sowohl den Internet Explorer als auch den Netscape Navigator (und künftig seinen angekündigten Nachfolger Netscape Communicator) finden Sie auf besagten Heft-CDs ebenso wie einige Zusatzprogramme, die den Funktionsumfang der Programme erhöhen.

Bevor Sie die Software installieren, sollten Sie auf jeden Fall nach Dateien mit dem Namen »Readme« oder »Liesmich« forschen. Hier finden Sie oft wichtige Installationshinweise wenn Sie sie ignorieren, können Sie sich möglicherweise eine Menge Ärger einhandeln. Falls Sie mit der Installation von Software und Online-Verbindungen nicht allzu vertraut sind, kann es wieder einmal nicht schaden, sich einen Experten aus dem Freundeskreis einzuladen. Die Installationsprogramme werden Ihnen vor allem gegen Ende der Installation vielleicht eine Menge unangenehmer Fragen stellen, für deren Beantwortung man seinen Rechner kennen sollte.

Falls Sie gefragt werden, an welchem Anschluß sich Ihr Modem befindet, liegen Sie meistens mit COM2 richtig - die bereits erwähnte zweite serielle Schnittstelle. Viele Programme fragen auch nach, ob Sie sich über Ton- oder über Pulswahl einwählen wollen. Falls Sie sich nicht sicher sind, können Sie das vielleicht mit Hilfe Ihres normalen Telefons feststellen: Wählt es mit einem Rattern und dauert der Wählvorgang einige Zeit, hängen Sie entweder an einer Vermittlungsstelle, die keine Tonwahl kann oder Ihr Telefon ist dazu nicht in der Lage.

Haben Sie nach einigen kurzen hohen Tönen das Freizeichen, haben Sie sicher Tonwahl und können dem Installationsprogramm diese Verbindungsart angeben. Während es normalerweise kein Problem ist, über Pulswahl zu wählen, obwohl Sie auch Tonwahl verwenden könnten, kommt im umgekehrten Fall keine Verbindung zustande. Allerdings hat Understatement Nachteile: Falls Sie Pulswahl angeben, obwohl Sie über Tonwahl wählen könnten, dauert der Wahlvorgang deutlich länger. Vor allem, wenn Sie sich zu Zeiten einwählen, in denen sich Gott und die Welt im Netz herumtreiben, ist die Nummer möglicherweise mehrmals belegt, und die ergebnislosen Versuche kosten über die deutlich langsamere Pulswahl eine Menge Nerven.

# **Glossar**

#### *Account*

Ein Account ist die Zugangserlaubnis zu einem Online-Dienst oder lnternet-Provider. Als Mitglied erhält man eine Teilnehmerkennung und ein Paßwort. Die Teilnehmerkennung dient gleichzeitig als E-Mail-Adresse.

#### *Akronyme*

Wörter, die aus den ersten Buchstaben mehrerer Wörter zusammengesetzt sind, werden Akronyme genannt. In der Online-Sprache haben sich aus Gründen der Zeitersparnis einige Akronyme eingebürgert. Das am häufigsten verwendete ist sicher LOL, das aus den ersten Buchstaben des englischen »Laughing Out Loud« zusammengesetzt ist.

#### *Alias*

Der Name unter dem man sich zu erkennen gibt.

#### → *Pseudonym*

#### AOL

Der Online-Dienst AOL (America Online) bietet ein umfangreiches Angebot an Chatbereichen und Foren und einen Zugang zum Internet.

#### *Baudrate*

Die Baudrate ist eine alte - mittlerweile beinahe überholte - Maßeinheit für die Übertragungsgeschwindigkeit. Gebräuchlich ist inzwischen die Angabe in BPS.

## *Bookmark*

Man muß Internet -Adressen, die man häufig verwendet, nicht jedes Mal neu eintippen. Wenn man sich gerade auf einer Seite befindet, auf die man jederzeit direkten Zugriff wünscht, findet man in allen Internet-Browsern eine Funktion zum Speichern der aktuellen Adresse. Man versieht die Seite also mit einem Lesezeichen, um sie schnell wiederzufinden.

## *BPS*

BPS ist die Abkürzung für »Bits Per Second« und gibt die maximale Anzahl an Bits, die innerhalb einer Sekunde übertragen werden können, an.

#### *Chat*

Eine Unterhaltung zwischen zwei oder mehr Personen, die ausschließlich über die Tastatur stattfindet. Auf dem Monitor erscheinen die Mitteilungen der anderen Teilnehmer und die eigenen Aussagen untereinander. Vor jeder Zeile erscheint der Name ihres Absenders.

## *CompuServe*

Der amerikanische Online-Dienst CompuServe ist auch in Deutschland sehr weit verbreitet und bietet sehr viele Foren von Hard- und Softwarefirmen. Doch auch Foren und Chatbereiche aus allen Lebensbereichen machen CompuServe zu einem interessanten Anbieter.

## *Cyberspace*

Am einfachsten stellt man sich den Cyberspace als eine Art virtuelle Stadt vor. Man kann dort einkaufen gehen, sich im Kiosk oder in der Bücherei informieren, auf dem Verkehrsamt nach einer bestimmten Reiseroute fragen oder einfach mit ein paar Leuten im Park sitzen und reden. Allerdings ist man im Cyberspace keinen räumlichen Entfernungen ausgesetzt, deshalb gehen Ortsänderungen blitzschnell. Sie können mit einem Mausklick zwischen den verschiedenen Zielen wechseln und sich gleichzeitig mit mehreren Menschen unterhalten, von denen sich jeder gerade in einem anderen Winkel der Welt aufhält. Kurz gesagt – der Cyberspace ist der virtuelle Raum, der alle Online-Medien in sich vereint.

## DFÜ

DFÜ ist die Abkürzung für Datenfernübertragung.

#### *Download*

Immer wenn Sie Programme, Texte, Bilder oder einfach nur Nachrichten über Ihr Modem auf Ihre Platte kopieren, findet ein Download statt.

#### *Einwahlknoten*

 $\rightarrow$  *Knoten* 

## *E-Mail*

Eine E-Mail ist ein elektronischer Brief. Ähnlich wie bei einem Fax wird der Text über die Telefonleitung verschickt und befindet sich kurz darauf allerdings nicht direkt beim Empfänger, sondern in dessen »virtuellem Briefkasten«. Um die Nachricht lesen zu können, muß er sie von diesem Briefkasten abholen. Die E-Mail-Funktion dient auch dem Austausch von Dateien zwischen zwei Benutzern.

## *Emoticon*

Emoticon ist eine Wortschöpfung aus Emotion (Gefühl) und Jcon (Symbol). Diese Zeichen -auch oft Smilies genannt, weil ein sehr verbreitetes Emoticon ein lächelndes Gesicht zeigt verwendet man, um im geschriebenen Text zu unterstreichen, wie eine Aussage gemeint ist. Die meisten Emoticons sind erst zu erkennen, wenn man den Kopf auf die linke Schulter legt.

#### *Flame*

Flames sind Beleidigungen oder persönliche Angriffe in Nachrichtenbereichen.

#### *Forum*

Wie im alten Rom ist ein Forum innerhalb von Online-Diensten ein Treffpunkt zum Austausch von Informationen oder einfach zum Plaudern. Die meisten Foren sind einem bestimmten Thema oder Interessengebiet gewidmet. Dort findet man immer einen Nachrichtenbereich, Bibliotheken mit mehr oder weniger wichtigen Dateien -vor allem Texten und Bildern - und Bereiche für eine direkte Unterhaltung mit den anderen Forumsteilnehmern.

## *Handle*

Der Name unter dem man sich zu erkennen gibt.

 $\rightarrow$  Pseudonym

## *HornepagE*

Der Begrüßungsbildschirm einer Firma oder eines Anbietcrs im Internet wird Homepage genannt. Von dieser Seite aus verzweigt das Angebot in eine Baumstruktur. In einigen Online-Diensten darf man ohne zusätzliche Kosten eine persönliche Homepage gestalten und anderen Teilnehmern zugänglich machen. Allerdings ist der Speicherplatz, den diese privaten Homepages mit ihren Unterbereichen einnehmen dürfen, limitiert.

## *HTML*

Die Abkürzung steht für HyperText Markup Language. Mit deren Befehlen legt man fest, welche Elemente (z. B. Texte, Bilder, Tabellen, Animationen, Hyperlinks) eine Webseite enthalten und wie sie aussehen soll. Fast alle Seiten des World-Wide-Web sind in diesem Dateiformat aufgebaut. Man kann jedoch Dateien dieser Art nicht mit allen Anwendungen öffnen, sondern benötigt ein Programm, das in der Lage ist, dieses Format zu lesen. Das sind neben Internet-Browsern wie Netscape und Internet Explorer einige Grafikprogramme oder Textverarbeitungen. Mit speziellen Editoren und einigen Grafikprogrammen ist es möglich, selbst HTML-Dokumente zu gestalten.

## *Hyperlink*

In Internet-Dokumenten leisten Hyperlinks wichtige Dienste. Ein Hyperlink ist eine Verknüpfung zu einem anderen Dokument oder einem anderen Bereich im selben Dokument. Klickt man diese Verknüpfung an, landet man an der entsprechenden Stelle.

#### *Internet*

Das Internet entstand aus militärischen Gründen - ein dezentrales Informationssystem sollte einen Totalausfall der Kommunikation verhindern. So wurden mehrere Rechner untereinander verbunden, also nicht sternförmig auf eine Zentralstelle ausgerichtet, sondern gleichberechtigt und ohne gemeinsame Organisation. So funktioniert das Internet immer noch – es besteht aus sehr vielen über die ganze Welt verteilten Rechnern.

Diese Rechner sind normalerweise wiederum Bestandteil von Unternetzwerken, sind ständig eingeschaltet, immer erreichbar und halten die Informationen bereit. Der Abruf der Informationen ist meistens kostenlos, doch wer im Internet selbst präsent sein will, muß entweder an einen Server für die Bereitstellung bezahlen oder einen eigenen Server einrichten.

#### *Internet-Provider*

Um in das Internet zu gelangen, braucht man einen Zugang, und den stellt der Internet-Provider zur Verfügung, wenn man keinen Online-Dienst verwenden will. Er hat normalerweise mehrere Zugänge in verschiedenen Städten. Die Zugänge auch Knoten genannt- bestehen normalerweise aus verschiedenen Rechnern und einer Menge Modems. Ist man einmal mit diesem Knoten verbunden, kann man bei den meisten Providern das gesamte Netz erreichen.

#### *IRC*

Der Internet Relay Chat ist ein stark verbreitetes Chatnetz im Internet. Um IRC benutzen zu können, benötigt man ein spezielles Programm, dem man eine Adresse zu einem IRC-Server mitteilt und mit dem man die Möglichkeit hat, die Kommentare der anderen IRC-Benutzer im Kanal zu lesen und selbst zu schreiben. Die meisten deutschen IRC -Server werden von
Universitäten angeboten, entsprechend besteht auch das Publikum in IRC-Chats vorwiegend aus Studenten.

## *ISDN*

ISDN (Integrated Services Digital Network) ist eine spezielle digitale Art der Telefonverbindung. Herkömmliche Telefone übertragen die Daten analog, die digitale Übertragung über ISDN läßt wesentlich höhere Geschwindigkeiten zu.

## *Knoten*

Ein Knoten ist ein Zugangspunkt eines Internet-Providers oder Online-Dienstes. Man erreicht ihn mit dem Modem über eine bestimmte Telefonnummer. Um die Telefonkosten so nieder wie möglich zu halten, sollte man möglichst den nächst gelegenen Knoten verwenden.

## L-Flag

Wer in CompuServe öfter unangenehm auffällt – etwa durch die Verbreitung rechts- oder sittenwidrigen Text- und Bildmaterials oder durch Beleidigung anderer Teilnehmer - kann aus dem Forum und bei schweren Verstößen aus dem gesamten Dienst ausgeschlossen werden. Dieser Ausschluß wird L-Flag genannt.

## *Lotse*

In den Foren von AOL sind zu jeder Tages- und Nachtzeit Lotsen unterwegs. Ihre Aufgabe ist es, darauf zu achten, daß es in den Chaträumen nicht zu kriminellen Handlungen kommt (etwa durch die Verbreitung von Kinderpornographie), und sie stehen auch den Anwendern zu technischen Fragen so weit wie möglich Rede und Antwort. In dringenden Fällen kann man über die Mitgliederliste von AOL feststellen, welche Lotsen gerade online sind und ihnen ein Telegramm schicken.

#### *Mai!*

 $\rightarrow$  *F-Mail* 

#### *Modem*

Ein Modem wandelt die digitalen Daten des Computers in analoge Daten um, damit sie über das Telefonnetz transportiert werden können und bringt eingehende Daten in eine für den Computer verdauliche Form.

# *Nachrichtenbereich*

Nachrichtenbereiche sind riesige, nach Themen untergliederte, virtuelle Pinwände. Wer ein bestimmtes Thema ansprechen will, eröffnet eine Diskussion mit einer Nachricht, und die anderen Teilnehmer können diese Nachricht lesen und ihre Antwort daran anhängen.

#### *Netiquette*

In einem ungewohnten Umfeld stellt die neue Art der Kommunikation möglicherweise ein Problem dar. Um niemanden zu belästigen, vor den Kopf zu stoßen oder sonst irgendwie unangenehm aufzufallen, lohnt es sich, einige Regeln zu befolgen, die Sie außer in diesem Buch auch in den meisten Foren vorfinden.

## *Newsgroups*

-+ *Usenet* 

## *Offline*

Offline bedeutet, nicht mit einem anderen Computer über Modem verbunden zu sein. Möchte man Telefongebühren

sparen, ist es preiswerter, E-Mails grundsätzlich offline zu beantworten und die interessanten Themen der Nachrichtenbereiche downzuloaden, um sie offline lesen und beantworten zu können.

## *On/im,*

Online beschreibt den Zustand einer aktiven Verbindung zu einem anderen Computer. Im normalen Sprachgebrauch ist damit gemeint, daß gerade der Telefongebührenzähler tickt, während man durch die Weiten des Cyberspace streift.

#### *Online-Dienste*

Online-Dienste bieten ein strukturiertes Angebot und deutlich mehr Übersicht und Komfort als das Internet. Verschiedene Anbieter stellen den Teilnehmern Informationsbereiche und Foren zur Verfügung. Grundsätzlich hat man zusätzlich zu diesen Angeboten die Möglichkeit, auch durch das Internet zu streifen. Typische Online-Dienste sind CompuServe, AOL und T-Online.

#### Paßwort

Damit niemand unbefugt über den eigenen Account Zugang zum Online-Dienst oder ins Internet erlangt, verwendet man normalerweise ein Paßwort. Das Paßwort sollte regelmäßig geändert werden, damit selbst dann, wenn es jemand herausfinden sollte, der Schaden möglichst gering bleibt. In Chats wird vor allem in AOL gerne versucht, den Anwendern ihr Paßwort unter einem Vorwand abzuluchsen. Wenn jemand den Namen und das Paßwort eines Teilnehmers kennt und mißbraucht, surft er nicht nur auf dessen Kosten, er kann auch unter der falschen Identität unerlaubte oderkriminelle Aktionen starten. Deshalb sollte man niemals sein Paßwort preisgeben.

#### Glossar

#### *Posten*

Einen Beitrag in einem Nachrichtenbereich veröffentlichen.

## *Pseudonym*

Normalerweise ist es eher unüblich, in Chats seinen realen Namen zu verwenden. Statt dessen wählt man sich ein Pseudonym, das entweder nur der Vorname oder ein reiner Phantasiename sein kann. ln einigen Foren - vor allem in CompuServe- ist es zwar nicht gerne gesehen, wenn man ein Pseudonym verwendet, doch normalerweise wird es toleriert.

# *Pulswahl*

 $\rightarrow$  *Wählverfahren* 

# *Search-Engine*

-+ *Suchmaschine* 

# *Serielle Schnittstelle*

Ein Modem wird normalerweise an die zweite serielle Schnittstelle des Rechners (COM2) angeschlossen. Die erste serielle Schnittstelle ist meistens von der Maus belegt.

## *Smilie*

Emoticon

## *Suchmaschine*

Um im Internet etwas zu finden, gibt es verschiedene Suchmaschinen- auch Search-Engines genannt. Sie werden wie normale Internet-Seiten aufgerufen und haben ein Eingabefeld, in das man die Suchbegriffe einträgt. Die Maschinen durchsuchen nach diesen Begriffen über eine Datenbank Verweise auf alle ihnen bekannten Seiten und geben die Fundstellen in Form von Hyperlinks aus, über die man per Mausklick zur gewünschten Seite gelangt. Gebräuchliche Suchmaschinen sind zum Beispiel

- Alta Vista (http://www.alta Vista.digital.com/)
- Excite (http://www.excite.com/)
- InfoSeek (http://www2.infoseek.com/)
- Lycos (deutschsprachige Version; http:/ /www-german.lycos.com/)
- Metacrawler (http://www.metacrawler.com/) Besonderheit: Der Metacrawler durchsucht gleichzeitig die Datenbanken von AltaVista, Excite, Lycos und Yahoo- und das überraschend schnell und effektiv
- Yahoo (http://www.yahoo.com/)

# *Surfen*

Der Streifzug durchs Internet oder einen seiner Dienste wird surfen genannt. Von Homepage zu Homepage oder von Forum zu Forum geht die Reise, auf der es eine Menge zu entdecken gibt.

# *Sysop*

Ein Sysop (Abkürzung für System Operator) ist eine Art Verwalter eines Forums. Er überprüft die Inhalte der Bibliotheken und stellt sie bereit, sorgt oft in den Nachrichtenbereichen dafür, daß immer wieder neue Themen angesprochen werden und ist häufig online, damit er zu technischen Fragen oder zu Fragen zum Forum Auskunft geben kann. Einige Foren haben mehrere Sysops mit verschiedenen Spezialgebieten.

#### Glossar

#### *Telegramm*

In AOL hat man die Möglichkeit, mit allen Personen, die sich gerade in AOL aufhalten, über Telegramme zu kommunizieren. Der besondere Vorzug von Telegrammen ist, daß man sich mit ihrer Hilfe sogar noch dann unterhalten kann, wenn gerade beide Teilnehmer im Internet unterwegs sind oder etwas downloaden. So einseitig wie der Name klingt, sind Telegramme jedoch nicht. Sie erscheinen als Fenster, in dessen oberer Hälfte der Schriftverkehr der beiden Gesprächspartner aufgezeichnet wird und in dessen unterem Bereich sich ein Eingabefeld für neuen Text befindet.

#### *Thread*

Eine Diskussion zu einem bestimmten Thema in einem Nachrichtenhereich wird Thread genannt. Dieses englische Wort für Faden ist wohl daraus entstanden, daß die Nachrichten nacheinander wie auf einer Perlenkette aufgereiht sind. Eigentlich gleicht die Struktur eines Threads jedoch eher einem Baum, denn aus einem Thema verzweigen sich die Antworten oft. In CompuServe hat man die Möglichkeit, sich einen Thread als Baumdiagramm darstellen zu lassen, um bei den Nachrichten besser nachvollziehen zu können, auf welche Aussage sie sich beziehen.

## *T-Online*

T -Online ist der Online-Dienst der deutschen Telekom. Dieser Dienst ist sehr weit verbreitet, weil man sich grundsätzlich zum Ortstarif einwählen kann und er zum Online-Banking benötigt wird. Die Angebote sind normalerweise etwas unübersichtlicher, unhandlicher zu bedienen und optisch meist nicht so ansprechend aufbereitet wie bei CompuServe und AOL; dafür findet man jedoch eine große Fülle deutscher Anbieter.

# *Tonwahl*

-+ *Wählveifahren* 

#### *Übertragungsrate*

 $\rightarrow$  *RPS* 

# *Upload*

Man kann in Online-Diensten nicht nur Informationen abrufen, sondern auch selbst Dateien beisteuern. Sei es das eingescannte Portrait für die Galerie oder eine selbstgeschriebene Kurzgeschichte oder Informationen, die auch andere Leute interessieren könnten. Der Upload ist normalerweise recht einfach. Wenn es eine Möglichkeit gibt, etwas beizusteuern, weisen normalerweise Schaltflächen den Weg.

# *Usenet*

Das Usenet ist in sogenannte Newsgroups aufgeteilt und bildet einen Bereich des Internet zum Austausch von Nachrichten. Die Newsgroups sind ähnlich wie die Nachrichtenbereiche der Foren bestimmten Themenbereichen zugewiesen und in sich nochmals gegliedert. Um in den Genuß von Newsgroups zu kommen, wird für den Internet-Explorer ein Zusatzprogramm benötigt (ab Version 3.0 integriert). Der Netscape Navigator besitzt seit Version 2.0 einen integrierten Newsreader. Sehr gute Programme sind auch Forte Free Agent und Mozilla.

#### *User*

Ein User ist ein Teilnehmer an einem Online-Dienst oder im Internet.

## *Usertreffen*

Von verschiedenen Foren werden regelmäßig Usertreffen in wechselnden Städten Deutschlands organisiert. Dort hat man Gelegenheit, andere Teilnehmer, die man bisher nur aus dem Chat kennt, persönlich zu treffen und möglicherweise neue Kontakte zu neuen Chatpartnern zu knüpfen.

## *Wählverfahren*

Je nach Vermittlungsstelle der Telekom läuft die Anwahl über eine Geräuschfolge (Tonwahl) oder durch das Hochzählen der Nummern ab. Während dem Wählen kann man beim Telefon feststellen, welches Wahlverfahren verwendet wird. Hört man eine Tonfolge, wählt es per Tonwahl, beim viel langsameren Rattern findet der Wahlvorgang über Pulswahl statt. Allerdings ist ein ratterndes Wählen kein Beweis, daß keine Tonwahl möglich ist. Es kann auch am Telefongerät liegen, das möglicherweise nur auf Pulswahl ausgelegt ist.

#### *World- Wide- Web*

Das Internet ist ein Verbund mehrerer Bereiche mit gemeinsamen Normen, um einen möglichst reibungslosen Datenaustausch zu ermöglichen. Das World-Wide-Web ist einer dieser Bereiche und war wohl durch seine Angebotsvielfalt und seine ansprechende grafische Aufbereitung mitverantwortlich für den Siegeszug des Internet. Im World-Wide-Web finden sich eine Fülle von Informationen zu Firmen, Hobbys und Interessengruppen.

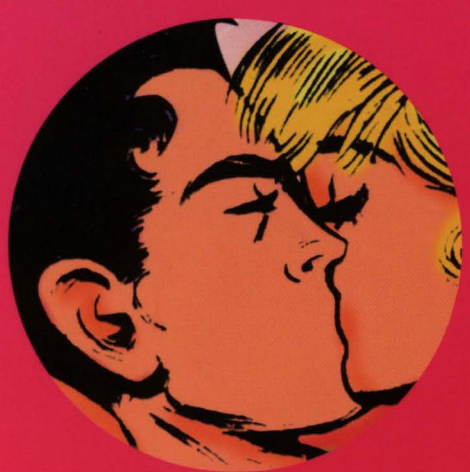

Elisabeth Reisch

# Vernetzte Herzen

Chat, Flirt und Leidenschaft im Cyberspace

Die Treffpunkte der 90er sind Internet-Cafes und Chat-Foren, Live-Talks per Tastatur gehören zu den beliebtesten Online-Angeboten.

Internationale, regionale oder themenbezogene Foren, lockeres Herumblödeln, kontroverse Diskussionen oder Austausch über gemeinsame Interessen und Hobbys - dem elektronischen Plausch sind keine Grenzen gesetzt. Und natürlich wird in Online-Dialogen bisweilen heftig geflirtet. Die Journalistin und leidenschaftliche »Chatterin« Elisabeth Reisch führt zu den besten Plätzen für anregende Chats. Sie gibt Tips, wie man sich online kennenlernt, ohne Verstoß gegen die •Netiquette« flirtet und sich vor ungewollter Anmache schützt. Augenzwinkernd stellt sie die •Typen• vor, die den Online-Dschungel bevölkern und entschlüsselt die Geheimnisse ihres Cyber-Slangs.

#### Originalausgabe ECON Taschenbuch Verlag

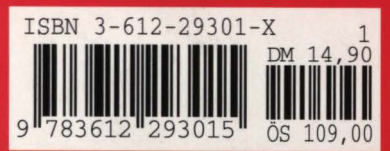

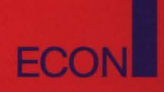